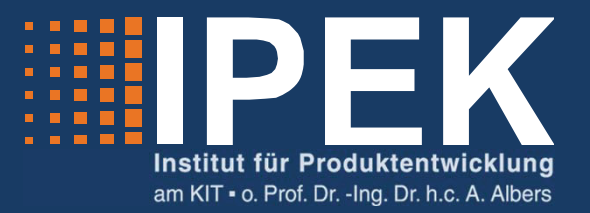

# Tobias Düser

# **X-in-the-Loop – ein durchgängiges Validierungsframework für die Fahrzeugentwicklung am Beispiel von Antriebsstrangfunktionen und Fahrerassistenzsystemen**

X-in-the-Loop – an integrated validation framework for vehicle development using powertrain functions and driver assistance systems

Band 47

Systeme · Methoden · Prozesse

Hrsg.: o. Prof. Dr.-Ing. Dr. h.c. A. Albers

Forschungsberichte

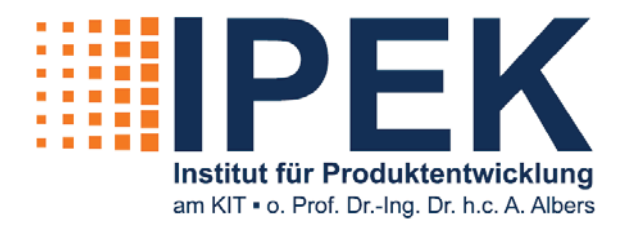

Tobias Düser

**X-in-the-Loop – ein durchgängiges Validierungsframework für die Fahrzeugentwicklung am Beispiel von Antriebsstrangfunktionen und Fahrerassistenzsystemen**

X-in-the-Loop – an integrated validation framework for vehicle development using powertrain functions and driver assistance systems

Band 47 Herausgeber: o. Prof. Dr.-Ing. Dr. h.c. A. Albers

Copyright: IPEK · Institut für Produktentwicklung, 2010 Karlsruher Institut für Technologie (KIT) Universität des Landes Baden-Württemberg und nationales Forschungszentrum in der Helmholtz-Gemeinschaft Alle Rechte vorbehalten Druck: Stolzenberger Druck und Werbung GmbH & Co. KG, Leimen 06224-7697915 ISSN 1615-8113

## **X-in-the-Loop –**

# **ein durchgängiges Validierungsframework für die Fahrzeugentwicklung am Beispiel von Antriebsstrangfunktionen und Fahrerassistenzsystemen**

Zur Erlangung des akademischen Grades **Doktor der Ingenieurwissenschaften**  der Fakultät für Maschinenbau Karlsruher Institut für Technologie (KIT)

> genehmigte **Dissertation**

> > von

Dipl.-Ing. Tobias Düser aus Gelsenkirchen-Buer

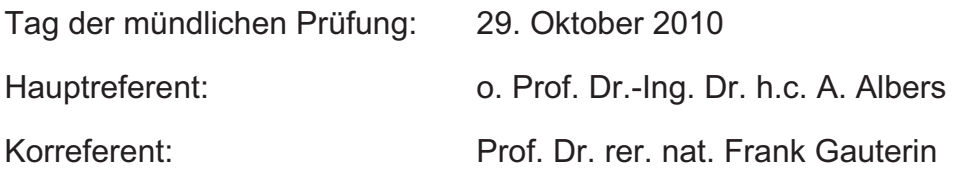

### **Vorwort des Herausgebers**

Wissen ist einer der entscheidenden Faktoren in den Volkswirtschaften unserer Zeit. Der Unternehmenserfolg wird in der Zukunft mehr denn je davon abhängen, wie schnell ein Unternehmen neues Wissen aufnehmen, zugänglich machen und verwerten kann. Die Aufgabe eines Universitätsinstitutes ist es, hier einen wesentlichen Beitrag zu leisten. In den Forschungsarbeiten wird ständig Wissen generiert. Dieses kann aber nur wirksam und für die Gemeinschaft nutzbar werden, wenn es in geeigneter Form kommuniziert wird. Diese Schriftenreihe dient als eine Plattform zum Transfer und macht damit das Wissenspotenzial aus aktuellen Forschungsarbeiten am IPEK Institut für Produktentwicklung Karlsruhe (ehemals: Institut für Maschinenkonstruktionslehre und Kraftfahrzeugbau) verfügbar.

Die Forschungsfelder des Institutes sind die methodische Entwicklung und das Entwicklungsmanagement, die rechnergestützte Optimierung von hochbelasteten Strukturen und Systemen, die Antriebstechnik mit einem Schwerpunkt auf den Gebieten Antriebsstrang-Engineering und Tribologie von Lager- und Funktionsreibsystemen, die Mikrosystemtechnik mit dem Focus auf die zugehörigen Entwicklungsprozesse sowie die Mechatronik. Die Forschungsberichte werden aus allen diesen Gebieten Beiträge zur wissenschaftlichen Fortentwicklung des Wissens und der zugehörigen Anwendung – sowohl den auf diesen Gebieten tätigen Forschern als auch ganz besonders der anwendenden Industrie – zur Verfügung stellen. Ziel ist es, qualifizierte Beiträge zum Produktentwicklungsprozess zu leisten.

Albert Albers

### **Vorwort zu Band 47**

Im Bereich der Erforschung der Produktentwicklungsprozesse ist die Aktivität der Validierung bisher äußerst stiefmütterlich behandelt worden. Während eine Vielzahl von Forschern sich insbesondere der sog. "frühen Phase der Produktentwicklung" mit Produktdefinition und Produktprofilermittlung widmen, wird der Bedeutung der Validierung, also des Abgleiches zwischen dem im Produktentwicklungsprozess erreichten Stand, und den im Zielsystem beschriebenen Anforderungen, Randbedingungen und Wechselwirkungen bisher nur eine untergeordnete Bedeutung in der Forschung zugewiesen. Dabei ist für die Praxis die Validierung sicherlich die zentrale Aktivität, weil sie zum einen ganz erheblich zum Wissensgewinn und letztendlich zur erfolgreichen Produktentwicklung beiträgt und zum anderen die mit großem Abstand teuerste und auch zeitaufwendigste Aktivität im ganzen Produktentstehungsprozess ist. Damit kommt der Validierung eine zentrale Bedeutung für die weitere Verbesserung von Produktentstehungsprozessen zu. Dies hat der Unterzeichner in einer seiner zentralen Forschungshypothesen formuliert. Im Bereich des Fahrzeugbaus, der sich im Allgemeinen um Serien, ja Großserienprodukte kümmert, ist die Bedeutung der Validierung ohne Zweifel sehr zentral. Die Aufwendungen, die in den Unternehmen für die Erprobung ihrer Fahrzeuge und deren Teilsysteme – sowohl in Hardware als auch als sogenannte virtuelle Erprobung mit komplexen Simulationsansätzen entstehen sind enorm und definieren in großem Umfang die gesamten Entwicklungskosten. Die neuen Entwicklungen auf dem Gebiet der Fahrzeugtechnik, insbesondere der Fahrzeugantriebssystemtechnik mit den neuartigen Antrieben und dem Vordringen der Mechatronik in allen Bereichen führen zu einer weiteren Steigerung der Bedeutung dieser Aktivität im PEP. Durch den Übergang auf neue Antriebskonzepte, die in dieser Form bisher nicht in Fahrzeugen üblich waren, wie Elektroantriebe oder komplexe Hybridantriebsstränge, wird zum einen vorhandenes Erfahrungswissen auch auf dem Gebiet der Validierung entwertet, da es in der bisherigen Form nicht mehr angewandt werden kann, und gleichzeitig wird der Komplexitätsgrad des technischen Systems, das validiert werden muss, noch weiter erhöht. Es ist also unbedingt notwendig, hier neue methodische Vorgehensweisen und Ansätze für stringente Entwicklungsprozesse, die einen sehr hohen Grad der Methodenintegration erlauben, zu erforschen und zu entwickeln. Am IPEK – Institut für Produktentwicklung – des Karlsruher Instituts für Technologie (KIT), wird mit einer größeren Gruppe von Forschern an dieser Thematik seit etwa zehn Jahren intensiv gearbeitet. Entstanden sind ein umfangreicher Methodenansatz und ein neues Produkt-Prozessmodell für die Produktentwicklung, das nun auch die Aktivität der Validierung entsprechend einbindet und würdigt. Im Rahmen dieses Forschungsansatzes ist die Arbeit von Herrn Dr.-Ing. Tobias Düser angeordnet. Er hat sich zum Ziel gesetzt, das Thema Fahrzeugvalidierung in ein X-in-the-Loop-Konzept als neuen Baustein des Handlungssystems zur Entwicklung moderner mechatronischer Fahrzeugantriebskonzepte ganzheitlich zu erforschen und ein Framework für die strukturierte Untersuchung dieser Themen zur Verfügung zu stellen. Die Arbeit leistet einen wichtigen Beitrag zur Erforschung und Definition neuer für die Herausforderungen der Zukunft geeigneter Entwicklungsprozessmodelle – insbesondere hier für die Fahrzeugantriebssystemtechnik.

Oktober, 2010 Albert Albers

### **Kurzfassung**

Die aktuelle Entwicklung im Fahrzeugbau mit einer enormen Zunahme an Antriebskonzepten, zum Beispiel Doppelkupplungsgetriebe, Hybridantriebe und Brennstoffzellen, sowie komplexe Steuerungs- und Regelungsfunktionen erfordern die Erforschung neuer Entwicklungs- und insbesondere Validierungsmethoden – Methoden, die Simulation und reale Erprobung auf allen Ebenen vom Wirkflächenpaar bis zum Gesamtfahrzeug sinnvoll koppeln und unterstützen. Die Integration von Fahrer und Umwelt, in einer durchgängigen und reproduzierbaren Art und Weise, ist eine wichtige Voraussetzung für die Validierung neuer Fahrerassistenzsysteme und Antriebsstrangfunktionen.

In der vorliegenden Arbeit wird ein neues Handlungssystem für die zentrale Aktivität Validierung im Produktentstehungsprozess, das sogenannte X-in-the-Loop-Framework, entwickelt, implementiert und an ausgewählten Beispielen angewandt und verdeutlicht.

Ausgehend von einer abstrakten und systemtheoretischen Beschreibung wird eine flexible und offene, auf etablierten Methoden und Werkzeugen basierende Soft- und Hardwarearchitektur abgeleitet.

Komplexe Fahrzeugarchitekturen haben komplexe Validierungsmethoden zur Folge. Daher wird ein Prozess bereitgestellt, der eine aufgabenorientierte Spezifikation und Konfiguration des Frameworks ermöglicht.

Die Implementierung erfolgt am Beispiel Vehicle-in-the-Loop – sowohl am Rollenprüfstand als auch im Fahrversuch. Nach dem Aufzeigen neuer Applikationsmöglichkeiten wird an vier Beispielen die Flexibilität und die Vielfältigkeit des Frameworks verdeutlicht.

### **abstract**

Due to the actual development in the automotive industry with an enormous increasing of concepts, e.g. dual-clutch-transmissions, hybrid powertrains, fuel cells and complex control functions, research on new development and especially validation methods is required – methods which connect and support simulation and test from the working surface pair to the complete vehicle reasonably. Integration of driver and environment in a holistic and reproducible way is a very important assumption for validation of new driver assistance systems and powertrain functions.

This work introduces a new operation system for validation (the central activity of the product engineering process), the so called X-in-the-Loop-Framework. This framework shall be developed, implemented and applied on concrete examples.

Based on an abstract and system-theoretical description an open and flexible softand hardware-architecture is derived using established tools and methods.

Complex vehicle architectures cause complex validation methods. Because of this a process for the task-oriented specification and configuration of the framework is provided.

Implementation shall be done at the example of Vehicle-in-the-Loop – on the one hand on a roller test bench, on the other hand in the road test. After explaining possible applications the flexibility and diversity shall be shown with four concrete examples.

### **Danksagung**

Die vorliegende Arbeit entstand im Rahmen meiner Tätigkeit als akademischer Mitarbeiter am IPEK – Institut für Produktentwicklung am Karlsruher Institut für Technologie (KIT).

Mein besonderer Dank gilt meinem Doktorvater, Herrn o. Prof. Dr.-Ing. Dr. h.c. Albert Albers, für die wissenschaftliche Betreuung. In meiner Zeit am IPEK – Institut für Produktentwicklung wurde ich von ihm einerseits gefordert andererseits hat er mir sehr viel Vertrauen entgegengebracht und viele Freiheiten eingeräumt, um an neuen und auch unkonventionellen Ansätzen forschen zu können. Herr o. Prof. Dr.-Ing. Dr. h.c. Albert Albers hat nicht nur sehr stark meine wissenschaftliche Arbeit, sondern auch mich als Person geprägt. Des Weiteren wurde es mir ermöglicht, die Ideen und Konzepte in zahlreichen Forschungsprojekten umzusetzen.

Für die Übernahme des Koreferates danke ich ganz herzlich Herrn Prof. Dr. rer. nat. Frank Gauterin. Durch die Zusammenarbeit in verschiedenen Forschungsprojekten und die damit verbundenen wissenschaftlichen Diskussionen hat er meine Arbeit wesentlich mit geprägt.

Ein Dank gilt ebenfalls allen Mitarbeitern des IPEK – Institut für Produktentwicklung für die offene und angenehme Arbeitsatmosphäre. Zahlreiche interessante und ergiebige Diskussion haben wesentlich zu meiner Arbeit beigetragen.

Der Transfer von Forschungsergebnissen ins industrielle Umfeld nimmt einen großen Stellenwert ein. Insbesondere das Kooperationsprojekt "INSITE – Integration von Simulation und Test", zusammen mit der AVL List GmbH, hat dabei großen Einfluss auf meine Arbeit genommen. Stellvertretend hierfür möchte ich dem Projektleiter Herrn Dirk Denger, für die vielen interessanten Diskussionen und die ermöglichten Freiheiten, sowie Herrn Dr.-Ing. Christian Schyr für die Beiträge und Anregungen, zum Thema modellbasiertes Testen, danken. Weiterhin gilt mein Dank der Firma IPG Automotive für die gute Zusammenarbeit und die Unterstützung beim Aufbau der Software-Umgebung.

Karlsruhe, den 29. Oktober 2010 Tobias Düser

*"Es kommt nicht darauf an, die Zukunft vorherzusagen, sondern auf die Zukunft vorbereitet zu sein..."* 

*Perikles*

*griech. Staatsmann 493 - 429 v.Chr.* 

## **Inhalt**

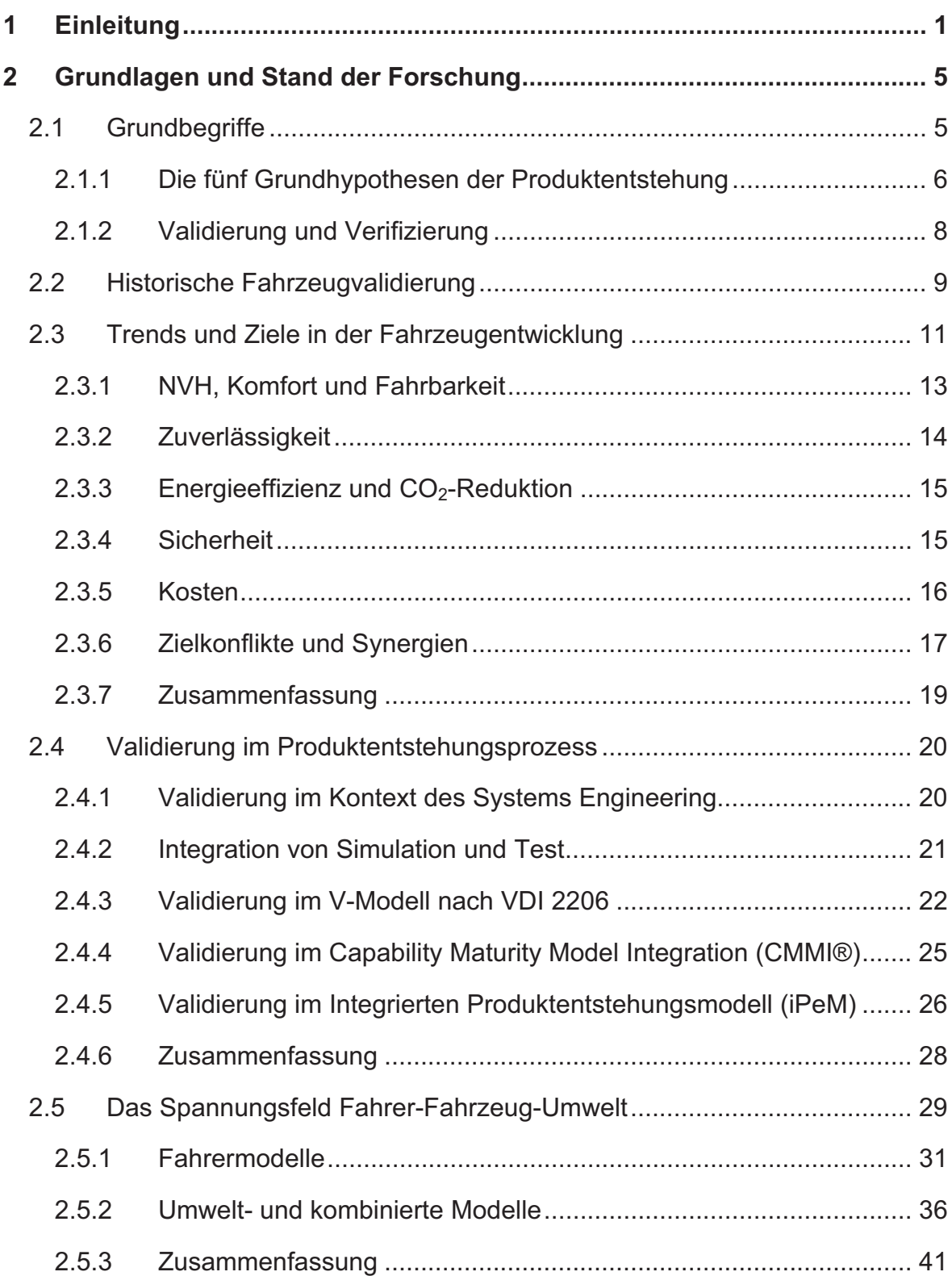

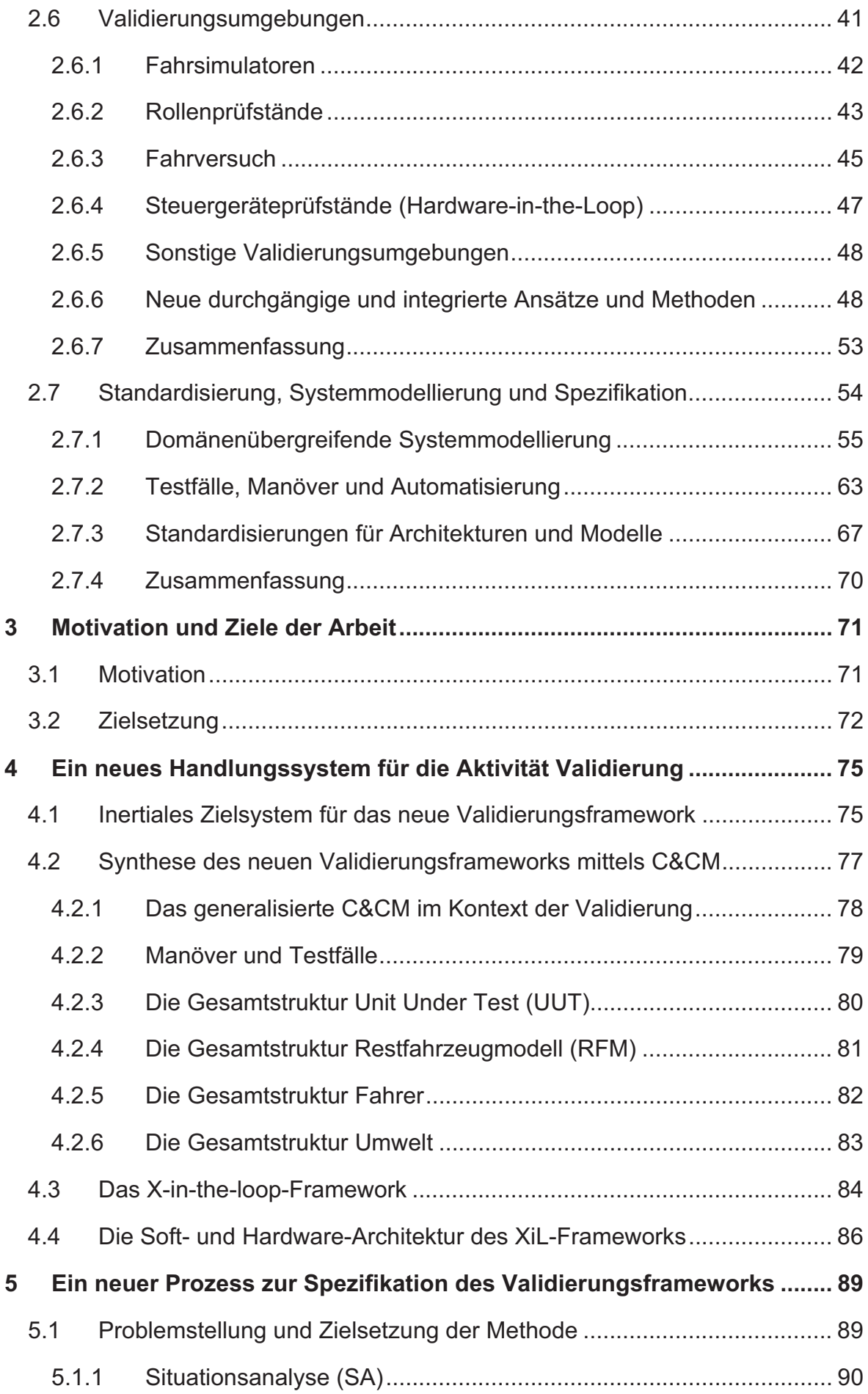

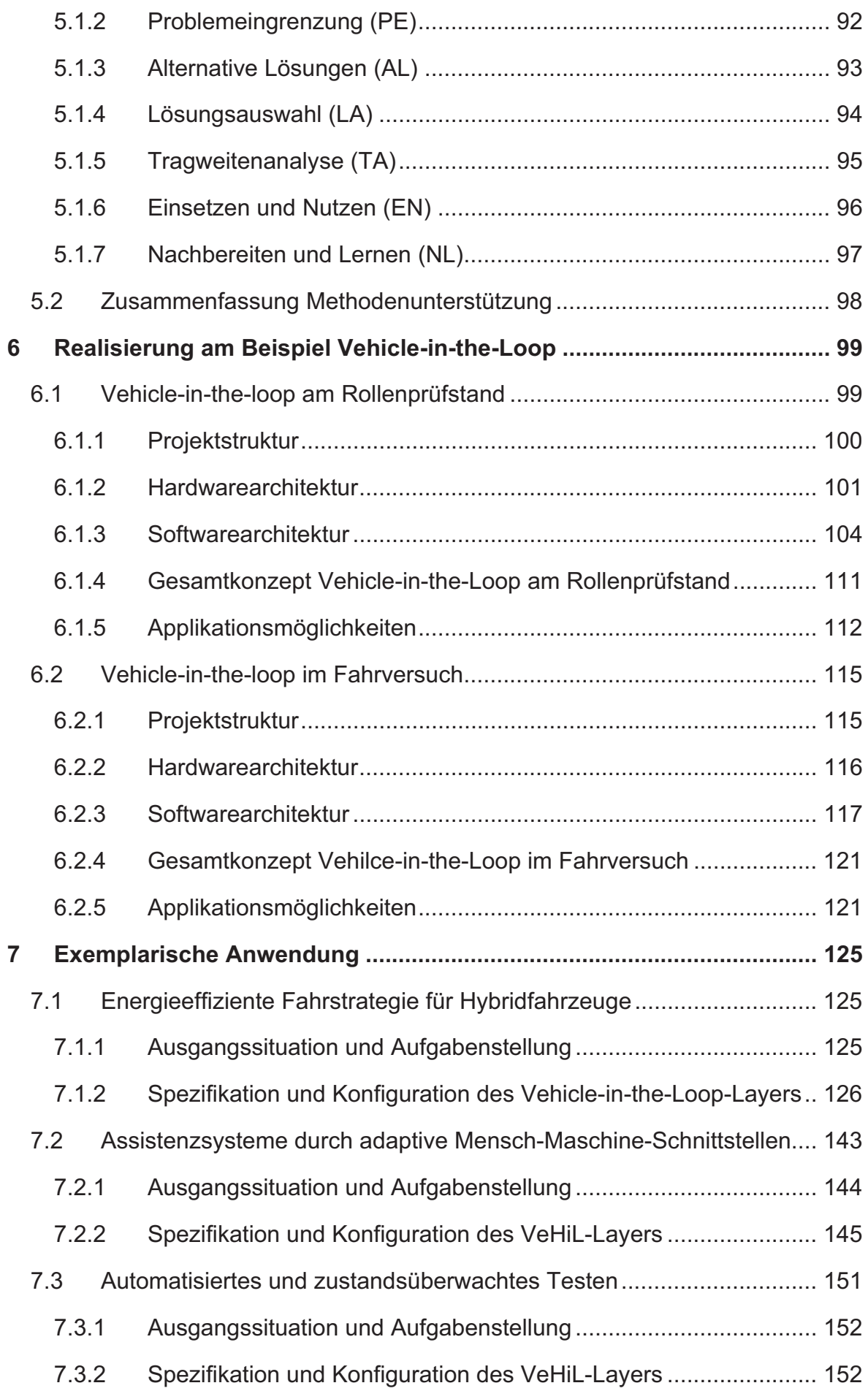

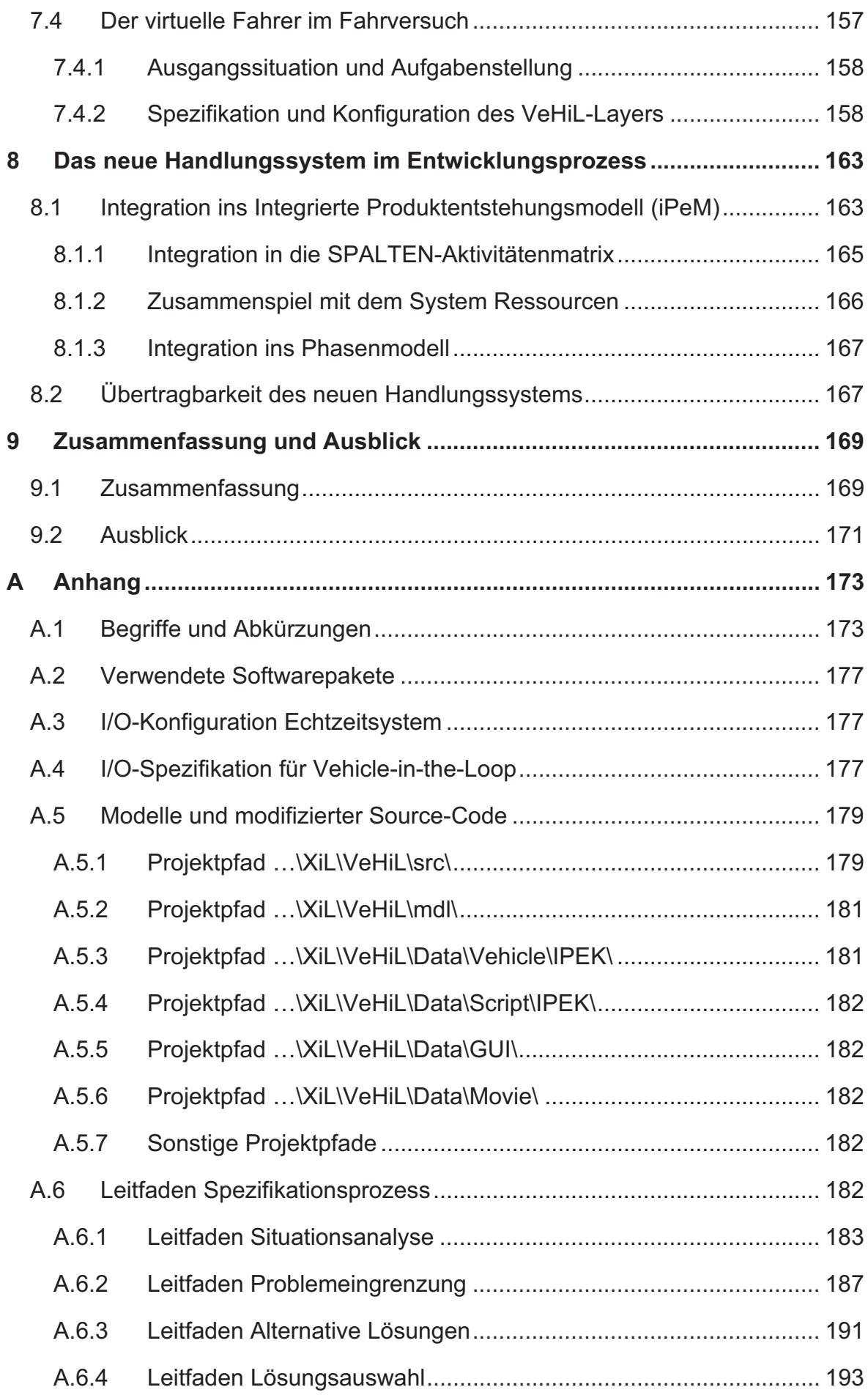

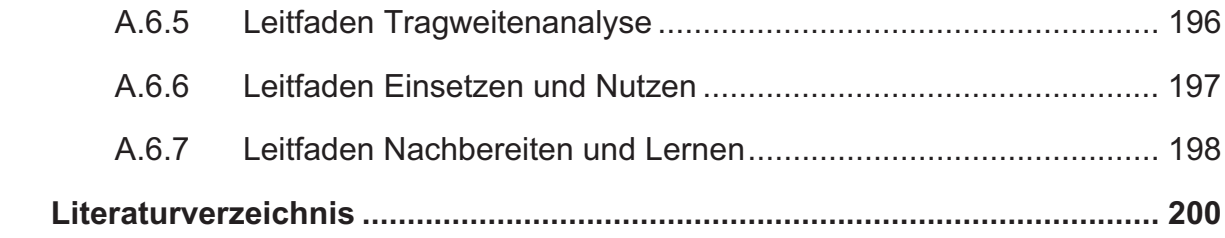

### **1 Einleitung**

"Nichts ist beständiger als der Wandel. Globalisierung, Urbanisierung, Flexibilisierung und Individualisierung prägen zukünftige Entwicklungen in Wirtschaft und Gesellschaft. Technologien werden vernetzt - intelligent. flexibel und intuitiv."<sup>1</sup> Durch ein komplexes Netzwerk verschiedener Akteure entstehen viele Spannungsfelder, die die Entwicklung von Mobilitätssystemen der Zukunft prägen werden. Durch zahlreiche Studien<sup>2</sup> zur Verkehrs-, Infrastruktur- und Marktentwicklung sowie der Ableitung von automobilspezifischen Szenarien<sup>3</sup> versucht die Automobilindustrie Trends und Zielgrößen für ihre zukünftigen Produkte abzuleiten. Die integrative Betrachtung von Fahrer und Umwelt als Teil des Mobilitätssystems bestimmt die Entwicklungsmethoden und Entwicklungsprozesse maßgeblich. Funktionsvernetzung, neue Werkstoffe sowie komplexe Regelungs- und Steuerungsfunktionen ermöglichen die Steigerung von Komfort, Effizienz und Sicherheit. Diese sind neben Zuverlässigkeit und geringen Kosten wichtige Entwicklungsziele.<sup>4</sup> War die Automobilindustrie zu Beginn noch durch die Mechanik geprägt, schätzt man, dass 90 % aller zukünftigen Innovationen durch elektrische/elektronische Systeme bedingt sein werden.<sup>5</sup> Moderne Fahrzeuge, als komplexe mechatronische Systeme, erfordern eine domänenübergreifende und interdisziplinäre Zusammenarbeit und stellen somit die Produktentwickler vor eine große Herausforderung.<sup>6</sup>

Zur Erreichung eines globalen Optimums ist die Optimierung von einzelnen Teilsystemen ohne die Berücksichtigung des Gesamtsystems nicht zielführend. Die umfangreiche Sensorik, die für moderne Fahrerassistenzsysteme zur Steigerung von Komfort und Sicherheit erforderlich ist, findet bereits in der Antriebsstrang-

-

<sup>1</sup> VOLKSWAGEN 2010

 $^2$  Aral 2009, Heymann 2009, Hell 2002, acatech 2006, Spath, Bauer, et al. 2010

 $^3$  Hell 2002, Shell 2009, ACATECH 2006, SPATH, BAUER, ET AL. 2010

<sup>4</sup> ALBERS, DÜSER, ET AL. 2009

<sup>5</sup> DAIS 2000

<sup>6</sup> ALBERS & DÜSER 2009a

funktionsentwicklung Einsatz (z.B. Steigungsdetektion im Getriebesteuergerät). Im Gegenzug können Anleitungs- und Automatisierungsfunktionen (z.B. Tempomat) für den energieeffizienten Betrieb eines Fahrzeuges verwendet werden. Diese Vernetzung der Funktionen erfordert ebenso vernetzte und domänenübergreifende Validierungsmethoden, um die Eigenschaften und die Funktionalität des Gesamtsystems ausreichend absichern und validieren <sup>7</sup>zu können.

Validierung stellt nach ALBERS<sup>8</sup> die zentrale Aktivität im Produktentstehungsprozess dar. Das Entstehen eines Produktes kann auf den Grundlagen der Systemtechnik als Handlungssystem beschrieben werden. Das Handlungssystem ist nach Stand der Forschung durch sehr viele verschiedene, domänen- oder unternehmensspezifische, teilweise etablierte Methoden und Werkzeuge<sup>9</sup> charakterisiert. Um zukünftigen Herausforderungen gerecht zu werden, sind neue, flexible Entwicklungsmethoden und -prozesse, die Simulation und Erprobung auf allen Ebenen vom Wirkflächenpaar bis zum Gesamtfahrzeug sinnvoll koppeln und unterstützen, erforderlich.<sup>10</sup>

Der Fokus der vorliegenden Arbeit liegt daher auf der Erarbeitung, Beschreibung und Realisierung eines durchgängigen, integrierten Handlungssystems für die Aktivität Validierung. Ausgehend von etablierten Werkzeugen und Methoden soll ein Validierungs-Framework entwickelt werden, welches den zukünftigen Herausforderungen, insbesondere den sich ständig ändernden Randbedingungen und Entwicklungszielen sowie dem hohen Maß an Funktionsvernetzung im Fahrzeug, gerecht wird. Hardware-in-the-Loop-Methoden bieten bereits die Möglichkeit, Steuergeräte in realitätsnaher Validierungsumgebung, bestehend aus Fahrer( modellen), Restfahrzeugmodellen und Umweltmodellen, testen zu können. Modellbasierte Methoden<sup>11</sup> liefern einen Beitrag hinsichtlich Durchgängigkeit von elementaren Betrachtungen bis hin zu Gesamtsystembetrachtungen.

Nach der Darlegung der Grundlagen und dem Stand der Forschung wird das sogenannte X-in-the-Loop-Framework als neues Handlungssystem für die Aktivität Validierung entwickelt.

Hierbei wird zunächst das inertiale Zielsystem für ein derartiges Validierungs-Framework definiert. Im Anschluss erfolgt die abstrakte Beschreibung des Frame-

-

 $^7$  vgl. Kapitel 2.1.1 Hypothese 2 (Systemtripel: Ziel-, Handlungs- und Objektsystem), ALBERS 2010

<sup>8</sup> ALBERS, BEHRENDT, ET AL. 2010

<sup>&</sup>lt;sup>9</sup> ALBERS, DÜSER, U. A. 2007a

<sup>10</sup> ALBERS, DÜSER, U. A. 2008a

<sup>&</sup>lt;sup>11</sup> SCHYR 2006

works. Dieses ermöglicht das Schließen des Regelkreises zwischen Fahrer, Umwelt, Restfahrzeugmodell und der Unit Under Test auf jedem sogenannten X-inthe-Loop-Layer (Wirkflächenpaar, Teilsystem(e), Gesamtsystem). Nur so kann eine Durchgängigkeit und somit die Reproduzierbarkeit der Messergebnisse gewährleistet werden.<sup>12</sup>

Im Bedarfsfall muss genauer geklärt werden, inwieweit ein Restfahrzeugmodell, bzw. die Integration von Fahrer oder Umwelt, notwendig ist. Gleiches gilt für den entsprechenden Detaillierungsgrad. Hierfür soll ein Prozess bereitgestellt werden, der eine aufgabenorientierte Spezifikation und Konfiguration des Frameworks ermöglicht. Dieser wird zum einen theoretisch beschrieben, an einem Anwendungsbeispiel verdeutlicht sowie in Form eines Leitfadens für Entwickler zur Verfügung gestellt. Basis ist zunächst eine systemtheoretische Beschreibung des XiL-Frameworks mittels C&CM<sup>13</sup>.

Nach der abstrakten und systemtheoretischen Beschreibung erfolgt die Ableitung einer geeigneten Soft- und Hardwarearchitektur. Wesentlicher Baustein ist eine konventionelle Hardware-in-the-Loop-Plattform, die im Rahmen eines detaillierten Benchmarks ausgewählt wurde.

Das X-in-the-Loop-Framework wurde exemplarisch auf dem Gesamtsystem-Layer (Vehicle-in-the-Loop) implementiert. Dies erfolgte einerseits an einem Rollenprüfstand, andererseits werden die Übertragbarkeit und die Möglichkeiten im Fahrversuch dargelegt. Vehicle-in-the-Loop bietet, insbesondere im Hinblick auf neue Fahrerassistenzsysteme und neue Antriebsstrangfunktionen, viele Applikationsmöglichkeiten, die mit konventionellen Rollenprüfständen oder im konventionellen Fahrversuch nicht möglich wären.

Die Soft- und Hardwarearchitektur ist durch ihre Flexibilität sowie durch ihre vielfältigen Schnittstellen gekennzeichnet. Dadurch ist eine Übertragbarkeit auf andere XiL-Layer (z.B. Teilsysteme am Antriebsstrangprüfstand oder Motorprüfstand) gewährleistet.

Exemplarisch werden abschließend einige konkrete Applikation vorgestellt. Diese kamen im Rahmen von verschiedenen Forschungsprojekten zum Einsatz. Zunächst soll die Entwicklung einer energieeffizienten Fahrstrategie von Hybridfahrzeugen vorgestellt werden. Hierbei wurde das Lernverhalten des Fahrers in Bezug auf eine Stausituation analysiert und anschließend ein erweiterter ACC-Regler (Adaptive Cruise Control) realisiert. Durch Vehicle-in-the-Loop ist es möglich, reale

<sup>12</sup> ALBERS, DÜSER, U. A. 2008a

<sup>&</sup>lt;sup>13</sup> Contact & Channel Model (C&CM), vgl. Kapitel 2.7.1.1

Stausituationen am Prüfstand nachzustellen und in reproduzierbaren Verkehrssituationen Reglerabstimmungen durchzuführen. Außerdem sind Untersuchungen zur Mensch-Maschine-Interaktion durch neue Schnittstellen, der automatisierte und zustandsüberwachte Betrieb und die Analyse von Hybridfahrzeugen sowie ein automatisiertes, manöverbasiertes Testen im realen Fahrversuch realisierbar.

Abschließend wird nach einer Zusammenfassung ein Ausblick auf weitere Applikationsmöglichkeiten gegeben. Hierbei stellen Car2X-Anwendungen einen wichtigen Aspekt dar, da Validierungsmethoden für derartige Anwendungen nach Stand der Forschung noch sehr aufwendig und kostenintensiv sind und die Effizienz durch das vorgestellte Framework enorm gesteigert werden kann.

### **2 Grundlagen und Stand der Forschung**

Diese Arbeit stellt ein neues Handlungssystem<sup>14</sup> für die Aktivität Validierung im Produktentstehungsprozess<sup>15</sup> bereit. Das entwickelte X-in-the-Loop-Framework bietet neue Möglichkeiten, um zukünftigen Herausforderungen bei der Entwicklung und Validierung von Antriebsstrangfunktionen und Fahrerassistenzsystemen gerecht zu werden. Nach der Erläuterung der wichtigsten Grundbegriffe wird im Folgenden zunächst kurz auf die historische Entwicklung der Fahrzeugvalidierung eingegangen. Im Anschluss werden die Trends und Ziele der Fahrzeugentwicklung beleuchtet. Validierung ist nach ALBERS die zentrale Aktivität der Produktentstehung<sup>16</sup>. Daher wird dies anhand verschiedener Produktentstehungsprozesse und -modelle diskutiert. Insbesondere bei modernen Fahrerassistenzsystemen und Antriebsstrangfunktionen spielt die Interaktion zwischen Fahrer, Fahrzeug und Umwelt eine wichtige Rolle. Wie dies bei der Validierung berücksichtigt werden kann, wird erläutert, bevor einige konkrete Validierungsumgebungen vorgestellt werden. Da moderne Fahrzeuge hochkomplexe Systeme sind, müssen Standardisierung und domänenübergreifende Entwicklung ebenfalls eine berücksichtigt werden.

Ziel des Kapitels ist es, den für diese Arbeit relevanten Stand der Forschung zusammenzufassen.

#### **2.1 Grundbegriffe**

In diesem Kapitel sollen zunächst einige Grundbegriffe, die Basis für die weiteren Ausführungen sind, erläutert werden.

<sup>&</sup>lt;sup>14</sup> vgl. Kapitel 2.1.1

<sup>&</sup>lt;sup>15</sup> vgl. Kapitel 2.1.1 und Kapitel 2.1.2

<sup>16</sup> ALBERS 2010, ALBERS, BEHRENDT, ET AL. 2010

#### **2.1.1 Die fünf Grundhypothesen der Produktentstehung**

Basierend auf seiner Forschung im Bereich der Produktentstehungsprozesse sowie auf eigenen erfolgreich durchgeführten Projekten hat ALBERS<sup>17</sup> die fünf Grundhypothesen der Produktentstehung formuliert und daraus ein Metamodell (iPeM) abgeleitet, welches es ermöglicht jeden spezifischen Produktentstehungsprozess zu beschreiben. Das Integrierte Produktentstehungsmodell (iPeM) wird in Kapitel 2.4.5 nochmals im Detail vorgestellt.

Als Basis sollen im Folgenden die fünf Hypothesen nach ALBERS dargestellt werden.

**Hypothese 1:** Einzigartigkeit von Produktentstehungsprozessen:

Jeder Prozess der Entstehung eines bestimmten Produktes ist immer einzigartig und individuell.

#### **Hypothese 2:** System der Produktentwicklung:

Das Entstehen eines Produktes kann auf den Grundlagen der Systemtechnik als Handlungssystem beschrieben werden. Es erstellt und komplettiert einerseits kontinuierlich ein Zielsystem, in dem alle Informationen zu einem Produkt und dessen Wechselwirkungen mit den jeweiligen Supersystemen (technisches Obersystem, soziotechnisches Obersystem z.B. bei der Erstellung oder der Nutzung, sowie gesellschaftliches Obersystem) beschrieben werden. Aus diesem Zielsystem werden kontinuierlich Objekte generiert, die unter Berücksichtigung ihrer Vernetzung das Objektsystem des individuellen Produktentstehungsprozesses bilden (siehe Bild 2- 1). Für ein Produkt gibt es genau ein Zielsystem und genau ein korrespondierendes Objektsystem.

#### **Hypothese 3:** Validierung:

Die zentrale Aktivität im Produktentstehungsprozess ist die Validierung, da in ihr die zielgerichtete Fortentwicklung des Zielsystems und damit der Erfolg des Produktes durch die kontinuierliche Spiegelung des erreichten Ist-Zustandes an dem geplanten Soll-Zustand definiert werden. Erst durch Validierung entsteht Wissen.

<sup>17</sup> ALBERS 2010

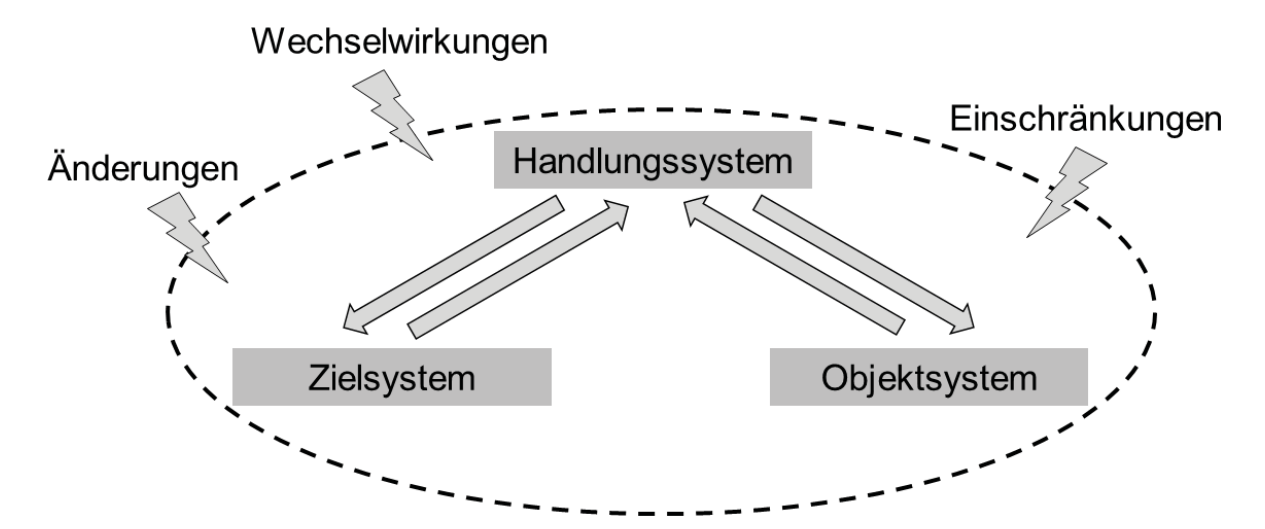

*Bild 2-1: System-Tripel bei Produktentstehungsprozessen18*

#### **Hypothese 4:** Beschreibung von Zielen bei der Problemlösung:

Durch Problemlösungsprozesse werden Ziele in Objekte überführt. Diese Prozesse laufen nicht linear ab. Erfahrungen und Qualifikationen, Iterationen und Rekursionen charakterisieren Problemlösungsprozesse. Bei diesem dynamischen Ablauf gehen oft einzelne Ziele verloren. Daher ist es notwendig, Modelle von Zielund Objektsystemen bereitzustellen. Die generierten Objekte müssen immer in Verbindung mit ihren zugehörigen Funktionen, die Teil des Zielsystems sind, beschrieben werden. Eine Funktion eines technische Systems kann immer auf die Wechselwirkung von Wirkflächenpaaren und den sie verbindenden Leit-Stütz-Strukturen (Contact & Channel Model, siehe Kapitel 2.7.1.1) zurückgeführt werden. Alle Flüsse von Materie, Energie und Information können in diesem Modell beschrieben werden.

**Hypothese 5:** Funktionale Beschreibung:

Eine technische Funktion erfordert mindestens zwei Wirkflächenpaare (WFP) und eine sie verbindende Leitstützstruktur (LSS). Ein System kann nur seine Funktion in Interaktion mit der Umwelt erfüllen. Ein System, welches keine Wirkflächenpaare mit der Umwelt bildet, erfüllt keine Funktion.

<sup>18</sup> ALBERS 2010

#### **2.1.2 Validierung und Verifizierung**

Die umfassende Validierung und Verifizierung der Produkteigenschaften stellt die Entwickler, insbesondere im Hinblick auf komplexe Fahrzeugsysteme, vor große Herausforderungen.

Verifizierung beschreibt den formalen Abgleich von Systemeigenschaften mit Systemanforderungen, d.h. *Verifizierung* stellt den Prozess dar, der beurteilt, *ob ein System richtig entwickelt wurde*. <sup>19</sup> *Validierung* hingegen beschreibt den Prozess, der überprüft, *ob das richtige System entwickelt wurde<sup>20</sup>*, d.h. ob es den Kundenerwartungen entspricht. Dafür müssen die Kundenwünsche und Anforderungen im Zielsystem explizit beschrieben werden. Nur so ist ein Vergleich zwischen Zielund Objektsystem möglich.

Verifizierung kann somit nach ALBERS<sup>21</sup> als Teil der Validierung betrachtet werden (siehe Bild 2-2).

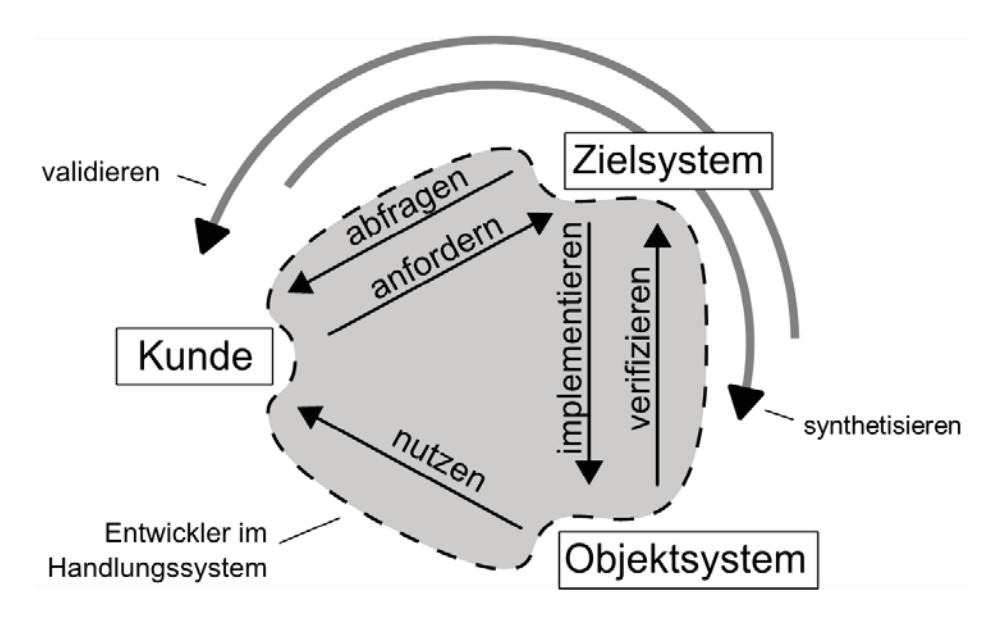

*Bild 2-2: Zusammenhang zwischen Kunde, Ziel- und Objektsystem*<sup>22</sup>

Eine systematische Verifizierung einzelner Aspekte ist somit nicht ausreichend um die Eigenschaften eines Produktes absichern zu können. Kern bei der Eigenschaftsabsicherung ist daher die kundenorientierte Validierung.

<sup>19</sup> VDI 2004

<sup>20</sup> VDI 2004

<sup>&</sup>lt;sup>21</sup> ALBERS, MERKEL, ET AL. 2009

<sup>&</sup>lt;sup>22</sup> vgl. ALBERS, MERKEL, ET AL. 2009

#### **2.2 Historische Fahrzeugvalidierung**

Die große Bedeutung der Aktivität Validierung bei der Produktentstehung ist bereits in der frühen Zeit des Automobils erkennbar. Zur Eigenschaftsabsicherung, insbesondere zum Nachweis von Fahrleistung und Haltbarkeit, kamen schon sehr früh entsprechende Validierungsmethoden und Werkzeuge zum Einsatz. Bereits im Jahr 1821 erfand Gaspard de Prony zur Leistungsmessung von rotierenden Maschinen eine mechanische Friktionsbremse. 1877 folgte die hydraulische Leistungsbremse durch William Froude. Neben dem klassischen Fahrversuch, der Erprobung auf der Strecke, konnten somit einzelne Komponenten des Fahrzeuges bzw. des Triebstrangs validiert werden.

Auch der Anspruch an reproduzierbare Versuchsbedingungen und die Erfassung relevanter Daten auf Gesamtfahrzeugebene existierte, sodass bereits sehr früh Gesamtfahrzeugprüfstände zum Einsatz kamen. Nun konnten einzelne Komponenten, wie beispielsweise der Motor in Wechselwirkung mit dem Fahrzeug, untersucht werden. Bild 2-3 zeigt links den ersten Volvo mit Sechszylindermotor (PV651) aus dem Jahre 1929 auf einem Gesamtfahrzeugprüfstand; dem gegenüber steht ein moderner Akustikrollenprüfstand zur Analyse von NVH, Fahrbarkeit und Energieeffizienz unter reproduzierbaren Bedingungen.

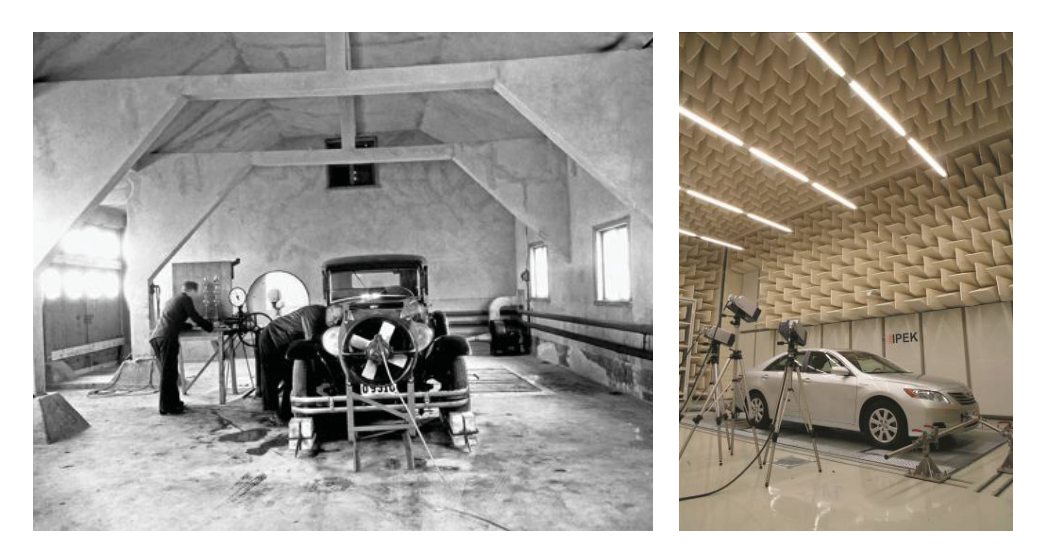

*Bild 2-3: Der erste Volvo mit Sechszylindermotor (PV651) von 1929 auf dem Gesamtfahrzeugprüfstand (links)23, moderner Akustikrollenprüfstand (rechts)* 

<sup>23</sup> KETTENMANN 2009
Mit der Entwicklung der ersten Fahrerassistenzsysteme kam, neben der Abbildung von Lastkollektiven, der Simulation von weiteren Randbedingungen eine wichtige Bedeutung zu. So spielen beispielsweise bei der Validierung von Antiblockier-Systemen (ABS) Hindernisse im Straßenverkehr eine wichtige Rolle. Diese mussten im realen Fahrversuch entsprechend nachgestellt werden. Bild 2-4 zeigt links den ersten Mercedes-Benz mit ABS (W116 S-Klasse) bei der Streckenerprobung. Stehende Fahrzeuge werden auch heute noch im Fahrversuch (siehe Bild 2-4 rechts) durch Schaumstoffwürfel nachgestellt. Zur Validierung von radarbasierten Assistenzsystemen wie z.B. Adaptive Cruise Control (ACC) oder automatische Notbremsen (ANB) werden die Würfel mit einem Tripelspiegel, der Radarwellen reflektiert, ausgelegt.

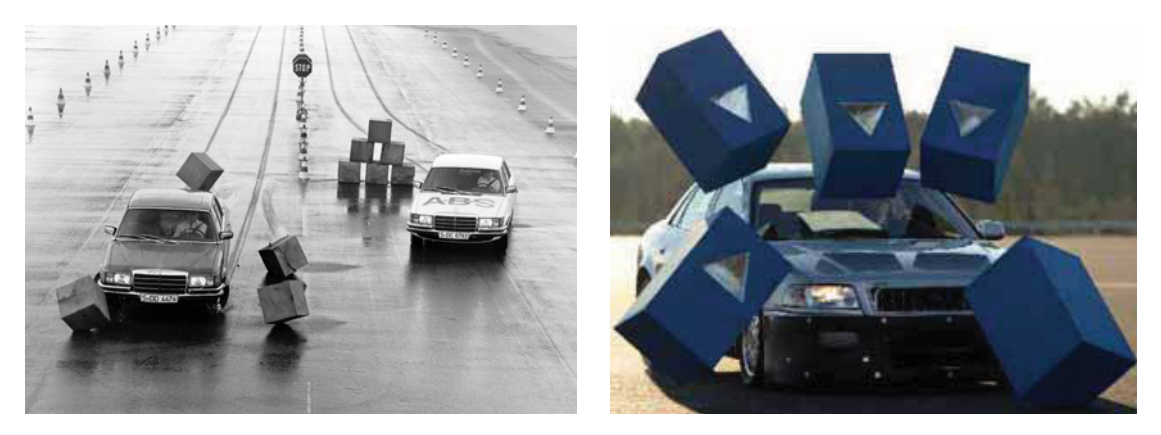

*Bild 2-4: Der erste Mercedes-Benz mit ABS (W116 S-Klasse) von 1978 bei der Streckenerprobung (links)24, radarsensitive Schaumstoffwürfel zur Nachbildung von stehenden Fahrzeugen im modernen Fahrversuch<sup>25</sup>*

Wie bereits erwähnt, muss bei der Fahrzeugentwicklung neben den Einflüssen und Wechselwirkungen mit der Umwelt auch die Interaktion mit dem Fahrer berücksichtigt werden. Fahrzeugsysteme sind komplexe mechatronische Systeme geworden. In der Luft- und Raumfahrt spielten der Bedienkomfort und die Handhabbarkeit bereits viel früher eine wichtige Rolle. Entsprechende Validierungs- und Trainingswerkzeuge kamen zum Einsatz. Bild 2-5 zeigt links einen der ersten Flugsimulatoren von 1910; dem ist ein moderner Fahrsimulator der Firma Toyota im rechten Teil des Bildes gegenübergestellt

Mit der steigenden Komplexität der Fahrzeugsysteme und den damit verbundenen neuen Anforderungen müssen die Validierungswerkzeuge und -methoden entsprechend weiterentwickelt werden.

<sup>&</sup>lt;sup>24</sup> HEINRICH 2009

<sup>&</sup>lt;sup>25</sup> VON HOLT & MAURER 2004

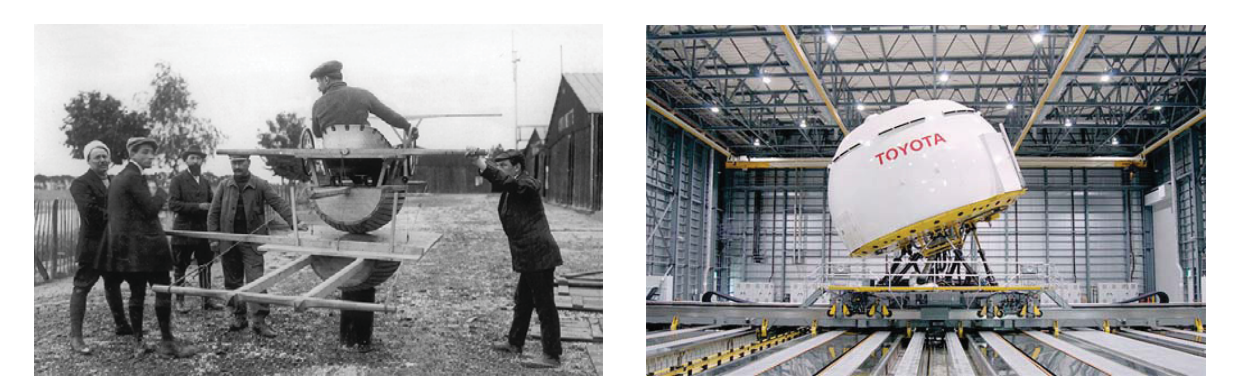

Bild 2-5: Flug Simulator von 1910<sup>26</sup> (links), moderner Fahrzeug-*Fahrdynamiksimulator von Toyota (rechts)27*

Reproduzierbarkeit und Durchgängigkeit bei der Validierung spielen eine große Rolle, um einen effizienten und zielgerichteten Beitrag zur Produktentstehung zu liefern.<sup>28</sup>

# **2.3 Trends und Ziele in der Fahrzeugentwicklung**

Die deutsche und internationale Automobilindustrie steht derzeit vor mehreren Herausforderungen. Dies ist zum einen die zunehmende Sparsamkeit der Konsumenten, zum anderen der anstehende Technologiewechsel, der bedingt durch die Klima- und Öldiskussion vorangetrieben wird.<sup>29</sup> VDA-Präsident Matthias Wissmann formulierte die Schlüsselfrage in der Abschlusspressekonferenz der 63. Automobilmesse IAA im September 2009: "Wie schaffen wir individuelle nachhaltige Mobilität mit immer geringeren CO2-Emissionen, weniger Verbrauch, hohen Sicherheitsstandards, angemessenem Komfort, anspruchsvollem Design, wirtschaftlichen Kosten und damit bezahlbaren Preisen?"

WALLENTOWITZ<sup>30</sup> unterscheidet zwischen vier wesentlichen Veränderungstreibern im globalen Umfeld: politisch-rechtliche, kundenspezifische, technologische und ökonomische Veränderungstreiber.

Der Kunde entscheidet, ob und wie ein Produkt am Markt abgesetzt wird und muss daher zwingend in die Produktentwicklung eingebunden werden. Im Laufe

-

<sup>26</sup> MOORE 2008

 $27$  TOYOTA 2010

<sup>28</sup> ALBERS, DÜSER, U. A. 2008a

<sup>29</sup> FOCUS 2009

<sup>&</sup>lt;sup>30</sup> WALLENTOWITZ, FREIALDENHOVEN, ET AL. 2008

der Jahre sind die Kundenansprüche im Bereich der Fahrzeugentwicklung stark gestiegen (siehe Bild 2-6).

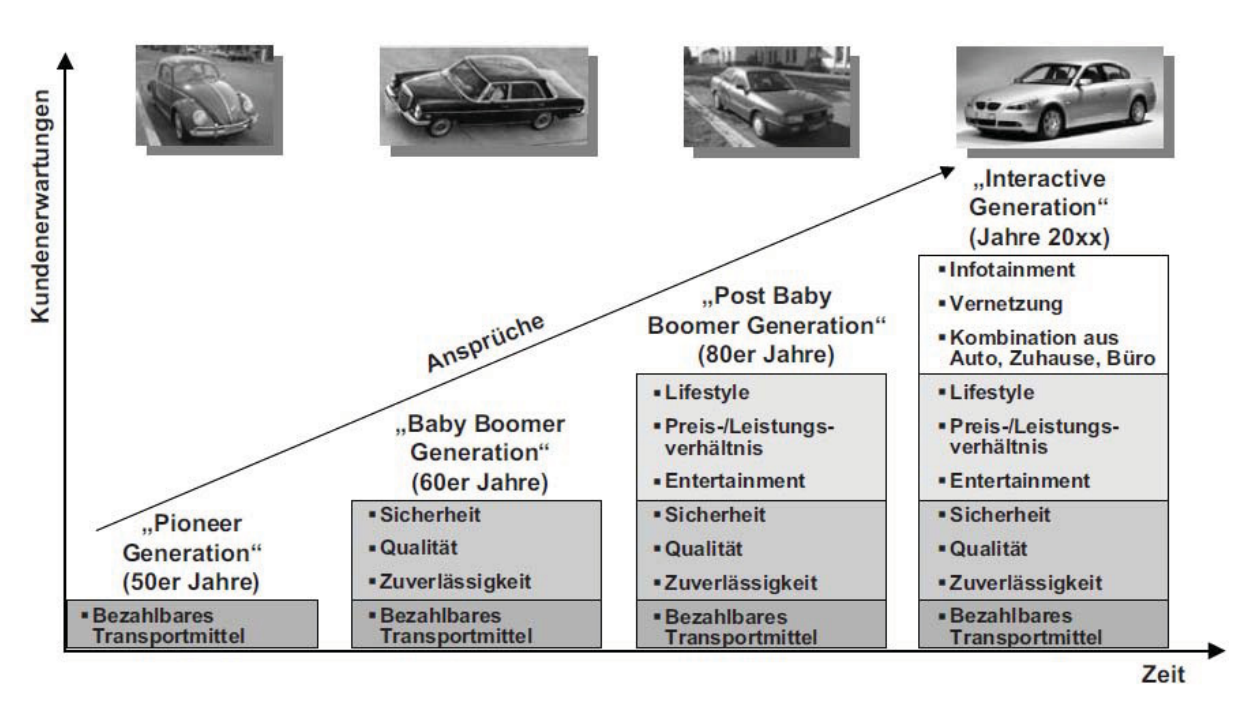

*Bild 2-6: Anstieg der Kundenansprüche31*

Technologische Veränderungstreiber sind vor allem die Elektronik bzw. die Mechatronik. Es ist ein drastischer Anstieg (siehe Bild 2-7) mechatronischer Komponenten im Fahrzeug zu erkennen. Assistenzsysteme für Sicherheits-, Komfortsowie Effizienzfunktionen sind Gegenstand der Entwicklungen. Dies ist u.a. auf den steigenden Programm- und Datenspeicher der Steuergeräte zurückzuführen. Nach DAIS<sup>32</sup> sind 90 % aller künftigen Innovationen durch Elektronik und Software getrieben.

Politisch-rechtliche Veränderungstreiber prägen die Automobilindustrie beispielsweise durch Gesetzesvorgaben in Bezug auf die CO<sub>2</sub>-Emission oder die aktive und passive Sicherheit von Fahrzeugen.

Ökonomische Faktoren, wie z.B. die Entwicklung der Rohstoffpreise, haben ebenfalls einen direkten Einfluss auf den Kunden und somit auf die Entwicklung – insbesondere im Hinblick auf Fahrzeuge mit alternativen Antriebskonzepten. Zentrales Thema der Automobilindustrie ist daher aktuell die Elektromobilität.

<sup>31</sup> LEYERS 2005

<sup>32</sup> DAIS 2000

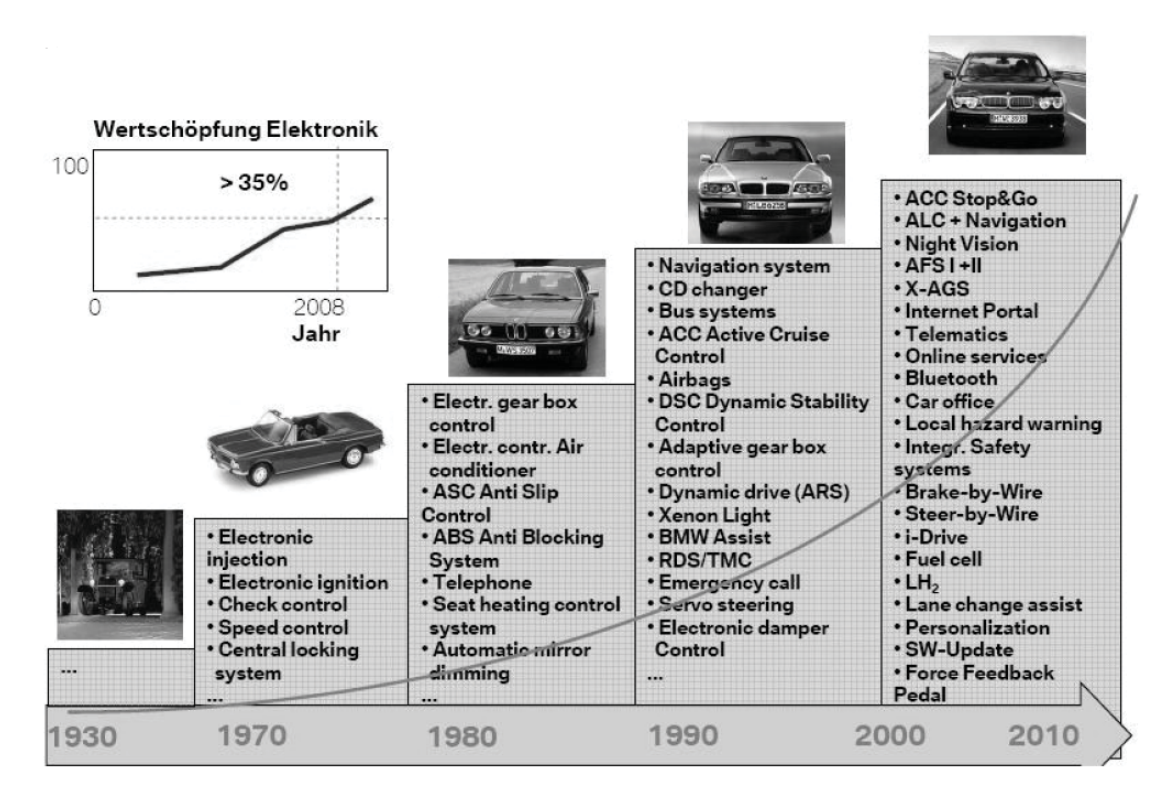

*Bild 2-7: Anstieg der elektrischen Fahrzeugfunktionen<sup>33</sup>*

Exemplarisch soll nun auf einige wichtige Entwicklungsziele eingegangen werden. In Anlehnung an ALBERS<sup>34</sup> sind dies NVH, Komfort und Fahrbarkeit, Zuverlässigkeit, Energieeffizienz und CO<sub>2</sub>-Reduktion sowie Sicherheit und Kosten.

# **2.3.1 NVH, Komfort und Fahrbarkeit**

Der Fahrkomfort gewinnt heutzutage eine immer größere Bedeutung bei der Kaufentscheidung eines Fahrzeugs. Eine der wichtigsten Aufgaben der Fahrzeugentwickler ist das Vorantreiben einer Optimierung des Fahrzeugverhaltens in Richtung des Käuferwunsches und der Kundenzufriedenheit.<sup>35</sup> Aus ergonomischer und fahrzeugtechnischer Sicht definiert sich der Begriff "Komfort", der im heutigen Sprachgebrauch so viel wie Behaglichkeit, Bequemlichkeit und Zufriedenheit bedeutet.<sup>36</sup> Komfort kann somit beispielsweise das akustische und schwingungstechnische Verhalten von Fahrzeugen beinhalten aber auch entsprechende Assistenzsysteme (z.B. Tempomat), etc. Für den Bereich der unangenehmen, akusti-

<sup>33</sup> HERZOG 2006

<sup>&</sup>lt;sup>34</sup> ALBERS, DÜSER, ET AL. 2009

<sup>35</sup> ALBERS, LERSPALUNGSANTI, ET AL. 2010, LERSPALUNGSANTI 2010

 $36$  Maldonado & Cullars 1991

schen und mechanischen Schwingungen im Fahrzeug und deren subjektive Wahrnehmung durch den Menschen, hat sich der aus dem englischen stammende Begriff NVH (Noise, Vibration, Harshness) etabliert. Die Fahrbarkeit schließt zusätzlich noch die Fahrdynamik und die Fahrleistung mit ein.

Gegenstand der Forschung ist momentan die Definition von objektiven Kennwerten zur Bewertung von Fahrzeugen unter obigen Aspekten. Verbreitete Verfahren zur subjektiven Beurteilung sind verschiedene Bewertungsskalen. Objektive Bewertungsverfahren basieren oft auf Künstlichen Neuronalen Netzen<sup>37</sup>, die verschiedene Kunden und subjektive Bewerter nachbilden können. Basis für den Einsatz derartiger Netze sind zahlreiche Fahrversuche, die zum Training herangezogen werden (vergleiche Bild 2-22).

# **2.3.2 Zuverlässigkeit**

Nach BERTSCHE<sup>38</sup> ist Zuverlässigkeit die Wahrscheinlichkeit dafür, dass ein Produkt während einer definierten Zeitdauer unter gegebenen Funktions- und Umgebungsbedingungen nicht ausfällt. Bezüglich des Ausfallverhaltens von Produkten unterscheidet man nach der "Badewannenkurve" drei Bereiche: Frühausfälle (z.B. Fertigungs- und Montagefehler), Zufallsausfälle (z.B. Bedienfehler), Verschleißund Ermüdungsausfälle (z.B. Alterung).

Um Zuverlässigkeit zu gewährleisten existieren verschiedene Methoden, wie beispielsweise A-, B- und C-Analyse, FMEA oder FTA, etc. Des Weiteren kann die Zuverlässigkeit durch geeignete Simulationen und Tests überprüft werden. Beim realen Testen müssen hier Zeitraffungen vorgenommen werden, da es nicht effizient und wirtschaftlich ist, eine vollständige Produktlebensdauer nachzubilden. Hierzu kommen oft gezielt entwickelte Lastkollektive<sup>39</sup> zum Einsatz.

Der Trend im Automobilbau geht zu immer höheren Leistungsdichten bei längeren Wartungsintervallen, reduziertem Bauraum und Gewicht. Daher entstehen hier häufig Zielkonflikte.

<sup>37</sup> ALBERS, LERSPALUNGSANTI, ET AL. 2010, ALBRECHT 2005, LERSPALUNGSANTI 2010, LIST & SCHOEGGL 1998

<sup>38</sup> BERTSCHE, NAUNHEIMER, ET AL. 2008

<sup>&</sup>lt;sup>39</sup> vgl. ALBERS, DÜSER, U. A. 2007b

## **2.3.3 Energieeffizienz und CO2-Reduktion**

Nach der ARAL Studie "Trends beim Autokauf 2009"<sup>40</sup> sind "Verbrauch und Wirtschaftlichkeit" von Fahrzeugen mit 60% der Nennungen der wichtigste Grund für den Autokauf. Hingegen liegt die Umweltfreundlichkeit lediglich auf Rang 10 von insgesamt 13. Trotz allem stellen die Themen Energieeffizienz (kundengetrieben) und CO<sub>2</sub>-Reduktion (politisch-rechtlich getrieben) zwei wichtige Ziele für die Automobilentwicklung dar.

Um einen energieeffizienten Betrieb von Fahrzeugen zu erreichen, gibt es verschiedene Ansätze. Fahrerassistenzsysteme zur aktiven oder passiven Anleitung des Fahrers<sup>41</sup> sowie intelligentes Triebstrangmanagement<sup>42</sup> oder Reibungsminimierung<sup>43</sup> sind hier zu nennen. Diese gehen oft mit der  $CO_2$ -Reduzierung, d.h. beispielsweise mit Downsizing des Verbrennungsmotors oder der Abgasnachbehandlung einher.

Zur Überprüfung von Verbrauch und CO<sub>2</sub>-Reduktion werden gesetzliche Zyklen vorgegeben, die auf entsprechend zertifizierten Rollenprüfständen durchgeführt werden. In Europa ist dies der NEFZ (Neuer Europäischer Fahrzyklus).

Nicht selten gibt es große Unterschiede zwischen dem Verbrauch im gesetzlichen Zyklus im Vergleich zum realen Verbrauch auf der Strecke. Werden Aspekte wie Vorausschau auf der realen Strecke berücksichtigt, kann der Verbrauch und die Emission im Vergleich zum Zyklus nochmals reduziert werden.<sup>44</sup> Daher gibt es, im Rahmen von verschiedenen Projekten, Bestrebungen, sogenannte Real-World-Zyklen<sup>45</sup> zu entwickeln, die das Kundenverhalten besser widerspiegeln.

## **2.3.4 Sicherheit**

In der erwähnten ARAL Studie steht auch das Thema Sicherheit sehr weit oben im Ranking (Platz 3).46 Viele Fahrzeughersteller haben sich die aktive und passive

 $\overline{a}$ 

46 ARAL 2009

<sup>40</sup> ARAL 2009

<sup>41</sup> ZELL, LEONE, ET AL. 2010

<sup>42</sup> ALBERS, BREZGER, ET AL. 2009, BIERMANN, BARKOW, ET AL. 2009

<sup>43</sup> ALBERS, BREZGER, ET AL. 2009

<sup>44</sup> Vgl. ARAL 2009

<sup>45</sup> ANDRÉ 2004

Sicherheit zum strategischen Ziel gesetzt. Die Vision der Daimler AG ist beispielsweise das unfallfreie Fahren.<sup>47</sup>

Bei Fahrzeugsicherheit unterscheidet man grundsätzlich zwischen aktiver und passiver Sicherheit. Aktive Sicherheit soll Unfälle verhindern. Hierfür existieren bereits sehr viele Systeme auf dem Markt. Auf mechanischer Seite sind es Systeme, wie etwa der Bremskraftverstärker oder die Servolenkung, auf elektronischer Seite Systeme wie etwa ABS (Anti-Blockier-System), ESP (Elektronisches Stabilitätsprogramm), Kurvenlicht, etc. Unter passiver Sicherheit versteht man beispielsweise die Knautschzone, Gurtstraffer, etc. Passive Sicherheit greift, wenn es bereits zu einem Unfall gekommen ist.

Die Validierung derartiger Konzepte erfolgt durch Crash-Versuche oder Crashsimulationen für die passive Sicherheit. Systeme der aktiven Sicherheit werden meistens an Steuergeräteprüfständen entwickelt und abschließend in teilweise aufwendigen Fahrversuchen getestet.<sup>48</sup>

Um neue Funktionalitäten zu erreichen und die Zuverlässigkeit zu steigern werden bei der Entwicklung von aktiven Sicherheitsassistenzsystemen bereits integrative und vernetzende Ansätze gewählt. Fahrerassistenzsysteme werden nicht mehr im Einzelnen betrachtet, sondern als Verbund.<sup>49</sup>

## **2.3.5 Kosten**

Das Preis-Leistungsverhältnis nimmt in der ARAL Studie Platz 2 ein. Das Interesse an neuen Technologien ist groß, doch die Bereitschaft, mehr für z.B. alternative Antriebe auszugeben, ist bei den Studienteilnehmern eher gering. Nur 38% signalisieren eine grundsätzliche Bereitschaft, mehr zu investieren.<sup>50</sup> Neben der Verkürzung von Entwicklungszeiten steht die Automobilindustrie in Bezug auf die Kostensenkung vor einer weiteren Herausforderung.

Strukturierte Entwicklungsprozesse, die eine Nachhaltigkeit von Vorgehensweisen in Unternehmen gewährleisten sowie neuartige Methoden und Werkzeuge helfen die Produktentwicklung wirtschaftlicher zu gestalten und Kosten zu sparen. Der

<sup>47</sup> WEBER 2008

<sup>48</sup> vgl. BOCK 2008

<sup>49</sup> STRUTH 2009

<sup>50</sup> ARAL 2009

Einsatz von virtuellen Prototypen<sup>51</sup> und modellbasierten Entwicklungsmethoden<sup>52</sup> leisten hierbei ebenfalls ihren Beitrag.

# **2.3.6 Zielkonflikte und Synergien**

All diese Bereiche dürfen nicht losgelöst voneinander entwickelt werden, sondern müssen integriert betrachtet werden. Zum einen können Zielkonflikte entstehen, zum anderen aber auch Synergien genutzt werden. Dies ist in Bild 2-8 an einem Beispiel dargestellt.

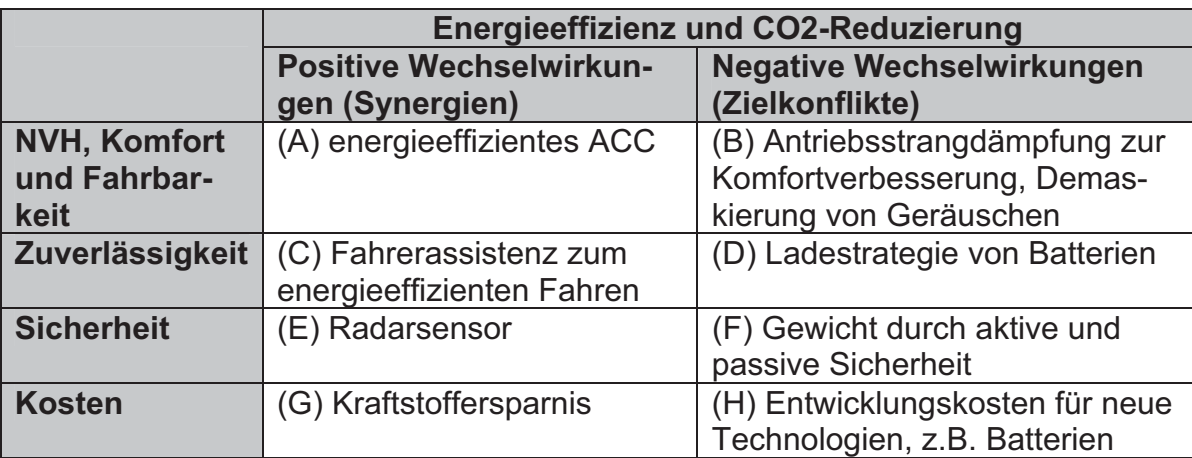

*Bild 2-8: Zielkonflikte und Synergien bei der Fahrzeugentwicklung, Beispiel Energieeffizienz und CO2-Reduzierung* 

(A) In vielen Fahrzeugen kommen Abstandsregeltempomaten (ACC – Adaptive Cruise Control) zum Einsatz. Dieses Assistenzsystem dient in erster Linie dazu den Fahrkomfort insbesondere bei Autobahnfahrten zu erhöhen. ALBERS<sup>53</sup> zeigt eine Erweiterung des Reglers (vgl. Kapitel 7.1), der ein Fahrzeug möglichst energieeffizient im Verkehr bewegen kann.

(B) Eine hohe Dämpfung im Antriebsstrang reduziert die Amplituden beim zwangserregten Rupfen und kann im Fall des Belagrupfens das Phänomen nahezu vollständig beseitigen; da die Antriebsstrangdämpfung aber wesentlich auf der Reibung der Komponenten basiert, nimmt mit einer hohen Dämpfung der Wirkungsgrad ab und der Kraftstoffverbrauch steigt an.<sup>54</sup> Bei Hybridfahrzeugen treten

<sup>51</sup> HEIßING 2002

<sup>52</sup> ALBERS & DÜSER 2009a, SCHYR 2006

<sup>&</sup>lt;sup>53</sup> ALBERS & DÜSER 2010a

<sup>54</sup> KIRCHNER 2007

in Fahrzuständen mit abgeschaltetem Verbrennungsmotor akustische Phänomene auf, die bei konventionellen Fahrzeugen durch das Geräusch des Verbrennungsmotors maskiert werden. Typische Beispiele hierfür sind das Geräusch der elektrischen Wasserpumpe und der Unterdruckpumpe, das Lüfter- und das Rollgeräusch sowie Umweltgeräusche.<sup>55</sup>

(C) Bei manchen Hybridfahrzeugen hat das Fahren im Bereich des Umschaltpunktes zwischen elektrischem und verbrennungsmotorischem Betrieb ein ständiges Zuschalten und Abschalten des Verbrennungsmotors zur Folge. Durch eine intelligente Fahrpedalfunktion, wie es ALBERS<sup>56</sup> zeigt, ist es möglich, dieses ungewünschte Verhalten zu reduzieren. Es wird einerseits die Beanspruchung des Verbrennungsmotors reduziert, andererseits aber auch der Fahrkomfort verbessert.

(D) Die Optimierung von Hybrid-Betriebsstrategien erfordert die Grenzen der Batterie (Spannung, Strom, Temperatur, Isolation) zu berücksichtigen. Der Ladezustand der Batterie (SOC) muss sich in einem bestimmten Bereich befinden um die Lebensdauererwartungen zu erfüllen. Hierzu wird der Energiefluss der Batterie minimiert. Es sind also Grenzen bezüglich Stromraten und Betriebspunkte notwendig, die aber wiederum einen direkten Einfluss auf die Fahrbarkeit sowie das NVH Verhalten haben (Lüfter, Pumpen, etc.)<sup>57</sup>.

(E) Umfeldsensorik, wie z.B. Kamerasysteme oder Radar, die in erster Linie bei Fahrerassistenzsystemen zur aktiven Sicherheit zum Einsatz kommen, können ebenfalls bei Assistenzsystemen im Hinblick auf energieeffizientes Fahren genutzt werden. ZELL<sup>58</sup> zeigt dies an einem Beispiel, bei dem der Fahrer durch ein aktives Fahrpedal unterstützt wird.

(F) Leichtbau spielt in der Fahrzeugtechnik eine entscheidende Rolle. Bei crashrelevanten Bauteilen (beispielsweise das Türsystem bei Seitencrashs) kommen oft noch konventionelle Stahlwerkstoffe zum Einsatz. Die Dimensionierung derartiger Werkstoff wird nach Stand der Forschung beherrscht. Im Vergleich zu faserverstärkten Werkstoffen sorgen Stahlwerkstoffe für ein hohes Fahrzeuggesamtgewicht. Um Leichtbau und Sicherheit vereinen zu können sind daher neue Methoden erforderlich.<sup>59</sup>

<sup>55</sup> WITTLER 2009

<sup>56</sup> ALBERS & DÜSER 2009a

<sup>57</sup> KEMPER, HÜLSHORST, ET AL. 2008

<sup>58</sup> ZELL, LEONE, ET AL. 2010

<sup>59</sup> WARTZACK 2008

(G) Die Steigerung des Gesamtfahrzeugwirkungsgrades und somit die Reduzierung des Kraftstoffverbrauchs hat direkte Auswirkungen auf die laufenden Kosten beim Kunden.

(H) Die Entwicklung neuer Technologie erfordert Kosten und Zeit. Nach vielen Meinungen, ist für die baldige Einführung von Elektromobilität die Verfügbarkeit von leistungsstarken Batterien entscheidend.<sup>60</sup> Diese verursachen momentan allerdings noch immense Kosten.

# **2.3.7 Zusammenfassung**

Ausgehend von den vier Veränderungstreibern im Umfeld der Automobilindustrie nach WALLENTOWITZ<sup>61</sup> wurden in Kapitel 2.3 einige Zielkonflikt bei der Entwicklung von neuen Fahrzeugkonzepten exemplarisch aufgezeigt. Die unterschiedlichen Entwicklungsziele lassen sich bündeln. Trends für die nächsten Jahre sind grob erkennbar doch eine eindeutige Richtung ist nur schwer zu identifizieren. Die wichtigsten Aussagen sind nochmals in Bild 2-9 zusammengefasst.

- $\bullet$  Die Entwicklung von modernen Fahrzeugen bewegt sich im Spannungsfeld zwischen **NVH, Komfort** und **Fahrbarkeit**, **Zuverlässigkeit**, **Sicherheit**, **Kosten**, **Energieeffizienz** sowie **CO2-Reduzierung**.
- - Diese **Bereiche dürfen nicht losgelöst voneinander entwickelt** werden – **Wechselwirkungen** müssen berücksichtigt werden um ein **globales Optimum** oder zumindest ein **marktspezifisches Optimum** zu finden.
- Das vorgestellte Spannungsfeld impliziert zusätzlich ein **Spannungsfeld zwischen** verschiedenen **Entwicklungsabteilungen** in Unternehmen sowie **unterschiedlichen Domänen** (Elektronik/Eelektrik, Mechanik, Hydraulik, Informationstechnologie, etc.)
- - Moderne **Entwicklungsmethoden und -prozesse** müssen dies berücksichtigen und **integriert**, **modular, flexibel** und **übertragbar** sein.

*Bild 2-9: Zusammenfassung – Trends und Ziele der Fahrzeugentwicklung* 

<sup>60</sup> EUROFORUM 2009

<sup>&</sup>lt;sup>61</sup> WALLENTOWITZ, FREIALDENHOVEN, ET AL. 2008

# **2.4 Validierung im Produktentstehungsprozess**

Validierung stellt nach ALBERS<sup>62</sup> die zentrale Aktivität der Produktentstehung dar. Die Überprüfung der definierten Eigenschaften auf Teilsystem- und Gesamtsystemprüfständen sowie im Fahrversuch dient einem wichtigen Erkenntnisgewinn im Produktentstehungsprozess. Durch die steigende Komplexität des zu validierenden Systems steigt auch die Komplexität der Validierungsmethoden.<sup>63</sup> Dabei setzt sich die Aktivität Validierung aus der Validierung auf virtueller Ebene (Simulation) sowie auf realer Ebene (Test) zusammen. Insbesondere bei neuen Konzepten für Antrieb, Leichtbau, moderne Werkstoffe oder Fahrverhalten müssen Simulation und Versuch integriert betrachtet werden.<sup>64</sup> Eine der Herausforderungen liegt hierbei in der Vernetzung der unterschiedlichen Entwicklungswerkzeuge für die einzelnen Systemkomponenten des Antriebsstrangs. Dabei ist die Durchgängigkeit der Werkzeugkette mit einem automatisierten Werkzeugübergang von der frühen Spezifikation über den Entwurf bis hin zur Integration und Validierung sicherzustel $len.<sup>65</sup>$ 

## **2.4.1 Validierung im Kontext des Systems Engineering**

Moderne Fahrzeuge sind komplexe mechatronische Systeme geworden. Die notwendige Zusammenarbeit unterschiedlicher Disziplinen wie Informatik und Informationstechnik mit traditionellen Ingenieurdisziplinen wie Maschinenbau und Elektrotechnik in der Automobilentwicklung, erfordert nach WEBER<sup>66</sup> zwingend die Herausbildung eines ganzheitlichen systemorientierten Automotive Engineerings (auch Automotive Systems Engineering). Dieser Paradigmenwechsel beinhaltet eine Verschiebung vom dominierenden physischen Testen der Produktprototypen hin zur simulationsbasierten Validierung unter Verwendung von Computer Aided Engineering Werkzeugen.<sup>67</sup>

-

<sup>62</sup> ALBERS 2010

<sup>63</sup> ALBERS & DÜSER 2010a

<sup>&</sup>lt;sup>64</sup> VANDEURZEN 2007

<sup>65</sup> ALBERS, GSCHWEITL, ET AL. 2006, SEIFFERT & RAINER 2008

<sup>66</sup> WEBER & BROY 2009

<sup>67</sup> MILBURN 2004

Systems Engineering konzentriert sich nach INCOSE<sup>68</sup> auf die Definition und Dokumentation der Systemanforderungen in der frühen Entwicklungsphase<sup>69</sup>, die Erarbeitung eines Systemdesigns und die Überprüfung des Systems auf Einhaltung der gestellten Anforderungen unter Berücksichtigung des Gesamtproblems: Betrieb, Zeit, Test, Erstellung, Kosten & Planung, Training & Support und Entsorgung.

Bei der Entwicklung von modernen Fahrzeugen darf bei der Validierung nicht nur das System Fahrzeug betrachtet werden – die interagierenden Systeme Fahrer und Umwelt müssen zusätzlich berücksichtigt werden.<sup>70</sup> In diesem Fall spricht man von Cognitive Systems Engineering. Hierbei stellt die Interaktion des Systems mit Mensch und Umwelt einen wichtigen Bestandteil dar.

## **2.4.2 Integration von Simulation und Test**

Die virtuelle Validierung (Simulation) und die reale Validierung (Test) müssen nach ALBERS<sup>71</sup> und SCHYR<sup>72</sup> in der Produktentwicklung integriert betrachtet werden.

Hierbei nimmt nach DENGER<sup>73</sup> die Kernstrategie "Frontloading" eine zentrale Rolle ein. Entwicklungsaufgaben, welche früher nur in teuren Prototypenumgebungen bearbeitet werden konnten, sollen in frühe Prozessphasen transferiert werden, wobei die realen Prototypen durch Simulationsmodelle ersetzt werden. Diese Vorgehensweise setzt voraus, dass durchgängige Entwicklungsumgebungen zur Verfügung stehen.

Beim Einsatz der Simulation, d.h. von modellbasierten Validierungsmethoden, muss allerdings berücksichtigt werden, dass mit zunehmendem Projektfortschritt der Aufwand der Modellbildung stark zunimmt. Des Weiteren ist die benötigte Trennschärfe und Aussagesicherheit nur noch sehr schwer bis gar nicht zu gewährleisten. Daher ist es sinnvoll in frühen Phasen einen hohen Anteil an Simula-

 $\overline{a}$ 

73 DENGER, HOCHMANN, ET AL. 2009

<sup>&</sup>lt;sup>68</sup> INCOSE 2004

<sup>&</sup>lt;sup>69</sup> Anmerkung: Die Systemanforderungen sind nach ALBERS Bestandteil des Zielsystems, welches kontinuierlich (nicht nur zu Beginn) im Produktentstehungsprozess erweitert und komplettiert wird.

<sup>70</sup> ALBERS, DÜSER, U. A. 2008b

<sup>71</sup> ALBERS & DÜSER 2009a

<sup>72</sup> SCHYR 2006

tion für die Validierung einzusetzen, in späteren Phasen sollte dieser Anteil reduziert werden. Dieser Zusammenhang ist in Bild 2-10 nochmals grafisch dargestellt.

Validierungs- und Verifizierungsmethoden sind sehr umfangreich. Sie beinhalten nach Mooz<sup>74</sup> und STEVENS<sup>75</sup> Tätigkeiten wie Testen, Abnahme, Demonstration, Vergleich, Bewertung, Abschätzung und Analyse. Für all diese existieren entsprechende Werkzeuge und Methoden. Eine wesentliche Anforderung ist nach AL-BERS<sup>76</sup> die durchgängige Integration in den Produktentstehungsprozess.

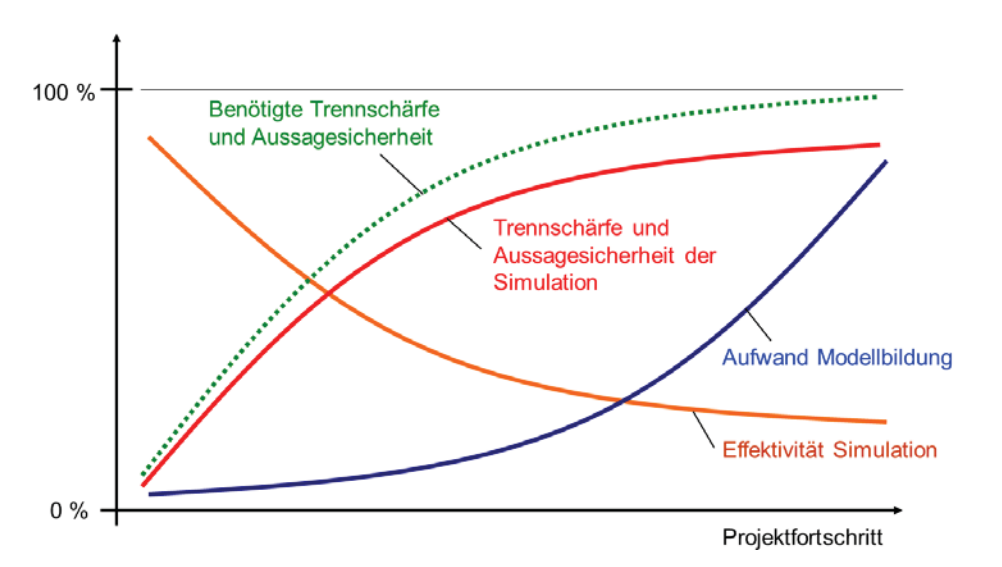

*Bild 2-10: Aufwand und Nutzen der Simulation im Entwicklungsprozess<sup>77</sup>*

# **2.4.3 Validierung im V-Modell nach VDI 2206**

Ein etabliertes Vorgehensmodell der Softwareentwicklung ist das V-Modell (siehe Bild 2-11), welches sich kontinuierlich weiterentwickelt hat. Die aktuelle Version des V-Modells ist das V-Modell XT von 2005. Dieses unterscheidet sich zu seinem Vorgängermodell (V-Modell 97 von 1997) durch folgende Erweiterungen:

- anpassbar an jeweilige Bedürfnisse
- Einbindung des Auftraggebers
- Stärkere Modularisierung
- Stärkere Orientierung in Richtung agiler<sup>78</sup> und inkrementeller Ansätze

77 HEIßING 2002

<sup>74</sup> MOOZ, FORSBERG, ET AL. 2003

<sup>75</sup> STEVENS, BROOK, ET AL. 1998

<sup>76</sup> ALBERS & DÜSER 2009a

Die Validierung gliedert sich hierbei in die Aktivität Evaluierung ein, die bezüglich ihres Vorgehens klar definiert ist: zunächst erfolgt die Spezifikation der Evaluierungsstrategie, darauf folgen parallel die Ableitung von Evaluierungsfällen, die Verknüpfung der Evaluierungsfälle mit Anforderungen sowie die Identifizierung und Ermittlung der Messgrößen. Vor der Durchführung wird die Evaluierungsumgebung konfiguriert.

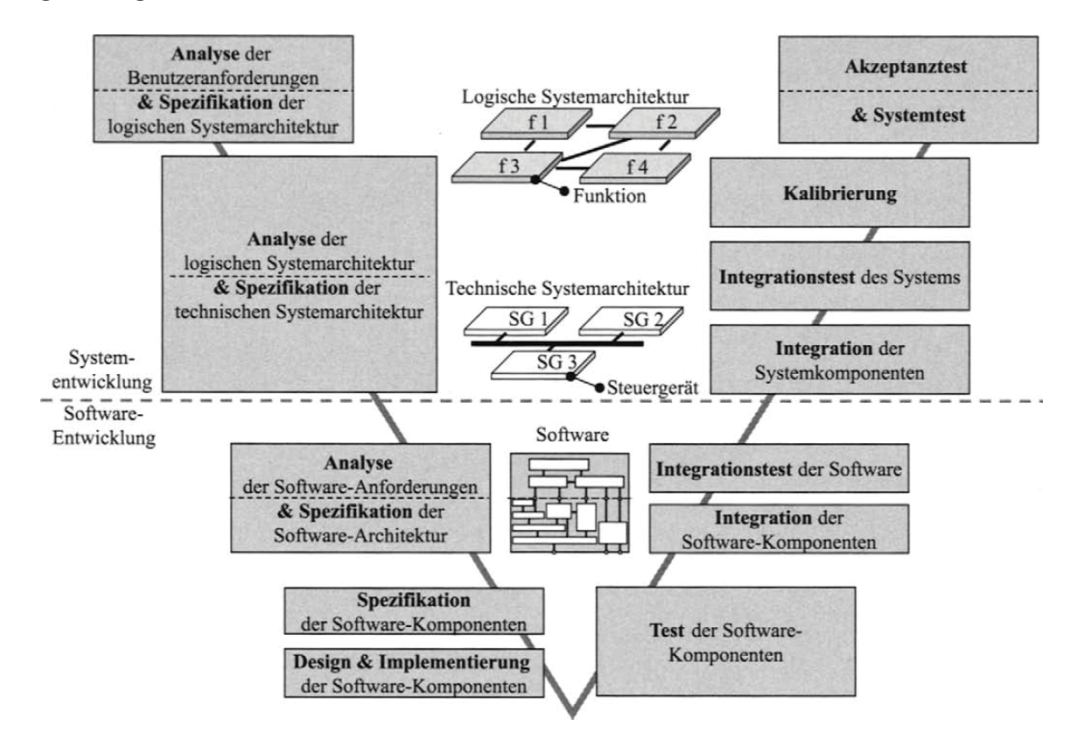

*Bild 2-11: Überblick über den Kernprozess zur Entwicklung von elektronischen Systemen und Software (V-Modell)<sup>79</sup>*

Auf der Makroebene hat sich das V-Modell als Vorgehensmodell etabliert, das sogenannte Drei-Ebenen-Modell, welches eine Verfeinerung des prinzipiellen Phasenkonzepts für Produktentwicklungsprozesse abbildet.<sup>80</sup>

Basierend auf dem V-Modell der Softwareentwicklung wurde im Jahr 2004 eine Richtlinie (VDI 2206<sup>81</sup>) für die Entwicklung von mechatronischen Systemen veröffentlicht. Im Wesentlichen wird hierbei zwischen den Phasen des Systementwurfs, des domänenspezifischen Entwurfs sowie der Systemintegration unterschieden.

```
80 KUTTIG 2005
```
<sup>&</sup>lt;sup>78</sup> Vorgehensmodell durch Werte und Prinzipien, Handlungen der Projektbeteiligten werden durch dieses Wertesystem angeleitet

<sup>&</sup>lt;sup>79</sup> SCHÄUFFELE & ZURAWKA 2010

<sup>81</sup> VDI 2004, GAUSEMEIER & MOEHRINGER 2003

Auf jeder Ebene (System-, Subsystem- und Komponentenebene) erfolgt sukzessive die Eigenschaftsabsicherung. Die Entwicklungsergebnisse müssen nach AL-BERS<sup>82</sup> und GAUSEMEIER<sup>83</sup> immer mit deren systemischer Wechselwirkung betrachtet werden. Die Überprüfung der Eigenschaften (Validierung und Verifizierung) und somit der Abgleich mit den Anforderungen muss kontinuierlich in der Entwicklung erfolgen. Das V-Modell nach VDI 2006 bietet hierzu den Rahmen.

Produkte entstehen dabei im Normalfall nicht innerhalb eines Durchlaufs durch das V-Modell, vielmehr sind mehrere iterative Durchläufe notwendig. 84

ALBERS<sup>85</sup> und SCHYR<sup>86</sup> übertragen das V-Modell auf die Antriebsstrangentwicklung (siehe Bild 2-12). Hierbei wird zwischen den Ebenen Element, Komponente, Teilsystem und Gesamtsystem, für die jeweils spezielle Prüfstände bereitgehalten werden, unterschieden. Durch Kombination von Simulationsmethoden mit dem Prüfstandversuch lässt sich das dynamische Verhalten von Antriebsstrangkomponenten im Zusammenspiel mit dem gesamten Fahrzeugsystem untersuchen, auch schon zu einem Zeitpunkt, wo das Gesamtfahrzeug als realer Prototyp für Fahrversuche noch nicht verfügbar ist. 87

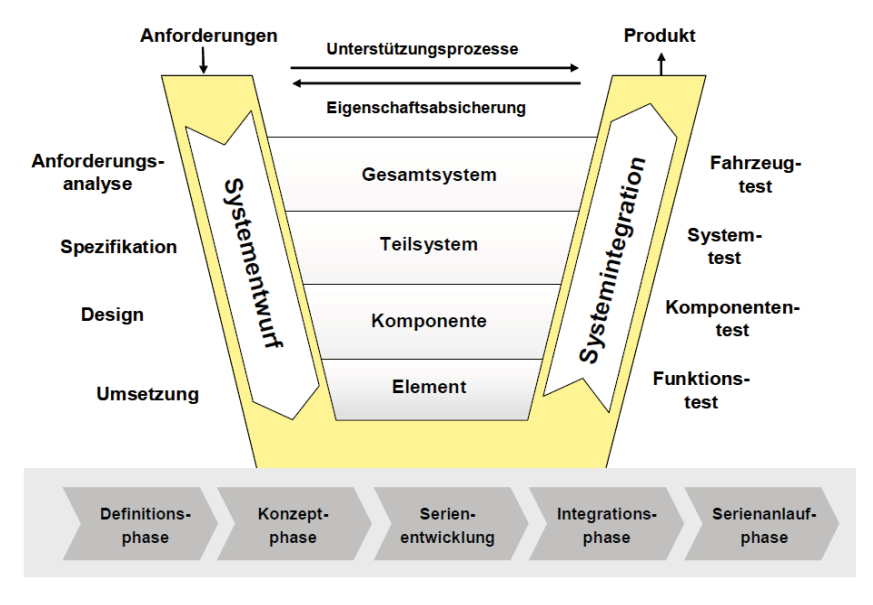

*Bild 2-12: Prozessmodell der Antriebsstrangentwicklung88*

- 83 GAUSEMEIER & MOEHRINGER 2003, VDI 2004
- 84 VDI 2004

- 85 ALBERS & SCHYR 2005b
- 86 SCHYR 2006
- 87 SCHYR 2006
- 88 ALBERS & SCHYR 2005b, SCHYR 2006

<sup>82</sup> ALBERS & SCHYR 2005a

Im Vergleich zu klassischen phasenorientierten Entwicklungsprozessen integriert das V-Modell nach VDI 2206 die Validierung kontinuierlich in die Produktentwicklung, statt sie erst am Ende durchzuführen. Die Validierung von komplexen Systemen erfordert entsprechend komplexe Validierungsumgebungen.<sup>89</sup> Auf die Planung sowie die Spezifikation derartiger Umgebungen wird im Vergleich zum V-Modell 97 und V-Modell XT in der VDI 2206 allerdings nicht mehr explizit eingegangen. Es werden lediglich einige Methoden wie z.B. Hardware-in-the-Loop und Software-in-the-Loop als Beispiele genannt.

# **2.4.4 Validierung im Capability Maturity Model Integration (CMMI®)**

Ebenfalls aus der Softwareentwicklung kommt das CMMI® (Capability Maturity Model Integration). Es stellt ein Reifegradmodell für die Entwicklung von Produkten und Dienstleistungen dar. Dabei deckt CMMI® die Themen Systems Engineering, Software Engineering, Integrated Product and Process Development und Supplier Integration ab.<sup>90</sup> Zum einen dient CMMI® dazu, die Arbeit in Organisationen zu verbessern, zum anderen sind Überprüfungen des Reifegrades ein in der Industrie anerkanntes Qualifizierungsmerkmal. Kernbestandteil des CMMI® sind Reife- und Fähigkeitsgrade (siehe Bild 2-13).

| Level   | Fähigkeitsgrade                       | <b>Reifegrade</b>                              |
|---------|---------------------------------------|------------------------------------------------|
| Level 0 | Incomplete                            | N/A                                            |
|         | Fachliche Ziele werden nicht erreicht |                                                |
| Level 1 | Performed                             | Initial                                        |
|         | Fachliche Ziele werden erreicht       | Keine Anforderungen, hat jede Organisation     |
| Level 2 | Managed                               | Managed                                        |
|         | Die Arbeit wird geführt               | Projekte werden geführt, erfolgreiche Projekte |
|         |                                       | können wiederholt werden                       |
| Level 3 | Defined                               | Defined                                        |
|         | Durchführung mit Standardprozess      | Durchführung mit Standardprozessen, organi-    |
|         |                                       | sationsweite kontinuierliche Prozessverbesse-  |
|         |                                       | rung                                           |
| Level 4 | <b>Quantitatively Managed</b>         | <b>Quantitatively Managed</b>                  |
|         | Durchführung mit statistischer Pro-   | Durchführung einer statistischen Prozesskon-   |
|         | zesskontrolle                         | trolle                                         |
| Level 5 | Optimizing                            | Optimizing                                     |
|         | Verbesserung mit statistischer Pro-   | Verbesserung mit statistischer Prozesskon-     |
|         | zesskontrolle                         | trolle                                         |

*Bild 2-13: Reife und Fähigkeitsgrade beim CMMI®91*

 $\overline{a}$ 

<sup>91</sup> CMMI 2006

<sup>89</sup> ALBERS & DÜSER 2010a

<sup>&</sup>lt;sup>90</sup> CMMI 2006

Die Fähigkeiten beziehen sich hierbei auf einzelne Prozessgebiete (Risikomanagement, Projektplanung, technische Umsetzung, Validierung, etc.) während die Reifegrade eine Menge von Prozessgebieten umfasst.

Validierung gehört zum Prozessgebiet des Engineerings und wird dem dritten Reifegrad zugeordnet. Nach CMMI® soll die Validierung sehr frühzeitig im Entwicklungsprozess sowie stufenweise ablaufen. Die Validierungsumgebung sollte die vorgesehene Umgebung des Produkts oder der Produktkomponente angemessen repräsentieren. Außerdem sollen Erkenntnisse der Validierung in anderen Prozessgebieten Anwendung finden.

Die spezifischen Ziele und Praktiken der Validierung sind in Bild 2-14 dargestellt. Es wird explizit die Planung und Vorbereitung der Validierung berücksichtigt – ein Unterschied zum V-Modell nach VDI 2206. Hierzu werden Checklisten bereitgestellt, die bei der Vorbereitung und Durchführung der Validierung abgearbeitet werden können.

Nach MEBOLDT<sup>92</sup> ist allerdings der Aufwand, den eine CMMI®-Einführung mit sich bringt, immens.

| SZ 1: Vorbereiten der Validierung                           |  |  |  |
|-------------------------------------------------------------|--|--|--|
| SP 1.1 Produkte auswählen, die validiert werden sollen      |  |  |  |
| SP 1.2 Erarbeiten der Validierungsumgebung                  |  |  |  |
| SP 1.3 Erarbeiten von Validierungsprozeduren und -kriterien |  |  |  |
| SZ 2 Produkt- und Komponentenvalidierung                    |  |  |  |
| SP 2.1 Durchführen der Validierung                          |  |  |  |
| SP 2.2 Analyse der Validierungsergebnisse                   |  |  |  |
|                                                             |  |  |  |

*Bild 2-14: Spezifische Ziele (SZ) und spezifische Praktiken (SP) des Prozessgebietes Validierung im CMMI® for Development*<sup>93</sup>

# **2.4.5 Validierung im Integrierten Produktentstehungsmodell (iPeM)**

Ausgehend von seinen fünf zentralen Hypothesen (siehe Kapitel 2.1.1) formuliert ALBERS ein Metamodell<sup>94</sup> (iPeM, siehe Bild 2-15) welches es ermöglicht, jeden spezifischen Produktentstehungsprozess zu beschreiben.

Zentrale Aktivität des Integrierten Produktentstehungsmodells (iPeM) ist die Validierung. Die dritte Hypothese<sup>95</sup> beschreibt die Bedeutung und den Einfluss dieser Aktivität im Produktentstehungsprozess.

<sup>92</sup> MEBOLDT 2008

<sup>&</sup>lt;sup>93</sup> CMMI 2006

<sup>&</sup>lt;sup>94</sup> ALBERS 2010

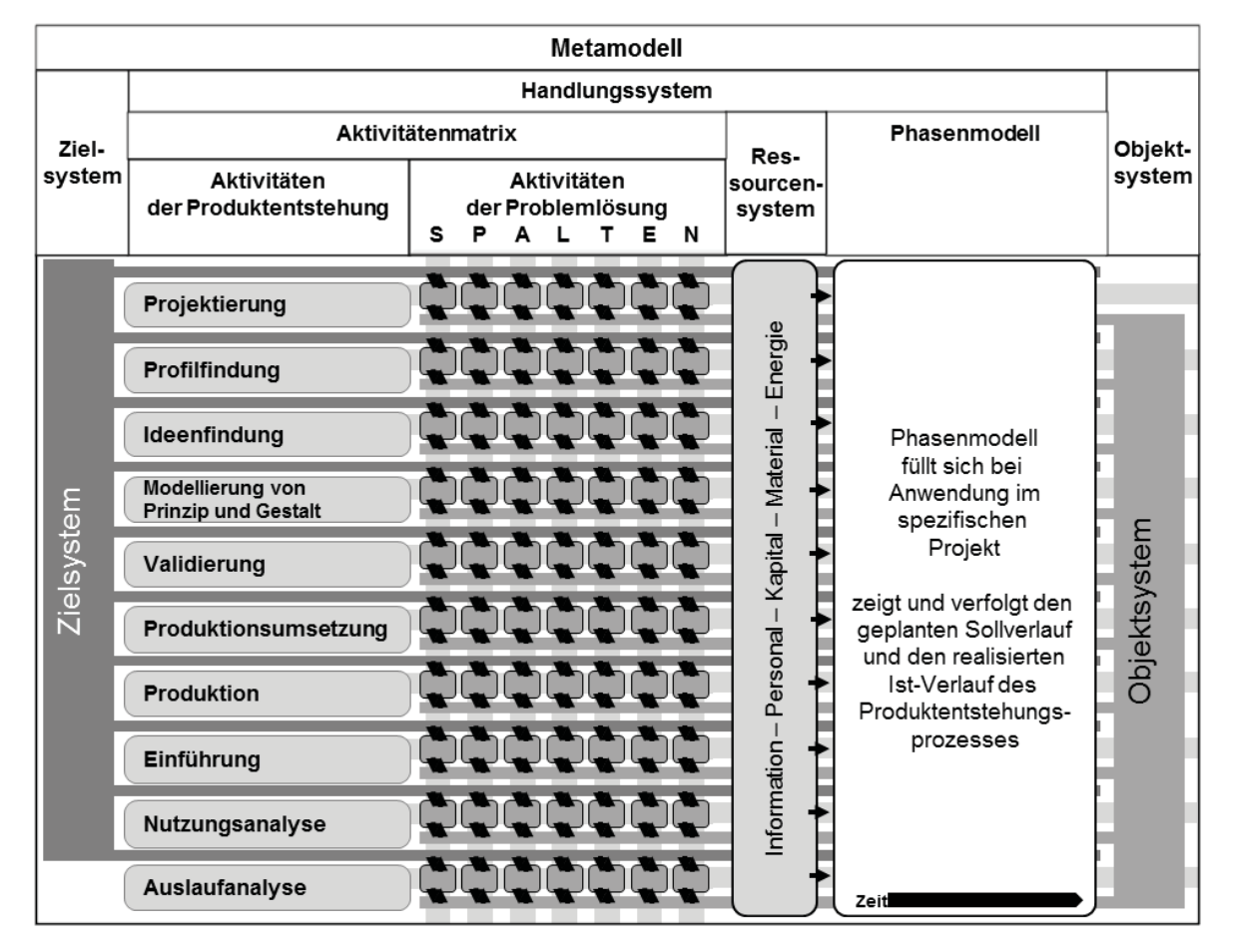

*Bild 2-15: Das Integrierte Produktentstehungsmodell (iPeM) nach ALBERS<sup>96</sup>*

Produktentstehung versteht ALBERS als Problemlösungsprozess. Das zu lösende Problem kann in Teilprobleme zerlegt werden. Diese sind im Metamodell weder an Personen, Meilensteine, Methoden, etc. gebunden und werden als Makroaktivitäten der Produktentstehung beschrieben. Eine zeitliche Einordnung erfolgt in einem spezifischen Phasenmodell.

Für diese Phasenmodelle existieren nach MEBOLDT<sup>97</sup> drei Modellebenen:

*Referenzprozessmodelle* sind spezifische Modelle für Anwendungsbereiche. Sie beziehen sich auf einen konkreten Anwendungsbereich und geben durch die Abfolge von Handlungsschritten, Methoden, Werkzeugen und Bezügen auf Objektsysteme konkrete Abläufe vor. Referenzprozesse bauen auf Erfahrungen auf, besitzen empfehlenden Charakter und dienen als Bausteine zur Modellierung von projektspezifischen Produktentstehungsprozessen. Auf Basis der Referenzebene

<sup>&</sup>lt;sup>95</sup> ALBERS 2010

<sup>96</sup> ALBERS 2010

<sup>97</sup> MEBOLDT 2008

in der Produktentstehung können Prozessbausteine und Patterns<sup>98</sup> entwickelt werden, aus denen die Prozesse für Produktentstehungsprojekte aufgebaut werden.

*Implementierungsmodelle* beziehen sich auf die Modellierung von Prozessen für konkrete Entwicklungsprojekte. Im Implementierungsmodell werden aus den Referenzprozessbausteinen, Patterns und auf Basis des Metamodells Prozesse modelliert, die umgesetzt werden. Dies beinhaltet die Integration aller operativen, unternehmensspezifischen und systembezogenen Planungen. Das Implementierungsmodell ist Ausgangspunkt eines Entwicklungsprojektes mit der inhaltlichen und zeitlichen Planung.

Das *Anwendungsmodell* bezieht sich auf die Aufzeichnung des realen Produktentstehungsprozesses (Workflow). Während der Durchführung eines Entwicklungsprojektes wird häufig von dem anfangs zugrunde gelegten Prozess abgewichen. Die Veränderungen werden auf Basis des Metamodells geplant oder beschrieben und im Anwendungsmodell dokumentiert. Dieses ist Grundlage der Prozessdokumentation, des Wissensmanagements, der Verbesserung von Referenzprozessen und der Entwicklung.

Der Aktivitätenansatz macht die Ideen, die dem V-Modell der VDI 2206 zugrunde liegen, in einem Prozess modellier- und darstellbar. Die Integration der Validierung als kontinuierlicher Prozess in der Entwicklung kann im iPeM realisiert und direkt mit dem operativen Instrument verknüpft werden.<sup>99</sup>

# **2.4.6 Zusammenfassung**

In Kapitel 2.4 wurde gezeigt, dass die Aktivität Validierung einen zentralen Stellenwert in der Produktentwicklung einnimmt. Es wurde die Bedeutung von virtuellen Validierungsmethoden (Simulation), realen Validierungsmethoden (Test) sowie die Integration beider diskutiert. Anhand ausgewählter Prozessmodelle wurde die Thematik verdeutlicht. Die wichtigsten Aspekte sind in Bild 2-16 nochmals zusammengefasst.

<sup>98</sup> Patterns beschreiben nach MEBOLDT 2008 einfache und kleine Lösungen für wiederkehrende Probleme, die sich in der Entwurfspraxis bewährt haben.

<sup>99</sup> MEBOLDT 2008

- - **Validierung** stellt nach ALBERS die **zentrale Aktivität im Produktentstehungsprozess** dar.
- - **Virtuelle und reale Validierungsmethoden** müssen **integriert** betrachtet werden (z.B. modellbasierte Validierung an Leistungsprüfständen).
- - **Moderne Produktentstehungsprozessmodelle** müssen die **interdisziplinäre Zusammenarbeit** (zwischen z.B. Maschinenbau, Elektrotechnik, Informationstechnik, etc.) ermöglichen. Dies wird u.a. durch Ansätze des **Systems Engineering** realisiert.
- - **Validierung** muss **kontinuierlich** in der Produktentstehung erfolgen. Die hierbei **gewonnene Erkenntnis** muss zwingend **zurück in die Entwicklung fließen.**
- - **Neben der Durchführung** der Validierung ist die **Planung, Spezifikation und Konfiguration der Validierungsumgebung wesentlich.**

*Bild 2-16: Zusammenfassung – Validierung im Produktentstehungsprozess* 

# **2.5 Das Spannungsfeld Fahrer-Fahrzeug-Umwelt**

Moderne Fahrzeuge sind komplexe mechatronische Systeme bei deren Validierung und Optimierung die interagierenden Systeme Fahrer und Umwelt zwingend mit berücksichtigt werden müssen.<sup>100</sup> Die aktive Teilnahme am Straßenverkehr als Fahrer eines Kraftfahrzeugs ist eine komplexe Überwachungs- und Regelungsaufgabe, für deren Gelingen der Fahrer bei heutiger Rechtslage und heutigem Stand der Technik voll verantwortlich ist.<sup>101</sup> Zur ingenieurpsychologischen Beschreibung des Fahrers werden häufig die Modelle von RASMUSSEN und DONGES herangezogen (siehe Bild 2-17 nach WINNER<sup>102</sup>). RASMUSSEN (linke Seite von Bild 2-17) unterscheidet hierbei zwischen verschiedenen Verhaltensebenen. Wissensbasiertes Verhalten tritt beispielsweise bei Situationen auf, die den Fahrer unvorbereitet treffen. Ein regelbasiertes Verhalten kann ebenfalls bei diesen Situation auftreten, allerdings besitzt hierbei der Fahrer bereits Verhaltensmuster, um mit dieser Situation umgehen zu können. Fertigkeitsbasiertes Verhalten hingegen

<sup>100</sup> ALBERS, DÜSER, U. A. 2008a

<sup>101</sup> WINNER, HAKULI, ET AL. 2009

<sup>102</sup> WINNER, HAKULI, ET AL. 2009

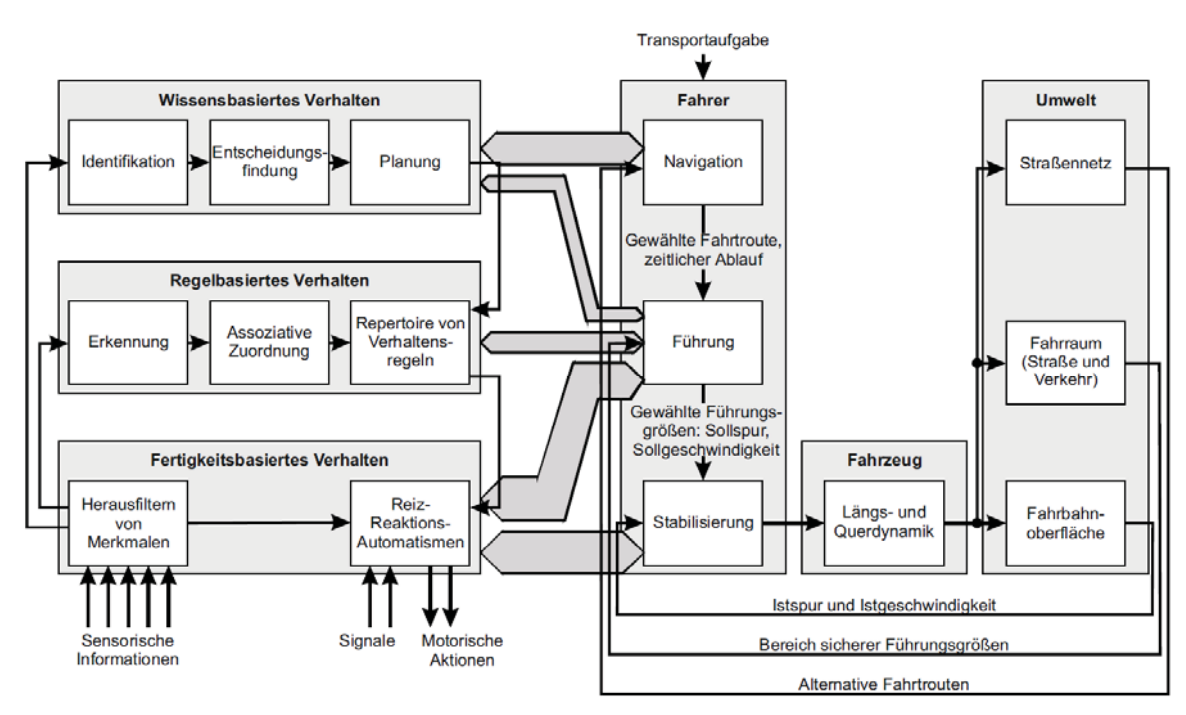

ist charakterisiert durch reflexartige Reiz-Reaktions-Mechanismen, die durch einen Lernprozess in Routine übergehen können.

*Bild 2-17: Drei-Ebenen-Modell für zielgerichtete Tätigkeiten des Menschen nach RASMUSSEN103 und Drei-Ebenen-Hierarchie der Fahraufgabe nach DONGES104*

DONGES führt eine Hierarchie für die eigentlichen Fahraufgaben ein. Die Navigationsebene beschreibt die Auswahl der Fahrroute. Den eigentlichen dynamischen Prozess des Fahrens beschreiben die Führungs- und Stabilisierungsaufgabe. Hierbei bedeutet die Führungsaufgabe die antizipatorische Ableitung der Sollspur und der Sollgeschwindigkeit aus der vorliegenden Verkehrssituation. Die Führungsaufgabe ist somit eine Steuerung. Im Rahmen der Stabilisierungsaufgabe erfolgt durch den Fahrer eine Regelung durch entsprechende korrigierende Stelleingriffe. Fahraufgaben mit geschlossenem Regelkreis werden nach REITZE<sup>105</sup> als Closed-Loop-Manöver bezeichnet, Manöver mit offenem Regelkreis (Steuerung) als Open-Loop-Manöver. Nach DONGES setzt sich somit die Fahraufgabe sowohl aus einem Open- als auch aus einem Closed-Loop-Anteil zusammen.

Bei der Validierung von Fahrzeugsystemen werden ebenfalls Closed- und Open-Loop-Manöver angewendet. Abhängig vom Anwendungsfall können auch reine Open-Loop-Manöver (z.B. Lenkwinkelsprung oder Volllastbeschleunigung) zum

<sup>103</sup> RASMUSSEN 1983

<sup>104</sup> DONGES 1982

<sup>105</sup> REITZE 2004

Einsatz kommen. Neben der Funktion als Steuerglied oder Regelglied kann der Fahrer auch die Funktion des Messgliedes bei der Validierung übernehmen.

Neben den Wechselwirkungen innerhalb des Systems Fahrzeug haben folglich die systemübergreifenden Wechselwirkungen im Hinblick auf Fahrer und Umwelt eine große Bedeutung. Der hohe Komplexitätsgrad des Systems Fahrzeug wird somit nochmals durch die komplexen, interagierenden Systeme Fahrer und Umwelt erhöht. In Bild 2-18 sind einige Aspekte, die bei der Entwicklung berücksichtigt werden müssen, dargestellt.

Um die Komforteigenschaften von Fahrzeugen zu validieren ist es notwendig, die Einflüsse und Wechselwirkungen zwischen dem Fahrzeug, der Umwelt und dem Fahrerverhalten zu berücksichtigen.<sup>106</sup> Weiterhin belegen mehrere Studien, dass neben der Antriebsstrangauslegung der Fahrer einen großen Einfluss auf den Kraftstoffverbrauch hat.<sup>107</sup>

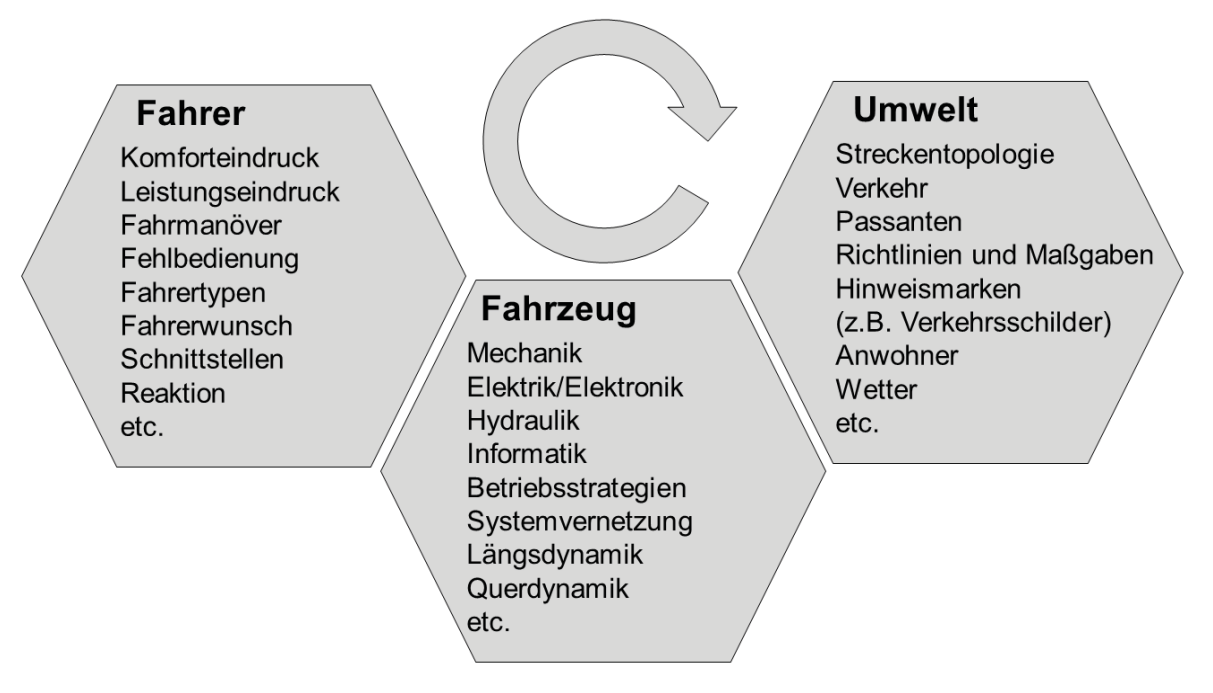

*Bild 2-18: Spannungsfeld Fahrer-Fahrzeug-Umwelt<sup>108</sup>*

# **2.5.1 Fahrermodelle**

 $\overline{a}$ 

Um das System Fahrer durchgängig und vor allem bereits in einer frühen Phase in der Produktentwicklung berücksichtigen zu können, müssen verschiedene Modelle

<sup>106</sup> ALBERS, MERKEL, ET AL. 2009

<sup>107</sup> BAUMANN & CARLSSON 2007

<sup>108</sup> ALBERS, DÜSER, U. A. 2008a

gebildet werden. Nach Stand der Forschung existieren hier viele, teilweise sehr komplexe Fahrermodelle, die für unterschiedliche Zielsetzung zum Einsatz kommen. Exemplarisch werden nun einige vorgestellt.

## **2.5.1.1 Anthropometrische Testpuppen (Dummies)**

Anthropometrische Testpuppen kommen bei der experimentellen Crash-Simulation zum Einsatz. Ziel dieser Fahrermodelle ist es, Verletzungswahrscheinlichkeiten und Verletzungsschwere von Verkehrsteilnehmern bei Unfällen einzuschätzen ohne Menschen dabei zu gefährden. Diese anthropometrischen Testpuppen oder Dummies (engl.: Attrappen) bestehen normalerweise aus einem Skelett aus Metall oder Kunststoff, dessen Körperteile über Gelenke miteinander verbunden sind. Muskeln und Weichteile werden durch einen Kunststoffschaum nachgebildet, die Körperoberfläche besteht aus einer abnehmbaren Kunststoffhaut. Konstruktion, Ausstattung und Zusammensetzung muss eine Reproduzierbarkeit der Messergebnisse bei gleichen Versuchsbedingungen gewährleisten.<sup>109</sup> Beispielhaft ist in Bild 2-19 ein Hybrid III – Dummy dargestellt.

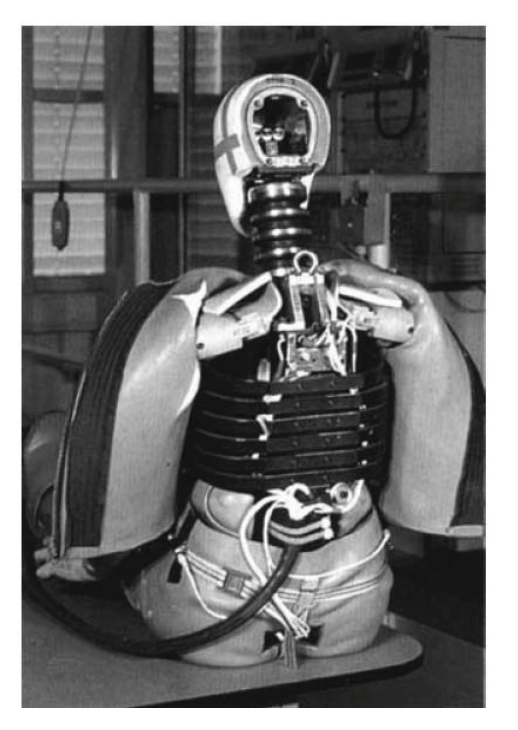

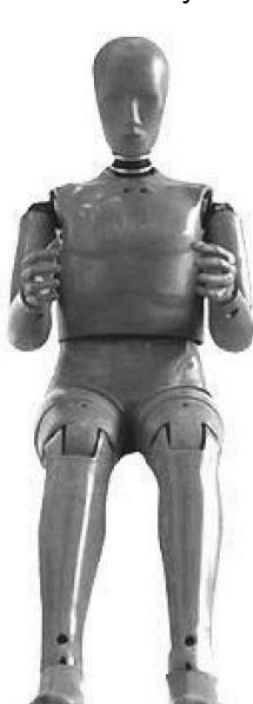

Kopf: Beschleunigungsaufnehmer

Wirbelsäule: Kräfte und Biegemomente

Brust: Beschleunigung und Eindrückung (Deflektion)

Becken: **Beschleunigung** 

Oberschenkel: Kräfte

Unterschenkel: Biegemoment

Fußgelenk: Kräfte und Biegemoment

Bild 2-19: Dummy Hybrid III - Struktur und Messstellen<sup>110</sup>

110 KRAMER 2006

<sup>109</sup> KRAMER 2006

Hybrid III – Dummies werden bei der Frontalkollision, beim Standard-Wandaufprall sowie als Fußgänger- oder Motorradfahrer-Dummy eingesetzt und können bis zu 60 Messkanäle besitzen.

## **2.5.1.2 Reale Schwingungsmodelle**

Besonders Fahrer von mobilen Arbeitsmaschinen oder Baustellenfahrzeugen sind hohen mechanischen Schwingungen ausgesetzt. Langjährige Schwingungsexpositionen im Sitzen können zu einer Schädigung der Lendenwirbelsäule führen.<sup>111</sup> Um dem entgegenzuwirken, werden gefederte oder stoßgedämpfte Fahrersitze eingebaut. Zur Überprüfung schwingungsisolierender Sitze gibt es entsprechende Normen. In vielen Prüfstellen kommen daher Versuchspersonen mit der Norm entsprechenden Körpermaßen zum Einsatz. Um die Belastung auf die Versuchspersonen zu verringern und die Reproduzierbarkeit zu erhöhen werden mechanische Mensch-Modelle eingesetzt, die die Schwingungseigenschaften des Menschen nachbilden. RIEDEL<sup>112</sup> stellt ein entsprechendes Mensch-Modell vor. Hierbei handelt es sich um ein Zweimassenmodell mit Feder-Dämpfer-Kombination und variablen Massen. Bild 2-20 zeigt das mechanische Mensch-Modell nach RIEDEL.

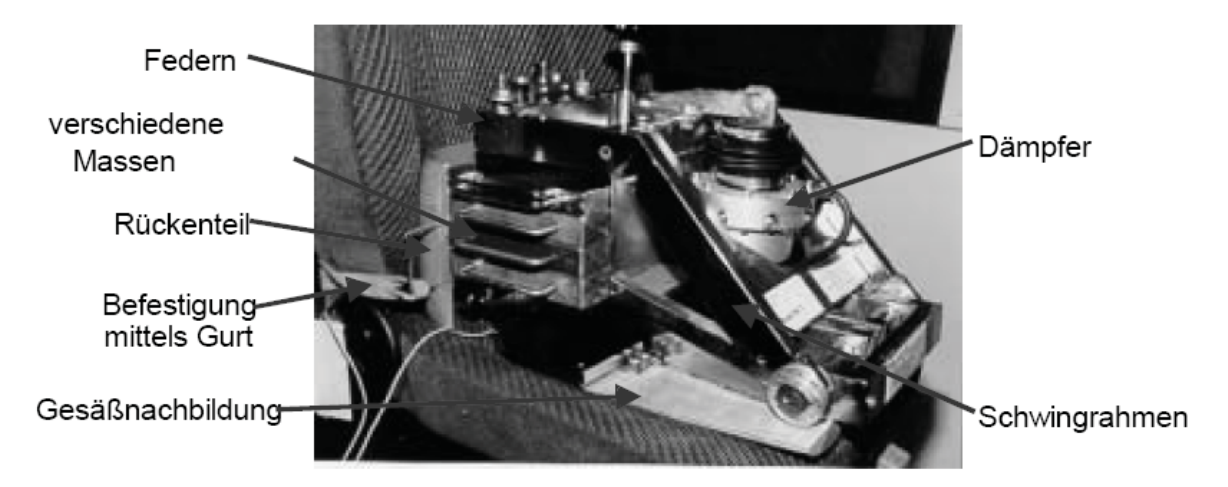

*Bild 2-20: mechanische Modell - Mensch-Modell der Bundesanstalt für Arbeitsschutz und Arbeitsmedizin<sup>113</sup>*

<sup>111</sup> RIEDEL 2004

<sup>112</sup> RIEDEL 2004

<sup>113</sup> RIEDEL 2004

# **2.5.1.3 Simulationsmodelle zur Regelung und Steuerung von Fahrzeugen**

Für die dynamischen Fahraufgaben existieren ebenfalls Fahrermodelle. Diese können einerseits sehr einfach realisiert sein und z.B. ausschließlich Steuerungsfunktionen (Vorgabe eines Fahrpedalverlaufs) übernehmen, andererseits kommen (komplexe) Regler zum Einsatz. Hiermit können in virtuellen und realen Fahrzeugen verschiedene Geschwindigkeitsprofile nachgefahren werden, zum Teil gibt es Fahrermodelle, die auf Umweltbedingungen reagieren können. Diese können optimale Brems- und Beschleunigungspunkte identifizieren, Anfahren am Berg, fahren im dynamischen Grenzbereich und besitzen Lernfähigkeit.<sup>114</sup> Exemplarisch sei hier der, auch in dieser Arbeit verwendete, IPG Driver genannt. Er wird insbesondere bei der Fahrdynamiksimulation und im Bereich Hardware-in-the-Loop eingesetzt. Die grobe Struktur des IPG Driver ist in Bild 2-21 dargestellt.

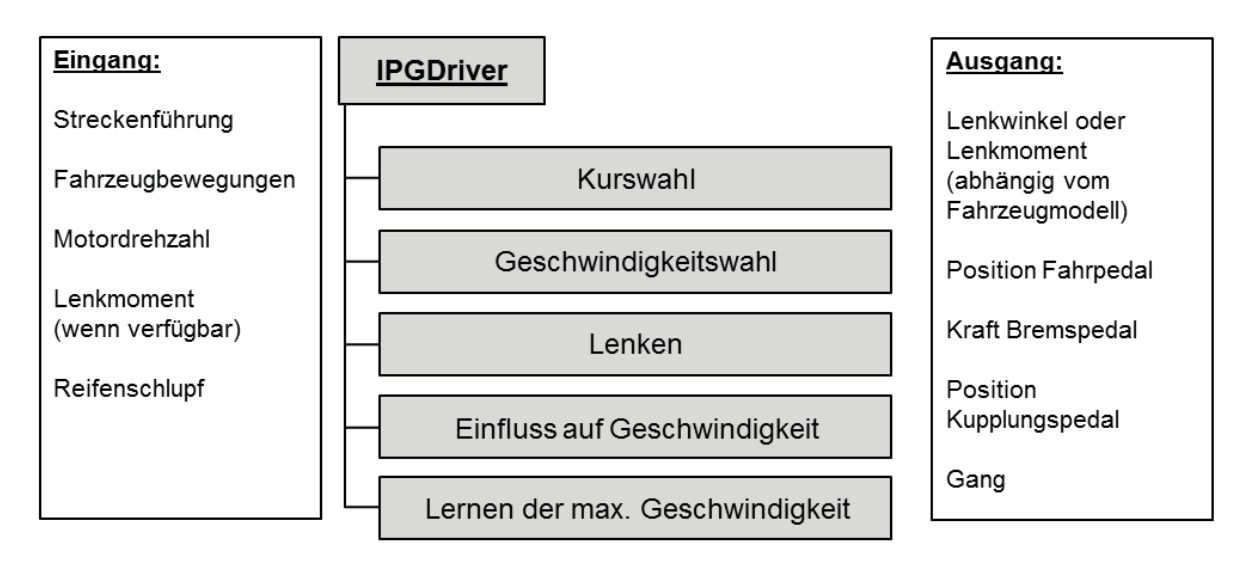

*Bild 2-21: grobe Struktur IPG Driver<sup>115</sup>*

## **2.5.1.4 Simulationsmodelle zur Komfortobjektivierung**

Die NVH-Eigenschaften eines Fahrzeuges haben eine große Bedeutung in der Entwicklung. Insbesondere im Hinblick auf alternative Antriebe, bei denen durch die Demaskierung durch die Geräusche des Verbrennungsmotors, neue Geräusche hörbar werden, oder beispielsweise durch Umschaltungen zwischen elektrischem und verbrennungsmotorischem Betrieb Vibrationen auftreten können, sind die Bewertung und Optimierung wichtige Aspekte im Entwicklungsprozess. Oft

<sup>114</sup> IPG AUTOMOTIVE 2010

<sup>115</sup> IPG AUTOMOTIVE 2010

wird das NVH-Verhalten im Fahrversuch basierend auf subjektiven Urteilen bewertet. ALBRECHT<sup>116</sup> zeigt hierfür eine Methode auf, die es ermöglicht das subiektive Komforturteil zu objektivieren. Hierbei wird der Fahrer bzw. das Kundenverhalten durch ein Künstliches Neuronales Netz (KNN) modelliert. Diese bieten, im Vergleich zu Regressionsmodellen, die Möglichkeit nichtlineare Zusammenhänge darzustellen. Nun können Fahrzeuge, real oder in Form eines Simulationsmodells, objektiv bewertet werden. In Bild 2-22 ist das Training bzw. die Anwendung eines KNN exemplarisch dargestellt.

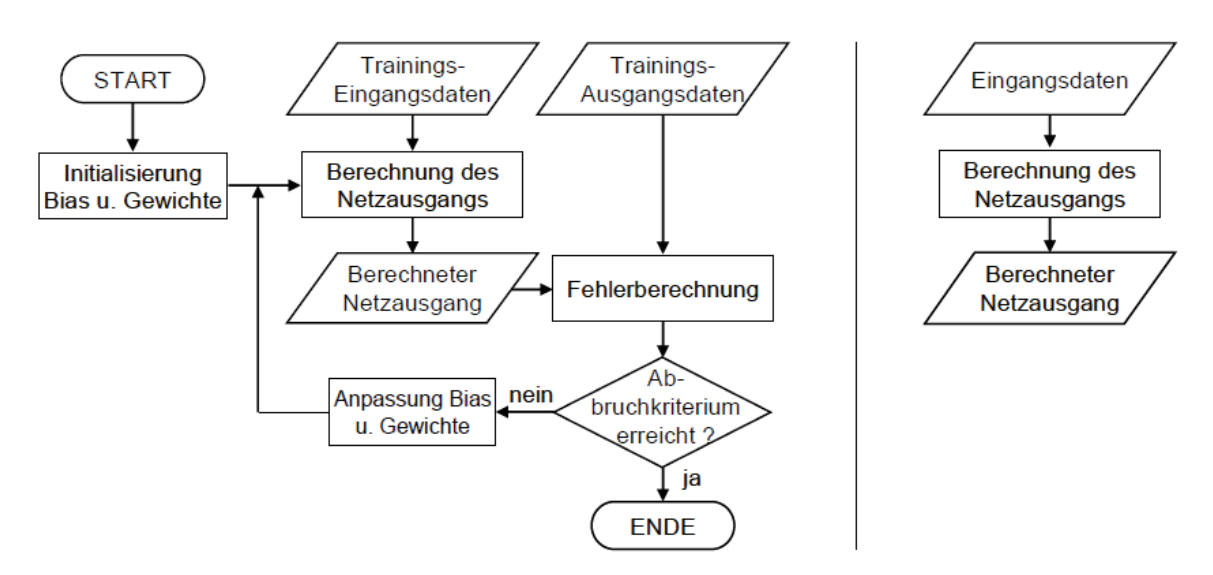

*Bild 2-22: Ablaufplan Netztraining (links) und Netzanwendung (rechts) des KNN<sup>117</sup>*

## **2.5.1.5 Kommunikationsmodelle**

Schnittstellen zwischen den Systemen spielen für die Kommunikation eine wichtige Rolle. Zum besseren Verständnis können hierzu abstrakte Beschreibungen der Systeme helfen. Ein Ansatz für eine abstrakte Beschreibung ist nach ALBERS<sup>118</sup> die Reduzierung der menschlichen Schnittstellen nach außen auf Aktuatoren und Sensoren.

Weiterhin sind für die Bildung von Kommunikationsmodellen die Art der Schnittstellen sowie die Datengeschwindigkeit relevant. Nach DURTH<sup>119</sup> spielen unter den

<sup>116</sup> ALBRECHT 2005

<sup>117</sup> ALBRECHT 2005

<sup>118</sup> ALBERS, DÜSER, U. A. 2007a

<sup>119</sup> DURTH 2010

Sinnesorganen die Augen die größte Rolle. Erst danach folgen das Gefühl durch die greifenden Hände am Lenkrad und der Druck am Körper (Haptik) sowie die Akustik (Ohren) und die über die Muskeln und Gleichgewichtsorgane übermittelte Selbstbewegung des menschlichen Körpers (Propriozeptorik). Hierbei erreichen nach FIALA<sup>120</sup> nur sehr wenige Informationen das Bewusstsein. Im Vergleich zu den aufgenommenen Daten von 10<sup>9</sup> bit/s können bewusst nur ca. 5-10 bit/s abgegeben werden. Der Rest geht verloren oder läuft unbewusst ab.

## **2.5.2 Umwelt- und kombinierte Modelle**

Wie es bereits schon bei der Beschreibung von CMMI® in Kapitel 2.4.4 dargestellt wurde, sollte die Validierungsumgebung die vorgesehene Umgebung des Produktes oder der Produktkomponenten angemessen darstellen. Genauso wie es verschiedene Fahrermodelle gibt, existieren auch verschiedene Modelle und Ansätze zur Integration der Umwelt bzw. der Umweltbedingungen. So erfordern beispielsweise Fahrerassistenzsysteme, die in kritischen Verkehrssituationen unterstützen, eine Erprobung und Absicherung unter nahezu realen Verkehrsbedingungen.<sup>121</sup>

#### **2.5.2.1 Verkehrsflusssimulationen**

Bei der Mikrosimulation von Kfz-Verkehr unterscheidet man nach TREIBER<sup>122</sup> grundsätzlich zwischen zwei Stoßrichtungen: komplexe Modelle mit sehr vielen Parametern und einer aufwendigen Wenn-Dann-Entscheidungslogik um Situationen möglichst realitätsnah abzubilden (z.B.: Modell nach Wiedemann). Derartige Modelle finden z.B. im MITSIM-Verkehrssimulator oder im Mikrosimulator VISSIM der PTV AG Anwendung. Andererseits kommen stark vereinfachte Modelle zum Einsatz, die trotzdem grundlegende Untersuchungen der kollektiven Dynamik des Straßenverkehrs erlauben.<sup>123</sup> Eine Mischform ist das Intelligent-Driver Model (IDM) von TREIBER<sup>124</sup>. Dieses Modell besitzt keine diskreten Fahrdynamik-Bereiche und damit keine verschachtelten Wenn-Dann-Bedingungen. Die Beschleunigung des eigenen Fahrzeuges hängt kontinuierlich sowie deterministisch

-

<sup>120</sup> FIALA 2006

<sup>121</sup> BOCK 2008

<sup>122</sup> TREIBER & HELBING 2002

<sup>&</sup>lt;sup>123</sup> TREIBER & HELBING 2002

<sup>124</sup> TREIBER, HENNECKE, ET AL. 2000

von der Position, Beschleunigung und Geschwindigkeit des vorausfahrenden und der eigenen Geschwindigkeit ab. Das IDM wird durch ein allgemein formuliertes Spurwechselmodell (MOBIL) ergänzt.

# **2.5.2.2 Szenarienerstellung und -management**

Viele mögliche Testszenarien bedingt durch die Interaktion von Fahrer, Fahrzeug, Fahrsituation und Umgebungsbedingungen stellen eine große Herausforderung bei der Entwicklung von Fahrerassistenzsystemen dar. Ereignisbasiertes Testen, Umwelt- und Fahrersimulation sowie Szenario-Management werden nach SCHICK<sup>125</sup> daher wichtige Bestandteile von Entwicklungs- und Simulationswerkzeugen sein. Exemplarisch wird im Folgenden auf zwei Werkzeuge eingegangen.

SILAB ist eine vom Würzburger Institut für Verkehrswissenschaften GmbH entwickelte Fahrsimulationssoftware, welche in den Bereichen Forschung, Entwicklung und auch Fahrer-Training Einsatz findet (siehe Bild 2-23). Sie umfasst eine Fahrdynamiksimulation, eine moderne Bildgenerierung für Stadt-, Autobahn-, und Landstraßenszenarien, zahlreiche Verhaltensmodelle für die Simulation anderer Fahrzeuge und Fußgänger sowie eine 6-Kanal-Geräuschsimulation.

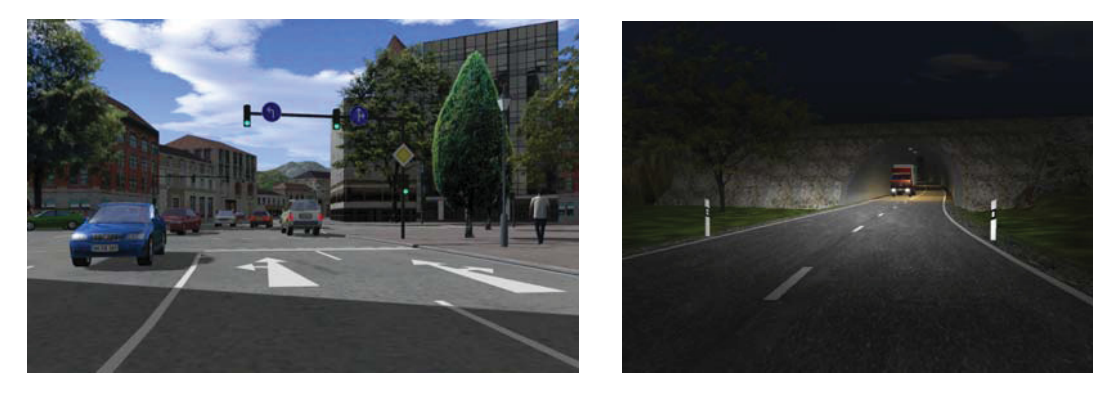

*Bild 2-23: Beispielszenarien von SILAB<sup>126</sup>*

Ein wesentliches Merkmal von SILAB ist das anwendungsorientierte Szenariendesign. Über eine Editorfunktionalität, kann der Nutzer Szenarien (Streckengeometrie, landschaftliche Ausgestaltung, Steuerung anderer Verkehrsteilnehmer) an das Verhalten des Testfahrers anpassen.

<sup>125</sup> SCHICK, KREMER, ET AL. 2008

<sup>126</sup> WIVW 2010

Ähnliche Ansätze insbesondere im Hinblick auf die Erprobung von Fahrerassistenzsystemen mit aktivem Regeleingriff, wie z.B. ACC, Bremsassistent, Pre-Crash-System, Spurwechselassistent, usw., sind in der Software IPG CarMaker integriert. Dadurch besteht die Möglichkeit der direkten Anwendung am Hardwarein-the-Loop-Simulator. Hierbei wurden, aufbauend auf realen Fahrversuchen und Risikoanalysen, wichtige Versuchsszenarien in einem Test- und Bewertungskatalog zusammengefasst und implementiert (siehe Bild 2-24).

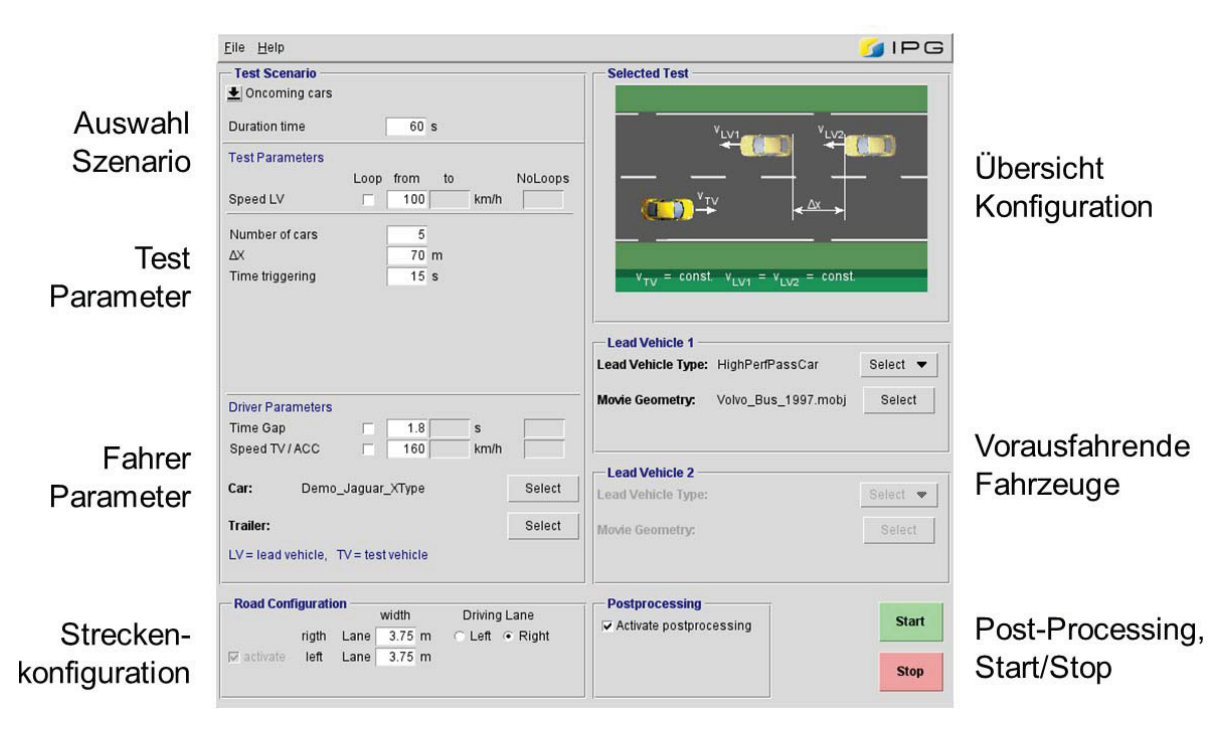

*Bild 2-24: TestWare/ADAS in CarMaker127*

Zu den vorkonfigurierten Szenarien des Testkatalogs können nach HENNING<sup>128</sup> damit die Geschwindigkeits- und Beschleunigungsprofile und die Spurwechseldynamik des Testfahrzeugs und der umgebenden Fahrzeuge genauso spezifiziert werden wie die Einstellungen des Manövertriggers, des Regelsystems und der Streckenführung. Aus den Parametervariationen ergeben sich zahlreiche Varianten der einzelnen Szenarien, die sich in Testschleifen vollständig automatisieren lassen. Zusätzlich werden für diese Szenarien spezielle Auswerte-Routinen bereitgestellt.

<sup>127</sup> HENNING, SCHICK, ET AL. 2008

<sup>128</sup> HENNING, SCHICK, ET AL. 2008

# **2.5.2.3 3F-Methodik**

Für seine Forschungsarbeiten auf dem Gebiet der Fahrzeugtechnik hat KÜCÜKAY ähnlich wie ALBERS<sup>129</sup> den 3F-Parameterraum (Fahrer, Fahrzeug und Fahrumgebung, siehe Bild 2-25) definiert. Daraus leitet sich die 3F-Methodik ab. Diese ermöglicht die systematische Erfassung und Simulation des Kundenbetriebs von Fahrzeugen. Bei der Akquisition der Datenbasis werden alle relevanten Fahrer-, Fahrzeug- und Fahrumgebungsparameter als Zeitdatensätze aufgezeichnet.

| Fahrer       | Fahrstil                                                | • schonend<br>• durchschnittlich<br>• sportlich                                    |
|--------------|---------------------------------------------------------|------------------------------------------------------------------------------------|
| Fahrumgebung | Umgebungstyp<br>Fahrbahneigenschaften                   | $\cdot$ Stadt<br>• Landstraße<br>• Autobahn<br>$\cdot$ Berg                        |
| Fahrzeug     | Fahrzeuge unter-<br>schiedlicher Klasse<br>und Beladung | • leichte Beladung<br>· mittlere Beladung<br>• volle Beladung<br>· Anhängerbetrieb |

*Bild 2-25: Kundentypkombinationen im 3F-Parameterraum130*

Die 3F-Datenbank umfasst nach aktuellem Stand mehr als 1 Million gefahrene Kilometer. Ausgewertet wird die vorhandene Datenbasis durch entsprechende Softwaretools und ist Basis für die modular aufgebaute Simulationsumgebung MOV3F. Somit können auch für noch nicht real existierende Fahrzeuge und Komponenten Lastkollektive ermittelt oder Kraftstoff- bzw. Energieverbrauch unter kundentypischen Fahrbedingungen berechnet werden.

<sup>129</sup> ALBERS, DÜSER, U. A. 2008a

<sup>130</sup> FUGEL, KASSEL, ET AL. 2010

# **2.5.2.4 PELOPS**

PELOPS (Programm zur Entwicklung längsdynamischer, mikroskopischer Prozesse in systemrelevanter Umgebung) stellt ein mikroskopisches, fahrzeugorientiertes Verkehrsflusssimulationsprogramm dar, welches vom Institut für Kraftfahrwesen Aachen (ika) der RWTH Aachen und von der Forschungsgesellschaft Kraftfahrwesen mbH Aachen (fka) in Zusammenarbeit mit der BMW Group entwickelt wurde (siehe Bild 2-26)

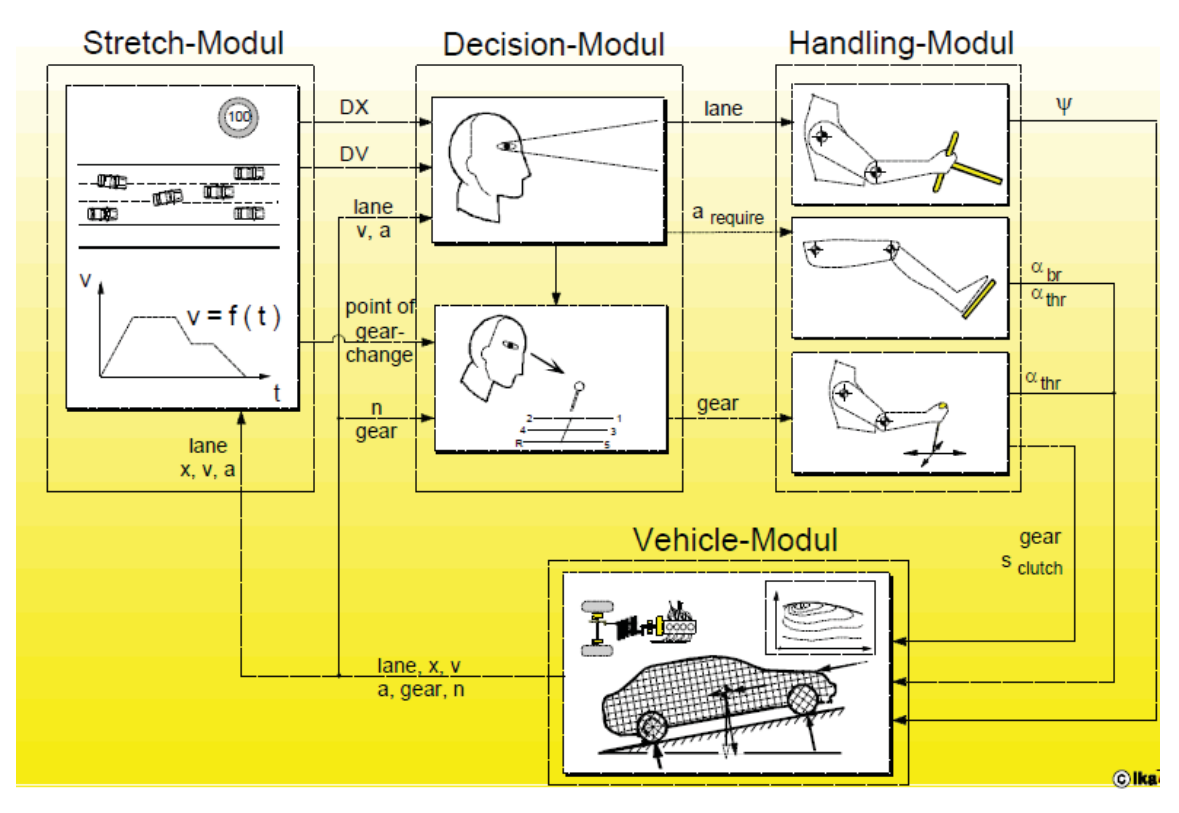

*Bild 2-26: Struktur von Pelops<sup>131</sup>*

Im Gegensatz zu klassischen in der Automobilindustrie angewandten Simulationswerkzeugen, die in der Regel nur ein Teilsystem oder ein einzelnes isoliertes Gesamtfahrzeug abbilden, verfolgt der Ansatz in PELOPS daher die Simulation der drei wesentlichen Elemente des Verkehrs – Strecke/Umwelt, Fahrer und Fahrzeug – mit ihren Wechselwirkungen. In einer modularen Programmstruktur werden die genannten Elemente modelliert und durch Schnittstellen abgegrenzt.<sup>132</sup>

<sup>131</sup> NEUNZIG, BREUER, ET AL. 2000

<sup>132</sup> IKA & FKA 2010

## **2.5.3 Zusammenfassung**

Technikgestaltung ist ein sozialer Prozess, der umso erfolgreicher verläuft, je stärker die Interessen der Benutzer oder der Betroffenen Berücksichtigung finden.<sup>133</sup> Darin begründet liegen die verschiedenartigen Ansätze der Modellierung der interagierenden Systeme Fahrer und Umwelt. In Bild 2-27 sind nochmals die wichtigsten Aussagen zusammengefasst.

- - Es müssen **Methoden bereitgestellt werden**, die Validierung unter Berücksichtigung der **Systeme Fahrer und Umwelt in frühen Phasen der Produktentwicklung** ermöglichen.
- - Aus Gründen der **Sicherheit, Reproduzierbarkeit und Objektivierung**  kommen **Umwelt- und Fahrermodelle** zum Einsatz.
- - **Verkehrsflusssimulation** sowie **manöver- und ereignisbasiertes Testen** nehmen in Bezug auf neue **Assistenzsysteme und Funktionalitäten** an Bedeutung zu.

*Bild 2-27: Zusammenfassung – Spannungsfeld Fahrer-Fahrzeug-Umwelt* 

# **2.6 Validierungsumgebungen**

Heutzutage kommen in der Produktentstehung viele verschiedene Werkzeuge zum Einsatz: angefangen bei Werkzeugen für das Anforderungsmanagement (z.B. Telelogic Doors®) über Simulationswerkzeuge (z.B. Matlab/Simulink®, kausal) oder AVL Cruise, akausal) bis hin zu Systemen zur Kalibration (z.B. ETAS INCA) oder Tools zur Fahrbarkeitsbewertung (z.B. AVL Drive™)<sup>134</sup>. Ergänzt werden diese Werkzeuge der virtuellen Produktentwicklung durch Werkzeuge für den realen Test. Hier werden verschiedene Prüfstände für mechanische Subsysteme (Motor, Kupplung, Getriebe, Antriebsstrang, Reifen, etc.), elektronische Subsysteme (Steuergeräte-Prüfstand, etc.) sowie Gesamtfahrzeuge (z.B. Rollenprüfstand) als auch Werkzeuge zur Messdatenerfassung und Versuchsplanung (z.B. DoE-Werkzeuge) eingesetzt. Eine große Herausforderung liegt in der Vernetzung dieser etablierten Werkzeuge und Methoden<sup>135</sup>. Im Bereich der Simulation gibt es

<sup>133</sup> HAERTEL & WEYER 2005

<sup>134</sup> ALBERS, DÜSER, U. A. 2007a

<sup>&</sup>lt;sup>135</sup> ALBERS & DÜSER 2009a

bereits einige Ansätze zur domänenübergreifenden Kopplung und Co-Simulation. Beispielsweise ermöglicht die Co-Simulationsplattform Icos<sup>136</sup> die Integration verschiedenster Fachdomänen auf Basis intelligenter Algorithmen. ALBERS<sup>137</sup> zeigt die Kopplung zwischen Topologie- und Regleroptimierung in Verbindung mit einer Simulationsprozessbeschreibung basierend auf dem Contact and Channel Model (C&CM). Weiterhin zeigt ALBERS<sup>138</sup> einen Ansatz zur modellbasierten Produktvalidierung sowie zur Integration echtzeitfähiger Simulationsmodelle in Leistungsprüfständen. Insbesondere im Bereich der Steuergeräte- und Softwareentwicklung sind bereits ganzheitliche Methoden im Einsatz. Diese sogenannten X-in-the-Loop-Ansätze<sup>139</sup> ermöglichen die Integration der Unit Under Test in eine Simulationsumgebung bestehend aus Restfahrzeug-, Fahrer- und Umwelt-Modellen. Im Folgenden soll nun auf einige Entwicklungswerkzeuge und Entwicklungsmethoden eingegangen werden.

## **2.6.1 Fahrsimulatoren**

Viele neuartige Fahrerassistenzsysteme und Antriebsstrangfunktionen interagieren in einem hohen Maß mit dem Fahrer. Um diese Interaktion (siehe Kapitel 2.5) mit in die Aktivität Validierung einzubinden, stellen Fahrsimulatoren ein wichtiges Entwicklungswerkzeug dar. Der Mensch kommuniziert mit dem Fahrzeug über vier wesentliche Sinneskanäle. Der optische Kanal ist der wichtigste, weiter folgt der haptische und akustische sowie der kinästhetische, der die Wahrnehmungsschwelle für alle Rotations- und Bewegungsrichtungen beschreibt.<sup>140</sup>

Fahrsimulatoren können daher in den unterschiedlichsten Ausprägungen vorhanden sein:

- Simulatoren zur Analyse von Fahreranleitungskonzepten (siehe Bild 2-28 links)
- Simulatoren zur Analyse und Bewertung des NVH-Verhaltens von Fahrzeugen (siehe Bild 2-28 Mitte)

-

<sup>136</sup> BERNASCH, WATZENIG, ET AL. 2010

<sup>137</sup> ALBERS, ENKLER, ET AL. 2009, OTTNAD 2009

<sup>138</sup> ALBERS & SCHYR 2005b, SCHYR 2006

<sup>&</sup>lt;sup>139</sup> X steht in der Softwareentwicklung für Model, Software, Processor, (elektronische) Hardware

<sup>140</sup> WOLF & BUBB 2005

- Simulatoren zur Analyse von fahrdynamischen Eigenschaften (siehe Bild 2- 28 rechts)
- -Simulatoren zur Analyse von Assistenzsystemen zur Fahrerüberwachung
- etc.

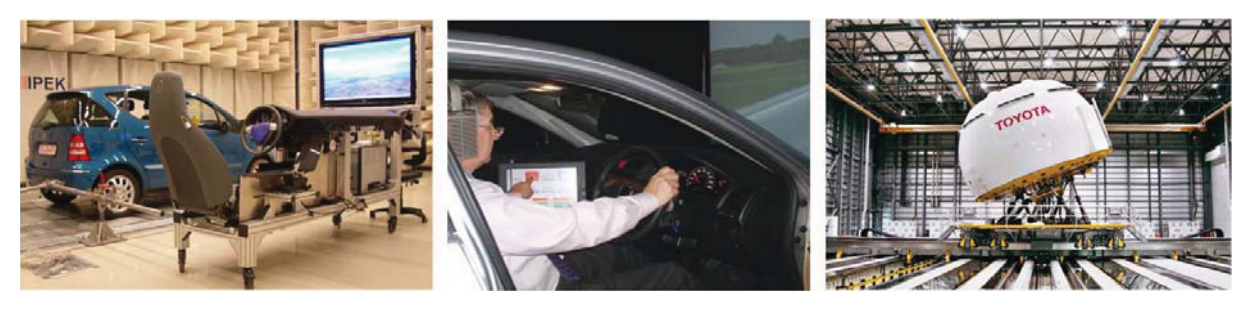

*Bild 2-28: Fahrsimulatoren (links: IPEK-Fahrsimulator141, Mitte: Brüel&Kjaer Pulse NVH Vehicle Simulator142, rechts: Toyota Fahrsimulator143)*

Bei konventionellen Fahrsimulatoren wird das Restfahrzeug in einem entsprechenden Detaillierungsgrad simuliert. Daher eignen sich derartige Fahrsimulatoren insbesondere in frühen Phasen des Entwicklungsprozesses, wenn noch keine realen Prototypen existieren, Funktionalitäten aber trotzdem in Form von Software getestet werden sollen. Sind reale Prototypen vorhanden, kann in einer durchgängigen Entwicklungsumgebung eine Kopplung des Fahrsimulators mit Leistungsprüfständen erfolgen. So ist es möglich den Einfluss des realen Fahrers an einem Antriebsstrangprüfstand zu evaluieren.<sup>144</sup> ALBERS zeigt hierzu ein Konzept einer Bewegungsplattform für Leistungsprüfstände<sup>145</sup>. Trotz dieser Ansätze kommt der reale Fahrer allerdings nach aktuellem Stand der Forschung erst sehr spät im Entwicklungsprozess zum Einsatz.<sup>146</sup>

## **2.6.2 Rollenprüfstände**

Moderne Entwicklungsprozesse zeichnen sich zwar durch den intensiven Einsatz von Simulation aus, die gerade in den frühen Phasen viele Versuche ersetzt, gleichzeitig werden aber Untersuchungen von der Straße in das Labor auf den

-

<sup>141</sup> ALBERS, SCHRÖTER, ET AL. 2009

<sup>142</sup> BRÜEL&KJAER 2010

<sup>143</sup> TOYOTA 2010

<sup>144</sup> ALBERS & DÜSER 2009b

<sup>145</sup> ALBERS, SCHYR, ET AL. 2003

<sup>146</sup> KAMMERER, SCHMIDT, ET AL. 2009

Rollenprüfstand verlagert. Diesem kommen daher weitere und neue Entwicklungsund Validierungsaufgaben zu. Vorteil von Rollenprüfständen ist die Objektivierung auf Gesamtfahrzeugebene. Reproduzierbare, jederzeit abrufbare Umweltbedingungen gewährleisten effizientes Testen und Messen<sup>147</sup>.

Grundsätzlich bieten Rollenprüfstände zwei wesentliche Regelungsarten: die Drehzahl- und die Drehmomentenregelung. Für Leistungsmessungen kommt die Drehzahl- oder Geschwindigkeitsregelung zum Einsatz. Hierbei werden verschiedene Fahrzeuggeschwindigkeiten durch den Prüfstand vorgegeben und die Zugkraft an der Rolle gemessen. Daraus lässt sich auf die Drehmomentenkurve und die Motorleistung schließen. Die zweite Regelungsart ist die Drehmomentenregelung. Diese ist die Basis der Fahrzeugsimulation. Hier erzeugt der Prüfstand, der mit der Ausrollkurve des Fahrzeuges parametriert wurde, Lastverhältnisse, die denen eines auf der Straße bewegten Fahrzeuges entsprechen. Die Fahrzeugprüfstände werden heute nach SCHYR<sup>148</sup> in unterschiedlichsten Bauformen für folgende Entwicklungs-, Erprobungs- und Zertifizierungsaufgaben unter Einsatz umfangreicher Mess- und Gebäudetechnik eingesetzt:

- Verbrauch und Abgasemissionen (siehe Bild 2-29 links)
- Bewertung der Fahrbarkeit (siehe Bild 2-29 Mitte)
- Antriebsleistung und Wirkungsgrad im Antriebsstrang (siehe Bild 2-29 rechts)
- Bremsleistung
- Dauerfestigkeit (in Verbindung mit einem Fahrroboter)
- Akustik (in Verbindung mit einem (Halb-)Freifeldraum)
- Aerodynamik (in Verbindung mit einem Windkanal)
- Klima (in Verbindung mit einer Klimakammer)
- Elektromagnetische Verträglichkeit (EMV)
- Funktionsentwicklung und Abstimmung von Steuergeräten
- etc.

Konventionelle Manöver bzw. Zyklen auf Rollenprüfständen sind oft Open-Loop. Vor allem hinsichtlich Verbrauchsanalysen und energieeffizientem Fahren sowie

148 SCHYR 2006

<sup>147</sup> SCHMID & SCHMIDT 2009

bei der Funktionsentwicklung und Abstimmung von Steuergeräten werden Closed-Loop-Manöver und reale Kundenzyklen immer relevanter<sup>149</sup>. Dies erfordert eine Erweiterung der konventionellen Rollenprüfstände durch modellbasierte Simulationsumgebungen. Idealerweise lässt sich eine solche Umgebung in den bestehenden Produktentwicklungsprozess integrieren, sodass z.B. keine neuen Simulationsmodelle für diese Anwendung erzeugt werden müssen, sondern vorhandene aus anderen Domänen, wie z.B. dem Hardware-in-the-loop-Test, genutzt werden können $150$ .

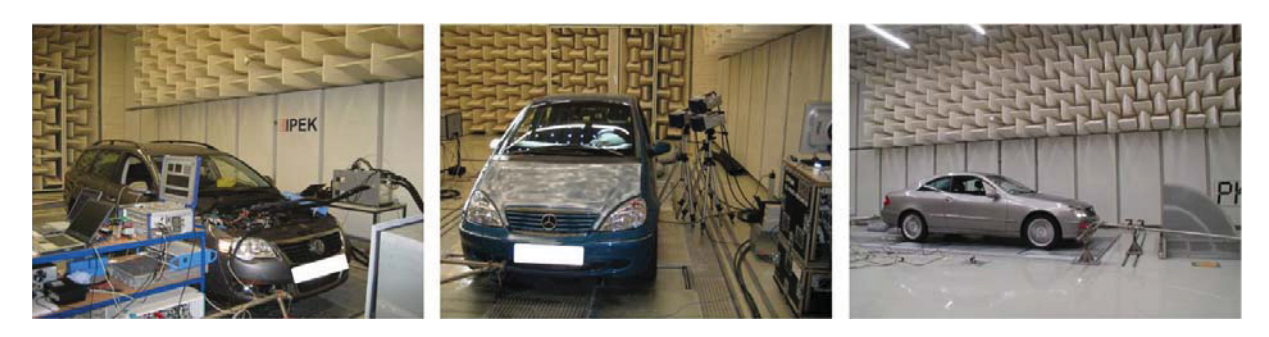

*Bild 2-29: konventionelle Rollenprüfstandsumgebung (links: Emissionsmessung, Mitte: Analyse Schwingungskomfort – Lenkradvibrationen, rechts: Leistungsmessung)*

# **2.6.3 Fahrversuch**

Trotz der Verlagerung der Aktivität Validierung, durch den Einsatz von Simulation und verschiedenen Prüfstandkonzepten, in frühere Entwicklungsphasen, wird auch in Zukunft der Fahrversuch eine wichtige Prüfkategorie im Fahrzeugentwicklungsprozess darstellen. Ergebnisse von Prüfstands- und Fahrversuchen sind heute die hauptsächliche Grundlage für den positiven Abschluss von Entwicklungsprojekten in einer Produktionsfreigabe.<sup>151</sup>

Im realen Fahrversuch sind sowohl Open- als auch Closed-Loop-Manöver unter kundennahen Bedingungen möglich. Eine große Herausforderung stellt die Objektivierung der Bewertung und die Gewährleistung reproduzierbarer Bedingungen dar. Auch der Fahrversuch kommt bei verschiedenen Validierungszielen zum Einsatz:

<sup>149</sup> ALBERS, DÜSER, U. A. 2008b

<sup>150</sup> ALBERS & DÜSER 2009b

<sup>151</sup> DEUSCHL 2006
- Fahrdynamik (ISO Spurwechseltest, VDA-Ausweichtest, NHTSA Fishhook test, etc.)
- Akustik (ISO Vorbeifahrtsmessung, etc.)
- Referenz und Benchmark (Testprozedur der Auto Motor und Sport: Beschleunigung, Elastizität, Slalom, etc.)
- Testen von Assistenzsystemen (Fahreranleitung, Adaptive Cruise Control, etc.) (siehe Bild 2-30 links und Mitte)
- Fahrbarkeitsanalyse (Coast Down, Acceleration, TipIn, TipOut, etc.) (siehe Bild 2-30 rechts)
- etc.

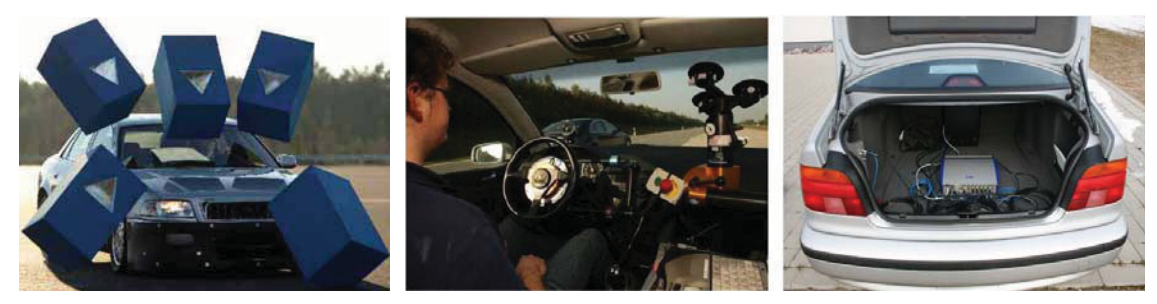

*Bild 2-30: Fahrversuch (links: radarsensitive Schaumstoffwürfel zur Nachbildung von stehenden Fahrzeugen im modernen Fahrversuch152, Mitte: ACC-Abstimmung in realer Umgebung153, rechts: Fahrbarkeitsanalyse mit AVL DRIVE)* 

Besonders bei Fahrerassistenzsystemen, die in die Fahrdynamik eingreifen, sind ausgiebige und komplexe Testfahrten zur Absicherung erforderlich<sup>154</sup>.

Da in Zukunft Fahrerassistenzsysteme (in den Bereichen Sicherheit, Komfort) integriert mit Antriebsstrangfunktionalitäten betrachtet werden, müssen Validierungsmethoden entsprechende Möglichkeiten bereithalten. Als Beispiele seien hier das Michelin "Active Wheel" mit Radnabenmotor, dass es ermöglicht ESPund ABS-Funktionalitäten mit abzudecken<sup>155</sup> sowie radarbasierte Assistenzsysteme, die zum energieeffizienten Betreiben von Fahrzeugen eingesetzt werden<sup>156</sup> können, genannt.

-

156 ZELL, LEONE, ET AL. 2010

<sup>152</sup> VON HOLT & MAURER 2004

<sup>153</sup> SCHICK, KREMER, ET AL. 2008

<sup>154</sup> BOCK 2008

<sup>155</sup> MICHELIN 2008

## **2.6.4 Steuergeräteprüfstände (Hardware-in-the-Loop)**

Die integrierte Betrachtung von Steuergeräteverbünden<sup>157</sup> sowie Einbindung von Umwelt und Fahrermodellen sind beim Steuergeräteprüfstand durch die Nutzung von Hardware-in-the-Loop-Methoden Stand der Forschung. Bei Hardware-in-the-Loop werden eingebettete Systeme (z.B. Steuergeräte) mit entsprechenden echtzeitfähigen Simulatoren gekoppelt. Fehlende Ein- und Ausgangsgrößen werden über die Simulation nachgebildet und ermöglichen somit einen realitätsnahen Test. CONRAD klassifiziert die Begriffe Model-, Software-, und Hardware-in-the-Loop und schafft einen Vergleich mit den zugehörigen realen Tests im Fahrzeug (siehe Bild 2-31).

Erkennbar ist, dass hier bereits eine Durchgängigkeit von Test und Simulation am Steuergeräteprüfstand und im Fahrversuch angestrebt wird. Diese Thematik soll in Kapitel 2.6.6.3 nochmals aufgegriffen werden.

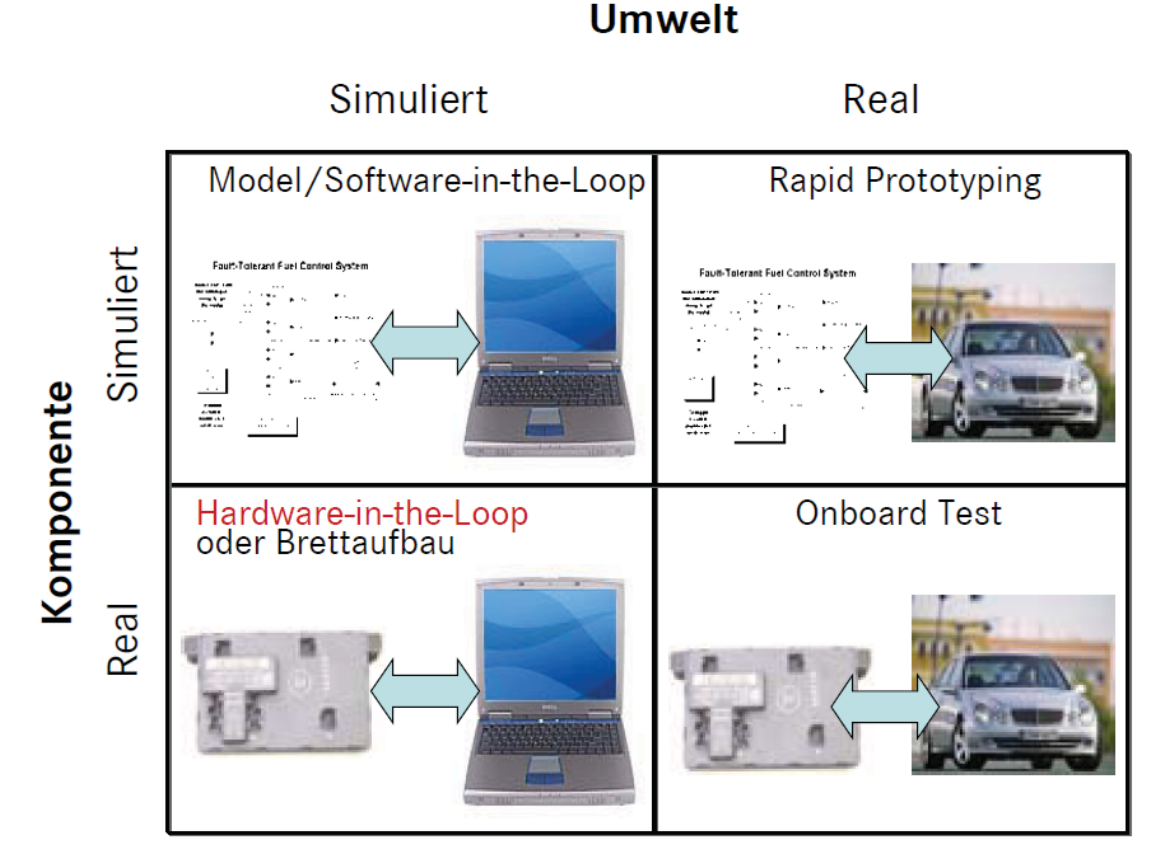

*Bild 2-31: Zusammenhänge Model-, Software-, Hardware-in-the-Loop und Fahrversuch158*

<sup>157</sup> MÜLLER 2008

<sup>158</sup> nach NYTSCH-GEUSEN 2005

Steuergeräte-HiL-Prüfstände werden u.a. zur systematischen Validierung von Steuergeräten eingesetzt. Mit einem hohen Automatisierungsgrad können verschiedene Zustände durchlaufen oder Fehler und Kabelbrüche simuliert werden. HiL-Prüfstände werden sehr vielfältig eingesetzt. SCHYR<sup>159</sup> zeigt eine entsprechende Auswahl für den Bereich der Antriebsstrangentwicklung.

CONRAD160 führt folgende Eigenschaften und Vorteile auf:

- Automatisierbarkeit und somit Wiederholbarkeit für u.a. Regressionstests
- Realitätsnähe durch Umgebungsmodellierung, Einspeisung realer Signale und Betrieb in Echtzeit
- Persistente Speicherung der Testergebnisse über Release-Stände des Steuergeräts hinweg
- Einsatz des Test-Equipments für Steuergeräte-Familien
- Durchführbarkeit von Tests unabhängig von den aktuell vorherrschenden meteorologischen Bedingungen

#### **2.6.5 Sonstige Validierungsumgebungen**

Neben den vorgestellten Validierungsumgebungen werden natürlich noch weitere Simulationswerkzeuge und Prüfumgebungen in der Produktentwicklung eingesetzt. Diesen kommt keinesfalls weniger Bedeutung zu.

#### **2.6.6 Neue durchgängige und integrierte Ansätze und Methoden**

Bedingt durch den hohen Grad an Steuergerätevernetzung im Fahrzeug, der Entwicklung von neuen Konzepten für Fahrerassistenzsysteme und der sich verkürzenden Entwicklungszeiten werden bereits neue Ansätze für Validierungsmethoden angewendet. Im Folgenden sollen nun einige vorgestellt werden. ALBERS<sup>161</sup> zeigt den Einsatz von Prüfständen im Entwicklungsprozess – vom Element bis zum Betriebsversuch. Zur konsequenten Umsetzung des "Road-to-Rig"-Konzeptes in der Antriebsstrangentwicklung, d.h. die Verlagerung von Validierungsumfängen

<sup>159</sup> SCHYR 2006

<sup>160</sup> nach NYTSCH-GEUSEN 2005

<sup>&</sup>lt;sup>161</sup> ALBERS & SCHYR 2005b

vom Fahrversuch auf Leistungsprüfstände, ist es nach SCHYR<sup>162</sup> erforderlich, die Eigenschaften, der am Prüfstand nur als virtuelle Prototypen vorhandenen Komponenten in einer ausreichenden Güte zu simulieren. ALBERS zeigt verschiedene Validierungskonfigurationen bei der Antriebsstrangentwicklung (siehe Bild 2-32).

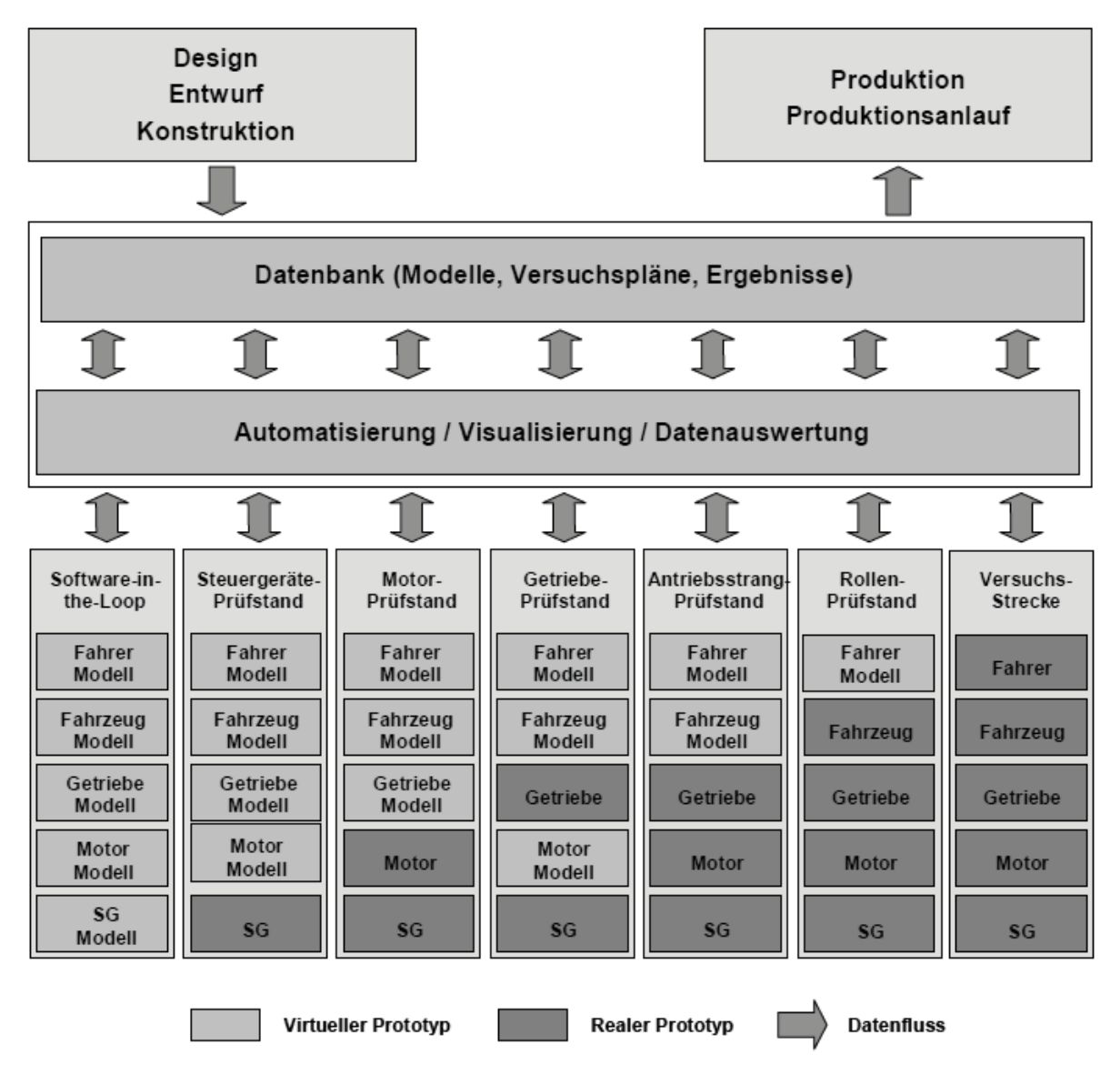

*Bild 2-32: Validierungskonfigurationen in der Antriebsstrangentwicklung<sup>163</sup>*

<sup>162</sup> SCHYR 2006

<sup>163</sup> ALBERS & SCHYR 2005b

## **2.6.6.1 Durchgängige modellbasierte Ansätze**

ALBERS und SCHYR zeigen eine Methode zur modellbasierten Validierung von mechatronischen Systemen am Beispiel der Antriebsstrangentwicklung. Hierbei wurde eine durchgängige Beschreibung der funktionalen, dynamischen und geometrischen Produkteigenschaften entwickelt. Diese findet nun im gesamten Produktentstehungsprozess Anwendung – sowohl zur modellbasierten Validierung am Prüfstand als auch in der Simulation. Die Methode wurde im Prüffeld des IPEK – Institut für Produktentwickelt integriert und in mehreren Projekten erfolgreich angewendet.

#### **2.6.6.2 Vehicle-in-the-Loop**

Bei Vehicle-in-the-Loop werden die klassischen Hardware-in-the-Loop-Methoden von Steuergeräte-Prüfständen auf Leistungsprüfstände oder auf den Fahrversuch übertragen.

Der Vehicle-in-the-Loop-Ansatz von BOCK wurde für den sicheren, reproduzierbaren und ressourcenschonenden Test von Fahrerassistenzfunktionen, die kritische Verkehrssituationen unterstützen sollen, entwickelt. Er findet im realen Fahrversuch Anwendung. Mittels Augmented Reality wird hierbei der Fremdverkehr überlagert zur Realität dargestellt (siehe Bild 2-33).

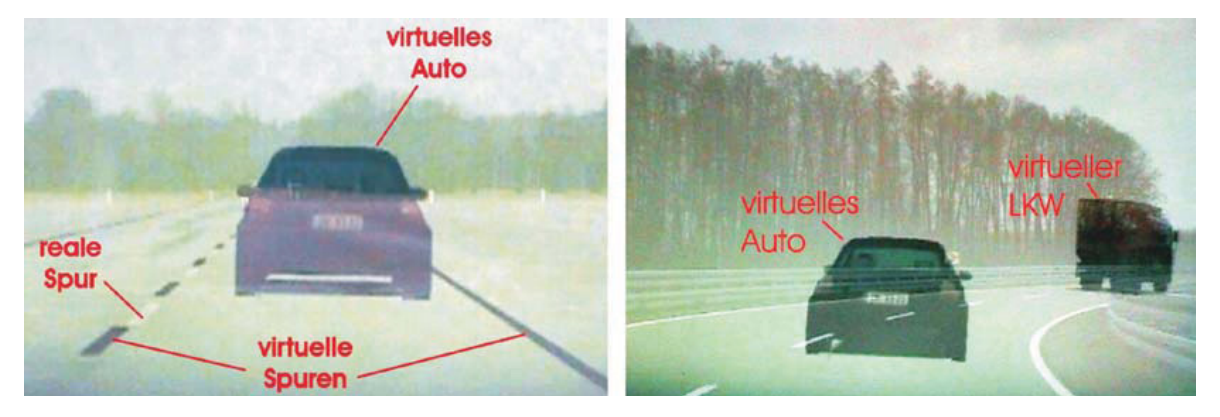

*Bild 2-33: Augmented Reality Darstellung des Fremdverkehrs<sup>164</sup>*

In Kombination mit einem Rollenprüfstand wird die Vehicle-in-the-Loop-Technologie ebenfalls von TNO-AUTOMOTIVE zum Testen von Fahrerassistenzsystemen eingesetzt. Das Testfahrzeug wird auf einem Rollenprüfstand fixiert. Der Fremdverkehr wird in Form von sogenannte "Moving Bases" (siehe Bild 2-34) dar-

gestellt. Diese werden in einer Halle bewegt und sind mit einer entsprechenden Umgebungssimulation gekoppelt.

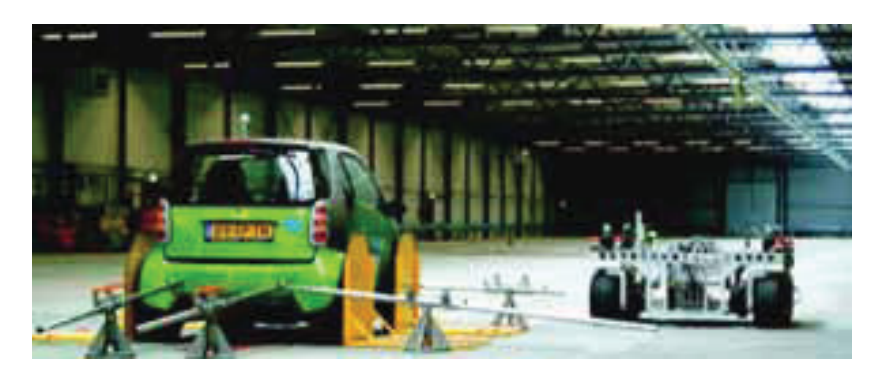

Bild 2-34: VEHIL Testhalle von TNO Automotiv<sup>165</sup>

Ein weiteres Konzept in Kombination mit einem Leistungsprüfstand wird von SCHENK vorgestellt. Mit Vehicle-in-the-Loop-Prinzip meint er einen speziellen Prüfstand auf dem das gesamte Fahrzeug integriert werden kann (siehe Bild 2-35). Dieser Prüfstand bietet, im Vergleich zum Rollenprüfstand, die Möglichkeit das Fahrzeug zu lenken. Eine entsprechende Modellumgebung stellt die Basis für manöverbasiertes Testen in virtuellen Umweltszenarien dar.

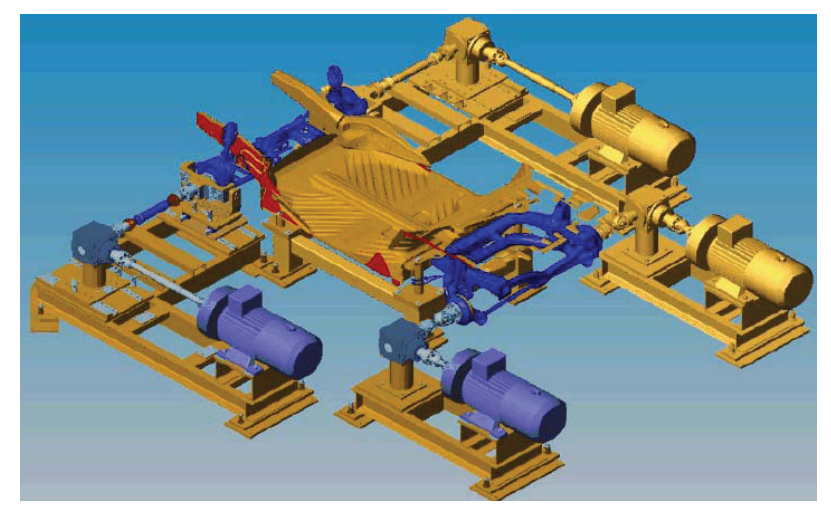

*Bild 2-35: Mechanik des ViL nach SCHENK<sup>166</sup>*

SCHÖNER stellt eine Möglichkeit vor, die zwei Fahrzeuge im Fahrversuch koppelt und automatisiert ansteuert (siehe Bild 2-36).

<sup>165</sup> TNO AUTOMOTIVE 2005

<sup>166</sup> SCHENK 2007

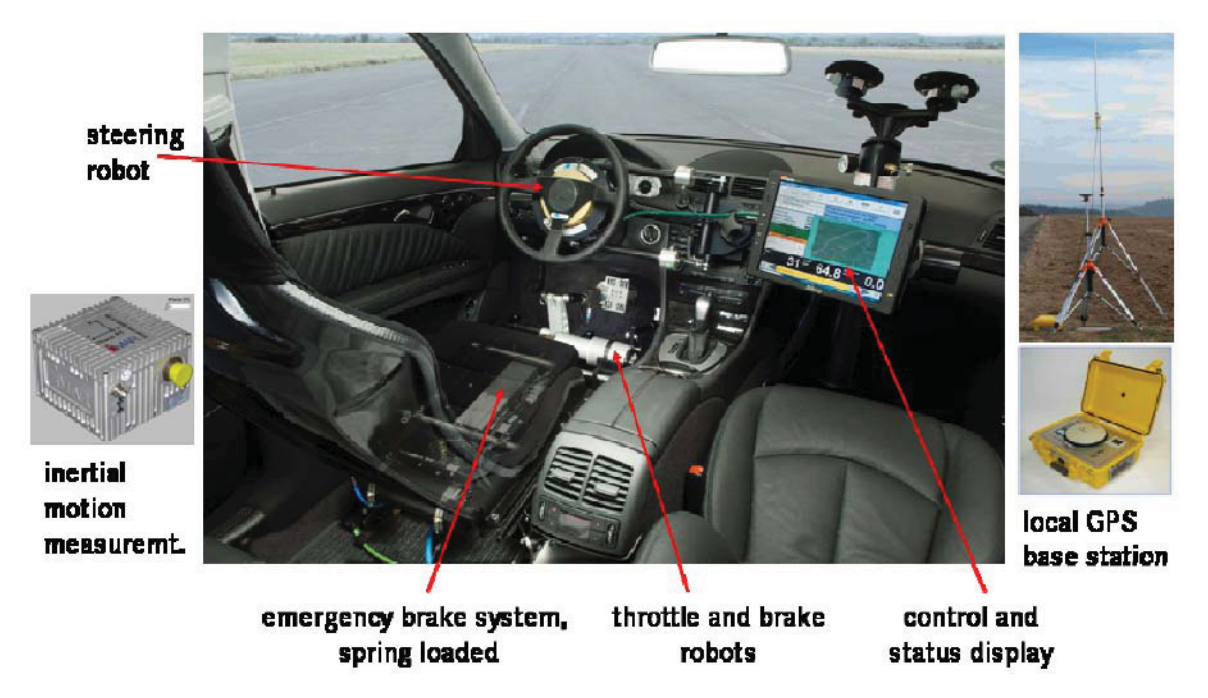

*Bild 2-36: Fahrroboter im Versuchsaufbau nach SCHÖNER167*

Diese Methode dient ebenfalls der Entwicklung von Systemen mit aktiver Sicherheit. Weitere Vehicle-in-the-Loop-Anwendungen wie beispielsweise bei D'Silva<sup>168</sup> oder Laschinsky<sup>169</sup> berücksichtigen rein simulative Aspekte.

All diese Ansätze beschränken sich auf die Anwendung auf Gesamtfahrzeugebene. Eine Übertragbarkeit auf andere Prüfkategorien wurde nicht berücksichtigt.

## **2.6.6.3 X-in-the-Loop**

Neben der Erweiterung des klassischen Hardware-in-the-Loop-Ansatzes (wie in Kapitel 2.6.4 gezeigt) gibt es eine weitere Forderung um Entwicklungszeit zu reduzieren und Nachhaltigkeit zu gewährleisten: eine durchgängige Entwicklungsumgebung, d.h. die Übertragbarkeit von Methoden, Testfällen, etc. zwischen unterschiedlichen Prüfkategorien. X-in-the-Loop-Ansätze verfolgen dieses Ziel auf unterschiedliche Art und Weise.

Das X steht in den meisten Fällen für Model, Software oder Hardware in Bezug auf die modellbasierte Validierung von Steuergeräten und Steuergerätefunktionen (siehe hierzu WIESE<sup>170</sup>, JUSTEN<sup>171</sup>). Teilweise existieren Konzepte, die den Fahrer

<sup>167</sup> SCHÖNER, NEADS, ET AL. 2009

<sup>168</sup> D'SILVA, SUNDARAM, ET AL. 2006

<sup>169</sup> LASCHINSKY, VON NEUMANN-COSEL, ET AL. 2010

<sup>170</sup> WIESE, REUSS, ET AL. 2007

(Man- oder Driver-in-the-Loop) sowie den Prozessor (Processor-in-the-Loop) berücksichtigen.<sup>172</sup>

WIESE stellt eine durchgängige Umgebung vor, die eine Wiederverwendung von automatisierten Tests auf verschiedenen Teststufen (MiL, SiL, HiL) ermöglicht.

JUSTEN stellt Methoden bereit, die einen hybriden Betrieb von Modellen, Software und Hardware auf einer Plattform realisieren. Dies wird durch die sogenannte Co-Simulation-Backplane realisiert, die Anbindungsmöglichkeiten unterschiedlichster Simulations- und Modellierungswerkzeugen bereitstellt.

Bei MAIBAUM kommt ein menschlicher Benutzer mit in den Loop.

All diese Ansätze kommen allerdings aus der Softwareentwicklung. Den Bedarf an die Übertragbarkeit auf Leistungsprüfstände zeigen u.a. BEIDL<sup>173</sup> (Verbrennungsmotor) und ILLMEIER<sup>174</sup> (Antriebsstrang).

## **2.6.7 Zusammenfassung**

In Kapitel 2.6 wurden einige Validierungsmethoden und -werkzeuge für den Bereich der Fahrzeugtechnik vorgestellt. Abhängig vom Anwendungsfall kommen vielfach noch konventionelle aber verbreitete Methoden zum Einsatz. Weiterhin wurde gezeigt, dass im Hinblick auf wechselnde Anforderungen in der Fahrzeugentwicklung, neue Ansätze entwickelt werden. Die wichtigsten Punkte sind nochmals in Bild 2-37 zusammengefasst.

<sup>&</sup>lt;sup>171</sup> JUSTEN 2010

<sup>172</sup> MAIBAUM 2004

<sup>173</sup> BEIDL & KLUIN 2010

<sup>174</sup> ILLMEIER & PFISTER 2010

- **Validierungswerkzeuge und -methoden** müssen, hinsichtlich ihrer Komplexität und um Kosten und Zeit zu sparen, **aufgabenspezifisch eingesetzt werden**.
- $\bullet$ **Modellbasierte Methoden** spielen eine große Rolle.
- $\bullet$  In Zukunft müssen **Fahrerassistenzsysteme** (z.B. ACC, ESP, etc.) u.a. mit **Triebstrangfunktionen** (z.B. automatische Anpresskraftregelung der Kupplung, Funktionen zur Erhöhung der Effizienz, etc.) **integriert** und unter Berücksichtigung von **Fahrer, Fahrzeug und Umwelt** betrachtet werden.
- $\bullet$  Dies erfordert die Entwicklung von **neuen Methoden** bei denen **nicht nur Steuergeräte, sondern auch mechanische Komponenten,** von einfachen **Wirkflächenpaaren** (Reibkontakt) bis hin zum **gesamten Fahrzeug, in-the-Loop,** getestet werden können.
- $\bullet$  **Bestrebungen der Softwareentwicklung (X-in-the-Loop)** bezüglich Durchgängigkeit (Modelle, Testfälle, etc.) werden ebenfalls **auf die Validierung von mechanischen Komponenten übertragen**.
- - Um **Durchgängigkeit** zu gewährleisten sind **Speziallösungen** (Adaptionen auf spezielle Prüfstände oder spezielle Testfälle, etc.) **nicht zielführend**. **Vernetzung von Werkzeugen** ist ein wichtiges Element, da in der Entwicklung **Prüfstände verschiedener Kategorien** eingesetzt werden.

*Bild 2-37: Zusammenfassung - Validierungsumgebungen* 

## **2.7 Standardisierung, Systemmodellierung und Spezifikation**

Kapitel 2.6.6 hat gezeigt, dass konventionelle Validierungsumgebungen nicht mehr ausreichen, um zukünftigen Anforderungen gerecht zu werden. Nach AL-BERS<sup>175</sup> sind bedingt durch die hohe Systemkomplexität neue Methoden und Werkzeuge erforderlich. Modellbasierte Methoden spielen nach ALBERS<sup>176</sup> und nach STUECKA<sup>177</sup> hierbei eine wichtige Rolle. Bei der modellbasierten Entwicklung unterscheidet man nach ALT zwischen verschiedenen (Meta-)Modellebenen (siehe Bild 2-38).

<sup>175</sup> ALBERS, DÜSER, U. A. 2007a, ALBERS & DÜSER 2009a

<sup>176</sup> ALBERS & DÜSER 2009a

<sup>177</sup> STUECKA 2006

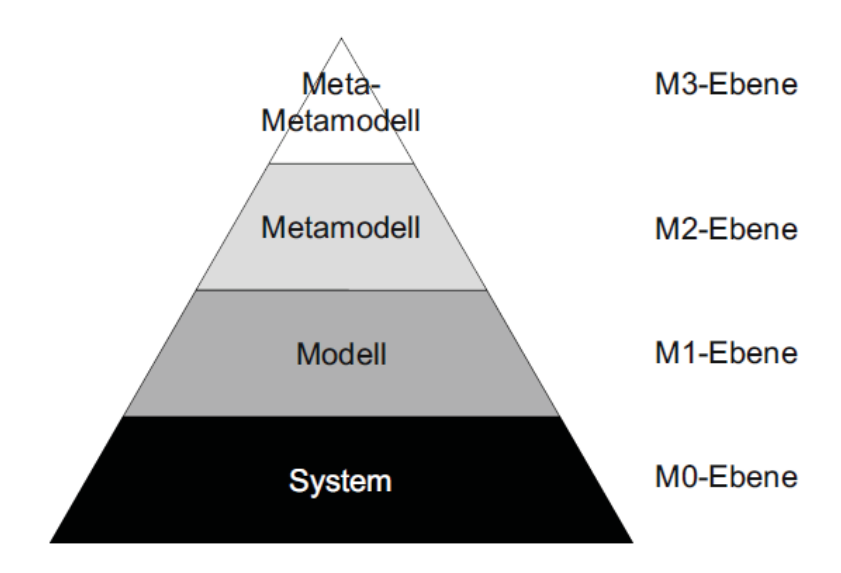

*Bild 2-38: Gliederung der (Meta-)Modellebenen nach ALT<sup>178</sup>*

Die unterste Ebene (M0) bilden die Systeme, die mit der durch das Metamodell definierten Modellierungssprache erzeugt bzw. beschrieben wurden. Diese bilden damit Instanzen der konkreten Modellierungssprache (M1). Das Metamodell bildet dann die nächst höhere Ebene, also die der Modellierungssprachendefinition (M2). Da das Metamodell selbst eine Modellierungssprache ist, wird auch hier zur Definition wieder ein Metamodell benötigt. Dieses, das Metamodell definierende Modell, bezeichnet man daher als Metametamodell (M3). Nach ALT zeigt sich, dass das Metametamodell genügt, um sich selbst zu definieren. Daher schließt sich keine weitere Metabebene mehr an.<sup>179</sup>

Nachfolgend sollen nun für unterschiedliche Anwendungsfälle Modellierungssprachen bzw. Standards (entsprechende M2) dargelegt werden.

#### **2.7.1 Domänenübergreifende Systemmodellierung**

Domänenübergreifende (Mechanik, Elektrotechnik, Informatik, Hydraulik, etc.) Modellierungssprachen werden vor allem in frühen Phasen der Produktentwicklung angewandt. Basierend auf dem definierten Zielsystem werden (Gesamt-) Systemmodelle erstellt. Der Verständlichkeit eines solchen Modells hinsichtlich der verschiedenen Projektbeteiligten kommt eine große Bedeutung zu. Daher werden oft grafische Sprachen zur Modellierung eingesetzt. Diese treffen auf größere Ak-

<sup>178</sup> ALT 2009

<sup>179</sup> ALT 2009

zeptanz bei Anwendern, die damit zum ersten Mal zu tun haben.<sup>180</sup> Beispiele hierfür sind technische Zeichnungen oder grafische Benutzeroberflächen (im Vergleich zu textbasierten) von Software. Domänenübergreifende Modellierungssprachen haben ganz unterschiedliche Zielsetzungen. GAUSEMEIER<sup>181</sup> und ALT<sup>182</sup> stellen verschiedene Modellierungssprachen und Ansätze gegenüber:

- das Axiomatic Design nach SUH als Theorie zur Entwicklung von unterschiedlichen Arten von Systemen (Maschinenbau, Software, Mechatronik,  $etc.$ )<sup>183</sup>
- die funktionsorientierte Spezifikation mechatronischer Systeme nach  $B$ UUR $184$
- das funktionsorientierte Entwerfen aus dem BMBF-Leitprojekt "iViP integrierte Virtuelle Produktentstehung"<sup>185</sup>
- VHDL-AMS als Hardware-Beschreibungssprache basierend auf der1987 als IEEE Standard 1076 genormeten Hardware-Beschreibungssprache  $VHDL<sup>186</sup>$
- Modelica zur Modellierung und Simulation von physikalischen, heterogenen Systemen<sup>187</sup>
- der Schemebuilder Mechatronics zur Entwicklung und Simulation von Konzepten mechatronischer Systeme<sup>188</sup>
- das Modeling System for Conceptual Design (ModCoDe) zur integrativen Entwicklung von Konzepten. Dieses wird durch das wissensbasierte System WISENT ergänzt<sup>189</sup>

<sup>180</sup> ALT 2009

<sup>181</sup> GAUSEMEIER, FRANK, ET AL. 2008, GAUSEMEIER, FRANK, ET AL. 2008

<sup>182</sup> ALT 2009

<sup>183</sup> SUH 1998, SUH 2004

<sup>184</sup> BUUR 1989, BUUR 1990

<sup>185</sup> KRAUSE, TANG, ET AL. 2002

<sup>186</sup> IEEE 1994, IEEE 1998

<sup>&</sup>lt;sup>187</sup> FRITZSON 2004

<sup>188</sup> PORTER 1998, PORTER & SHAA 1998

<sup>189</sup> WELP, LIPPOLD, ET AL. 2001, BLUDOU & WELP 2001

- Mechasoft Modeller (MeSoMod)<sup>190</sup>
- CARTRONIC von Bosch als Ordnungskonzept zur Beherrschung und Dokumentation komplexer Steuerungs- und Regelungssysteme im Fahrzeug $191$

Auf das Contact and Channel Model von ALBERS, die domänenübergreifende Spezifikationstechnik von GAUSEMEIER sowie die UML und SysML soll im Folgenden näher eingegangen werden.

#### 2.7.1.1 Contact and Channel Model<sup>192</sup>

Produkte und Systeme werden im Entwicklungsprozess häufig durch eine definierte Geometrie beschrieben. Eine vollständige Beschreibung des Produktes, insbesondere von dessen Funktion(en), ist damit jedoch nicht zwingend gegeben. Das von ALBERS<sup>193</sup> entwickelte Elementmodell C&CM (Contact and Channel Model) ermöglicht die Beschreibung von Funktion und Gestalt technischer Systeme auf einer abstrakten Ebene und ist somit ein Werkzeug zur Analyse und Synthese in der Produktentstehung. Der Ansatz basiert auf den Arbeiten von REULEAUX und MOLL<sup>194</sup>, RODENACKER<sup>195</sup>, ROTH<sup>196</sup>, KOLLER und KASTRUP<sup>197</sup> sowie HUBKA<sup>198</sup> und ergänzt diese um sogenannte Basiselemente. Die drei zentralen Elemente sind Wirkfläche, Wirkflächenpaar und Leitstützstruktur, die wie folgt definiert sind:

-

<sup>190</sup> ZÄH, GRÄTZ, ET AL. 2004, ZÄH, LERCHER, ET AL. 2002

<sup>191</sup> BERTRAM, SCHRÖDER, ET AL. 1997, BERTRAM, PETERSEN, ET AL. 2000

<sup>&</sup>lt;sup>192</sup> Das Contact and Channel Model ist Kernbestandteil der Forschung am IPEK – Institut für Pro duktentwicklung. Aktuelle Forschungsarbeiten unterscheiden zwischen C&C-Ansatz und C&C- Modell eines technischen Systems. Mit C&C-Ansatz wird derjenige Teil bezeichnet der allge meingültig ist und aus dem C&C-Modelle technischer Systeme gebildet werden. C&C-Modelle sind also immer etwas Spezifisches (siehe auch Anhang A.1).

<sup>&</sup>lt;sup>193</sup> ALBERS, MATTHIESEN, ET AL. 2003, ALBERS, BURKARDT, ET AL. 2004, ALBERS & MATTHIESEN 2002, MATTHIESEN 2002

<sup>194</sup> REULEAUX & MOLL 1854

<sup>195</sup> RODENACKER 1991

<sup>196</sup> ROTH 1994

<sup>&</sup>lt;sup>197</sup> KOLLER & KASTRUP 1998

<sup>198</sup> HUBKA 1984

Wirkflächen (WF) sind feste Oberflächen von Körpern oder generalisierte Grenzflächen von Flüssigkeiten, Gasen oder Feldern, die dauernd oder zeitweise im Kontakt zu einer weiteren Wirkfläche stehen und am Energie-, Stoff- und Informationsaustausch des technischen Systems beteiligt sind.

Wirkflächenpaare (WFP) werden aus genau zwei Wirkflächen gebildet, die zeitweise, ganz oder teilweise, in Kontakt stehen und zwischen denen Energie, Stoff und Information übertragen wird. Der Funktionskontakt ist der Teil des Wirkflächenpaars, in dem aktuell die Wechselwirkung stattfindet.

Leitstützstrukturen (LSS) sind Volumina von Körpern, Flüssigkeiten, Gasen oder felddurchsetzte Räume, die genau zwei Wirkflächenpaare verbinden und dauernd oder zeitweise eine Leitung von Energie, Stoff oder Information zwischen den Wirkflächen eines Körpers, einer Flüssigkeit, eines Gases oder eines Feldes ermöglichen.

Eine technische Funktion erfordert mindestens zwei Wirkflächenpaare (WFP) und eine sie verbindende Leitstützstruktur (LSS). Ein System kann nur seine Funktion in Interaktion mit der Umwelt erfüllen. Ein System, welches keine Wirkflächenpaare mit der Umwelt bildet, erfüllt keine Funktion.<sup>199</sup>

Der Ansatz wurde von ALBERS und SCHYR im Kontext der Antriebsstrangentwicklung um eine physikalische Beschreibung erweitert. SCHYR<sup>200</sup> beschreibt in seinem Behavioral Mock-Up die geometrischen und funktionalen Eigenschaften eines Systems zum einen mit Hilfe eines CAD-Modells und ergänzt dieses zum anderen mit einer mathematischen Beschreibung der physikalischen Eigenschaften in der Beschreibungssprache Modelica. Damit erweitert er die Wirkflächen des C&CM um die Eigenschaften der Konnektoren dieser Softwareumgebung. Die physikalischen Eigenschaften der Leitstützstrukturen werden mit Hilfe der Gleichungen modelliert.

In den Arbeiten von ALBERS, ENKLER und OTTNAD erfuhr das C&CM eine Erweiterung hinsichtlich der Beschreibung von Simulationsprozessen (generalisiertes Contact & Channel Model). Mit Wirkflächenpaaren können nicht nur physikalische und funktionale Zusammenhänge, sondern auch Schnittstellen zwischen Softwarewerkzeugen<sup>201</sup> beschrieben werden (siehe Bild 2-39). Die Leitstützstrukturen umfassen auf einer abstrakten Ebene, je nach Betrachtungstiefe, auch die gegebenenfalls verknüpften Simulationsmethoden, -prozesse und -werkzeuge. ALBERS

<sup>199</sup> ALBERS 2010

<sup>200</sup> SCHYR 2006

<sup>201</sup> ALBERS, ENKLER, ET AL. 2009, ENKLER 2010, OTTNAD 2009

stellt die Anwendung des generalisierten C&CM in Bezug auf Hardware-in-the-Loop-Anwendungen in den Ausblick.

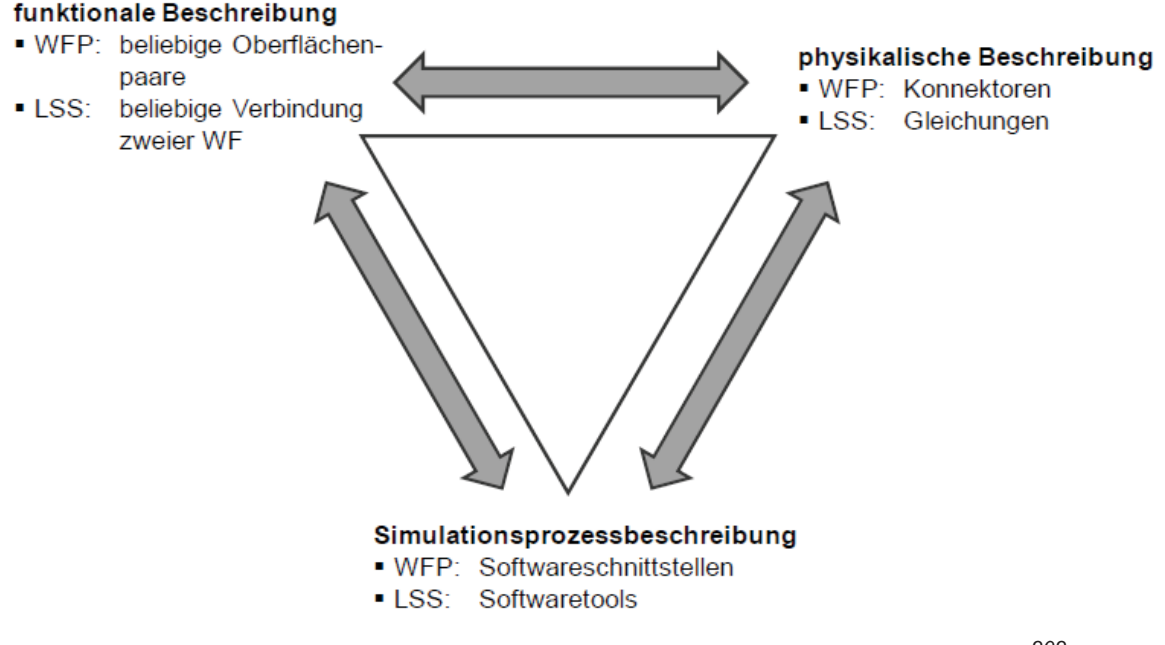

*Bild 2-39: Schema des generalisierten Contact & Channel Models<sup>202</sup>*

Weiterhin erweitert ENKLER das C&CM hinsichtlich der Gesamtstruktur. Diese umfasst sowohl die Tragstruktur, also die Menge aller möglichen Leitstützstrukturen, als auch die Reststruktur. ENKLER führt hierzu ein Beispiel aus der Strukturoptimierung an. Hierbei ist die Gesamtstruktur das Bauteilvolumen, da abhängig vom Belastungsfall bedingt durch den Kraftfluss im Bauteil, unterschiedliche Leitstützstrukturen für die Funktionserfüllung verantwortlich sind. Diese Definition der Gesamtstruktur spielt auch bei der Beschreibung von Software mittels C&CM eine entscheidende Rolle. Da Softwarefunktionen im Rahmen dieser Arbeit eine wichtige Rolle spielen soll im Folgenden kurz darauf eingegangen werden.

Softwarecode besteht häufig aus Zustandsautomaten bzw. beinhaltet in den meisten Fällen Fallunterscheidungen beispielsweise durch if-Schleifen. Bei der Ausführung des Softwarecodes werden daher ggf. einzelne Programmteile gar nicht aufgerufen und erfüllen bei speziellen Anwendungsfällen somit auch keine Funktion. Sie sind daher nicht immer Leitstützstruktur. Aus der Definition von ENKLER leitet sich somit ab, dass ein umfassendes Software-Programm als Gesamtstruktur beschrieben wird. Im Vergleich zur Strukturoptimierung gibt es bei verschiedenen Anwendungsfällen (bei ENKLER verschiedene Belastungsfälle) unterschiedliche Leitstützstrukturen. Ein Beispiel aus dem Bereich der Fahrzeugtechnik soll

<sup>202</sup> ALBERS, ENKLER, ET AL. 2009

dies verdeutlichen: Der Verbrauch eines Fahrzeuges wird während der Fahrt in Liter pro 100 km dargestellt, im Stand hingegen in Liter pro Stunde. Für beide Anzeigevarianten gibt es eine Softwarefunktion, die den Verbrauchswert berechnet bzw. aufbereitet. Bei Stillstand des Fahrzeuges ist somit die Funktion zur Berechnung des Verbrauchs in Liter pro Stunde Leitstützstruktur, die Funktion zur Berechnung des Verbrauchs in Litern pro 100 km ist Reststruktur. Bewegt sich das Fahrzeug ist der Zusammenhang umgekehrt.

#### **2.7.1.2 Domänenübergreifende Spezifikation**

Im Rahmen des Sonderforschungsbereichs 614 wurde von GAUSEMEIER<sup>203</sup> eine Spezifikationstechnik zur Beschreibung der Prinziplösung eines selbstoptimierenden Systems entwickelt. Diese erfolgt durch ein Set von Spezifikationstechniken, mit deren Hilfe unterschiedliche Sichten auf das zu entwickelnde System beschrieben werden. Rechnerintern wird jede Sicht durch ein Partialmodell abgebildet (siehe Bild 2-40).

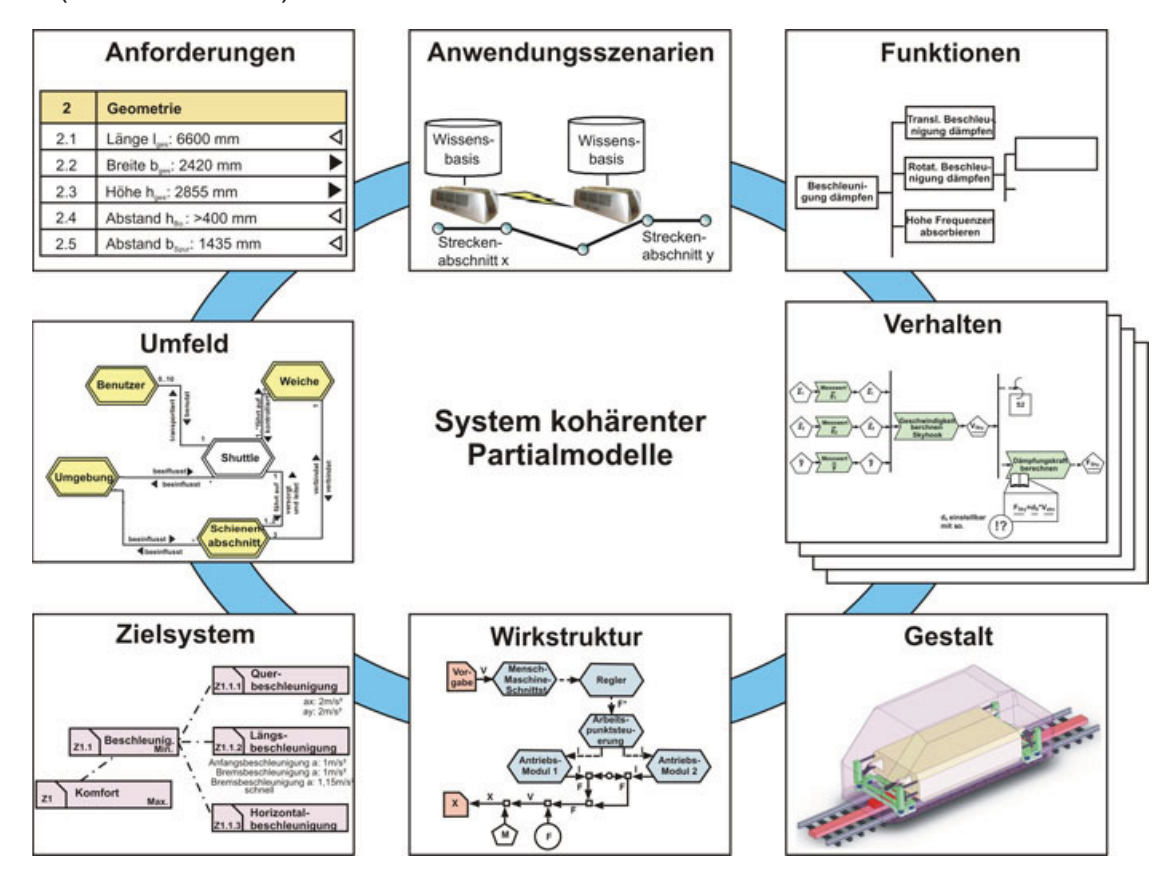

*Bild 2-40: System der Partialmodelle zur Beschreibung der Prinziplösung204*

<sup>&</sup>lt;sup>203</sup> GAUSEMEIER, FRANK, ET AL. 2005,

<sup>&</sup>lt;sup>204</sup> GAUSEMEIER, FRANK, ET AL. 2006

Zu Beginn der Entwicklung startet man mit der Beschreibung des Umfelds, den Anwendungsszenarien und Anforderungen. Daraus werden das Zielsystem, die Funktionshierarchie und die Wirkstruktur abgeleitet<sup>205</sup>. Die Wirkstruktur umfasst beim klassischen Maschinenbau die Prinziplösung. Bei selbstoptimierenden Systemen spielt die Auswirkung von Zuständen und Zustandsübergängen (Verhaltensmodelle) eine wichtige Rolle und muss entsprechend berücksichtigt werden.

#### **2.7.1.3 UML und SysML**

Bei der Softwareentwicklung werden sogenannte CASE-Tools (Computer-aided software engineering) eingesetzt. Diese Werkzeuge unterstützen bei der Software-Konzeption. Ein wichtiger Bestandteil von CASE-Tools sind grafische Notationsweisen. Ein etablierter und offener Standard für eine grafische Notation ist die Unified Modeling Language (UML), welche von der Object Management Group (OMG), einem offenen Firmenkonsortium, kontrolliert wird.<sup>206</sup> Abhängig vom Anwender kann die UML ganz unterschiedlich genutzt werden. FOWLER<sup>207</sup> unterteilt hier drei Arten:

- als Skizze
- als Werkzeug beim Forward Engineering
- als Werkzeug beim Reverse Engineering

Beim Einsatz als Skizze dient die UML den Entwicklern um bestimmte Aspekte ihres Systems zu kommunizieren. Dies ist anhand von textbasiertem Software-Code nur sehr schwer möglich. Beim Forward Engineering beginnt der Entwickler zunächst mit einer grafischen Modellierung des Systems bevor die Codierung erfolgt, beim Reverse Engineering hingegen wird aus einem vorhandenen Code ein grafisches Modell erzeugt, um die Verständlichkeit zu erhöhen.

Hierzu existieren viele kommerzielle und nicht kommerzielle Werkzeuge die den Prozess beim Forward und Reverse Engineering z.B. durch Codegenerierung automatisieren.

<sup>&</sup>lt;sup>205</sup> Anmerkung: Die Definition von Zielsystem und Wirkstruktur nach GAUSEMEIER unterscheidet sich von der (in dieser Arbeit verwendeten) Definition nach ALBERS.

<sup>206</sup> FOWLER 2003

<sup>207</sup> FOWLER 2003

Die grafische Notation der UML basiert auf klassifizierten Diagrammen (siehe Bild 2-41). Dabei stellt die UML lediglich eine Modellierungssprache, keine Methode und keinen Prozess dar.<sup>208</sup>

Um die Vorteile der UML auch in der domänenübergreifenden Systementwicklung nutzen zu können, wurde von der Object Management Group die SysML – eine Ergänzung zur UML – entwickelt. Hierzu wurden die Diagramme der UML modifiziert und erweitert (siehe Bild 2-41).

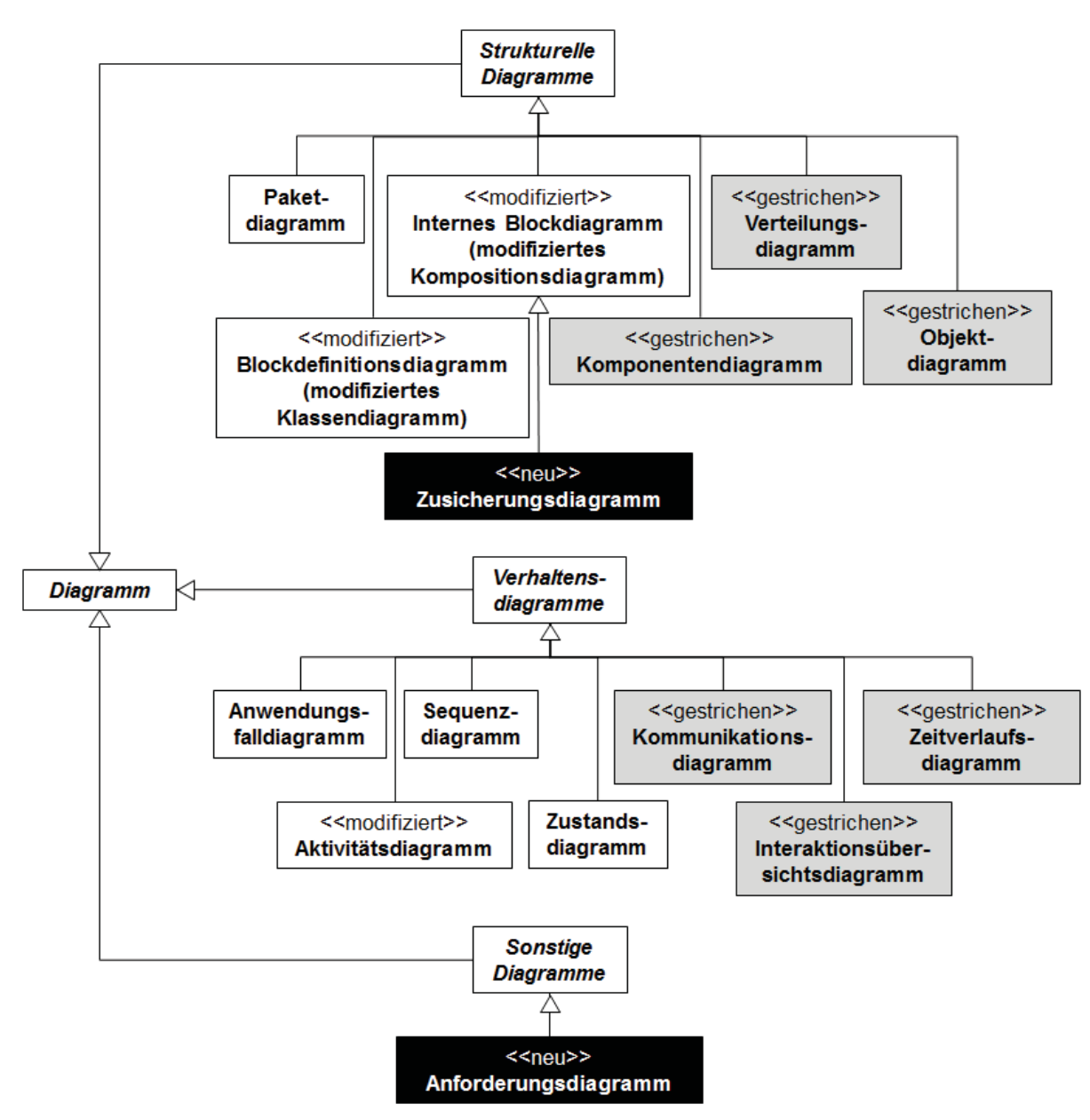

*Bild 2-41: Vergleich der SysML und UML2 Diagrammarten<sup>209</sup>*

<sup>208</sup> ALBERS & DÜSER 2009a

<sup>&</sup>lt;sup>209</sup> ALT 2009 in Anlehnung an OMG 2008

#### **2.7.2 Testfälle, Manöver und Automatisierung**

Die Ansätze der Systemmodellierung werden bereits auf die einheitliche Beschreibung von Testfällen und Manövern übertragen. Daraus resultiert oft eine automatisierte Generierung von Testfällen für verschiedene Umgebungen (MiL, SiL, HiL, etc.). Diese Herangehensweise bietet viele Vorteile, die GLÜHMANN<sup>210</sup> zusammenfasst:

- Minimierung des Testaufwandes
- Reproduzierbarkeit der Testergebnisse
- einheitliche, automatische Testdokumentation
- Minimierung der Fehler bei der Testdurchführung -> Erhöhung der Zuverlässigkeit
- Wiederverwendbarkeit der Tests oder von Teilen des Tests

Zur Modellierung von Testfällen gibt es verschiedene Standards und Modellierungssprachen.

## **2.7.2.1 Testaustauschnotation TestML**

Im Rahmen des BMBF Projektes IMMOS (Integrierte Methodik zur modellbasierten Steuergeräteentwicklung) entstand die auf XML basierende Testaustauschnotation TestML. Das Konzept ist in Bild 2-42 dargestellt. TestML soll ein Austauschformat zwischen verschiedenen Testplattformen bereitstellen. Entsprechend wurden im Rahmen von IMMOS APIs zu Testwerkzeugen (insbesondere zu AutomationDesk) erstellt und eine Umgebung zum Test von automatisch generierten Simulink- und TargetLink-Modellen per MiL (Model-in-the-Loop), SiL (Software-inthe-Loop) und PiL (Processor-in-the-Loop) aufgesetzt. Ein Anwendungsbeispiel wird unter anderem bei GROSSMANN<sup>211</sup> gezeigt.

Die weitere Verwertung der TestML findet hauptsächlich durch dSPACE statt.<sup>212</sup>

<sup>210</sup> GLÜHMANN & RIESE 2002

<sup>&</sup>lt;sup>211</sup> GROSSMANN, FEY, ET AL. 2006

<sup>212</sup> SCHLINGLOFF 2007

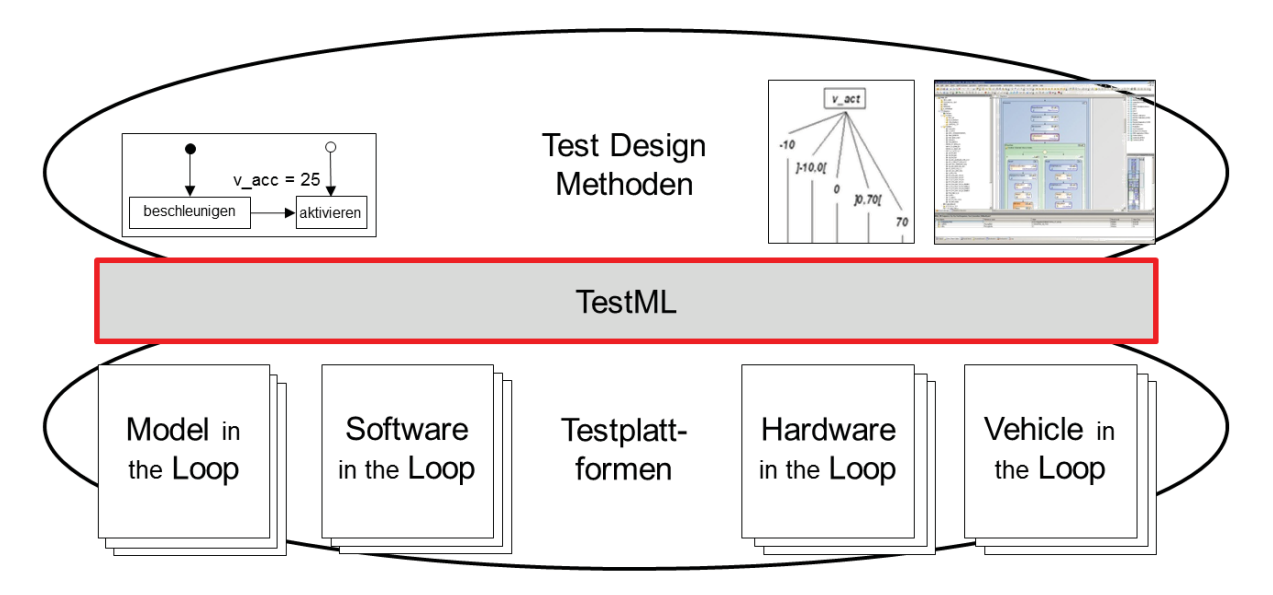

*Bild 2-42: Testaustauschformat TestML213*

#### **2.7.2.2 Testing and Test Control Notation TTCN-3**

Eine von der Telekommunikationsindustrie standardisierte Sprache zur Beschreibung von Testfällen ist die Testing and Control Notation Version 3 (TTCN-3). Mittlerweile wird diese sehr vielfältig (Software, Medizintechnische Systeme, Telekommunikationsprotokolle, Automobilindustrie) eingesetzt. BARESEL<sup>214</sup> zeigt die Anwendung am Beispiel eines Fahrzeug-Entertainment-Systems.

Ähnlich wie bei TestML werden die Testfälle abstrakt, unabhängig vom System und der Plattform auf der sie eingesetzt werden, definiert. Sie werden auf dem TTCN-3 Test System zur Ausführung gebracht. Um die Kommunikation zum System Under Test und der Plattform zu gewährleisten, kommen entsprechende Adapter zum Einsatz. Nach ALT<sup>215</sup> sind die Testfälle nicht ohne weiteres austauschbar, da diese stark von der jeweiligen Adapterimplementierung abhängen.

Die Systemarchitektur von TTCN-3 ist in Bild 2-43 dargestellt.

<sup>&</sup>lt;sup>213</sup> SCHLINGLOFF 2007

<sup>214</sup> BARESEL 2004

<sup>215</sup> ALT 2009

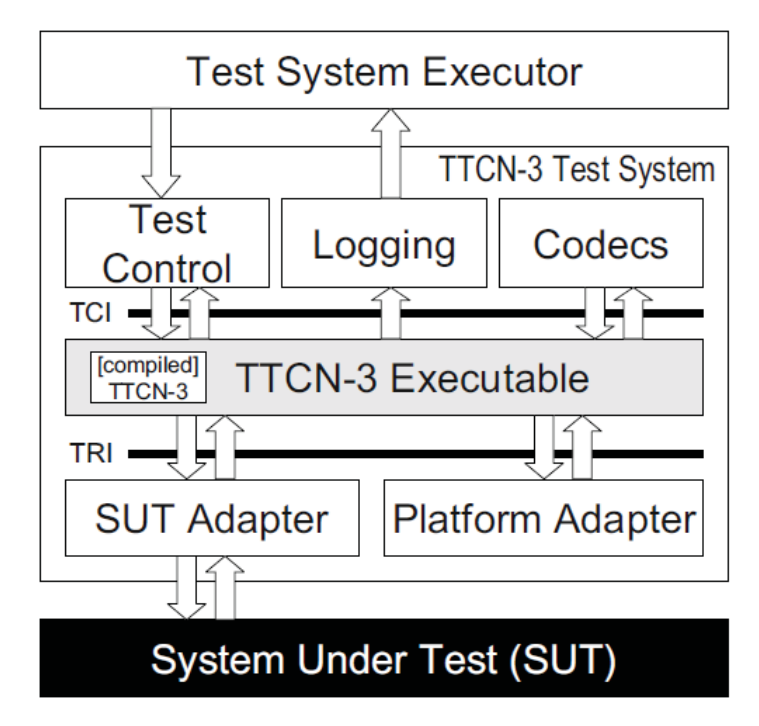

*Bild 2-43: TTCN-3 Systemarchitektur216*

#### **2.7.2.3 Testfallgenerierung mit UML und dem UML Testing Profile**

Für die Testfallgenerierung aus der UML existieren verschiedene Ansätze. GLÜH-MANN217 stellt eine Methode vor, die es ermöglicht, Testabläufe mittels der UML zu modellieren und daraus automatisiert Code zur Durchführung abzuleiten. Basis ist eine durchgängige Beschreibung des Testsystems mit UML. Somit kann ein durchgängig automatisierter Prozess von der Testspezifikation, über Implementierung, Testdurchführung, Auswertung bis hin zur Dokumentation realisiert werden.

PAULUS<sup>218</sup> hat ein Framework entwickelt um Kfz-Steuergeräte-Software zu testen. Hierzu nutzt er bereits vorhandene Artefakte des Entwicklungsprozesses (Struktur, Verhalten, Daten), die in Form von UML-Modellen vorliegen. Ausgehend davon werden beispielsweise aus Zustandsautomaten<sup>219</sup> die entsprechenden Testsequenzen generiert. Diese werden in einer XML-basierten Sprache beschrieben und können mittels eines Codegenerators direkt in ausführbaren Code überführt werden. Die Struktur des Testframeworks ist in Bild 2-44 dargestellt.

<sup>216</sup> ETSL 2007

<sup>&</sup>lt;sup>217</sup> GLÜHMANN & RIESE 2002

<sup>218</sup> PAULUS, REUSS, ET AL. 2008

<sup>219</sup> PAULUS, WOLFF, ET AL. 2008

Neben Zustandsautomaten können aber auch andere UML Verhaltens-Diagramme verwendet werden. FRAIKIN<sup>220</sup> nutzt z.B. Sequenzdiagramme zur Testbeschreibung.

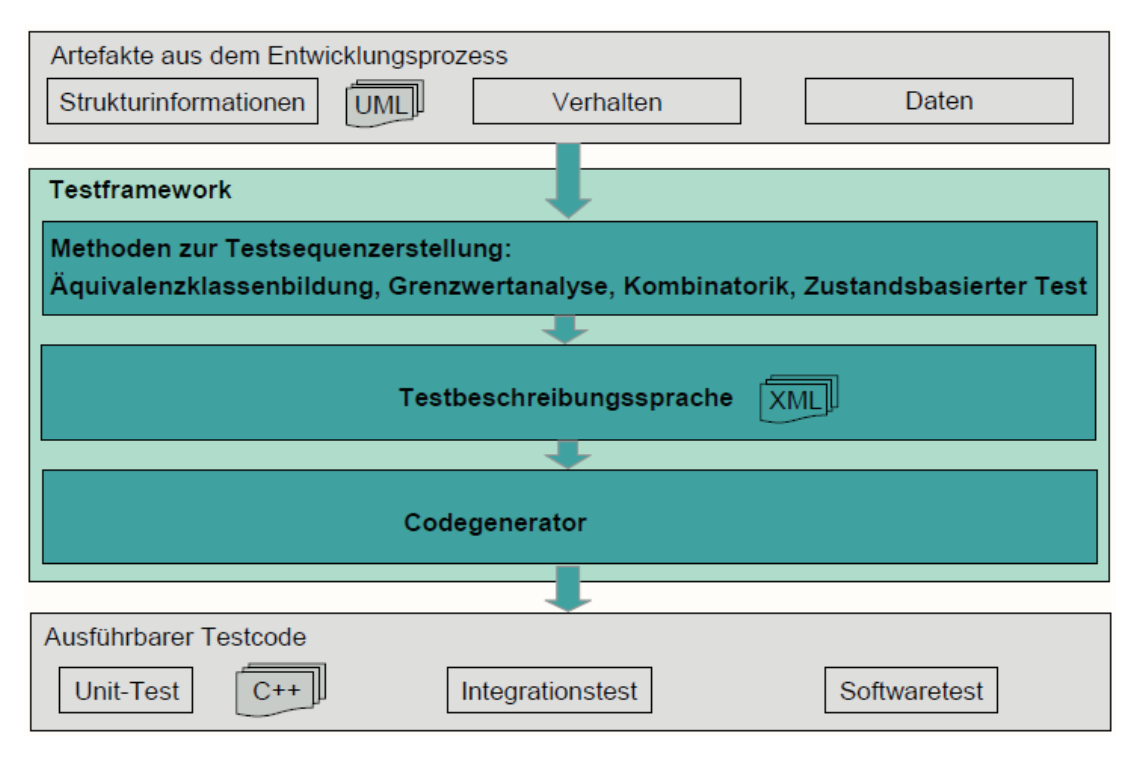

**Bild 2-44: Struktur des Testframeworks**<sup>221</sup>

Zur Testfallgenerierung für den realen Fahrversuch nutzt die Firma mm-lab GmbH222 ebenfalls Zustandsautomaten. In Kombination mit einem Driver Guidance System<sup>223</sup> kann der Fahrer während der Testfahrt zu verschiedenen Aktionen angeleitet werden. Ein XML-File ist hierbei die Schnittstelle zwischen den abstrakt beschriebenen Testfällen mit UML und der Hardware des Driver Guidance Systems.

Ergänzend gibt es noch eine entsprechende Weiterentwicklung der UML. Das UML2 Testing Profile ermöglicht es, sowohl Testfälle als auch Testinfrastruktur zu beschreiben. Zum einen ist ein integrierter Ansatz möglich, bei dem mit der UML gemeinsam System- und Testartefakte genutzt werden, zum anderen ist das UML2 Testing Profile für die alleinige Bearbeitung von Testartefakten geeignet.

<sup>220</sup> FRAIKIN 2004

<sup>&</sup>lt;sup>221</sup> PAULUS, REUSS, ET AL. 2008

<sup>222</sup> MM-LAB 2010

<sup>&</sup>lt;sup>223</sup> EL-HAJI, FREUDENMANN, ET AL. 2009

Um die Ausführung der Testfälle zu ermöglichen, erfolgt auch hier eine Codegenerierung.<sup>224</sup>

#### **2.7.2.4 Testfallgenerierung mit SysML**

Auch für die SysML existieren bereits Ansätze zur automatisierten Generierung von Testfällen. ALT<sup>225</sup> zeigt dies in seiner Arbeit am Beispiel von System- und Fahrzeugintegrationstests im Bereich der Telematiksysteme. Er erreicht dabei die notwendige Formalisierung einerseits durch Modellierung andererseits durch den Einsatz eines Gesamt- und Teilsystemmodells. Aus Gründen der Akzeptanz in Bezug auf eine intuitive Verständlichkeit setzt ALT die Modellierungssprache SysML (Systems Modeling Language) ein. Das dynamische Systemverhalten wird hier durchgängig mit Hilfe von Aktivitätsdiagrammen beschrieben.

Bei der Vorgehensweise werden zunächst funktionale Testfälle spezifiziert, die dann zu produktspezifischen überführt werden. Die produktspezifischen Testfälle beschreiben die Umsetzung der Benutzerinteraktion am konkreten Produkt (z.B. Nachricht muss über einen Bus gesendet werden, wenn eine Taste betätigt wird, etc.).

#### **2.7.3 Standardisierungen für Architekturen und Modelle**

Um den Austausch von Modellen und Software zwischen Zulieferern, Dienstleistern und OEMs zu erleichtern, gibt es zahlreiche Bestrebungen und Konsortien, die sich mit Standardisierung beschäftigen. Dadurch sollen Entwicklungszeiten und -kosten reduziert werden. Exemplarisch soll auf zwei wichtige Projekte eingegangen werden.

#### **2.7.3.1 AUTOSAR**

AUTOSAR (AUTomotive Open System ARchitecture) ist eine weltweite Entwicklungspartnerschaft von Automobilherstellern, -zulieferern und weiteren Unternehmen der Elektronik-, Halbleiter- und Softwareindustrie. Seit 2003 arbeiten sie an der Entwicklung und Einführung einer offenen und standardisierten Software-Architektur für die Automobilindustrie. Indem der AUTOSAR-Ansatz den Aus-

<sup>224</sup> BAKER, DAI, ET AL. 2007

tausch und die Update-Möglichkeiten von Software und Hardware vereinfacht, bildet er die Basis, um die wachsende Komplexität der Elektrik und Elektronik im Kraftfahrzeug sicher zu beherrschen.<sup>226</sup>

KINDEL zeigt in einer Übersicht den unterschiedlichen Nutzen für die an der Entwicklung beteiligten Organisationen.

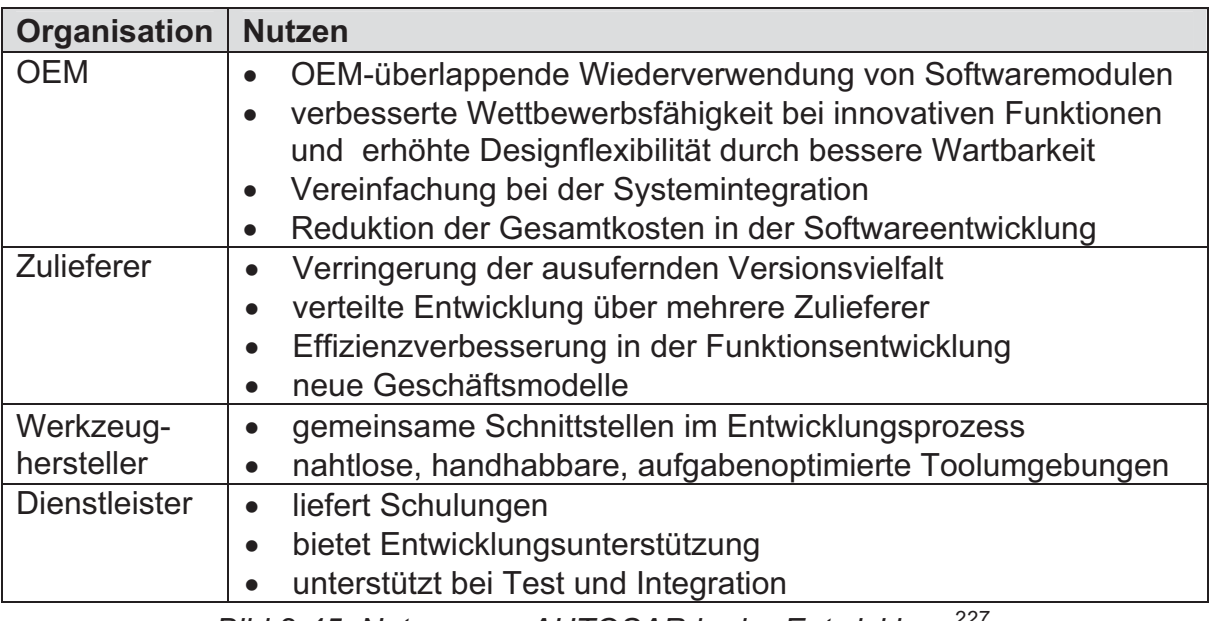

*Bild 2-45: Nutzen von AUTOSAR in der Entwicklung<sup>227</sup>* 

AUTOSAR berücksichtigt die Bereiche Antrieb, Karosserie, Elektronik, Fahrwerk, Sicherheit, Multimedia-Systeme, Telematik sowie die Mensch-Maschine-Schnittstelle. Die technischen Ziele von AUTOSAR sind:

- Modularity: Anpassung der Software an individuelle Anforderungen der elektronischen Steuergeräte (ECU) und ihrer Aufgaben.
- Scalability: Anpassung der Funktionen an verschiedene Fahrzeugplattformen zur Vermeidung der Mehrfachentwicklung gleicher Funktionen.
- Transferability: Optimale Ausnutzung der Ressourcen innerhalb der Fahrzeugarchitektur.
- Re-usability: Steigerung der Qualität und Zuverlässigkeit sowie durchgängiges Markenimage.

<sup>226</sup> AUTOSAR 2010

<sup>&</sup>lt;sup>227</sup> KINDEL & FRIEDRICH 2009

- Standardized Interfaces: Standardisierung der funktionalen Schnittstellen zwischen den Fahrzeugherstellern und ihren Lieferanten sowie zwischen verschiedenen Softwareschichten in den ECUs

#### **2.7.3.2 MODELISAR**

Digital Mock-ups (DMU) sind in der Fahrzeugentwicklung verbreitet im Einsatz, um beispielsweise das Verständnis virtueller Prototypen zu erhöhen oder den domänenübergreifenden Austausch zu ermöglichen. DMUs sind allerdings nur durch ihre Gestalt charakterisiert. Funktionen werden hierbei nicht berücksichtigt. Ziel des vom BMBF geförderten Projektes MODELISAR (Start Juli 2008) ist es, sogenannte Functional Mock-ups (FMU) sowie neue Methoden, Standards und Werkzeuge einzuführen, die die domänenübergreifende Entwicklung, die Simulation und den Test von Systemen und Steuergeräten erleichtern sollen. MODELISAR baut zum einen auf Modelica für die Simulation und Modellbildung, zum anderen auf AUTOSAR für die Steuergeräte-Architektur auf.

Bild 2-46 verdeutlicht diesen Ansatz.

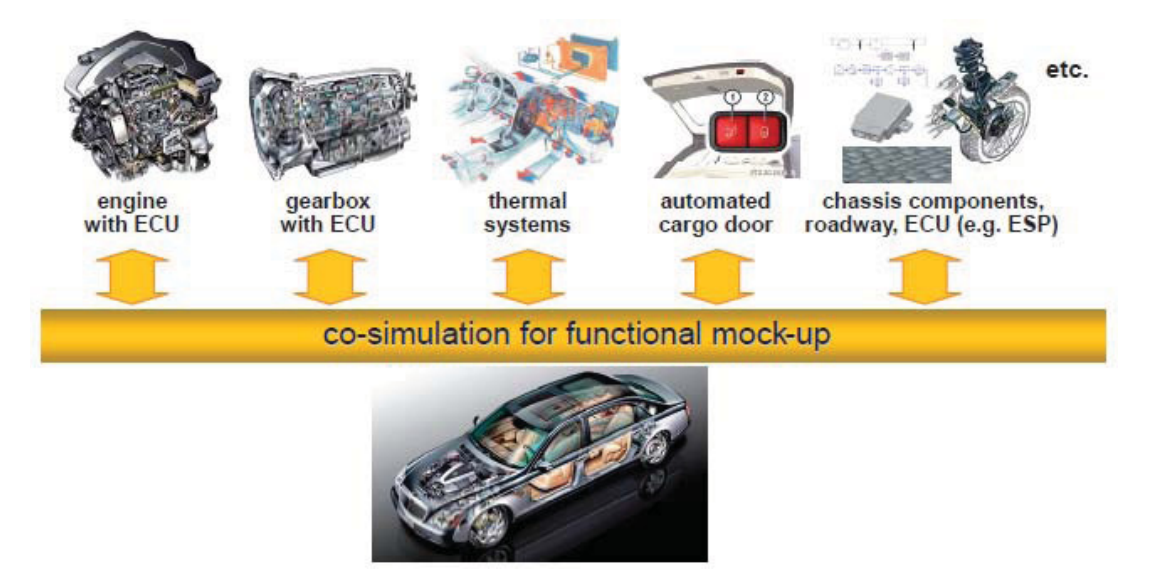

*Bild 2-46: Functional Mock-ups zur Integration von Simulation und eingebetteten Systemen<sup>228</sup>*

#### **2.7.4 Zusammenfassung**

Es zeichnet sich ab, dass es viele Bestrebungen gibt, um besser mit der Komplexität umgehen zu können. Kapitel 2.7 hat verschiedene Aspekte hinsichtlich Standardisierung und domänenübergreifender Zusammenarbeit vorgestellt. In Bild 2- 47 sind nochmals die wichtigsten zusammengefasst.

- - **Der Umgang mit Komplexität** erfordert **domänenübergreifende Modellierungssprachen.**
- $\bullet$  Es wird **unterschieden zwischen Modellierungssprachen** und konkreten **Vorgehensweisen und Handlungsempfehlungen.**
- -**UML und SysML** gewinnen immer **mehr an Bedeutung.**
- $\bullet$  Insbesondere bei der **Software- und Steuergeräteentwicklung** spielt das **automatisierte Testen** eine immer **größere Rolle**.
- - Es existieren einige **große Konsortien in Bezug auf Standardisierung**. Erarbeitete Konzepte wurden **bereits erfolgreich umgesetzt**. **Moderne Validierungsmethoden müssen dies berücksichtigen.**

*Bild 2-47: Zusammenfassung – Standardisierungen, Systemmodellierung, Spezifikation*

# **3 Motivation und Ziele der Arbeit**

#### **3.1 Motivation**

Die Entwicklung von Fahrzeugen mit neuen, hochkomplexen Antriebskonzepten, bei denen die Interaktion mit Fahrer und Umwelt eine immer bedeutendere Rolle spielt, erfordert neue Methoden und Prozesse um Simulation und Test durchgängig und effizient vernetzen zu können. Trotz der zunehmenden Rechenleistung und neuen Modellbildungsansätzen wird der (Fahr-)versuch immer einen entscheidenden Teil im Entwicklungsprozess darstellen. Umso wichtiger ist es, die hierbei eingesetzten Werkzeuge durchgängig von der Konzeptionierung und Spezifikation über die offline Simulation und die Steuergeräte- HiL-Anwendung bis hin zur Leistungs-HiL-Anwendung und zum Fahrversuch zu vernetzen.<sup>229</sup>

Entwicklungsziele wie energieeffizientes Fahren, akzeptables NVH-Verhalten und Sicherheit müssen neben CO<sub>2</sub>-Reduzierung, Kosten und Zuverlässigkeit durchgängig und eng vernetzt betrachtet werden.<sup>230</sup> Einzelne Aspekte losgelöst zu optimieren ist bei der hohen Komplexität der Fahrzeugkonzepte nicht mehr zielführend.

Moderne Entwicklungsprozesse müssen domänenübergreifend sein. Fahrzeuge sind zu komplexen mechatronischen Systemen geworden. Eine gemeinsame Betrachtung und Vernetzung der Methoden von Maschinenbau, Elektrotechnik und Informationstechnik wird unerlässlich; Teilsysteme wie z.B. Verbrennungsmotoren, Elektromotoren, Getriebe, Batterien und Regelungen dürfen nicht isoliert entwickelt und optimiert werden. Die Wechselwirkungen innerhalb des Gesamtsystems müssen genauso wie die Wechselwirkungen zu Fahrer und Umwelt berücksichtigt werden<sup>231</sup> um ein globales Optimum zu erzielen und somit die Entwicklungskosten zu reduzieren.

<sup>229</sup> ALBERS & DÜSER 2009b

<sup>230</sup> ALBERS, DÜSER, ET AL. 2009

<sup>&</sup>lt;sup>231</sup> ALBERS, DÜSER, U. A. 2008a, FUGEL, KASSEL, ET AL. 2010

Moderne Entwicklungsmethoden und -werkzeuge müssen durchgängig im Produktentstehungsprozess eingesetzt und vernetzt werden können. Durch die Kopplung von leistungsfähigen, domänenspezifischen Methoden und Werkzeugen wird die Produktivität gesteigert und das Ergebnis maßgeblich verbessert. Entscheidende Voraussetzung hierfür ist ein domänenübergreifendes Gesamtsystemverständnis sowie Integrierte Entwicklungsumgebungen (IDE), die eine durchgängige Verwendung von virtuellen und realen Prototypen im gesamten Entwicklungsprozess gewährleisten.<sup>232</sup>

Die zentrale Aktivität im Produktentstehungsprozess stellt nach ALBERS die Validierung dar. Erkenntnis, die in dieser Aktivität gewonnen wird, beeinflusst die Produktentstehung maßgeblich. Bei der Validierung wird überprüft, ob das *richtige* Produkt entwickelt wurde.233 Dies geschieht auf den unterschiedlichen Konkretisierungsebenen des Zielsystems des zu entwickelnden Produktes, mit virtuellen und realen Prototypen, unter Einsatz von generischen oder realitätsnahen Randbedingungen und Lastkollektiven. Trotzdem ist stets eine Vergleichbarkeit und Übertragbarkeit der Simulations- und Testergebnisse gefordert.<sup>234</sup>

## **3.2 Zielsetzung**

Zielsetzung dieser Arbeit ist daher die Erarbeitung eines neuen Handlungssystems für die Aktivität Validierung im Produktentstehungsprozess am Beispiel der Fahrzeugentwicklung. Es soll sich, entsprechend des dargestellten Bedarfs, durch die konsequente Integration von Simulation und Test auszeichnen. Dies ermöglicht es, beispielsweise Antriebsstrangfunktionalitäten und Fahrerassistenzsysteme unter Berücksichtigung des Fahrers und der Fahrzeug-Umwelt durchgängig Closed-Loop zu analysieren und zu optimieren. Bei der Implementierung sollen etablierte Standard-Werkzeuge aus dem realen und virtuellen Test eingesetzt und entsprechend gekoppelt werden, um somit eine produktive Anwendbarkeit im industriellen Umfeld zu gewährleisten.

Die folgende Arbeit unterteilt sich zur Zielerreichung in drei wesentliche Schritte. Zunächst soll ein neues Framework als Handlungssystem für die Aktivität Validierung (Kapitel 4) sowie unterstützende Prozesse erarbeitet werden (Kapitel 5). Danach erfolgt die Implementierung des Frameworks beispielhaft am Rollenprüfstand

<sup>232</sup> ALBERS, GEIER, ET AL. 2009

<sup>&</sup>lt;sup>233</sup> ALBERS 2010, ALBERS, BEHRENDT, ET AL. 2010

<sup>234</sup> ALBERS, GEIER, ET AL. 2009

und im Fahrversuch (Kapitel 6), bevor die Möglichkeiten und Vorteile an ausgewählten Beispielen vorgestellt und diskutiert werden (Kapitel 7). Abschließend erfolgt die Einordnung in das Integrierte Produktentstehungsmodell (iPeM). Es werden der Nutzen sowie die Übertragbarkeit des Frameworks herausgestellt (Kapitel 8).

Im Folgenden sind die Teilziele nochmals explizit aufgeführt:

- - Definition des inertialen Zielsystems für ein neues Handlungssystems für die Aktivität Validierung zur konsequenten Integration von Simulation und Test
- Synthese des neuen Handlungssystems für die Aktivität Validierung mit Hilfe des Contact and Channel Models (C&CM)
- Ableitung des ganzheitlichen Ansatzes sowie einer Basisarchitektur, die auf etablierten Werkzeugen aufbaut.
- Prozessunterstützung zur Anwendung dieses Handlungssystems im Hinblick auf eine aufgaben- und projektbezogene Zielsystemdefinition, Spezifikation und Konfiguration. D.h. für einen vorgegebenen Prüfling und definierten Anwendungsfällen soll eine aufgaben- und projektspezifische Validierungsumgebung ausgehend von der erarbeiteten Basisarchitektur spezifiziert werden.
- Realisierung des neuen Handlungssystems für die Aktivität Validierung auf der Gesamtfahrzeugebene am Rollenprüfstand
- Übertragbarkeit auf den Fahrversuch aufzeigen
- Exemplarische Anwendung des neuen Handlungssystems für die Aktivität Validierung am Beispiel verschiedener Aufgabenstellungen unter Einsatz des Prozesses zur Spezifikation und Konfiguration.
- Einbindung des Handlungssystems in das Integrierte Produktentstehungsmodell (iPeM)
- Herausstellen des Nutzens und der Übertragbarkeit

# **4 Ein neues Handlungssystem für die Aktivität Validierung**

In folgendem Kapitel wird der erste Teil der in Kapitel 3 beschriebenen Zielsetzung erarbeitet und dargelegt. Basis des neuen Handlungssystems für die Aktivität Validierung ist ein durchgängiges Validierungsframework.

Um einen effizienten und nachhaltigen Einsatz zu gewährleisten, ist es erforderlich zunächst das inertiale Zielsystem für dieses Validierungsframework zu definieren. Ausgehend davon erfolgt die Synthese der Struktur mit Hilfe des Contact & Channel Models. Alle wichtigen Akteure werden beschrieben und detailliert, bevor der gesamte Ansatz und die Soft- und Hardwarearchitektur abgeleitet werden.

## **4.1 Inertiales Zielsystem für das neue Validierungsframework**

Zunächst wird das inertiale Zielsystem für das zu entwickelnde Validierungsframework dargestellt. Es wurde aus dem in Kapitel 2 ausführlich beschriebenen Stand der Technik abgleitet:

- Ein Validierungsframework lässt sich nur produktiv einsetzen, wenn es in einen Entwicklungsprozess integriert werden kann. Domänenübergreifende Vorgehensmodelle wie z.B. das V-Modell<sup>235</sup> für die Entwicklung mechatronischer Systeme sowie domänenspezifische (Teil-) Entwicklungsprozesse müssen berücksichtigt werden. Dies ist mit dem integrierten Produktentstehungsmodell (iPeM)<sup>236</sup> realisierbar und stellt deshalb den Rahmen für die Applikation dar.
- Die Architektur muss offene Schnittstellen besitzen um eine flexible Erweiterbarkeit zu ermöglichen. Für reale und rein virtuelle Tests sollte eine zentrale Plattform existieren, die eine Integration von verschiedenen Modellen,

<sup>235</sup> VDI 2004

<sup>236</sup> ALBERS 2010

eine Anpassung der Benutzerschnittstelle sowie eine flexible Anpassung der Input-/Output-Schnittstellen (I/O) für Hardwarekomponenten und Messtechnik ermöglicht. Nur so kann man den Herausforderungen des erläuterten Spannungsfeldes zwischen Energieeffizienz, NVH, CO<sub>2</sub>-Reduktion, Sicherheit, Zuverlässigkeit und Kosten gerecht werden.<sup>237</sup>

- Aufgaben- und anwenderbezogen werden in der Fahrzeugentwicklung bereits viele Werkzeuge für Applikation und Kalibration, für Spezifikation und Anforderungsmanagement sowie für Simulation und reales Testen eingesetzt. Diese Werkzeuge sind jeweils in den unterschiedlichen Domänen platziert und werden dort erfolgreich verwendet. Eine wichtige Aufgabe ist daher deren Vernetzung unter Nutzung der jeweiligen Vorteile. Der Ersatz vorhandener, etablierter Werkzeuge ist nicht zielführend, da Anwenderakzeptanz und auch Widerverwendbarkeit von eingesetzten Modellen, Automatisierungs- und Auswerteroutinen verloren gehen.<sup>238</sup>
- $\bullet$  Durch die steigende Komplexität von Fahrzeugkonzepten und die zunehmende Interaktion von Fahrer und Umwelt mit Antriebsstrangfunktionen und Fahrerassistenzsystemen müssen Werkzeuge bereitgestellt werden, die die Test- und Simulationsingenieure bei der aufgaben- und projektspezifischen Konfiguration des Validierungsframeworks unterstützen.<sup>239</sup> In diesem "Preprocessing" muss das Zielsystem für die Entwicklungsaufgabe analysiert und daraus das Zielsystem für das Framework abgeleitet werden. Einen wesentlichen Bestandteil stellen hierbei die Anwendungsfälle (Use-Cases) und Anforderungen sowie die Systemstruktur und das Systemverhalten in einem vernetzten Modell dar.<sup>240</sup>
- $\bullet$  Um aus den Anwendungsfällen abgeleitet Anforderungen und Systemeigenschaften im Validierungsframework abzusichern und zu analysieren, kann gezielt auf standardisiert abgelegte Manöver und Testfälle zurückgegriffen werden.<sup>241</sup> Eine eindeutige Verknüpfung der Testfälle mit Komponenten und Anforderungen<sup>242</sup> unterstützt den Anwender bei deren Auswahl und Strukturierung.

-

<sup>239</sup> ALBERS & DÜSER 2010b

- 241 ALBERS, DÜSER, U. A. 2008a
- <sup>242</sup> ALBERS & DÜSER 2009a

<sup>&</sup>lt;sup>237</sup> ALBERS & DÜSER 2010a

<sup>&</sup>lt;sup>238</sup> ALBERS & DÜSER 2010a

<sup>240</sup> ALBERS & DÜSER 2009a

## **4.2 Synthese des neuen Validierungsframeworks mittels C&CM**

In einem ersten Schritt erfolgt die Synthese des neuen Validierungsframeworks. Hierbei kommt das C&CM nach ALBERS<sup>243</sup> zum Einsatz.

Die wichtigsten Akteure des neuen Validierungsframework sind gemäß Zielsystem der Fahrer, die Umwelt und das Fahrzeug. Das Fahrzeug besteht zum einem aus dem Prüfling, der sog. Unit Under Test (UUT) und dem Restfahrzeugmodell (RFM), welches neben Fahrer und Umwelt die UUT in möglichst realitätsnahe Bedingungen bei der Validierung einbettet. Alle Akteure können in verschiedenen, aufgabenspezifischen Ausprägungen (z.B. LSS Fahrer $_{1,1}$ ) mit entsprechenden Wechselwirkungen eingesetzt werden. Deshalb erfolgt die Modellierung im C&CM unter Verwendung von Gesamtstrukturen. Nach ENKLER<sup>244</sup> umfassen Gesamtstrukturen alle möglichen Leitstützstrukturen (für eine allgemeingültige Beschreibung erforderlich) sowie alle Reststrukturen.

Das allgemeingültige C&CModell des Validierungsframeworks ist in Bild 4-1 dargestellt.

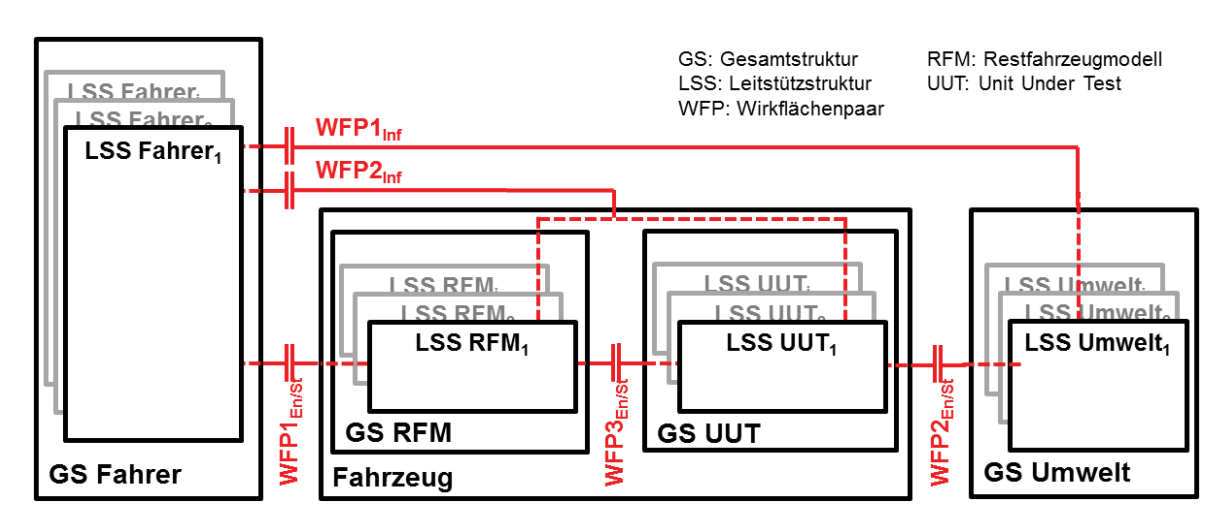

*Bild 4-1: allgemeingültiges C&CModell des Validierungsframeworks* 

Neben den Gesamt- und Leitstützstrukturen sind in Bild 4-1 auch die wesentlichen Wirkflächenpaare dargestellt. Die Wirkflächenpaare WFPi<sub>En/St</sub> dienen in erster Linie der Energie- bzw. Stoffübertragung. WFPi<sub>lnf</sub> dienen vor allem der Übertragung von Informationen und sind verantwortlich für Feedback zwischen Fahrer und Fahrzeug bzw. zwischen Fahrer und Umwelt. Der Fahrer kann beispielsweise real oder als Modell eingesetzt werden, er kann regeln (mit Rückführung über WFPi<sub>lnf</sub>)

<sup>&</sup>lt;sup>243</sup> ALBERS, MATTHIESEN, ET AL. 2003, ALBERS, BURKARDT, ET AL. 2004, ALBERS & MATTHIESEN 2002, MATTHIESEN 2002

<sup>244</sup> ENKLER 2010

oder lediglich ein Steuerglied sein. Somit werden durch dieses Modell die verschiedensten Funktionen, wie z.B. Open- und Closed-Loop-Manöver ermöglicht. Eine aufgabenspezifische Realisierung in Form einer konkreten Wirkstruktur des Frameworks erfolgt aufbauend auf den Anwendungsfällen der Aufgabenstellung und der daraus resultierenden Manöver und Testfälle. Hierbei wird das generalisierte Contact & Channel Model nach Albers<sup>245</sup> erweitert und angewandt.

#### **4.2.1 Das generalisierte C&CM im Kontext der Validierung**

Das generalisierte C&CM nach ALBERS ermöglicht die Verknüpfung von funktionaler und physikalischer Beschreibung sowie der Beschreibung des Simulationsprozesses (siehe Bild 2-39). Da die Simulation Bestandteil der Validierung ist, ist eine Erweiterung des generalisierten C&CM hinsichtlich Validierungsprozess zulässig:

- Mit Wirkflächenpaaren können nicht nur physikalische und funktionale Zusammenhänge, sondern auch Schnittstellen zwischen *Validierungs*werkzeugen beschrieben werden.
- Die Leitstützstrukturen umfassen auf einer abstrakten Ebene, je nach Betrachtungstiefe, auch die ggf. verknüpften *Validierungs*methoden, *Validierungs*prozesse und *Validierungs*werkzeuge.

Hiermit ist es nun möglich, trotz des hohen Grades an Komplexität, systematisch eine aufgabenspezifische Wirkstruktur abzuleiten. Die Anwendung des generalisierten C&CM ist in Bild 4-2 beispielhaft verdeutlicht.

<sup>245</sup> ALBERS, ENKLER, ET AL. 2009, ENKLER 2010, OTTNAD 2009

| <b>LSS Fahrer</b>            |                          |                                     |
|------------------------------|--------------------------|-------------------------------------|
| <b>Funktionale Beschrei-</b> | physikalische Be-        | <b>Beschreibung Validie-</b>        |
| bung                         | schreibung               | rungsprozess                        |
| WFP $2_{\text{Inf}}$ &       | WFP2 <sub>Inf</sub> :    | WFP2 <sub>Inf</sub> :               |
| <b>LSS Fahrer &amp;</b>      | aktuelle Geschwindigkeit | <b>CAN-Bus-Schnittstelle</b>        |
| $WFP1_{En/St}$               | $WFP1_{En/St}:$          | $WFP1_{En/St}:$                     |
| erfüllen die Funktion:       | Fahrpedalweg [%]         | elektronisches Fahrpedal            |
| <b>Fahrermodell als Ge-</b>  | <b>LSS Fahrer:</b>       | <b>LSS Fahrer:</b>                  |
| schwindigkeitsregler         | PID-Regler               | echtzeitfähiges Simulink-<br>Modell |

*Bild 4-2: Beispielhafte Anwendung des generalisierten C&CM im Kontext der Validierung*

#### **4.2.2 Manöver und Testfälle**

Die aufgabenspezifische Wirkstruktur des Validierungsframeworks wird maßgeblich von den Manövern oder Testfällen bestimmt. Reproduzierbarkeit, Übertragbarkeit oder Bewertung und Analyse müssen bei der Entwicklung von neuen Antriebsstrangfunktionen und Fahrerassistenzsystemen berücksichtigt werden. Daher spielen Closed-Loop-Manöver eine wichtige Rolle.<sup>246</sup>

Man unterscheidet bei Manövern grundsätzlich zwischen Open- und Closed-Loop (siehe Kapitel 2.5). Bei Closed-Loop-Manöver erfolgen Aktionen im Gegensatz zu Open-Loop-Manövern geregelt, und es ist zwangsläufig eine Rückmeldung vom Fahrzeug oder der Umwelt erforderlich. Das neue Framework muss solche Closed-Loop-Manöver in unterschiedlichsten Ausprägungen berücksichtigen. Die Wirkflächenpaare WFPi<sub>lnf</sub> in Bild 4-1 sind hierbei von entscheidender Bedeutung.

Zwei Beispiele sollen dies verdeutlichen:

Eine gleichmäßige Beschleunigung ist ein Closed-Loop-Manöver, da die Beschleunigung nicht als gesteuerter Wert vom Fahrer vorgegeben werden kann. Es ist somit eine Rückmeldung vom Fahrzeug, aber nicht von der Umwelt erforderlich. Somit wird in diesem Fall WFP1<sub>Inf</sub> nicht benötigt. Dem Verkehr zu folgen ist ebenfalls ein Closed-Loop-Manöver. Entgegen dem ersten Beispiel ist hierbei

<sup>&</sup>lt;sup>246</sup> ALBERS & DÜSER 2010a

ausschließlich eine Rückmeldung von der Umwelt erforderlich. Daher würde in diesem Fall WFP2<sub>Inf</sub> entfallen.

Eine Vollastbeschleunigung ist ein Open-Loop-Manöver. Rückmeldungen von Fahrzeug oder Umwelt sind hierbei nicht erforderlich. Folglich werden bei Open-Loop-Manövern WFP1<sub>Inf</sub> und WFP2<sub>Inf</sub> nicht benötigt.

In Bezug auf die Manöverbeschreibung, ist es bei komplexen Fahrmanövern sinnvoll, diese in kleinere Einheiten zu unterteilen. So sind die Manöver besser strukturierbar und können spezifischer rekonstruiert werden. Auch im Hinblick auf die Übertragbarkeit zwischen Simulation und Test ist eine derartige Unterteilung sinnvoll.

## **4.2.3 Die Gesamtstruktur Unit Under Test (UUT)**

Abhängig von der Aufgabenstellung kann die Unit Under Test verschiedene Ausprägungen haben. Grundsätzlich kann sie als realer Prototyp oder in Form eines Simulationsmodells vorliegen.

Neben dem Manöver leiten sich aus der UUT als zentraler Akteur die weiteren Spezifikationen des Frameworks ab. Wird beispielsweise ein reales Automatikgetriebe am Prüfstand getestet, wird eine Restbus-Simulation benötigt. Hierfür sind entsprechende Umwelt- und Restfahrzeugmodelle erforderlich.

Die verschiedenen Detaillierungsgrade der UUT sind in Bild 4-3 dargestellt.

Zunächst muss man unterscheiden, ob eine Funktion oder lediglich eine Eigenschaft (Schnittstelle, Reibbelag, etc.) validiert werden soll. Bei der Validierung von Funktionen (d.h. mindestens zwei Wirkflächenpaare und eine sie verbindende Leitstützstruktur sind vorhanden) kann die Gesamtstruktur UUT in zwei wesentliche Ausprägungen auftreten: Gesamtsystem und Teilsystem. Das Gesamtsystem ist immer das Gesamtfahrzeug. Beim Teilsystem werden verschiedene Teilsystem-Levels eingeführt, da hier unterschiedliche Abstraktionsgrade vorliegen können. Ein Beispiel für einen Fahrzeugantriebsstrang ist in Bild 4-3 dargestellt. Gleiches kann man aber auch auf die Elektronikentwicklung (E/E-Architektur, Steuergeräteverbund, Getriebesteuergerät, Steuergerätefunktion, etc.) übertragen. Die Anzahl der Levels hängt von der Anzahl der Abstraktionsgrade ab.

Wird lediglich eine Eigenschaft validiert, existiert ausschließlich ein Wirkflächenpaar. Die UUT alleine erfüllt hierbei keine Funktion.

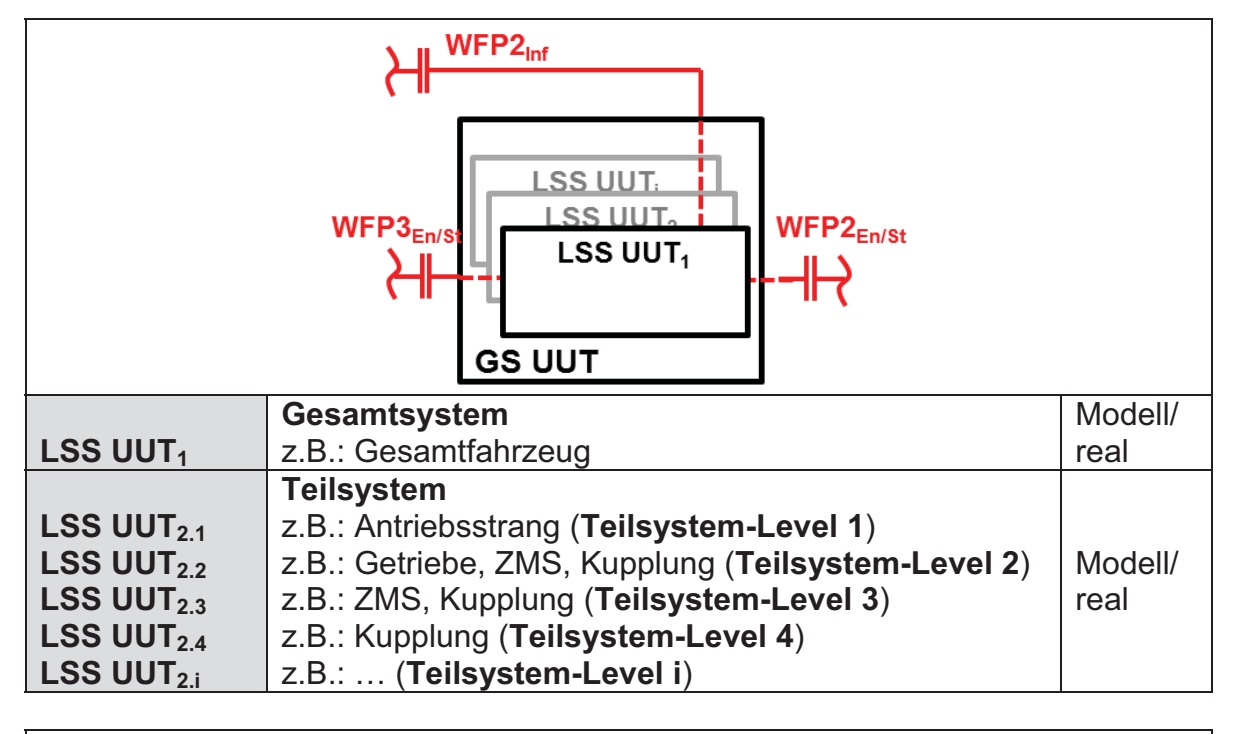

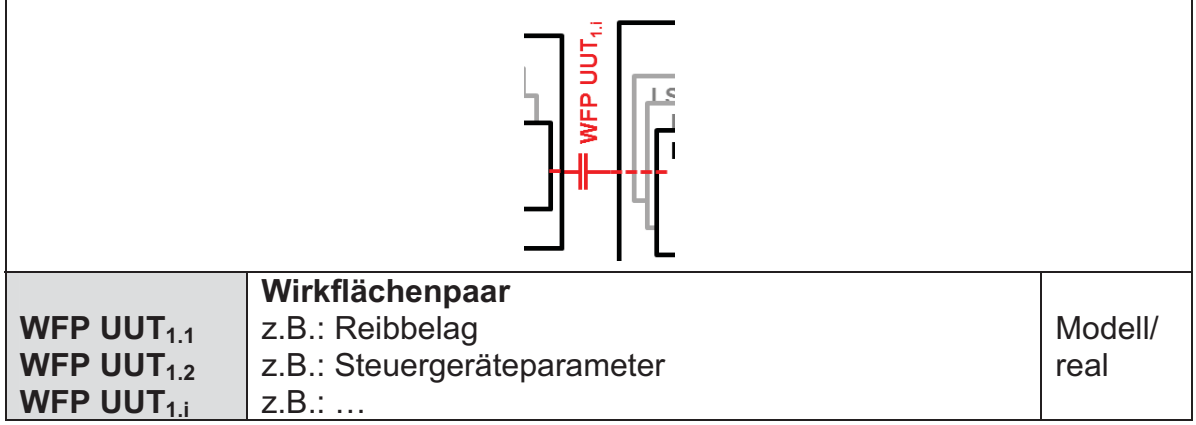

*Bild 4-3: Ausprägungen der Gesamtstruktur (GS) UUT* 

#### **4.2.4 Die Gesamtstruktur Restfahrzeugmodell (RFM)**

Um durchgängig einen systemischen Ansatz verfolgen zu können, müssen Wechselwirkungen der UUT u.a. mit dem Restfahrzeug berücksichtigt werden. Natürlich ist die Komplexität des Restfahrzeugmodells immer abhängig von der entsprechenden Aufgabenstellung. Der Detaillierungsgrad sollte hier so gering wie möglich und so detailliert wie nötig gewählt werden. Voraussetzung für eine schnelle Konfiguration ist eine modulare Prüf- und Simulationsumgebung. Die vier verschiedenen Ausprägungen der Gesamtstruktur Restfahrzeugsimulation sind in Bild 4-4 dargestellt: Teilsystemmodelle, Modelle zur Interaktion mit dem Fahrer, Modelle zur Interaktion mit der Umwelt, Modelle zur Interaktion mit den Aktuatoren und Sensoren. Unterschiedliche Ausprägungen können auch parallel auftreten – abhängig von der gewünschten Funktion. Des Weiteren können diese alle als Modell
oder real vorliegen. So kann beispielsweise der Verbrennungsmotor durch ein Simulationsmodell in Kombination mit einer hochdynamischen elektrischen Maschine am Prüfstand nachgebildet werden<sup>247</sup>. Bei der virtuellen Modellbildung werden verschiedene Ansätze (z.B. physikalisch oder kennfeldbasiert) eingesetzt.

| WFP2<br>SSRFM.<br><b>SSRFM</b><br>WFP3 <sub>En/St</sub><br>$WFP1_{En/St}$<br>$LSS$ RFM <sub>1</sub><br><b>GS RFM</b> |                                                   |         |
|----------------------------------------------------------------------------------------------------|---------------------------------------------------|---------|
|                                                                                                    | <b>Teilsystemmodelle</b>                          |         |
| LSS RFM $_{1.1}$                                                                                                    | z.B.: Motor                                       | Modell/ |
| LSS RFM $_{1.2}$                                                                                                    | z.B.: Getriebe                                    | real    |
| LSS RFM $_{1,i}$                                                                                                    | Z.B.:                                             |         |
|                                                                                                    | Modelle zur Interaktion mit dem Fahrer            |         |
| LSS RFM $_{2.1}$                                                                                                    | z.B.: Visualisierungsmodelle                      | Modell/ |
| LSS RFM $_{2.2}$                                                                                                    | z.B.: Force-Feedback-Modelle                      | real    |
| LSS RFM $_{2,i}$                                                                                                    | Z.B.:                                             |         |
|                                                                                                    | <b>Modelle zur Interaktion mit der Umwelt</b>     |         |
| LSS RFM $_{3.1}$                                                                                                    | z.B.: Kommunikationsmodelle Car2X                 | Modell/ |
| LSS RFM $_{3.2}$                                                                                                    | z.B.: Sensormodelle                               | real    |
| <b>LSS RFM</b> $_{3,i}$                                                                                              | Z.B.:                                             |         |
|                                                                                                    | Modelle zur Interaktion mit Aktuatoren und Senso- |         |
|                                                                                                    | ren, z.B. Prüfstand                               | Modell/ |
| LSS RFM $_{4.1}$                                                                                                    | z.B.: Regler                                      | real    |
| LSS RFM <sub>4.2</sub>                                                                                               | z.B.: Ansteuerung elektrische Maschinen           |         |
| LSS RFM $_{4,i}$                                                                                                    | Z.B.:                                             |         |

*Bild 4-4: Ausprägungen der Gesamtstruktur (GS) Restfahrzeugmodell* 

#### **4.2.5 Die Gesamtstruktur Fahrer**

Insbesondere die Gesamtstruktur Fahrer ist eine wichtige Bewertungs- und Einflussgröße bei der Entwicklung von Fahrzeugkonzepten. Sie muss, genauso wie die Umwelt, bei der Entwicklung berücksichtigt werden und ist durch zahlreiche Wechselwirkungen gekennzeichnet. Die verschiedenen Ausprägungen der Gesamtstruktur Fahrer sind in Bild 4-5 dargestellt.

<sup>247</sup> ALBERS, GEIER, ET AL. 2009

Diese unterteilen sich in Steuer-, (vorwiegend $^{248}$ ) Regel- und Messglied. Genauso wie bei der Gesamtstruktur Restfahrzeugmodell können unterschiedliche Ausprägungen parallel auftreten. Insbesondere bei NVH-Analysen ist der Fahrer zum einen Regelglied (da er ein Manöver durchfährt), zum anderen Messglied (da er ein Manöver bewertet). Bei automatisierten Versuchen kann das Regelglied virtuell abgebildet werden, in Kombination mit dem realen Fahrer als Messglied. Ein weiteres Beispiel für eine Kombination aus virtuellem und realem Modell sind Fahrroboter. Fahrsimulatoren zählen hingegen zu der Gesamtstruktur Restfahrzeugmodell.

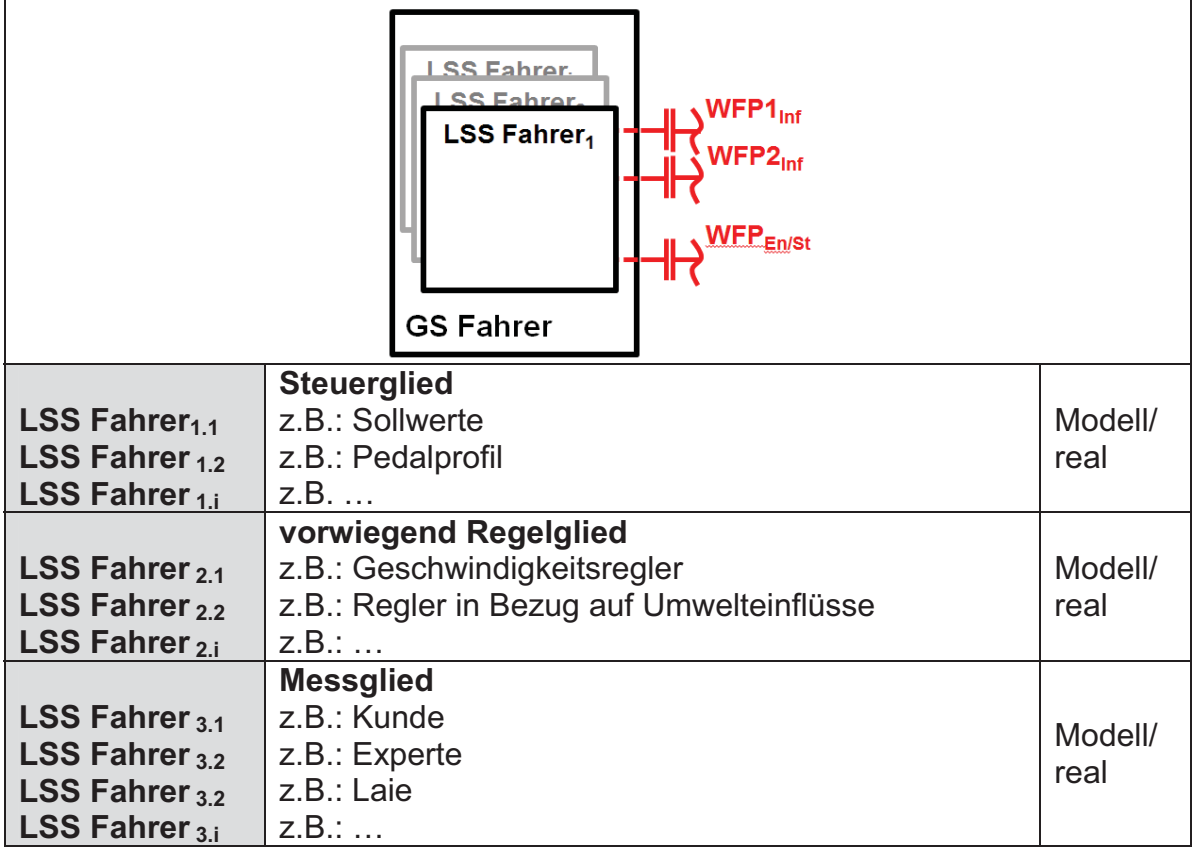

*Bild 4-5: Ausprägungen der Gesamtstruktur (GS) Fahrers* 

#### **4.2.6 Die Gesamtstruktur Umwelt**

 $\overline{a}$ 

Neben der Gesamtstruktur Fahrer stellen Einflüsse aus der Gesamtstruktur (Fahrzeug-)Umwelt einen wesentlichen Anteil in Bezug auf die UUT dar. Um Antriebskonzepte robust abstimmen zu können, ist das Einstellen reproduzierbarer Um-

<sup>&</sup>lt;sup>248</sup> vgl. WINNER, HAKULI, ET AL. 2009: auch Closed-Loop-Manöver setzen sich aus einem gesteuerten und geregelten Anteil zusammen

weltbedingungen essentiell. Des Weiteren müssen bereits in frühen Entwicklungsphasen Kundenzyklen berücksichtigt werden.

Die Umwelt kann in drei wesentlichen Ausprägungen (siehe Bild 4-6) auftreten: abstrakte Lastkollektive, reale Streckendaten, komplexe Umweltmodelle. Auch hier können wiederum einzelne Leitstützstrukturen parallel, als Modell oder real auftreten. Lastkollektive können simuliert oder am Prüfstand nachgestellt werden, zum anderen aber auch mit dem Gesamtfahrzeug in der realen Umwelt beispielsweise in Form von Anfahrhügeln existieren. Natürlich erreicht man am Prüfstand oder in der Simulation eine wesentlich höhere Reproduzierbarkeit.

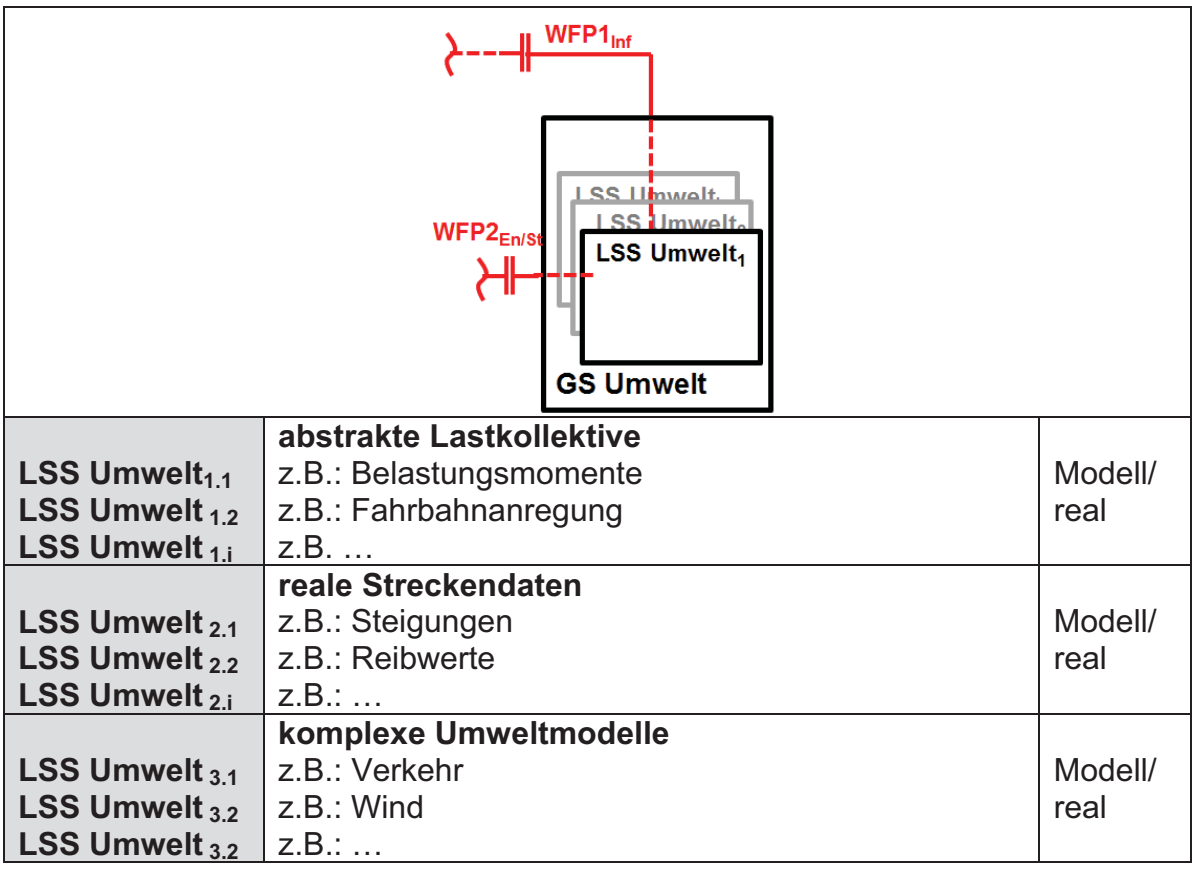

*Bild 4-6: Ausprägungen der Gesamtstruktur (GS) Umwelt* 

# **4.3 Das X-in-the-loop-Framework**

Ausgehend vom intertialen Zielsystem in Kapitel 4.1 sowie der Synthese in Kapitel 4.2 soll nun der ganzheitliche Ansatz für das Framework formuliert werden. Im sogenannte X-in-the-Loop-Framework (kurz: XiL-Framework, siehe Bild 4-7) werden die beschriebenen und erarbeiteten Prinzipien abgebildet.

Dabei wurden die Vorteile verschiedener Ansätze aus Kapitel 2 zusammengeführt. Das X-in-the-loop-Framework ermöglicht die Validierung auf den unterschiedlichen Systemdetaillierungs-Layern, beginnend auf dem Wirkflächenpaar-Layer über die Validierung von Subsystemen unterschiedlicher Levels bis hin zur Analyse von Gesamtsystemen unter ständiger Einbeziehung des Systems Benutzer (Fahrer) und des Systems Umwelt.<sup>249</sup>

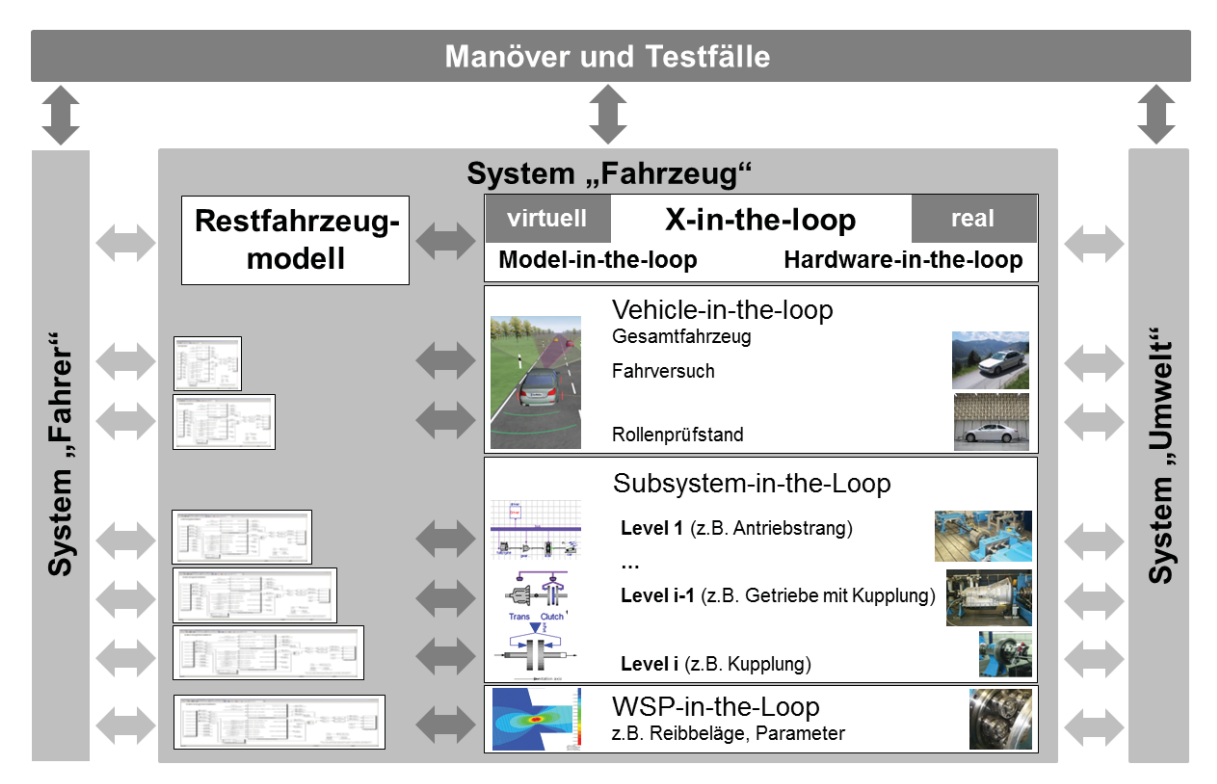

*Bild 4-7: X-in-the-loop-Framework<sup>250</sup>*

Abgeleitet wurde dieser Ansatz vom klassischen Hardware-in-the-Loop-Ansatz (HiL). Er bezieht sich, wie in Kapitel 2 beschrieben, jedoch ausschließlich auf das Testen von Steuergeräten und Steuergerätefunktionen, integriert aber bereits die Akteure Fahrer und Umwelt konsequent.

Beim X-in-the-Loop-Framework steht das "X" jeweils für den zu untersuchenden Prüfling, die Unit-Under-Test (UUT). Diese kann eine einzelne Antriebsstrangkomponente, wie z.B. eine Kupplung, ein Steuergeräte-Code oder ein komplettes Fahrzeug sein. Auf jedem XiL-Layer wird das Restfahrzeug, mit dem Ziel, realitätsnahe Wechselwirkungen und Belastung für die UUT zu gewährleisten, simuliert.<sup>251</sup> Der Detaillierungsgrad der Restfahrzeugsimulation hängt von der jeweiligen Zielsetzung der Aufgabenstellung ab und kann sich aus virtuellen und/oder realen Teilsystemen zusammensetzen: so kann beispielsweise ein Sensor für die Umfelderkennung eines Fahrzeuges rein virtuell abgebildet werden, ein Verbren-

<sup>249</sup> ALBERS, DÜSER, U. A. 2008a

<sup>250</sup> ALBERS & DÜSER 2010b

<sup>&</sup>lt;sup>251</sup> ALBERS & DÜSER 2009b

nungsmotor am Antriebsstrangprüfstand virtuell in Kombination mit einer realen hochdynamischen Elektromaschine um z.B. die Drehungleichförmigkeiten zu simulieren.<sup>252</sup>

Es ist somit möglich, auf den unterschiedlichen Systemdetaillierungs-Layern (XiL-Layern) sowohl Open- als auch Closed-Loop Manöver darzustellen.

# **4.4 Die Soft- und Hardware-Architektur des XiL-Frameworks**

Im nächsten Schritt soll die grundlegende Soft- und Hardware-Architektur definiert werden. Wesentliche Bestandteile sind Schnittstellen zum Benutzer, zu anderer Soft- und Hardware, sowie eine Modellbibliothek die Fahrer, Umwelt und Restfahrzeugmodelle beinhaltet. Die XiL-Simulationsplattform, als zentraler Bestandteil des Frameworks, muss sowohl offline (Model-in-the-Loop) mit unterschiedlichen Simulationsmodellen als auch online (Hardware-in-the-Loop) mit verschiedenen Leistungsprüfständen (Rollenprüfstand, Antriebsstrangprüfstand, Kupplungsprüfstand, etc.) und mit der realen Strecke interagieren können. Deshalb wurde die in Bild 4-8 dargestellte Struktur abgeleitet.

An die XiL-Simulationsplattform können nun über entsprechende Schnittstellen virtuelle UUTs in verschiedenen Simulationsumgebungen sowie reale UUTs auf Prüfständen integriert werden.

Fahrer, Restfahrzeug und Umwelt können dabei in den verschiedenen Ausprägungen eingesetzt werden.<sup>253</sup>

<sup>252</sup> ALBERS & SCHYR 2005a

<sup>253</sup> ALBERS & DÜSER 2010a, ALBERS & DÜSER 2009b

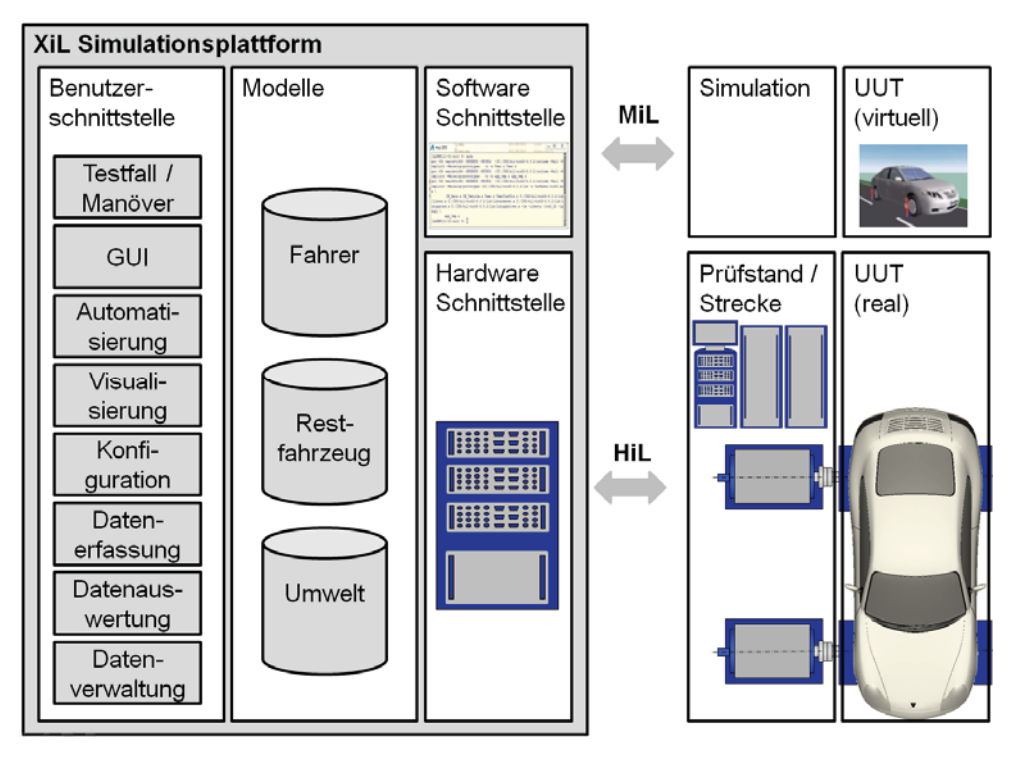

*Bild 4-8: Soft- und Hardware-Architektur XiL-Framework<sup>254</sup>*

Die XiL-Simulationsplattform soll auf etablierten Werkzeugen aufbauen. Zur Auswahl wurde daher ein ausführliches Benchmark<sup>255</sup> durchgeführt und verschiedene Werkzeuge hinsichtlich folgender, unterschiedlich gewichteter, Kriterien bewertet:

- Einsatzgebiete (Anwendungsbereich, Industrie/Hochschulen, Hardware-inthe-Loop)
- (Echtzeit-)Modelle (Fahrzeug, Fahrwerk, Reifen, Motor, Hybrid, Steuergeräte, Fahrer, etc.)
- Modellmanagement (Modellbibliothek, Modellverwaltung, Parametrisierung)
- Systemfremde Schnittstellen (hardwareseitig, softwareseitig, Datenformate / Protokolle, Standards)
- Software (Modellierungsumgebung, Visualisierung, Skriptcontrol, Auswertung, Optimierung, etc.)
- Hardware / Echtzeitumgebung (Echtzeitbetriebssystem, Prozessor, I/O)
- Produkt (Systemstruktur, Lizenzmanagement, Dokumentation, Unternehmen und Erfahrung, etc.)
- **•** Bedienung und Eindruck

<sup>&</sup>lt;sup>254</sup> ALBERS & DÜSER 2010a

<sup>255</sup> ALBERS & DÜSER 2007

Verglichen wurden u.a. IPG CarMaker, MSC CarSim, AVL VSM, dSpace (in Verbindung mit den Automotive Simulation Model), ETAS LabCar, etc.

Ausgewählt für die Implementierung wurde AVL InMotion powered by IPG CarMaker als XiL-Simulationsplattform. Die Software IPG CarMaker stellt eine Entwicklungs- und Validierungsumgebung zum Testen von Steuergeräten und Steuergerätefunktionen bereit. Diese können sowohl online auf entsprechenden HiL-Simulatoren als auch offline getestet werden.<sup>256</sup> Für den Einsatz der Simulationsplattform an Leistungsprüfständen und in Fahrzeugen sind viele Erweiterungen und Modifikationen notwendig. Deshalb wird eine transparente, offene und modulare Systemstruktur benötigt.

<sup>256</sup> SCHICK, KREMER, ET AL. 2008

# **5 Ein neuer Prozess zur Spezifikation des Validierungsframeworks**

Eine große Herausforderung bei der Anwendung des X-in-the-Loop-Frameworks, ist dessen Spezifikation und Konfiguration in Bezug auf die Zielsystemerstellung der eigentlichen Validierungsaufgabe. Da eine komplexe Aufgabenstellung eine noch komplexere Validierungsumgebung erfordert<sup>257</sup>, muss ein geeigneter Prozess für diese domänenübergreifende Aufgabe bereitgestellt werden. Er ordnet sich in der Aktivität Projektierung und Validierung im Produktentstehungsprozess ein.

# **5.1 Problemstellung und Zielsetzung der Methode**

Um den Prozess anwenderorientiert und nicht zu abstrakt zu formulieren wird vorausgesetzt, dass das in Kapitel 4.3 definierte XiL-Framework eingesetzt wird. Weiterhin ist die Aufgabenstellung soweit geklärt, dass die eingesetzte UUT und somit auch der XiL-Layer feststehen.

Nachfolgend soll nun eine systematische Vorgehensweise beschrieben werden, die den Entwickler, ausgehend von spezifizierten Anwendungsfällen, bei der Konfiguration des erforderlichen XiL-Layers unterstützt. Zusätzlich werden Chancen und Risiken identifiziert. Weitere wichtige Gesichtspunkte sind die Nachbereitung und das Lernen, um eine Nachhaltigkeit von einzelnen Lösungen zu gewährleisten.

Viele dieser Aspekte bietet der Problemlösungsprozess SPALTEN nach AL-BERS<sup>258</sup>. SPALTEN beschreibt eine universell einsetzbare Methode, die verschiedenste Randbedingungen und Komplexitätsgrade bei der Problemlösung berücksichtigt und ist daher besonders geeignet. Die abstrakte Vorgehensweise

<sup>&</sup>lt;sup>257</sup> ALBERS, BEHRENDT, ET AL. 2010

<sup>258</sup> ALBERS, BURKARDT, ET AL. 2005, ALBERS, SAAK, ET AL. 2002

des SPALTEN-Prozesses ist in Bild 5-1 dargestellt. Zur Analyse und Synthese wird hierbei das C&CM angewendet. Um den Umgang mit der Komplexität etwas zu erleichtern, ist eine solide Dokumentation erforderlich. Im Bereich der objektorientierten Softwareentwicklung hat sich in den letzten Jahren eine visuelle Notation, die UML (Unified Modeling Language) etabliert (siehe 2.7.1.3). Da es sich im Fall des XiL-Frameworks um ein komplexes, mechatronisches, modulares Framework (besteht aus Soft- und Hardwarekomponenten) handelt, wird hierfür ein objektorientierter Ansatz basierend auf der domänenübergreifenden Systemmodellierungssprache SysML (siehe 2.7.1.3) gewählt.

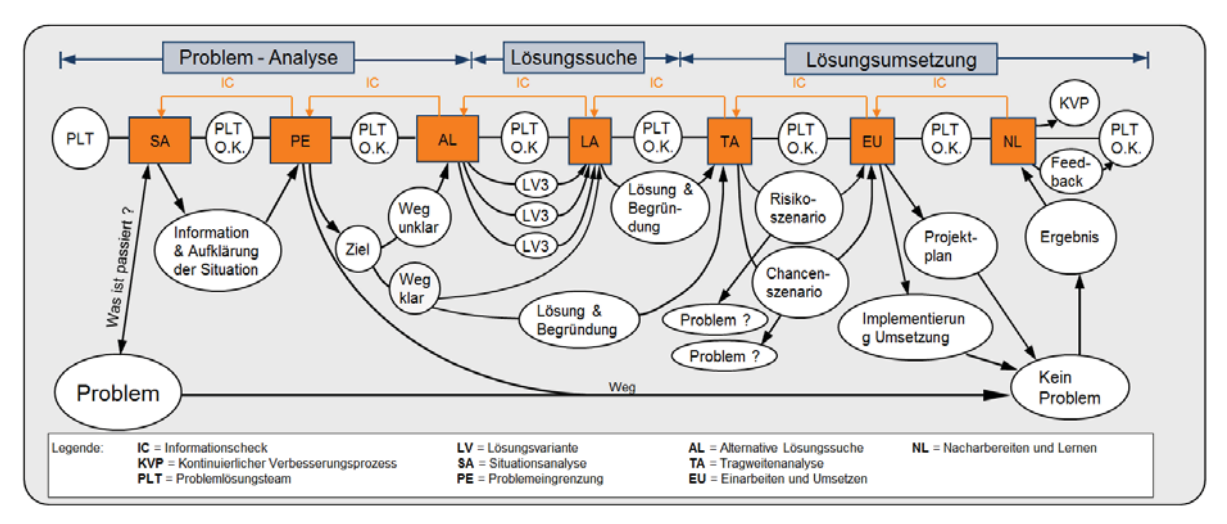

*Bild 5-1: Problemlösungsprozess SPALTEN<sup>259</sup>*

In den kommenden Abschnitten wird auf die einzelnen Prozessschritte im Kontext der Spezifikation des XiL-Frameworks eingegangen. Die konkrete Anwendung an einem Beispiel erfolgt in Kapitel 7. Mittels SPALTEN wird nun ein systematisches Vorgehen bei der aufgabenorientierten Spezifikation und Konfiguration des XiL-Frameworks ermöglicht. Für den Einsatz in der Praxis wurde ein entsprechender Leitfaden zur Verfügung gestellt. Dieser befindet sich im Anhang. Es existiert für alle zu erreichenden Teilziele in den einzelnen SPALTEN-Schritten ein Merkblatt, das die Anwendung und das Vorgehen erleichtern soll. Die Merkblätter enthalten das grundsätzliche Vorgehen um Teilziele zu erreichen, eine kurze Erläuterung sowie einige Beispiele für die Bewertung, Analyse und Modellierung.

# **5.1.1 Situationsanalyse (SA)**

Gemäß der Definition von SPALTEN, gilt es im ersten Schritt, der Situationsanalyse, Wissen und Informationen über die Aufgabenstellung systematisch und struk-

<sup>259</sup> ALBERS 2010

turiert zu generieren. Für den XiL-spezifischen Prozess sind hierbei vier Teilziele zu erreichen (siehe Bild 5-2).

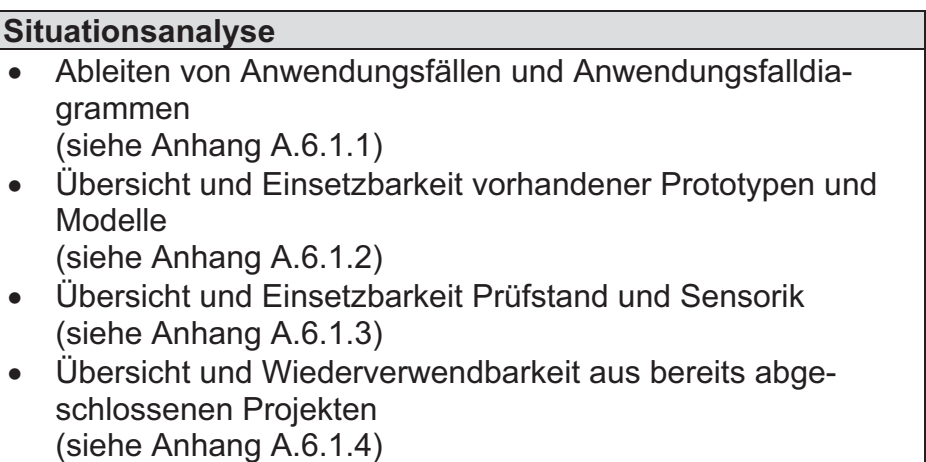

*Bild 5-2: Spezifikation und Konfiguration XiL-Framework: Situationsanalyse (SA)* 

Oft sind die Anforderungen an eine Validierungsaufgabe sehr unscharf formuliert. Um ein einheitliches Verständnis zu gewährleisten und sämtliche Zusammenhänge zu erfassen, muß zunächst mit der Definition der Anwendungsfälle begonnen werden. Ausgehend vom Zielsystem der eigentlichen Validierungsaufgabe werden Anwendungsfälle für den XiL-Layer abgeleitet. Als Werkzeug werden hierbei die Anwendungsfalldiagramme der SysML mit den drei Elementen, Akteure (welche die interagierenden Systeme beschreiben), Anwendungsfälle und Systemkontext (zur Beschreibung der Systemgrenze) eingesetzt. Die Akteure sind im XiL-Kontext die wesentlichen Gesamtstrukturen des XiL-Frameworks (Fahrer, Fahrzeug, Umwelt) sowie das Manöver.

Im Entwicklungsprozess existieren in den meisten Fällen, zusätzlich zur eigentlichen UUT, verschiedene Prototypen und Modelle des Restfahrzeuges. Diese sind oft mit unterschiedlichen Zielsetzungen und/oder auf unterschiedlichen Plattformen entwickelt worden. Abhängig vom XiL-Layer und der UUT sind weitere Prototypen bzw. Modelle erforderlich und müssen daher in diesem Prozessschritt erfasst werden. Die Dokumentation und Ablage erfolgt in Form von SyML Blöcken, die mit entsprechenden Attributen versehen werden. Dies können bei Modellen beispielsweise Zielsetzung, Kausalität, Ein- und Ausgangsgrößen sowie die Modellierungsplattform sein, für Prototypen werden Attribute wie z.B. Zielsetzung, mechanische, elektrische und thermische Grenzen sowie applizierte Messtechnik verwendet. Ähnlich wird bei der Informationsgenerierung hinsichtlich vorhandene Prüfstände und Sensorik vorgegangen.

Ein weiteres wichtiges Teilziel ist eine Übersicht über bereits abgeschlossene Projekte. Um diesen Schritt erfolgreich durchlaufen zu können, ist die

konsequente Dokumentation notwendig. Wurde dies prozessgemäß durchgeführt, kann nach vergleichbaren Anwendungsfällen, nach Schlagworten oder gezielt nach eingesetzter Sensorik und Aktuatorik gesucht werden.

Nach erreichen aller Teilziele, kann mit dem nächsten SPALTEN-Prozessschritt fortgefahren werden.

#### **5.1.2 Problemeingrenzung (PE)**

Nach der Sammlung von Wissen und Informationen im ersten SPALTEN-Prozessschritt gilt es nun, diese zu fokussieren und die Ziele und Anforderungen für den nächsten Schritt zu definieren. Was dies XiL-spezifisch bedeutet ist in Bild 5-3 dargestellt. Bei der Problemeingrenzung wird die Informationsbasis aus der Situationsanalyse auf eine problemadäquate Basis kondensiert.

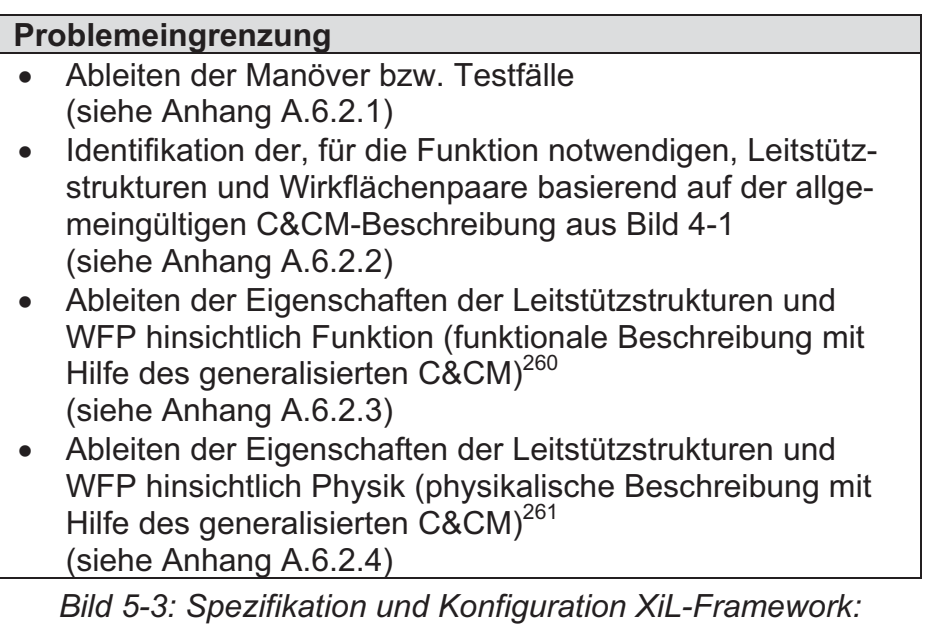

*Problemeingrenzung (PE)* 

Da die aufgabenspezifische Wirkstruktur<sup>262</sup> direkt von den Manövern bzw. Testfällen abhängt, müssen diese zunächst aus den Anwendungsfalldiagrammen der Situationsanalyse abgeleitet werden.

-

<sup>260</sup> In Anlehnung an: ALBERS, ENKLER, ET AL. 2009, ENKLER 2010, OTTNAD 2009

<sup>&</sup>lt;sup>261</sup> In Anlehnung an: ALBERS, ENKLER, ET AL. 2009, ENKLER 2010, OTTNAD 2009

<sup>262</sup> Wirkstruktur nach ALBERS & MATTHIESEN 2002: Die Wirkstruktur ist die Menge aller Wirkflächen und Leitstützstrukturen eines technischen (Teil-)Systems oder eines Bauteils.

Analog zu Softwaretests werden zur Modellierung von Testfällen und Manövern sogenannte Sequenzdiagramme verwendet. Dadurch besteht die Möglichkeit sequentielle Abläufe sowie deren Interaktion mit Systemkomponenten darzustellen. Für jeden Testfall wird ein eigenes Diagramm erstellt. Wiederkehrende Ereignisse (Fahrzeug starten, etc.) können miteinander verknüpft werden. Ein modellierter Testfall bzw. ein modelliertes Manöver setzt sich aus drei wesentlichen Elementen zusammen:

- Initialbedingungen
- Ablauf des eigentlichen Testfalls bzw. Manövers
- Zu erfassende Daten und Größen

Optional können zur Modellierung von Testfällen auch Zustandsdiagramme eingesetzt werden. Dies ist erforderlich, wenn der Ablauf zustandsbasiert erfolgt.

Ausgehend vom allgemeingültigen C&CM des XiL-Validierungsframeworks (siehe Bild 4-1) gilt es im nächsten Schritt ausgehend von den Manövern und Testfällen die aufgabenspezifische Wirkstruktur zu entwickeln. Relevante, für die Funktionserfüllung notwendige, Wirkflächenpaare und Leitstützstrukturen werden identifiziert. In einem weiteren Schritt werden hierfür Eigenschaften abgeleitet. Gemäß des generalisierten C&CM<sup>263</sup> sind dies zunächst funktionale Eigenschaften. Daraus werden die physikalischen definiert. Dies ist eine wesentliche Voraussetzung bevor beim nächsten Prozessschritt die Erarbeitung von Lösungen für die WFP und LSS unter Validierungsprozessaspekten erfolgen kann.

Die geforderten Eigenschaften werden mit Hilfe von SysML-Anforderungsdiagrammen beschrieben.

#### **5.1.3 Alternative Lösungen (AL)**

Ausgehend von der bisher erarbeiteten Wissens- und Informationsbasis werden nun verschiedenartige Lösungen und Lösungsansätze für das Validierungsframework (Validierungsprozessbeschreibung) entwickelt (siehe Bild 5-4) Diese sind zunächst noch frei von jeglicher Wertung. Zum Einsatz können hier verschiedene Kreativitätsmethoden<sup>264</sup> kommen.

<sup>&</sup>lt;sup>263</sup> ALBERS, ENKLER, ET AL. 2009, ENKLER 2010, OTTNAD 2009

<sup>&</sup>lt;sup>264</sup> siehe DEIGENDESCH 2009

In diesem Schritt ist es besonders wichtig, viele verschiedene Lösungen zu entwickeln, entsprechend eines kontinuierlichen Ideenspeichers zu sammeln und im SysML-Modell abzulegen. Nach DEIGENDESCH<sup>265</sup> bestimmt neben Qualität, Zeit und Kosten auch der Faktor Quantität den Mehrwert bei der Produktentwicklung durch eine größere Zahl von Lösungen, Ideen, o.ä.

Ausgehend von den im Prozessschritt Problemeingrenzung erstellten Diagrammen werden mögliche Lösungen über <<satisfy>>-Beziehungen verknüpft, d.h. verschiedene Lösungen erfüllen die an die LSS und WFP gestellten Anforderungen.

#### **Alternative Lösungen**

- Erarbeiten verschiedener Lösungen für die Wirkstruktur des XiL-Frameworks (Validierungsprozessbeschreibung mit Hilfe des generalisierten  $C&CM$ <sup>266</sup> (siehe Anhang A.6.3.1 und A.6.3.2)

*Bild 5-4: Spezifikation und Konfiguration XiL-Framework: Alternative Lösungen (AL)* 

#### **5.1.4 Lösungsauswahl (LA)**

Bei der Lösungsauswahl erfolgt zunächst eine technisch-wirtschaftliche Bewertung der verschiedenen Vorschläge. Hierbei werden u.a. Faktoren wie z.B. Synergien zu vorherigen Projekten, nachhaltige und langfristige Möglichkeiten der Lösungsansätze, Lizenzkosten, Modellierungsaufwand, etc. berücksichtigt. Im Anschluss erfolgt basierend auf der C&CM-Synthese die Struktur- und Verhaltensmodellierung (siehe Bild 5-5).

#### **Lösungsauswahl**

- - Technische und wirtschaftliche Bewertung der Lösungen (siehe Anhang A.6.4.1)
- Strukturmodellierung der (ausgewählten) Lösung (siehe Anhang A.6.4.2)
- - Verhaltensmodellierung der (ausgewählten) Lösung (siehe Anhang A.6.4.3)

*Bild 5-5: Spezifikation und Konfiguration XiL-Framework: Lösungsauswahl (LA)* 

<sup>&</sup>lt;sup>265</sup> DEIGENDESCH 2009

<sup>&</sup>lt;sup>266</sup> In Anlehnung an: ALBERS, ENKLER, ET AL. 2009, ENKLER 2010, OTTNAD 2009

Bevor die Modellierung der Struktur und des Verhaltens beginnen kann, muss eine Lösung ausgewählt werden. Diese Auswahl erfolgt durch eine Bewertung mit verschieden gewichteten, im Anhang befindlichen Kriterien. Die ausgewählte Lösung wird im SysML-Anforderungsdiagramm hervorgehoben. Die anderen Lösungsvorschläge werden trotzdem im Modell belassen, da diese bei anderen Anwendungsfällen wieder wichtig werden könnten.

Die Modellierung der Lösungsstruktur erfolgt durch SysML-Strukturdiagramme, wie z.B. Blockdefinitions- und Interne Blockdiagramme.

Bei der Modellierung des Verhaltens werden SysML-Aktivitäts- und Zustandsdiagramme verwendet. Aktivitätsdiagramme stellen hierbei die Vernetzung von elementaren Aktionen und deren Verbindungen untereinander dar. Zustandsdiagramme kommen zum Einsatz, wenn ein Verhalten beschrieben werden soll, welches auf einer endlichen Anzahl von Zuständen basiert. Beispiele für die unterschiedlichen Diagramme befinden sich im Anhang, Beispiele für die Anwendung der Diagramme in Kapitel 7.1.2.

#### **5.1.5 Tragweitenanalyse (TA)**

 $\overline{a}$ 

Bevor die Lösung eingesetzt und angewendet wird muss eine Tragweitenanalyse durchgeführt werden. Diese hat im Wesentlichen zwei Teilziele (siehe Bild 5-6).

| <b>Tragweitenanalyse</b> |  |  |
|--------------------------|--|--|
| • Chancen analysieren    |  |  |
| (siehe Anhang A.6.5.1)   |  |  |
| • Risiken analysieren    |  |  |
| (siehe Anhang A.6.5.1)   |  |  |

*Bild 5-6: Spezifikation und Konfiguration XiL-Framework: Tragweitenanalyse (TA)* 

Für die Analyse der Chancen- und Risiken gibt es viele etablierte Methoden, wie z.B. die FMEA oder das Ishikawa-Diagramm. Diese werden auch hier eingesetzt. Insbesondere bei komplexen Zusammenhängen ist es schwer, derartige Methoden anzuwenden. Hier hilft das bisher entwickelte SysML-Modell. Für die Lösung werden kritische bzw. interessante Orte ermittelt. Für diese werden spezielle SysML-Sichten<sup>267</sup> erstellt, die das Erfassen relevanter Einflussgrößen und Zu-

 $267$  Spezielle Sichtweise auf ein System (relevante Aspekte werden eingeblendet, nicht relevante ausgeblendet. Die Darstellung erfolgt mit SysML-Diagrammen im Kontext des SysML- **Gesamtmodells** 

sammenhängen erleichtern. Aufbauend darauf können dann etablierte Methoden angewandt werden.

Für die identifizierten Risiken gilt es nun, vorbeugende oder schadensbegrenzende Maßnahmen zu treffen. Dies können Maßnahmen zur Verringerung dieser Risiken sein, aber auch eine einfache Dokumentation.

Für die identifizierten Chancen gilt es, fördernde Maßnahmen zu entwickeln bzw. diese für Folgearbeiten ausreichend zu im SysML-Modell zu dokumentieren.

#### **5.1.6 Einsetzen und Nutzen (EN)**

Nach erfolgreichem Durchlauf der Schritte SA bis TA kann die ausgewählte und bewertete Lösung eingesetzt und genutzt werden. Das abstrakt beschriebene und immer weiter konkretisierte Zielsystem wird in ein Objektsystem überführt. D.h. alle Leistützstrukturen und Wirkflächenpaare werden in ausführbaren Code bzw. in einsetzbare Hardware transformiert. Für die Wirkflächenpaare werden entsprechende Hard- oder Software-I/O definiert. Diese werden gemeinsam mit den Leistützstrukturen, die beispielsweise in Form von Simulationsmodellen oder realen Teilsystemen vorliegen, die gewünschte Funktion des XiL-Frameworks auf einem konkreten Layer (beispielsweise Vehicle-in-the-Loop) erfüllen.

Die Applikation erfolgt auf verschiedenen Ebenen (siehe Bild 5-7).

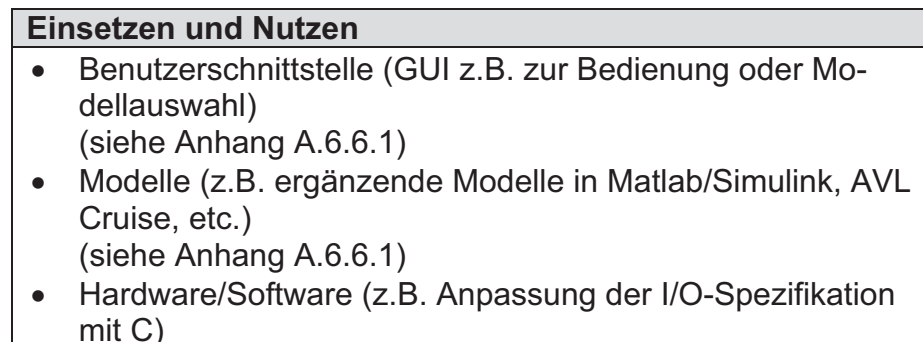

(siehe Anhang A.6.6.1) *Bild 5-7: Spezifikation und Konfiguration XiL-Framework: Einsetzen und Nutzen (EN)* 

Bei der Überführung können gegebenenfalls existente Modelltransformationen zwischen SysML und anderen Werkzeugen zum Einsatz kommen.<sup>268</sup>

<sup>268</sup> vgl. STUECKA 2006

#### **5.1.7 Nachbereiten und Lernen (NL)**

Für eine nachhaltige und effiziente Verwendung des XiL-Frameworks ist dieser SPALTEN-Prozessschritt besonders wichtig. Nach dem Einsetzen und Nutzen erfolgt eine kritische Analyse und Bewertung. Nach ALBERS richtet sich die Produktentstehung an der Erkenntnis der Validierung aus.<sup>269</sup> Diesem Ansatz folgt der Schritt Nachbereiten und Lernen. Nach der Implementierung und Anwendung der Lösung erfolgt erneut ein Abgleich zwischen Ziel- und Objektsystem des Validierungsframeworks. Hierbei wird überprüft, welche der im Vorfeld definierten Anwendungsfälle mit dem konfigurierten XiL-Framework realisierbar waren und welche Einschränkungen es gab. Da die Module in einer Bibliothek bereitgestellt werden sollen, ist diese Analyse und die damit verbundene Dokumentation enorm wichtig.

Die Bibliothek zur Ablage bestehender Konfigurationen untergliedert sich dabei in zwei wesentliche, vernetzte Bereiche:

- Abstraktes Modell (C&CM, SysML)
- Implementiertes Modell (ausführbar, Matlab/Simulink, C, etc.)

Das abstrakte Modell ist hierbei die Wissensbasis und stellt alle Zusammenhänge von bereits angewandten Konfigurationen dar. Hierzu zählen die definierten Anwendungsfälle, die Systemstruktur sowie das Systemverhalten und die textbasierte Dokumentation. Es ist somit einfach möglich auf bestehende Konfigurationen zurückzugreifen und diese für zukünftige Anwendungen zu analysieren, ohne sich im Detail mit der soft- und hardwaretechnischen Umsetzung auseinanderzusetzen. Dieses Modell entspricht der abstrakten Beschreibung des implementierten Modells.

Das implementierte Modell hingegen liegt ausführbar in Form eines Projektverzeichnisses für die XiL-Simulationsplattform vor. Für jedes XiL-Layer existiert hier, durch die sich ändernden Randbedingungen, ein eigenes Projektverzeichnis (siehe Kapitel 6.1.1). Simulationsmodelle (z.B. für Antriebsstrang, etc.) und Testfälle können selbstverständlich ausgetauscht werden. Dieses Projektverzeichnis wächst durch neue Anwendungsfelder ständig. Daher wird für die nachvollziehbare Archivierung und Entwicklung eine Code-Verwaltung (SVN) eingesetzt.

<sup>&</sup>lt;sup>269</sup> ALBERS 2010, OERDING 2009

# **5.2 Zusammenfassung Methodenunterstützung**

Lizenz- und Prüfstandkosten stellen bei der Produktentwicklung einen erheblichen Anteil dar. Für einen effizienten Einsatz ist es wichtig, bereits frühzeitig im Entwicklungsprozess die Aktivität Validierung zu planen und das erforderliche Validierungsframework zu spezifizieren. Dies erfordert zunächst einen Mehraufwand, der sich im Laufe des Projektes allerdings rechnet. Wird diese Vorgehensweise konsequent angewendet, kann in Folgeprojekten auf die Ergebnisse und die spezifizierten Lösungen zurückgegriffen werden. Dies setzt eine standardisierte Ablage von Lösungsstruktur und -verhalten sowie eine standardisierte Dokumentation voraus. Für beide Aspekte eignet sich die SysML als domänenübergreifende Modellierungssprache. Bei der (Weiter-)Entwicklung von Validierungsumgebungen kommen bereits jetzt Struktur- und Ablaufbeschreibung zum Einsatz. Diese werden in den meisten Fällen in Form von Handskizzen oder Powerpoint-Grafiken erstellt und gewährleisten nur ein geringes Maß an Nachhaltigkeit und Struktur. Daher bieten die Beschreibungen mit standardisierten Sprachen entscheidende Vorteile, die sich die Softwareentwicklung bereits seit einigen Jahren zu Nutze macht.

# **6 Realisierung am Beispiel Vehicle-in-the-Loop**

Im Rahmen dieser Arbeit wurde das X-in-the-Loop-Framework am Beispiel Vehicle-in-the-Loop am Rollenprüfstand implementiert und auf den Fahrversuch übertragen. In den folgenden Kapiteln soll auf beides eingegangen werden. Es wird zunächst die prinzipielle Umsetzung der Basisarchitektur vorgestellt. Diese ist noch nicht aufgaben- und projektspezifisch, sondern bildet die Grundlage für verschiedene Applikationen, die im nächsten Kapitel beispielhaft mit Hilfe der methodischen Unterstützung durch SPALTEN dargestellt werden.

# **6.1 Vehicle-in-the-loop am Rollenprüfstand**

Dem Rollenprüfstand kommt bei der Applikation und Kalibrierung am Gesamtfahrzeug eine wichtige Bedeutung im Produktentstehungsprozess zu. Nach Stand der Forschung können Umwelteinflüsse (Verkehr, Wind, etc.) nur eingeschränkt abgebildet werden. Gleiches gilt für den Einsatz von Fahrermodellen sowie Testfällen bzw. Manöver in Bezug auf ein durchgängiges Validierungsframework gemäß XiL.

Der Vehicle-in-the-loop-Layer am Rollenprüfstand ist eine hochintegrierte Umgebung, um Untersuchungen am Gesamtfahrzeug durchführen und die systemischen Wechselwirkungen zu Fahrer und Umwelt berücksichtigen zu können. Gemäß XiL-Framework können nun Fahrer, Fahrzeug und Umwelt in ihren entsprechenden Ausprägungen verwendet und analysiert werden. Der Fahrer kann ein Modell sein oder aber real, entweder im Fahrsimulator (in Verbindung mit dem realen Fahrzeug) oder direkt im Fahrzeug sitzen. Über ein Visualisierungskonzept können verschiedene Umweltmodelle implementiert werden. Aspekte wie z.B. Querdynamik können simuliert werden, um beispielsweise den real gemessenen Verbrauch in Bezug auf Kurvenfahrt modellbasiert zu korrigieren. Ergänzend können neuartige Konzepte zur Fahreranleitung in einem Fahrsimulator analysiert werden. Durch die Kopplung mit dem realen Fahrzeug ist kein Fahrzeuglängsdynamikmodell erforderlich.

Die Implementierung am Rollenprüfstand wird in den folgenden Kapiteln dargelegt. Hierbei soll zunächst die Projektstruktur erläutert und im Anschluss auf die Hardund Softwarearchitektur eingegangen werden. Abschließend werden verschiedene Applikationsmöglichkeiten beschrieben.

#### **6.1.1 Projektstruktur**

Kernstück für die Struktur der Implementierung ist das Projektverzeichnis. Die von der verwendeten Software CarMaker vorgegebene Projektstruktur sieht bereits Möglichkeiten der Modell- und Quellcodeerweiterung bzw. -anpassung vor. Daher wurde auf dieser Basis aufgebaut. Ähnliche Ansätze können aber auch auf andere Softwarepakete übertragen werden.

Das XiL-Projektverzeichnis ist streng nach den XiL-Layern getrennt. So ist beispielsweise der Vehicle-in-the-Loop-Layer in Bild 6-1 Bestandteil des XiL-Projektes auf zweiter Ebene. Die wesentlichen Änderungen bzw. Erweiterungen sind in Bild 6-1 dargestellt.

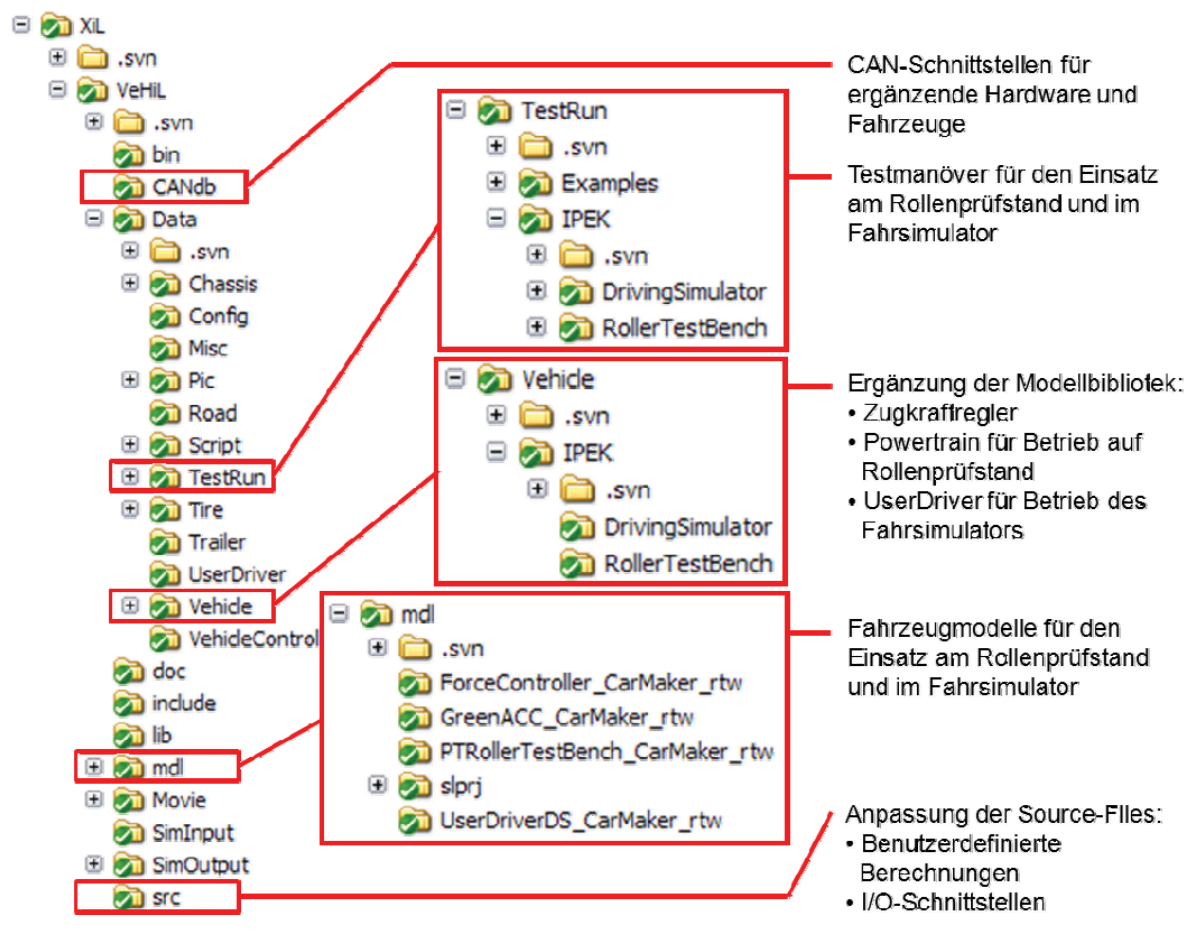

*Bild 6-1: Projektstruktur XiL* 

Im Ordner "CANdb" werden die erforderlichen dbc-Files (CAN-Spezifikationsdatei) für die entsprechende CAN-Anbindung von zusätzlicher Hardware und/oder von Fahrzeugen abgelegt und eingebunden. Der Ordner "mdl" beinhaltet die Erweiterung der Modelldatenbank auf Simulink-Ebene. Hier wurden beispielsweise die Modelle der Antriebsstrang-Restfahrzeugsimulation und des Fahrers im Fahrsimulator bereitgestellt. Die Einbindung dieser Modelle erfolgt in speziellen Fahrzeugdatensätzen für den Rollenprüfstand im Ordner "Data\Vehicle" sowie in speziellen Prüfläufen mit und ohne Fahrsimulator im Ordner "Data\TestRun". Im Ordner "src" werden auf C-Code-Ebene Erweiterungen hinsichtlich der I/O-Schnittstelle und der Einbindung anderer Modelle vorgenommen. Die erforderlichen Anpassungen, I/O-Spezifikationen, etc. sind im Anhang aufgelistet und detailliert beschrieben.

Somit steht für sämtliche Applikationen (verschiedene Anwendungen, verschiedene Fahrzeuge, etc.) auf dem Rollenprüfstand ein Projekt als Basis zur Verfügung. Dies vermeidet Redundanzen beim Modellaufbau und gewährleistet eine einfachere Verwaltung bei vernetzten, teamübergreifenden Arbeiten.

Zusätzlich wurde berücksichtigt, dass Systemanwender einfach auf Ebene der Benutzerschnittstelle (GUI) Fahrzeuge selber erzeugen und verwalten können. Ein Eingriff auf C- oder Simulink-Ebene und somit ein Kompiliervorgang des Projektes ist bei der Anwendung aus Benutzersicht nicht erforderlich und dem Systementwickler vorbehalten.

# **6.1.2 Hardwarearchitektur**

Zur Verdeutlichung der Kommunikation und der Schnittstellen zwischen den beteiligten Systemen wird zunächst die Hardwarearchitektur beschrieben. Die bereits erwähnte und im Anhang beschriebene I/O-Spezifikation (siehe Anhang A.4) ist hierfür die Basis. Diese unterscheidet sich zwischen den einzelnen XiL-Layern. Nur so ist es möglich, verschiedene Hardware-Komponenten beliebig zu kombinieren und beispielsweise Fahrsimulator und reales Fahrzeug am Rollenprüfstand zu koppeln.

Für den Vehicle-in-the-Loop-Layer wurde diese Spezifikation entsprechend umgesetzt. Die zwei wesentlichen Hardwarekomponenten sind zum einen die UUT (Gesamtfahrzeug) am Rollenprüfstand sowie der Fahrsimulator. Die Integration wird im Folgenden näher beschrieben.

# **6.1.2.1 Rollenprüfstand mit UUT (Gesamtfahrzeug)**

Die Hardwarearchitektur für die Anbindung des Rollenprüfstandes inklusive Fahrzeug ist in Bild 6-2 dargestellt. Hierbei wird die XiL-Simulationsplattform direkt an die Prüfstandsteuerung und -regelung angebunden. Alle Sicherheitsfunktionen übernimmt weiterhin das Prüfstandsystem.

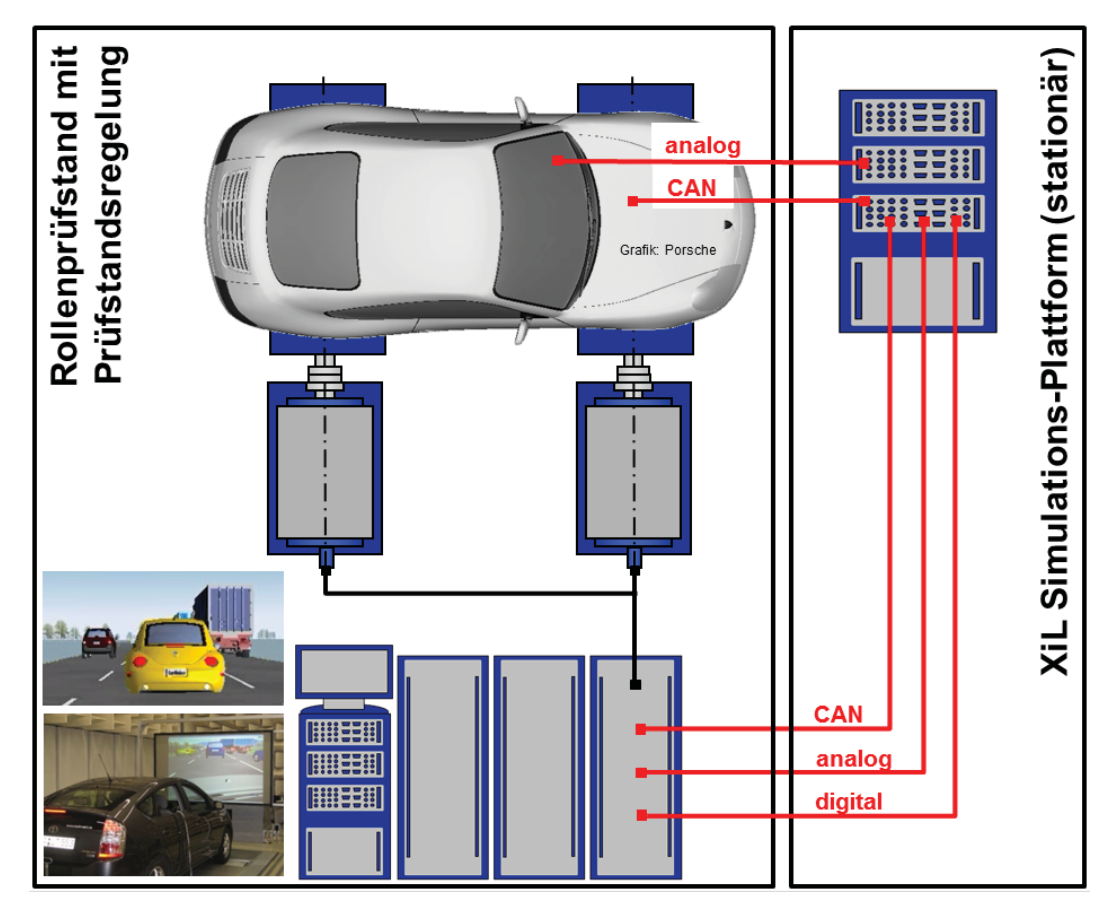

*Bild 6-2: Hardwarearchitektur Rollenprüfstand- mit UUT-Anbindung* 

Abhängig von der Aufgabenstellung wird der Prüfstand in Drehzahlregelung oder Straßensimulation betrieben. Für das manöverbasierte Testen mit virtuellem Fahrer wird in der Regel die Straßensimulation verwendet. Bei speziellen Fahrermodellen, wie beispielsweise dem Zugkraftregler zum Ermitteln von Kennfeldern, etc. wird der Prüfstand in Drehzahlregelung betrieben. Die erforderlichen Schnittstellen zum Prüfstand sind die Analog-Schnittstelle, die CAN-Schnittstelle sowie die Digital-Schnittstelle. Die Analogschnittstelle dient zum einen zur Rückführung von Zugkräften und Geschwindigkeiten, zum anderen dient sie der externen Lastvorgabe für den Prüfstand (beispielsweise zur Vorgabe der Straßensteigung). Über die CAN-Schnittstelle können ebenfalls Zugkräfte, Geschwindigkeiten sowie Weg, Steigung, etc. erfasst werden. Der Notaus-Kreis des Rollenprüfstandes ist über die Digital-Schnittstelle angebunden.

#### **6.1.2.2 Fahrsimulator**

Die Anbindung des Fahrsimulators erfordert weitere Schnittstellen sowie eine Signalvorkonditionierung. Die Architektur ist in Bild 6-3 dargestellt.

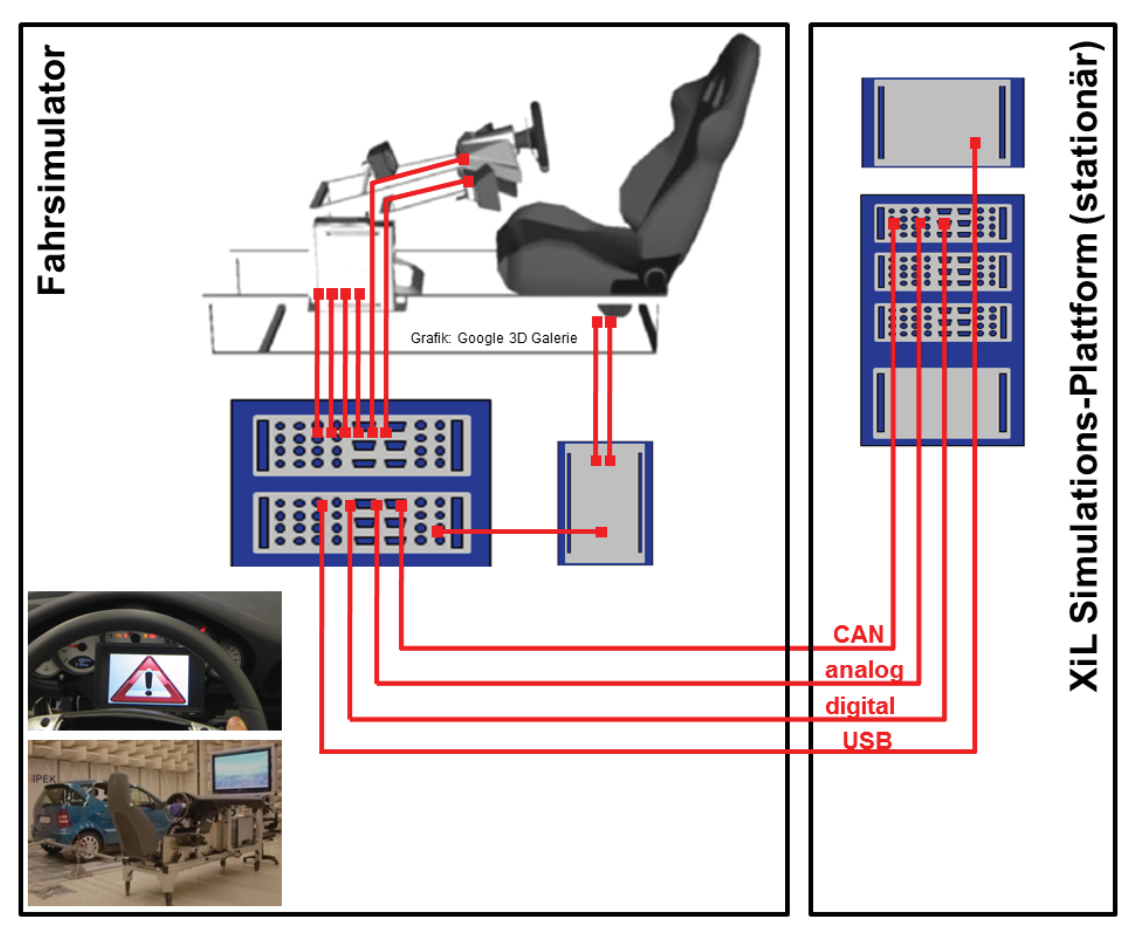

*Bild 6-3: Hardwarearchitektur Fahrsimulatoranbindung* 

Über CAN-Bus kommunizieren die Schaltbox sowie das Kombiinstrument, der Lenkstock und das Fahrpedal. Über die Analog-Schnittstelle ist das Bremspedal angebunden. Die Logiken für Zündung, Wählhebelsperre, etc. sind über die digitale Schnittstelle verknüpft. Ausnahme stellt das Lenkrad dar: das auf einer Spielkonsole basierende Force-Feedback-Lenkrad wird über die USB-Schnittstelle direkt mit dem HOST-Rechner der XiL-Plattform verbunden. Die Kommunikation mit dem Modell erfolgt über einen APO-Dienst, der von CarMaker bereitgestellt wird. Alle Mensch-Maschine-Schnittstellen können variiert und ausgetauscht werden sofern die definierten Hard- und Software-Schnittstellen eingehalten werden. Somit ist die Fahrsimulatorumgebung hoch flexibel und lässt sich für verschiedene Fahrzeuge adaptieren.

#### **6.1.3 Softwarearchitektur**

Die in Kapitel 4.2 abstrakt beschriebenen Gesamtstrukturen, Leitstützstrukturen und Wirkflächenpaare des XiL-Frameworks sollen nun für die Basisarchitektur des Vehicle-in-the-loop-Layers am Rollenprüfstand softwaretechnisch konkretisiert werden. Dies umfasst im Wesentlichen die Gesamtstruktur Restfahrzeugsimulation, Fahrer und Umwelt, jeweils mit den zugehörigen Wirkflächenpaaren in verschiedenen Applikationen. Exemplarisch wird auf folgende detailliert eingegangen:

- Integration reales Fahrzeug als UUT
- Integration Fahrsimulator
- Implementierung Zugkraftregler
- Implementierung Bremslicht

Für die Nutzung weiterer Ausprägungen wurde auf die vorhandenen Modelle von CarMaker (mit entsprechend angepasster Parametrierung) zurückgegriffen:

- Verkehrs- und Umweltmodell
- IPG Driver
- Umfeldsensorik
- etc.

Die Realisierung wird zum einen auf Modell- bzw. Code-Ebene dargestellt, zum anderen auf Ebene der Software-Implementierung hinsichtlich GUI (Graphical User Interface). Durch die GUI-Implementierung wird gewährleistet, dass ein Prüfstandsbediener mit der gewohnten Benutzerschnittstelle arbeiten kann.

# **6.1.3.1 Integration reales Fahrzeug als UUT**

Für die Applikation des Vehicle-in-the-loop-Layers muss das Fahrzeug entsprechend integriert werden. Hierzu muss ein Restfahrzeugsimulationsmodell zur Interaktion des Fahrzeugs mit der Prüfumgebung bereitgestellt werden. Zur einfachen Handhabung darf dieses Modell nicht fahrzeugspezifisch sein.

Dabei setzt sich die Gesamtstruktur Restfahrzeugsimulation aus der "Regelungsart Rollenprüfstand" und "Antriebsstrang-Restfahrzeugsimulation" zusammen. Auf die Fahrzeugsimulation des Rollenprüfstands wird nicht weiter eingegangen. Für die Applikation wurde die Standard-Regelung nach Stand der Technik verwendet. Die Antriebsstrang-Restfahrzeugsimulation umfasst die Elemente Signalaufbereitung bzw. Schnittstellenmodell, Pedal-Spannungskennfeld, Gangerkennung sowie Zugkraftvorgabe. Diese wurden jeweils in Matlab/Simulink (siehe Bild 6-4) umgesetzt.

Für die Funktionserfüllung werden u.a. die Wirkflächenpaare WFP1 $_{En/St}$  bis WFP3En/St benötigt. Die Umsetzung der Antriebsstrang-Restfahrzeugsimulation wird im nächsten Abschnitt erläutert und ist in Bild 6-4 dargestellt. Seitens des realen Fahrzeugs sind die Raddrehzahlen erforderlich um das Fahrzeug in der virtuellen Umgebung bewegen zu können (WFP2<sub>En/St</sub>). Bei Bedarf kann im Fahrzeugmodell noch die Gangtabelle hinterlegt werden. In Verbindung mit der Motordrehzahl kann dann der eingelegte Gang visualisiert werden. Die Raddrehzahlen können wahlweise über den Fahrzeug-CAN, über den Prüfstands-CAN oder als gewandeltes TTL-Signal vom Prüfstand erfasst werden. Hinsichtlich der Regelung durch den virtuellen Fahrer wird letzteres favorisiert.

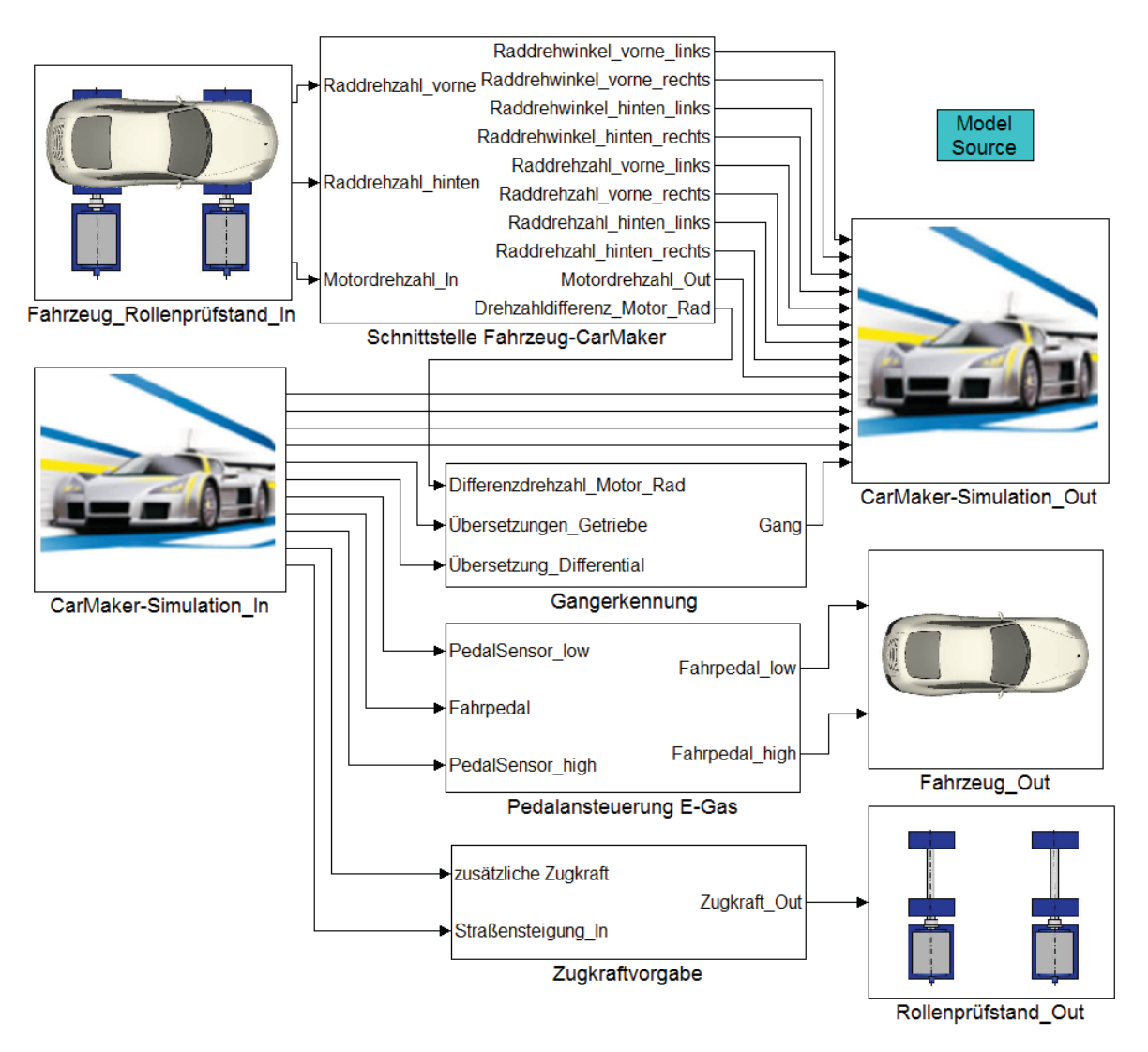

*Bild 6-4: Modell PTRollerTestBench.mdl*

Durch die Zugkraftvorgabe können Effekte wie Wind und Gewichtsabnahme des Fahrzeuges (z.B. durch Kraftstoffverbrauch) realisiert werden. In erster Linie dient sie der Steigungsvorgabe für den Rollenprüfstand aus Steigungsdaten der IPG Road (über WFP2En/St). Für viele Anwendungen reicht die Vorgabe der Last über das Fahrpedal (als Ausprägung für WFP1 $_{En/St}$ ) aus und wurde daher in diesem Fall als Basisapplikation gewählt. Bei Bedarf kann auf gleiche Weise ein Schaltroboter oder ein Kupplungs- bzw. Bremsaktuator angesteuert werden. Im Folgenden wird beispielhaft auf die beiden Schnittstellen virtueller Fahrer/Pedal-Spannungskennfeld sowie Pedal-Spannungskennfeld/ECU näher eingegangen.

Das elektronische Fahrpedal hat gewöhnlich aus Redundanzgründen zwei Sensoren, die unterschiedliche Maximalspannungen ausgeben. Bei aktiver Zündung des Fahrzeuges hat jeder Sensor ein Spannungsoffset. Exemplarisch, anhand des Gaspedals des Toyota Prius II Hybrid, ist dies in Bild 6-5 dargestellt.

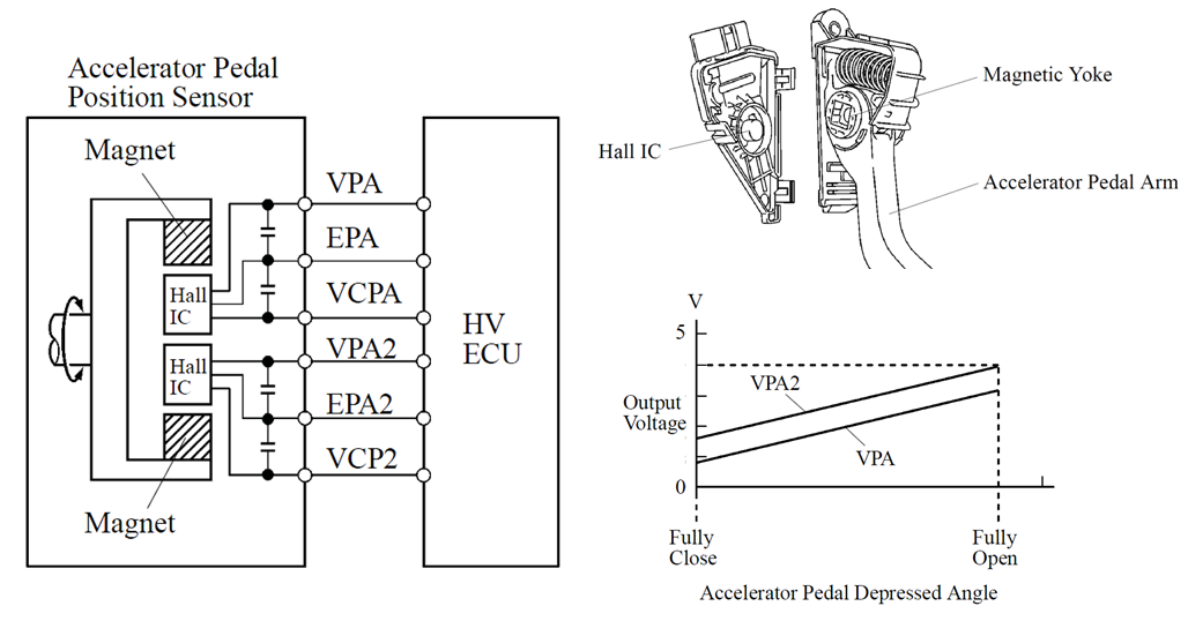

*Bild 6-5: Fahrpedal Toyota Prius 2 Hybrid270*

Die Generierung des Signals wird nun von der XiL-Simulationsplattform übernommen und an die ECU des Fahrzeuges (über WFP3<sub>En/St</sub>) gesendet. Optional könnte auch über das Motorsteuergerät direkt der Pedalwert vorgegeben werden. Allerdings erfordert die vorgestellte Methode keinen zusätzlichen Software-Zugang und ist direkt an die reale Mensch-Maschine-Schnittstelle angebunden.

Für den produktiven Einsatz ist eine komfortable Benutzerschnittstelle erforderlich. Daher wurde der Modellaufruf vollständig in die CarMaker-GUI integriert. Die Spannungswerte für das Gaspedal sind jeweils im Fahrzeugmodell des CarMaker

<sup>270</sup> TOYOTA 2004

abgelegt und ermöglichen eine Veränderung auf Benutzerebene. Die eigentliche Aktivierung des Modells PTRollerTestBench.mdl erfolgt ebenfalls über den Fahrzeugdatensatz durch Auswahl im Powertrain-Menü (siehe Bild 6-6). Somit ist eine vollständige Implementierung am Rollenprüfstand erfolgt. Durch den einfachen Aufruf des Modells PTRollerTestBench.mdl (als Antriebsstrangvariante) ist es möglich, gleiche Manöver und Fahrzeugkonfigurationen z.B. am Steuergeräte-HiL oder auf dem Vehicle-in-the-loop-Layer am Rollenprüfstand einzusetzen.

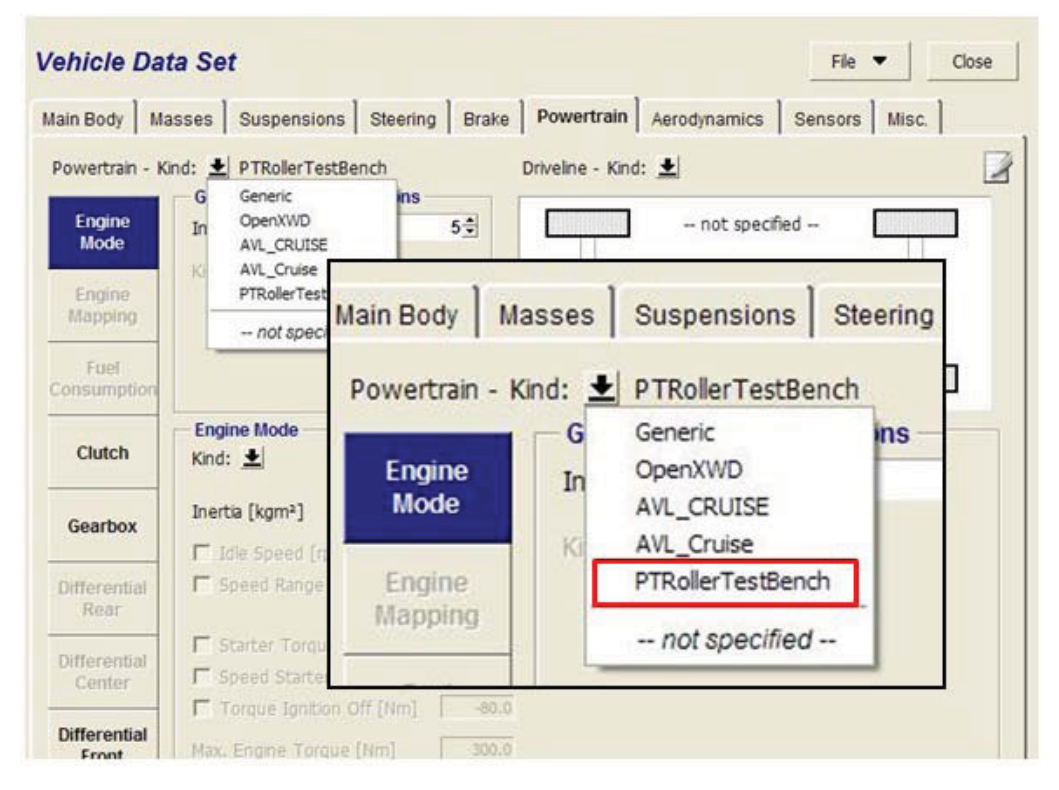

*Bild 6-6: Einbindung des Modelles in die CarMaker-GUI* 

#### **6.1.3.2 Integration Fahrsimulator**

Eine zusätzliche Erweiterung des Vehicle-in-the-loop-Layers ist die Kopplung mit einem Fahrsimulator. Insbesondere im Hinblick auf den Fahrereinfluss spielen Fahrsimulatoren eine bedeutende Rolle. Diese können bereits sehr früh z.B. auf dem Sub-System-in-the-Loop-Layer eingesetzt werden um die Wechselwirkungen mit dem realen Fahrer zu analysieren. Der Simulator stellt im XiL-Sinne wiederum eine Restfahrzeugsimulation dar. Dabei setzt sich die Gesamtstruktur Restfahrzeugmodell aus zwei wesentlichen Elementen zusammen: dem Fahrsimulator in seiner Hardware-Ausprägung sowie dem Schnittstellen-Modell. Der Fahrsimulator bietet die notwendigen Mensch-Maschine-Schnittstellen. Diese werden über das Schnittstellen-Modell angebunden. In diesem Modell befinden sich zusätzlich zur Signalaufbereitung und zugehörigen Kennlinien noch Freigabelogiken beispielsweise für Automatikwählhebel, etc.

Die Umsetzung erfolgt mittels Simulink (siehe Bild 6-7) im Modell UserDriverDS.mdl. wird der Datenaustausch zwischen Fahrsimulator bzw. realem Fahrer und dem virtuellen und/oder realen Fahrzeug modelliert.

Es werden die entsprechenden Mensch-Maschine-Schnittstellen wie Fahrpedal, Bremspedal, Wählhebel, etc. ausgelesen und Zustandsgrößen wie Geschwindigkeit, Motordrehzahl, Motortemperatur, etc. ans Kombiinstrument übermittelt. Zusätzlich ist die für das Kombiinstrument erforderliche Restsimulation modelliert. Funktionen für sequentielles Schalten sowie die Wählhebel-Logik sind ebenfalls implementiert. Die I/O-Schnittstellen für den Fahrsimulator wurden in Kapitel 6.1.2 bereits beschrieben.

Auch dieses Modell wurde komfortabel in die CarMaker GUI eingebunden. Es wurde eine Kombination aus virtuellem Fahrer (IPG Driver) und dem Fahrsimulator gewählt. Dies hat den Vorteil, dass z.B. das Kuppeln oder auch Schalten nach bestimmten Kriterien vom virtuellen Fahrer übernommen werden kann. Aktiviert wird der reale Fahrer im Fahrsimulator über die CarMaker GUI, durch Auswahl im Bereich "Manöver" (siehe Bild 6-8). Somit ist es für den Systembenutzer möglich, diese Option ohne Eingriff in den Quellcode zu aktivieren und zwischen Fahrermodellen (z.B. IPG Driver) und Fahrer im Fahrsimulator zu wechseln.

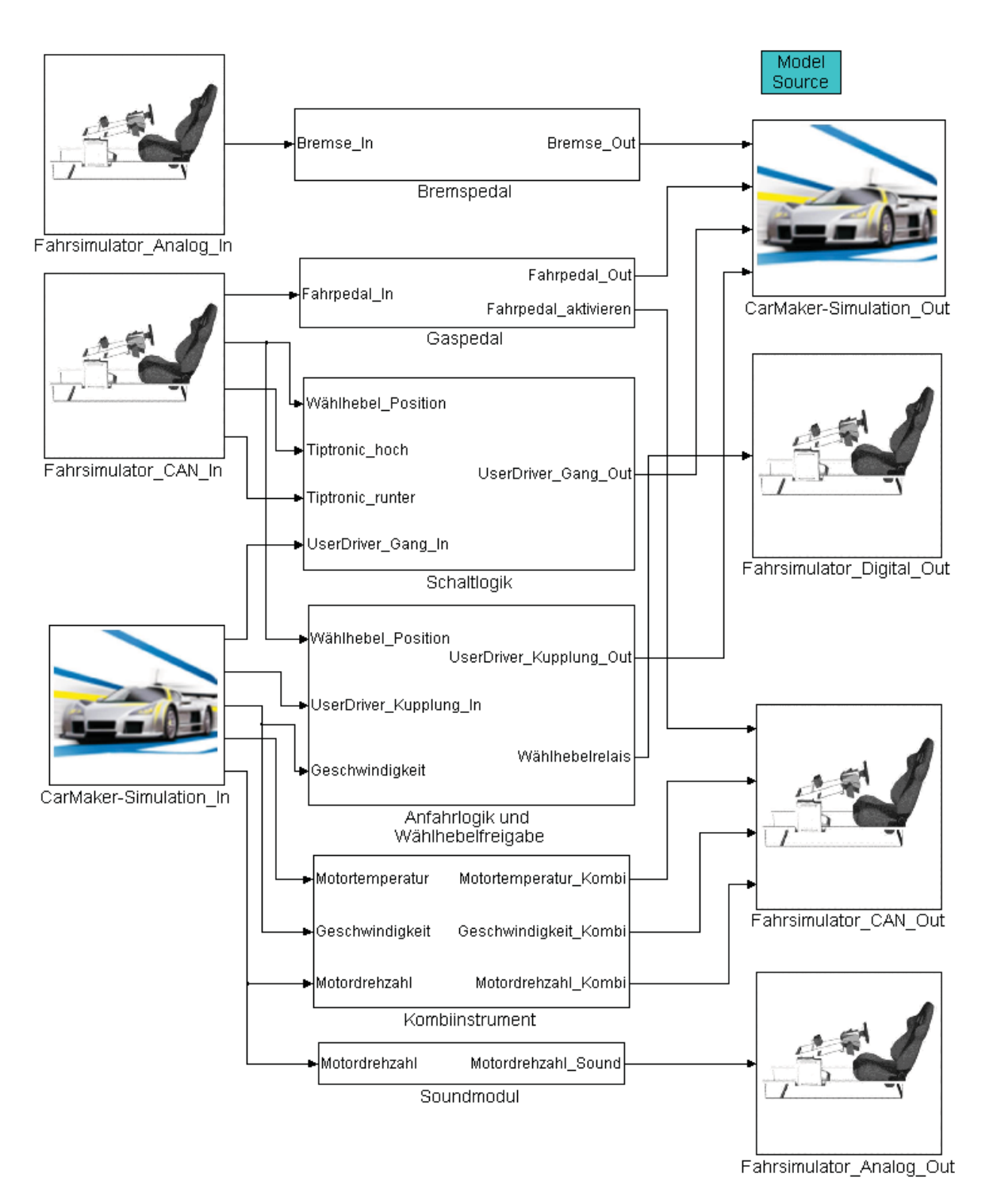

*Bild 6-7: Modell UserDriverDS.mdl* 

Selbstverständlich können auch beide Restfahrzeugsimulationsmodelle (PTRollerTestBench.mdl und UserDriverDS.mdl) kombiniert eingesetzt werden. Dies gewährleistet der modulare Ansatz und die stringente Vorgehensweise bei der Modellerstellung.

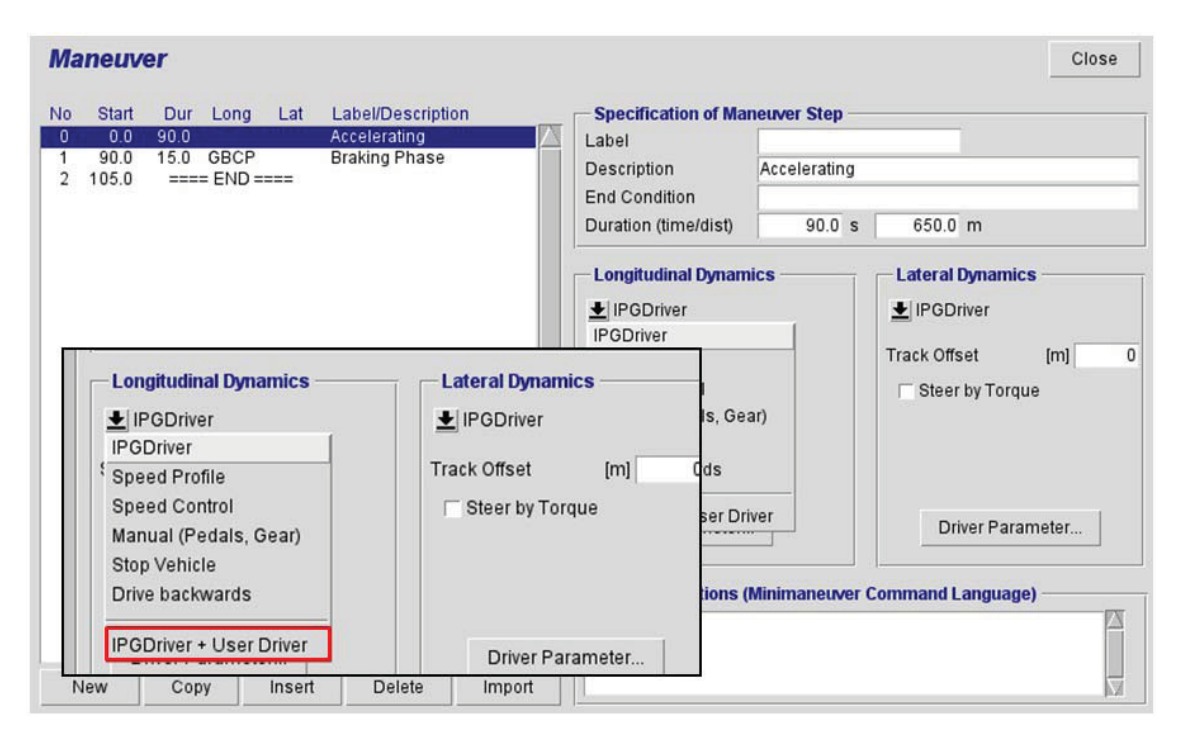

*Bild 6-8: Einbindung des Modells in CarMaker* 

#### **6.1.3.3 Implementierung Zugkraftregler**

Da in den meisten Fällen auf den realen Fahrer bzw. den IPG Driver zurückgegriffen wird, soll nun noch eine weitere Ausprägung der Gesamtstruktur Fahrer beschrieben werden. Dieses Modell ist besonders auf Prüfständen interessant.

Für Kupplungsanalysen oder die Ermittlung von Verbrauchskennfeldern kann neben der Geschwindigkeitsregelung des Fahrzeuges oft eine Zugkraftregelung erforderlich sein. Dazu wurde die Fahrerbibliothek hinsichtlich eines Zugkraftreglers erweitert. Über dieselbe Anbindung wie in Kapitel 6.1.3.1 wird dieses Fahrermodell mit der realen UUT gekoppelt. Der Regler wurde ebenfalls in Simulink (siehe Bild 6-9) modelliert und ist über die Manöver-GUI in CarMaker, ähnlich Bild 6-8, aktivierbar.

Es ist somit möglich, gezielt verschiedene Lastpunkte geregelt anzufahren.

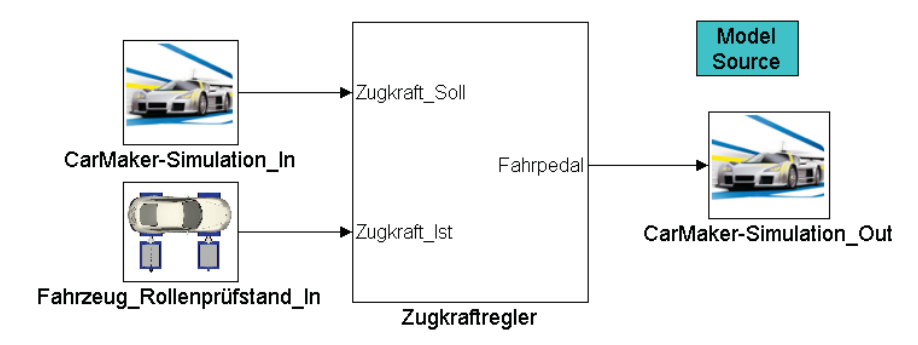

*Bild 6-9: Modell ForceController.mdl* 

#### **6.1.3.4 Implementierung Bremslicht**

Für die Gesamtstruktur Umwelt wird in erster Linie das Umwelt-Modell (Verkehr, Strecke, etc.) von IPG verwendet. Dieses wurde für die Anwendung im Fahrsimulator und auf dem Rollenprüfstand erweitert.

Die Geschwindigkeit eines vorausfahrenden (virtuellen) Fahrzeuges ist für den realen Fahrer auf dem Prüfstand oder im Simulator nur sehr schwer einschätzbar. Daher wurde in der IPG-Umwelt eine Bremslicht-Visualisierung appliziert. Diese kann mit einem entsprechenden Werkzeug automatisch ausgehend von der Fahrzeugverzögerung erzeugt und aktiviert werden. Somit ist es für den realen Fahrer wesentlich einfacher, das Verhalten des vorausfahrenden Fahrzeuges einzuschätzen.

Die Visualisierung ist in Bild 6-10 dargestellt.

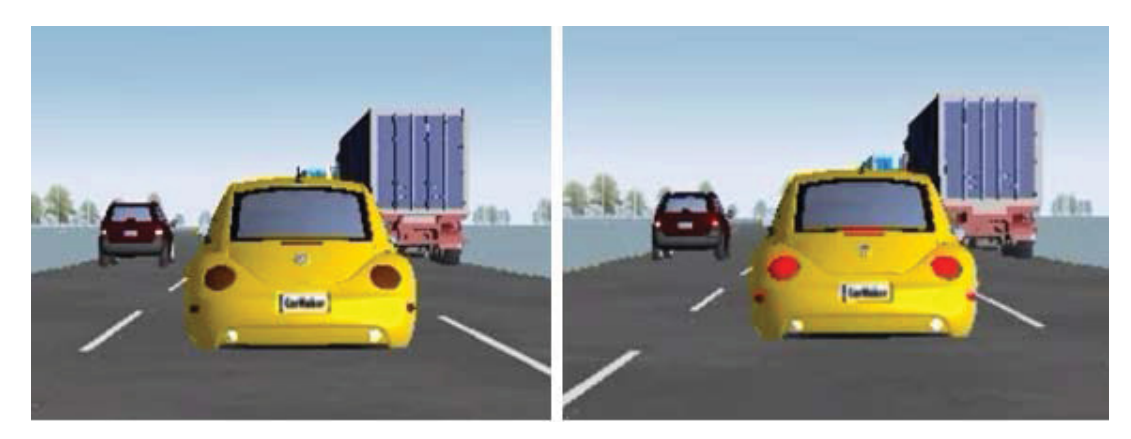

*Bild 6-10: Bremslichtvisualisierung* 

#### **6.1.4 Gesamtkonzept Vehicle-in-the-Loop am Rollenprüfstand**

Abschließend, vor der Erläuterung von Applikationsmöglichkeiten, soll das Gesamtkonzept zusammengefasst werden. Gemäß der Philosophie von Steuergeräte-Hardware-in-the-Loop wurde eine Umgebung geschaffen, die es ermöglicht ein Gesamtfahrzeug als UUT auf dem Rollenprüfstand unter detaillierter Einbeziehung von Fahrer und Umwelt zu validieren. Es können sowohl Open-Loop- als auch Closed-Loop-Manöver durchfahren werden. Fahrer und Umwelt können in den verschiedenen Ausprägungen eingesetzt werden. Hierzu wurde die Echtzeitsimulationsplattform AVL InMotion powered by IPG CarMaker entsprechend erweitert. Durch die einheitliche Plattform können gleiche Szenarien beispielsweise am Steuergeräte-HiL, im Fahrsimulator oder am Rollenprüfstand angewendet werden. Das Gesamtkonzept zeigt Bild 6-11.

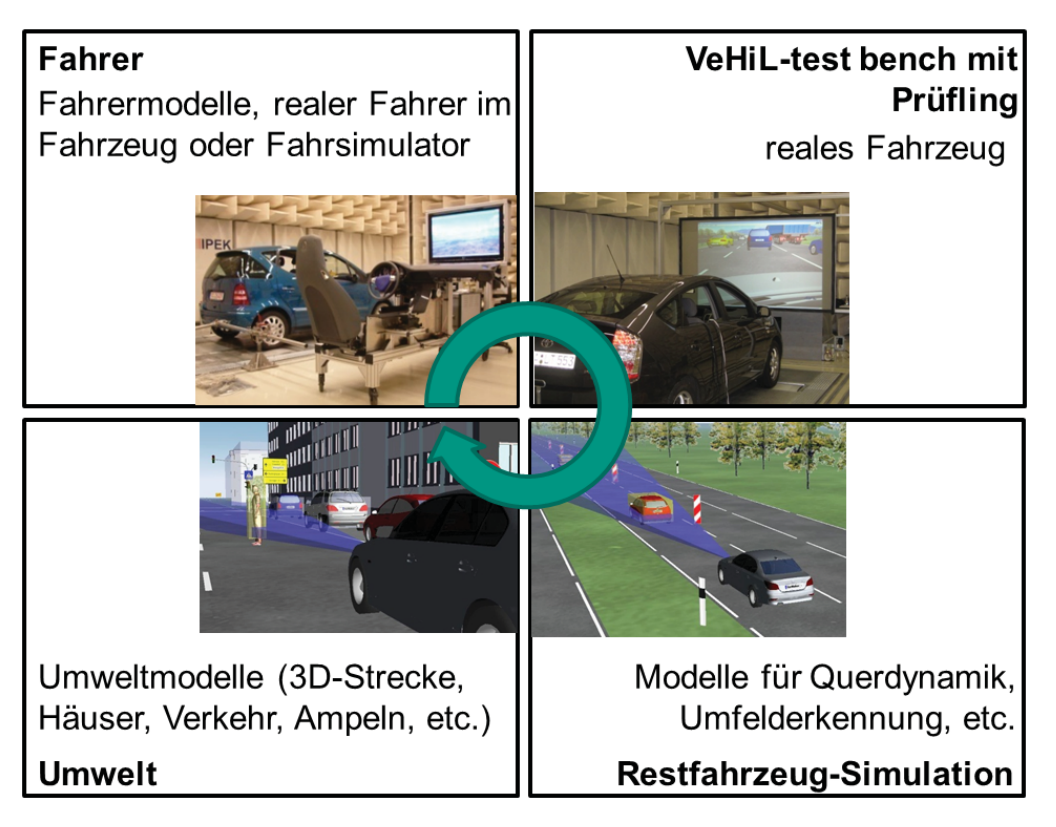

*Bild 6-11: Gesamtkonzept Vehicle-in-the-Loop am Rollenprüfstand* 

# **6.1.5 Applikationsmöglichkeiten**

Der vorgestellte XiL-Layer ist nun Basis für zahlreiche innovative Applikationen, insbesondere im Hinblick auf die zukünftige Fahrzeugentwicklung. Daher sollen nun Potentiale und Möglichkeiten aufgezeigt werden. Einige werden in Kapitel 7 detaillierter beschrieben.

# **6.1.5.1 Umweltsimulation**

Die sicherlich wichtigste Anwendung ist die Umweltsimulation in Verbindung mit einem virtuellen oder realen Fahrer. Es ist möglich, neben konventionellen Manövern auf Rollenprüfständen (Open-Loop) auch Closed-Loop-Manöver zu fahren. Bei Komfort- und Energieeffizienzbetrachtungen spielt dies eine große Rolle. In der einfachsten Ausprägung können 3D-Strecken simuliert werden. Diese können auf der XiL-Plattform segmentbasiert oder mittels GPS-Daten parametriert werden. Der mit der Ausrollkurve des Fahrzeugs parametrierte Prüfstand erhält in Echtzeit jeweils den aktuellen Steigungswert und erhöht oder verringert die Last auf das Fahrzeug. Somit kann ein großer Teil der Versuche von der Strecke unter reproduzierbaren Bedingungen auf den Prüfstand verlagert werden. Zusätzlich können Verkehrssituationen simuliert werden. Hier besteht ebenfalls die Möglichkeit der textuellen Parametrierung oder des Abgleichs mit realen Verkehrsdaten und Verkehrsmodellen<sup>271</sup>. Beispielsweise kann eine auf der Strecke real gemessene Stop-and-Go-Situation auf den Vehicle-in-the-Loop-Layer übertragen werden.

Bei der Entwicklung von Fahr- und Betriebsstrategien, die Fahrzeuge autonom oder teilautonom im Straßenverkehr bewegen sollen, spielen Störgrößen wie Wind oder ein veränderter Rollwiderstand durch unterschiedliche Straßenbeschaffenheiten eine große Rolle. Modellbasiert können veränderte Fahrzeugwiderstände (z.B. durch Gegenwind) dem Prüfstand vorgegeben werden.

Da das Umweltmodell (Strecke, Verkehr, etc.) durch den Anwender parametriert wird, ist eine genaue Kenntnis über den Streckenverlauf und das Verhalten der Verkehrsteilnehmer vorhanden. So können beispielsweise das Steigungsprofil der nächsten Kilometer oder die Relativgeschwindigkeit und Abstand eines vorausfahrenden Fahrzeuges ermittelt und dem Fahrzeug, vor allem Assistenzsystemen und Betriebsstrategien, zur Verfügung gestellt werden. Es ist daher möglich, das Potential von zukünftiger Sensorik abzuschätzen. Mit dem Vehicle-in-the-Loop-Layer am Rollenprüfstand kann untersucht werden, welches Potential ein Sensor besitzt, der die Strecke im Detail hochgenau erfassen kann. Hierzu muss der Sensor real noch nicht existieren.

Natürlich unterscheiden sich diese Applikationen hinsichtlich der Aufwände für Anpassungen.

#### **6.1.5.2 Fahrersimulation**

Reproduzierbarkeit und Automatisierung sind bei Prüfstands- und Fahrversuchen sehr wichtige Gesichtspunkte. Mit Vehicle-in-the-Loop am Rollenprüfstand sind daher verschiedene Implementierungen möglich. Zum einen kann ein detailliertes Fahrermodell (IPG Driver), um das Fahrzeug in verschiedenen Szenarien zu bewegen, verwendet werden. Zusätzlich können spezielle Regler, z.B. für Verbrauchszyklen, integriert werden.

(Verbrauchs-)Zyklen abzufahren stellt hohe Ansprüche an die Genauigkeit, bietet aber gleichzeitig Potential zulässige Abweichungen maximal auszureizen. Fahrermodelle, die nicht auf die Streckengegebenheiten oder den Verkehr reagieren müssen, sondern (Verbrauchs-)Zyklen optimal abfahren, können in diesem Framework appliziert werden.

<sup>271</sup> ALBERS, DÜSER, ET AL. 2010

#### **6.1.5.3 Querdynamik Restfahrzeug**

Bei der Entwicklung und Validierung von energieeffizienten Fahr- und Betriebsstrategien muss der Einfluss von Kurvenfahrt auf den Verbrauch des Fahrzeuges berücksichtigt werden. Da die UUT am Rollenprüfstand nur hinsichtlich längsdynamischer Effekte analysiert werden kann, muss die Querdynamik simuliert werden. Durch den modularen Ansatz der Modellarchitektur auf dem Vehicle-in-the-Loop-Layer ist dies mit der XiL-Simulationsplattform möglich. Die am Prüfstand und im Fahrzeug erfassten Größen können zur Berechnung des Querdynamikverhaltens verwendet werden.

Wahlweise kann der virtuelle Fahrer in Kombination mit dem realen Fahrer (für die Längsdynamik im Fahrzeug) oder vollständig der reale Fahrer im Fahrsimulator lenken. Zwar kann am Rollenprüfstand das Fahrzeug nicht mit Kräften, die aus der Querdynamik resultieren, belastet werden, dennoch ist es möglich den real gemessenen Verbrauch im Fahrzeug modellbasiert z.B. auf Kurvenverhalten zu korrigieren.

#### **6.1.5.4 Dynamisch angepasste Ausrollkurve**

Für das Fahren in virtuellen Verkehrssituationen kommt am Rollenprüfstand die Regelungsart Fahrzeugsimulation zum Einsatz. Hierbei simuliert der Prüfstand die reale Straße, den Roll-, Luftwiderstand, etc. Dazu wird die Regelung mit der Fahrzeugausrollkurve, die auf der realen Strecke erfasst wurde, parametriert. Diese Ausrollkurve bezieht sich auf konstante Randbedingungen (konstanter Wind, konstantes Fahrzeuggewicht, etc.). Für Verbrauchs- und Effizienzanalysen, z.B. mittels virtueller Kundenzyklen, sind diese Randbedingungen auf der realen Strecke nicht konstant. Dieses Verhalten kann auf dem Rollenprüfstand mit Vehicle-in-the-Loop-Technologie nachgebildet werden. Durch die Vorgabe von Zugkraft-Offsets mittels der XiL-Simulationsplattform, kann die Ausrollkurve dynamisch beeinflusst werden. Dies wird durch die Umrechnung der Gewichtsabnahme bzw. des Windes auf die Ausrollkurve realisiert. Abhängig von der Geschwindigkeit kann dann die Zugkraft positiv oder negativ beeinflusst werden.

#### **6.1.5.5 Automatischer Modellabgleich**

Durch die Möglichkeit, Versuche mit einem hohen Maß an Reproduzierbarkeit durchzuführen, kann diese Umgebung ebenfalls zur automatisierten Modellkalibrierung bzw. zum automatisierten Modellabgleich eingesetzt werden. Parallel zum realen Versuch läuft dabei auf der XiL-Simulationsplattform ein entsprechendes Modell mit, sodass in Echtzeit ein Abgleich möglich ist.

# **6.2 Vehicle-in-the-loop im Fahrversuch**

Wie bereits in Kapitel 4.2 beschrieben, setzt sich das Vehicle-in-the-Loop-Layer aus zwei Ausprägungen zusammen – dem Rollen- bzw. Gesamtfahrzeugprüfstand sowie dem Fahrversuch. Der Fahrversuch, bei dem ebenfalls ein hohes Maß an Reproduzierbarkeit gefordert ist, wird auch in Zukunft ein wichtiger Bestandteil der Aktivität Validierung bleiben. Die Durchführung von Fahrversuchen erfolgt entweder durch entsprechende Testfahrer oder (teil-)automatisiert durch Fahrroboter. Eine Herausforderung stellt die Erprobung von Fahrerassistenzsystemen, bei der eine ausgeprägte Interaktion mit der Umwelt erforderlich ist, dar. Dies können Abstandsregeltempomaten, Einpark- oder Notbremsassistenten sein, bei denen neben reproduzierbaren Belastungen des Fahrzeuges auch reproduzierbare Umweltbedingungen bei deren Validierung gefordert sind. Hierfür existieren schon verschiedene Validierungsmethoden (siehe Kapitel 2). Diese sind allerdings sehr aufgabenbezogen und spezifisch. Eine Integration in eine Entwicklungsprozesskette ist im Hinblick auf Modell- und Testfallaustausch nur schwer realisierbar. Da dies ein wesentlicher Bestandteil und somit auch eine essentielle Forderung des XiL-Frameworks ist, wird im folgenden Kapitel die Übertragbarkeit der Implementierung vom Rollenprüfstand auf den Fahrversuch gezeigt. Das Anwendungsspektrum wird dadurch enorm erweitert. Großer Vorteil bei diesem Konzept ist die bereits erwähnte Durchgängigkeit. Testfälle, Szenarien und Modelle können zwischen den einzelnen Layern ausgetauscht werden. Es können somit identische Manöver am Steuergeräte-HiL, am Rollenprüfstand und im Fahrversuch auf der XiL Simulationsplattform eingesetzt werden.

#### **6.2.1 Projektstruktur**

Der Fahrversuch befindet sich auf demselben XiL-Layer wie der Rollenprüfstand. Weiterhin ist die UUT dieselbe. Daher wird die gleiche Strukturierung der Hardund Softwarekomponenten, wie bereits in Kapitel 6.1.1 und in Bild 6-1 beschrieben, verwendet. Dies verhindert Redundanzen beim Modellaufbau und beugt potentiellen Fehlerquellen vor. Es werden hierbei lediglich in den entsprechenden Ordnern die Testfälle und die Fahrzeug(teil)modelle für die Anwendung im Fahrversuch ergänzt. Auf einige wird in Kapitel 6.2.3 näher eingegangen.

#### **6.2.2 Hardwarearchitektur**

Bedingt durch die gleiche UUT wie beim Rollenprüfstand, wird auch hier auf derselben I/O-Spezifikation (siehe Anhang A.4) aufgebaut. Eine wesentliche und notwendige Erweiterung im Fahrversuch ist die Kommunikation mit der real vorhandenen Umwelt. Dies ist zum einen aus sicherheitsrelevanten Gründen, zum anderen zur Testunterstützung und Automatisierung erforderlich. Die Kommunikationsarchitektur ist in Bild 6-12 dargestellt.

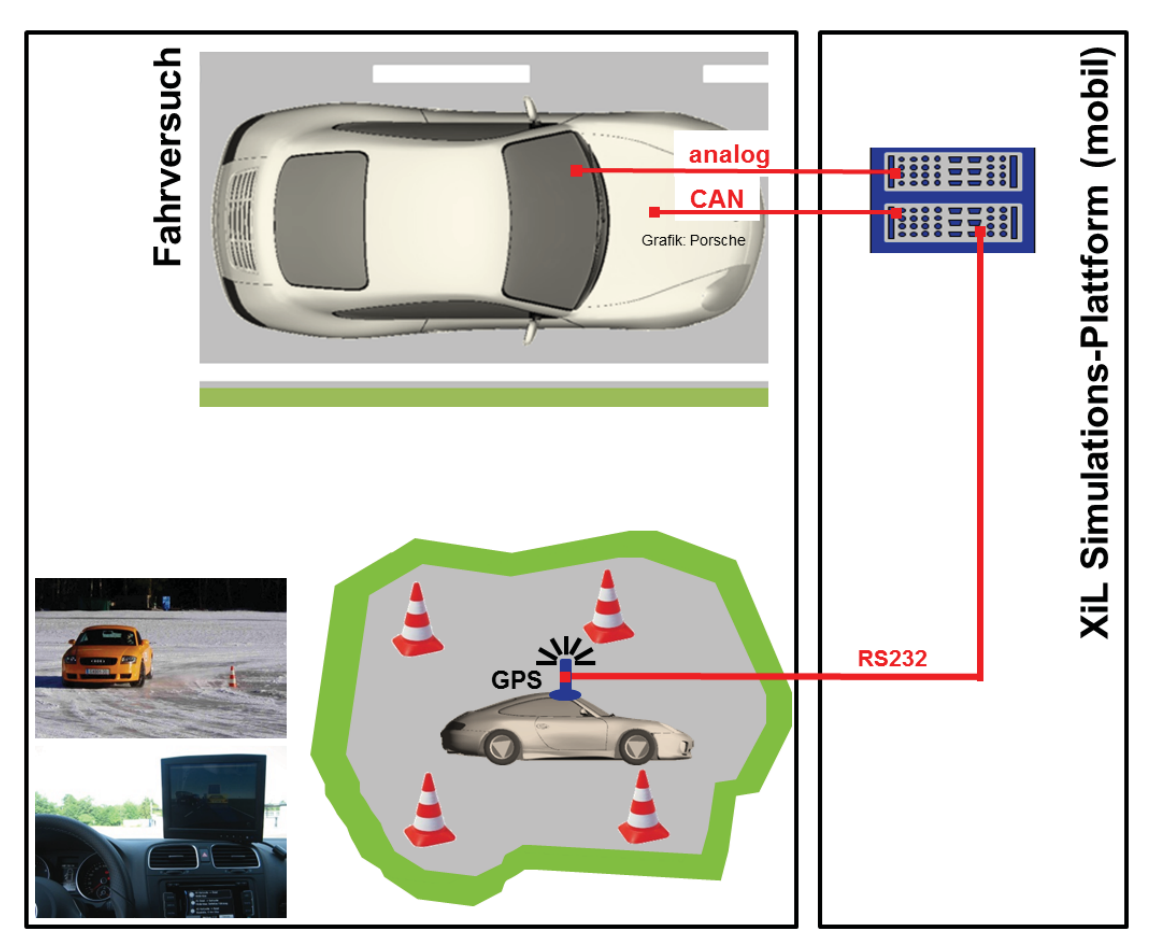

*Bild 6-12: Hardwarearchitektur Fahrversuch* 

Die Fahrzeuggeschwindigkeit sowie weitere fahrzeugspezifische Daten werden über CAN-Bus erfasst. Die Fahrpedalvorgabe erfolgt über die Schnittstelle des elektronischen Fahrpedals über 2 Analogkanäle. Ergänzend zum Rollenprüfstand kann noch der Lenkwinkel gemessen werden. Dies ermöglicht für die Umweltsimulation zusätzlich Kurvenfahrten des realen Fahrzeuges zu visualisieren. Für die Positionierung des virtuellen Fahrzeuges im Umweltmodell werden bezüglich Lenkwinkel und Querdynamik bei BOCK<sup>272</sup> einige Ansätze vorgestellt. Im Folgenden wird allerdings lediglich die Längsdynamik weiter betrachtet.

<sup>272</sup> BOCK 2008

Um mit der realen Umwelt zu kommunizieren wird ergänzend ein GPS eingesetzt und über die serielle Schnittstelle (RS232) an die Echtzeitplattform angebunden. Nun ist es möglich die Position des Fahrzeuges zu überwachen, außerdem können gezielt an bestimmten Positionen verschiedene Aktionen ausgelöst oder Trigger gesetzt werden $^{273}$ .

#### **6.2.3 Softwarearchitektur**

Analog zu Kapitel 6.1.3 sollen nun die in Kapitel 4.2 abstrakt beschriebenen Gesamtstrukturen, Leitstützstrukturen und Wirkflächenpaare des XiL-Frameworks für die Basisarchitektur des Vehicle-in-the-Loop-Layers im Fahrversuch softwaretechnisch konkretisiert werden. Da sich im Rahmen dieser Arbeit die Schnittstelle zwischen Fahrersimulation und realem Fahrzeug ausschließlich auf die Längsdynamik und in diesem Fall rein auf das elektronische Fahrpedal beschränkt, können dieselben Fahrermodelle (z.B. Zugkraftregler, etc.) auch im Fahrversuch verwendet werden. Es wird nun schwerpunktmäßig auf die Gesamtstruktur Restfahrzeugsimulation und Umwelt, jeweils mit den zugehörigen Wirkflächenpaaren, eingegangen. Exemplarisch werden folgende detailliert betrachtet:

- Integration von Sicherheits- und Überwachungsfunktionen im Restfahrzeugmodell
- Implementierung von Trigger-Ereignissen in der realen Umwelt durch ein ergänztes Umweltmodell

Weitere Anwendungen basieren zum einen auf den etablierten CarMaker-Modellen, zum anderen auf Modellen der Implementierung am Rollenprüfstand.

Auch hier erfolgt die Realisierung auf Modell- bzw. Code-Ebene sowie auf Ebene der Software-Implementierung hinsichtlich GUI.

#### **6.2.3.1 Integration von Sicherheits- und Überwachungsfunktionen**

Für die Implementierung von Vehicle-in-the-Loop im Fahrversuch sind ergänzend zu den Funktionalitäten auf dem Rollenprüfstand diverse Sicherheitsfunktionen erforderlich. Im Fahrversuch sitzt der Fahrer im Fahrzeug und hat nur einge-

<sup>273</sup> vgl. MM-LAB 2010
schränkte Möglichkeiten die XiL-Simulationsplattform zu bedienen. Daher wurde die Gesamtstruktur Restfahrzeugsimulation entsprechend ergänzt.

Auch im Fahrversuch kann ein simulierter Fahrer zur Automatisierung und Erhöhung der Reproduzierbarkeit eingesetzt werden. Trotz allem muss der Fahrer Kontrolle über das Manöver behalten. Dies wird mittels einer entsprechenden Versuchsfreigabe durch das Fahrpedal realisiert. Hierzu wird WFP1 $_{En/St}$  im Vergleich zur Rollenprüfstandsapplikation erweitert.

Zusätzlich wird die Position mittels GPS überwacht. Das Testgelände wird über virtuelle Marker begrenzt. Bei Verlassen dieses Bereichs wird automatisch der simulierte Fahrer deaktiviert. Ein eventuelles Ausrollen des Fahrzeuges muss berücksichtigt werden.

Die Funktionalitäten werden in Matlab/Simulink aufbauend auf dem Modell PTRollerTestBench.mdl umgesetzt. Der Signalfluss wurde hierbei durch die Sicherheitsfunktionen getrennt (siehe Bild 6-13).

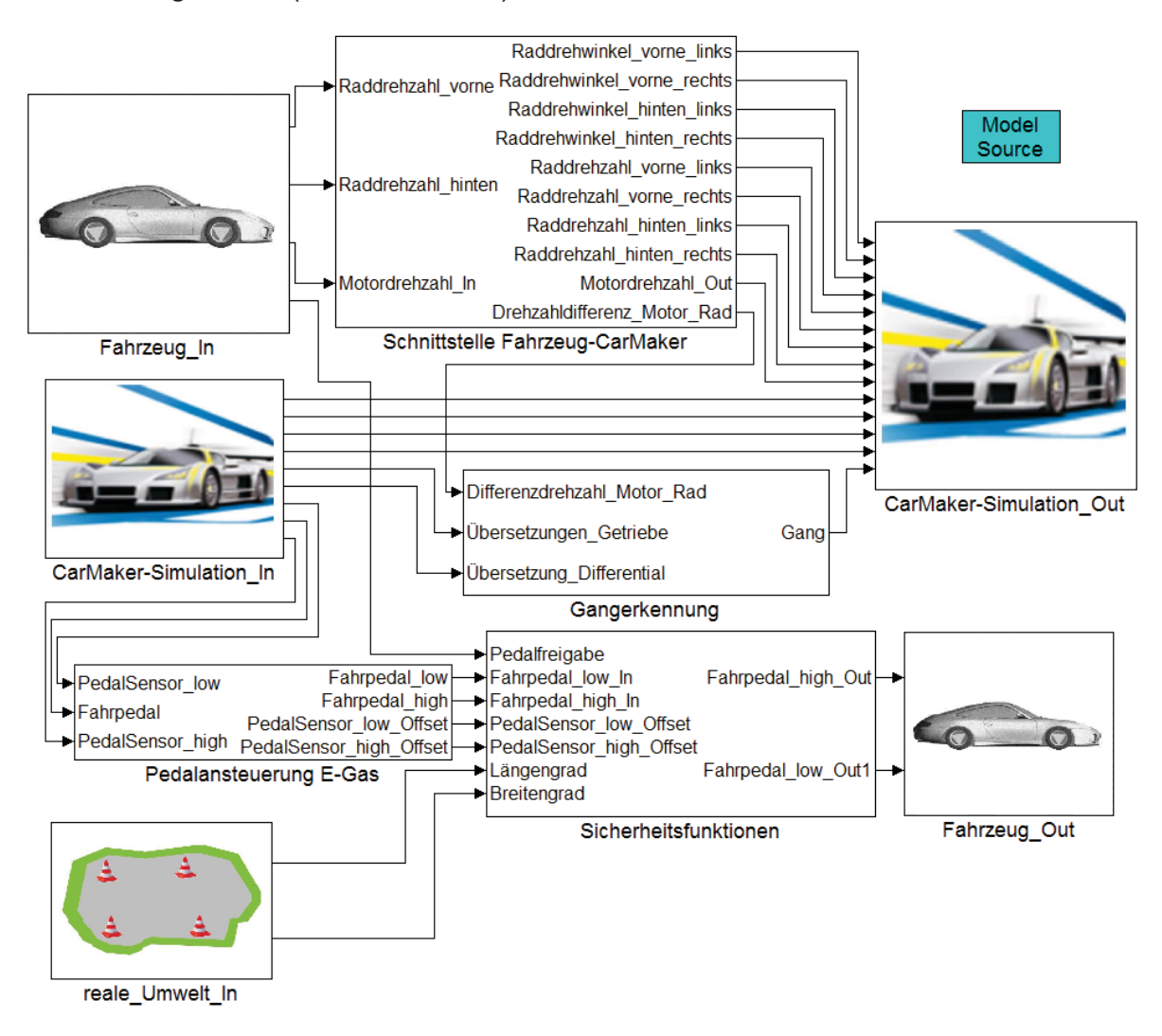

*Bild 6-13: Modell PTRoadTest.mdl (Auszug)* 

Eine Durchleitung der Fahrpedalspannungswerte erfolgt nur wenn beide Sicherheitsbedingungen erfüllt werden, d.h. wenn sich das Fahrzeug im definierten Bereich befindet und der Fahrer über das Fahrpedal die Freigabe erteilt (z.B. Fahrpedal > 90 % betätigt).

Das Testgelände wird durch ein Polygon (siehe Bild 6-14) begrenzt. Ein Punkt P(x|y) ist in diesem Polygon, wenn beispielsweise gilt:  $y < y_1(x)$  und  $y < y_2(x)$  und  $y > y_3(x)$  und  $y > y_4(x)$ .

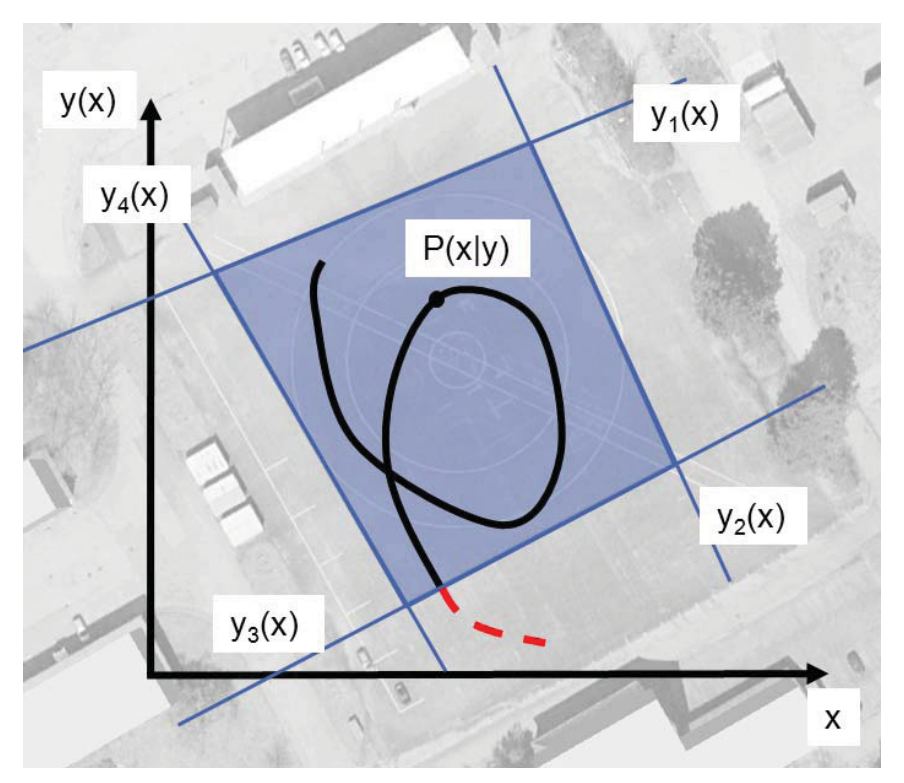

*Bild 6-14: virtuelle Eingrenzung des Testgeländes* 

Gemäß des Ansatzes von Kapitel 6.1.3.1 (insbesondere Bild 6-8) wird der Modellaufruf in die CarMaker-GUI eingebunden. Wie am Rollenprüfstand kann der Anwender anstelle des Modells PTRollerTestBench das Modell PTRoadTest auswählen. Ein Arbeiten auf Quellcode-Ebene ist somit bei definiertem Testgelände auch hier nicht erforderlich.

## **6.2.3.2 Implementierung von strecken- und ereignisbasierten Tests im realen Fahrversuch**

Entsprechend zu den Ansätzen des virtuellen Fahrversuchs soll für den realen Fahrversuch eine Möglichkeit zum ereignisbasierten Testen bereitgestellt werden. Für solche Applikationen gibt es bereits einzelne Ansätze z.B. unter Verwendung von Fahrerleitgeräten, etc. Im Hinblick auf eine durchgängige Verwendung und einheitliche Definition von Testfällen sollen Applikationen ebenfalls auf der XiL-

Simulationsplattform integriert werden. Beispielhaft wird dies anhand virtueller Marker zur Auslösung von Trigger-Ereignissen vorgestellt.

Die Implementierung erfolgt in der Gesamtstruktur Umwelt. Hierzu sind verschiedene Herangehensweisen denkbar. Es ist möglich, auch im Fahrversuch in einer virtuellen Umweltsituation zu fahren. Wie im Ansatz von Bock<sup>274</sup> wird die simulierte Umwelt dem realen Fahrer visualisiert. Ereignisse können hier direkt definiert und Handlungen abgeleitet werden. Es soll nun eine vereinfachte Variante dargestellt werden, die den Fahrer bezüglich Automatisierbarkeit und Reproduzierbarkeit unterstützt. Hierzu werden zunächst unabhängig vom verwendeten IPG Umweltmodell virtuelle Marker basierend auf GPS-Koordinaten definiert.

Es wurde ein Automatisierungsskript erstellt, welches abhängig vom Anwendungsfall parametriert werden kann. Marker (mit geeignetem Toleranzband), bei denen verschiedene Aktionen ausgelöst werden, können definiert werden. Dies sind Triggersignale für externe Messsysteme, Hinweise für den Fahrer sowie gezielte Beeinflussung des Fahrverhaltens (TipIn, Vollastbeschleunigung, Teillastbeschleunigung, etc.).

Dadurch ist es im Fahrversuch möglich, Manöver streckenbasiert (durch virtuelle Marker) mit der XiL Simulationsplattform zu automatisieren. Beispielhaft ist dies in Bild 6-15 dargestellt. An Marker 1 (charakterisiert durch die zugehörigen GPS-Koordinaten) wird eine Teillastbeschleunigung durch die automatisierte Vorgabe am elektronischen Fahrpedal gestartet. Das Manöver endet bei Marker 2. In der Code-Vorlage kann ergänzend zu den Koordinaten die GPS-Richtung definiert werden. Somit wird das Manöver nur bei einer Fahrtrichtung gestartet. Zusätzlich zu den streckenbasierten Markern, können Aktionen auch durch andere Größen ausgelöst<sup>275</sup> werden. Im Vergleich zu konventionellen Ansätzen der Fahreranleitung bzw. Messdatenerfassung können im Versuch auf der Strecke mit Vehiclein-the-Loop modellbasierte Ansätze verfolgt werden.

Die Definition von Markern muss auf Code-Ebene erfolgen. Eine mögliche Erweiterung wäre die Definition der Marker direkt im IPG Umwelt-Modell nach einer entsprechenden Vermessung des Testgeländes.

 $\overline{a}$ 

<sup>274</sup> BOCK 2008

 $275$  in Anlehung an MM-LAB 2010

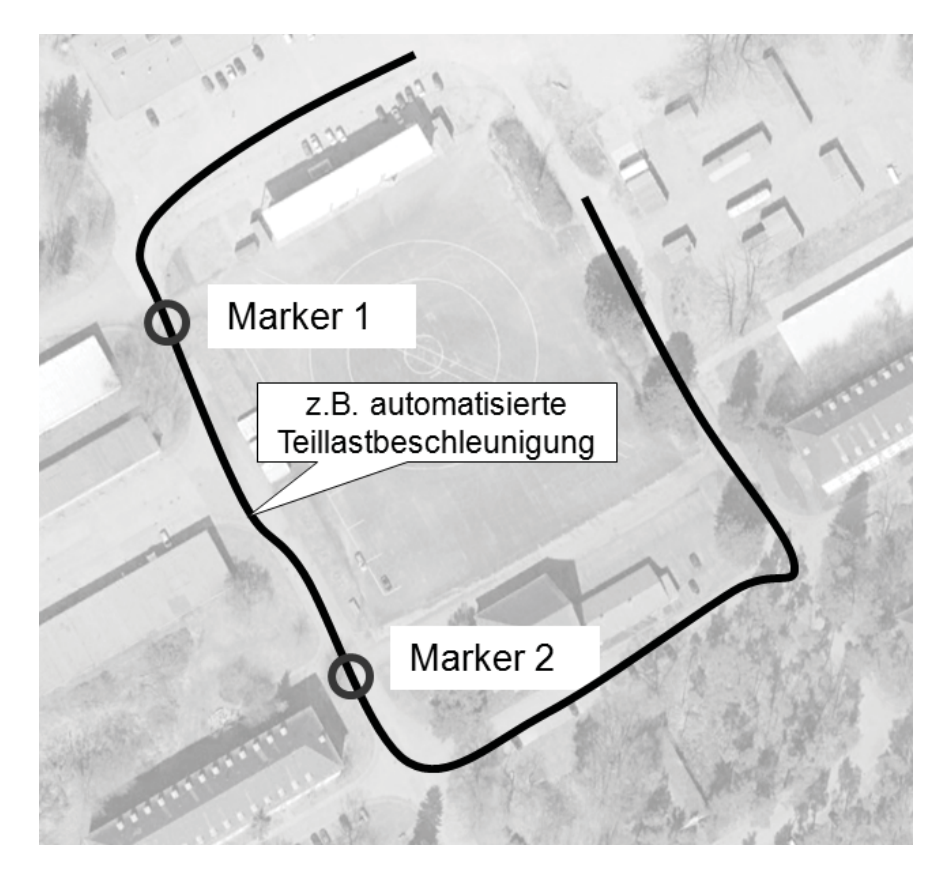

*Bild 6-15: ereignisbasiertes Testen im Fahrversuch* 

## **6.2.4 Gesamtkonzept Vehilce-in-the-Loop im Fahrversuch**

Bevor verschiedene Applikationsmöglichkeiten für diese Ausprägung von Vehiclein-the-Loop aufgezeigt werden sollen, wird das Gesamtkonzept zusammengefasst. Mit der Bereitstellung verschiedener Rahmenbedingungen wurde es ermöglicht, den Fahrversuch (ereignisbasiert) zu automatisieren. Zusätzlich kann zur real vorhandenen Umwelt eine virtuelle Umwelt simuliert werden. Dies erfolgt beispielsweise in Form von Verkehrssituationen oder Einparksituationen. Des Weiteren können Restfahrzeugmodelle sowie Fahrermodelle integriert werden. Um einen Testfall zu definieren, werden die Möglichkeiten der XiL-Simulationsplattform verwendet. Dies gewährleistet eine erforderliche Durchgängigkeit der verschiedenen Manöver vom Steuergeräte-HiL bis hin zum Fahrversuch.

## **6.2.5 Applikationsmöglichkeiten**

Analog zu Vehicle-in-the-Loop am Rollen- bzw. Gesamtfahrzeugprüfstand sollen nun Potentiale und Möglichkeiten verschiedener Applikationen aufgezeigt werden.

#### **6.2.5.1 Testautomatisierung**

Wichtiges Merkmal des Vehicle-in-the-Loop-Ansatzes im Fahrversuch ist die Testautomatisierung. In der beschriebenen Realisierung begrenzt diese sich auf die Längsdynamik und hier insbesondere auf die Beeinflussung des elektronischen Fahrpedals. Über diese Schnittstelle können nun – wie auch am Rollenprüfstand – verschiedene Pedalstellungen oder Pedalwertrampen reproduzierbar eingestellt werden. In Kombination mit einem Regler können Geschwindigkeiten oder Beschleunigungen gezielt eingeregelt werden. Angefangen bei der Systemabstimmung, über Benchmark-Anwendungen bis hin zur Fahrbarkeits- und NVH-Analyse bzw. -Optimierung findet die Testautomatisierung ihren Einsatz. Besonders interessant ist die Komfortbewertung. Durch ein hohes Maß an Automatisierung können Fahrereinflüsse weitestgehend ausgeschlossen werden. Mehrere Probanden können ein absolut identisch ausgeführtes Manöver bewerten indem zuvor aufgezeichnete Größen (z.B. Fahrpedalprofil) dem Fahrzeug in einem weiteren Versuch als Eingangsgrößen dienen. Kritische Zustände können auf anderen Prüfständen, die mit einer XiL-Simulationsplattform ausgestattet sind, nachgebildet werden. Dies ermöglicht die einheitliche Spezifikation von Testfällen und die damit gewährleistete Übertragbarkeit.

#### **6.2.5.2 Ereignis- und manöverbasiertes Testen (Strecke)**

Insbesondere bei der Optimierung der Fahrbarkeit und des NVH-Verhaltens von Fahrzeugen sind die durchgeführten Manöver sehr stark abhängig von den Umweltbedingungen. Dies können beispielsweise unterschiedliche Steigungen, Schlechtwegstrecken oder Hochgeschwindigkeitsstrecken mit Ausrollmöglichkeit sein. Testgelände bieten hierfür oft ein breites Spektrum an (siehe Bild 6-16). Um die Effizienz bei variantenreichen Tests zu steigern, besteht die Möglichkeit auf der XiL-Simulationsplattform, streckenbasiert (durch virtuelle Marker) verschiedene Trigger-Ereignisse (für externe Messsysteme, etc.) auszulösen und Versuchsautomatisierungen ereignisbasiert zu starten oder zu stoppen. Auch auf der realen Strecke im öffentlichen Straßenverkehr kann so eine Erweiterung nützlich sein. Externe Messsysteme oder eine definierte Datenaufzeichnung muss nicht mehr manuell gestartet werden. Dies führt zu einer Entlastung des Testfahrers. Zusätzlich kann die notwendige GPS-Einbindung auch zur Online-Klassierung (von Steigungen und Krümmungen im Rahmen der GPS-Genauigkeit) der Strecke genutzt werden.

Die Trigger können auch durch fahrzeuginterne Ereignissen ausgelöst werden.

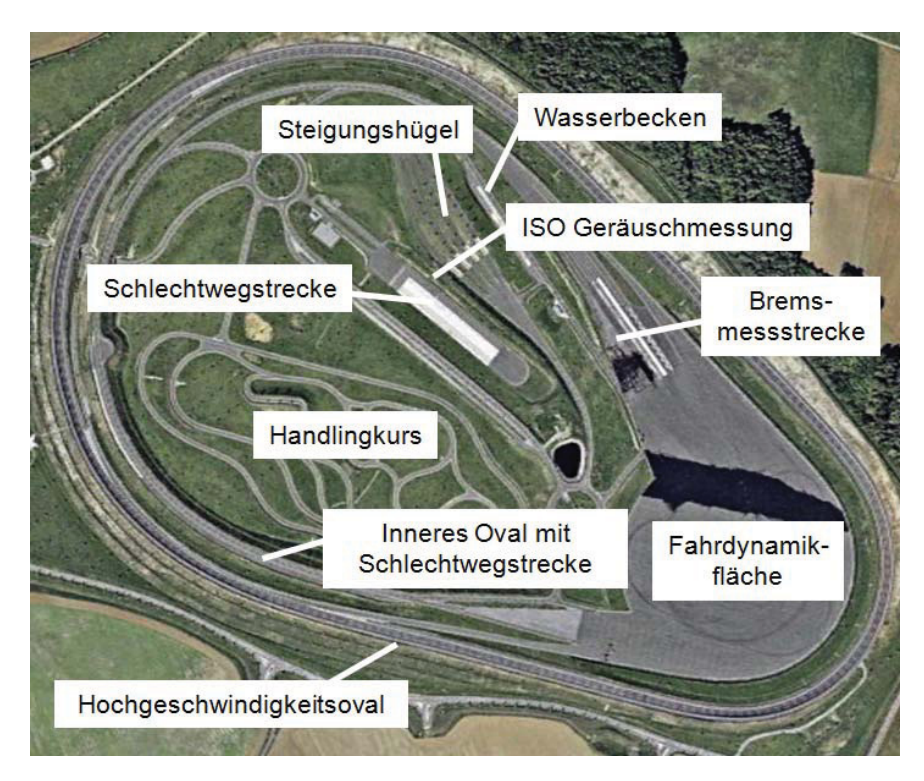

*Bild 6-16: Übersicht des Bosch Prüfzentrums in Boxberg* 

All dies kann durch eine entsprechende, skriptbasierte Testautomatisierung umgesetzt werden.

#### **6.2.5.3 Ereignis- und manöverbasiertes Testen (Verkehr)**

Unter Nutzung des komplexen Umweltmodells können weitere Applikationen realisiert werden. Bei Fahrerassistenzsystemen, die den energieeffizienten Betrieb von Fahrzeugen ermöglichen sollen, stellt der Verkehr einen wesentlichen Einfluss dar. Im Fahrversuch wird der Anteil der Restfahrzeugsimulation nochmals reduziert und man erreicht realitätsnähere Randbedingungen. Daher stellt diese Applikation eine Ergänzung zu der am Rollenprüfstand dar. Auch im Fahrversuch kann mittels der XiL-Simulationsplattform ein Fahren in einer virtuellen Verkehrssituation ermöglicht werden. Auf einem geeigneten Testgelände können verschiedene Verkehrsszenarien virtuell reproduziert werden. Zum einen kann der reale Fahrer in diesen Situationen das Fahrzeug bewegen, zum anderen können beispielsweise Abstandsregeltempomaten, genauso wie Spurhalte- oder Notbremsassistenten abgestimmt und entwickelt werden. Hierbei erhalten die realen Steuergeräte im Fahrzeug die Information der virtuellen Verkehrsobjekte über die Simulationsplattform. Etablierte Testkataloge (siehe Bild 6-17) können nun durchgängig auf verschiedenen XiL-Layern (inklusive dem Fahrversuch) angewendet werden. Manöver müssen so nur einmalig definiert werden.

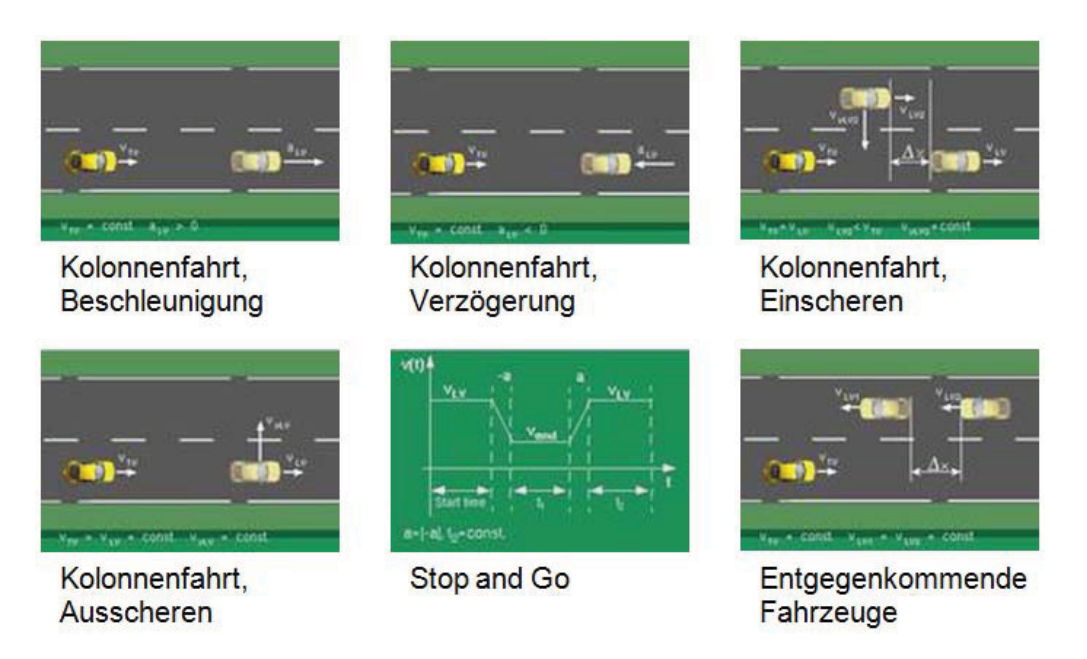

*Bild 6-17: Auszug TestWare/ADAS in CarMaker (Testkatalog)276*

#### **6.2.5.4 Simulation von Einparkszenarien**

Einen ähnlichen Anwendungsfall stellt das Testen von Einparkassistenten dar. Diese werden häufig weitestgehend am Steuergeräte-HiL entwickelt. Mit der vorgestellten Technologie ist es möglich, diese nach der Entwicklung am Steuergeräte-HiL, im realen Fahrzeug abzustimmen, ohne eine reale Einparksituation darstellen zu müssen. Die Sensorsignale im Fahrzeug werden durch Signale, generiert aus der virtuellen Verkehrssituation, simuliert. Aufwendige Fahrzeug-Dummys bzw. Realfahrzeuge zur Darstellung des Einparkszenarios werden nicht mehr benötigt. Zusätzlich können Wechselwirkungen des zu entwickelnden Fahrzeuges mit berücksichtigt werden. Dies ist vor allem bei Hybridfahrzeugen, die im rein elektrischen und kombinierten Betrieb ein unterschiedliches Verhalten aufweisen, interessant. Hierbei interagiert die Einparkfunktionalität mit der Betriebsstrategie des Hybridantriebsstranges.

 $\overline{a}$ 

<sup>276</sup> HENNING, SCHICK, ET AL. 2008

# **7 Exemplarische Anwendung**

In diesem Kapitel wird die exemplarische Anwendung des neuen Handlungssystems an verschiedenen Aufgabenstellungen gezeigt. Hierbei liegt der Fokus auf dem vorgestellten Vehicle-in-the-Loop-Layer. Um Möglichkeiten dieses Layers darzulegen, werden mehrere Beispiele gezeigt. Es werden jeweils zunächst die Ausgangssituation und die Zielsetzung beschrieben. Darauf aufbauend wird der in Kapitel 5 vorgestellte Prozess zur Konfiguration und Spezifikation an einem Beispiel angewendet. Für die restlichen Anwendungsbeispiele wird lediglich die Umsetzung und Implementierung beschrieben.

## **7.1 Energieeffiziente Fahrstrategie für Hybridfahrzeuge**

Ohne Steuergeräte-Assistenz ist es für den Fahrer nicht möglich, komplexe Fahrzeuge, wie z.B. Hybridfahrzeuge, komfortabel und energieeffizient zu betreiben. Einen großen Teil übernimmt hier die Hybridsteuerung, die abhängig von verschiedenen Systemparametern wie Temperatur, Last, Geschwindigkeit, SOC, etc. das Zusammenwirken von Verbrennungsmotor und Elektromotor(en) regelt. Die meisten dieser Parameter sind allerdings fahrzeuginterne Größen. Störgrößen durch den Fahrer bzw. durch die Umwelt sind in den meisten in Serie befindlichen Betriebsstrategien noch nicht abgedeckt. Jedoch bestehen hierbei, bei der sogenannten Fahrstrategie, enorme Potentiale, z.B. den Verbrauch noch weiter zu reduzieren. Im Rahmen dieses Beispiels soll das Potential an einer Stausituation dargelegt werden.

#### **7.1.1 Ausgangssituation und Aufgabenstellung**

Anhand eines Hybridfahrzeuges mit leistungsverzweigtem Antrieb (Toyota Prius II, siehe Bild 7-1) soll das Einsparpotential durch eine intelligente Fahrstrategie analysiert werden. Hierzu werden zunächst Versuche zur Systemcharakterisierung durchgeführt werden. Im Anschluss soll ein realer Fahrer, mit dem Ziel das Fahrzeug möglichst energieeffizient zu betreiben, eine definierte Stausituation mehrfach durchfahren. Schließlich wird ein Regler entwickelt, der dem Fahrverhalten des trainierten<sup>277</sup> Fahrers nahe kommt. Der Testfall ist eine reale Stausituation, die unter reproduzierbaren Bedingungen am Rollenprüfstand mit Vehicle-in-the-Loop-Technologie nachgestellt wird. Zunächst wurde eine reale Stausituation messtechnisch erfasst. Dazu wurde das Fahrzeug mit einem CAN-Logger sowie mit einer Verbrauchsmesstechnik (siehe Bild 7-2) ausgestattet.

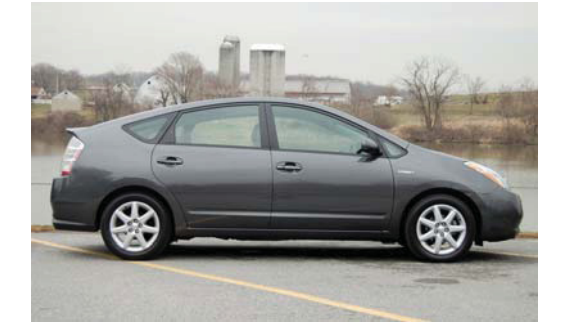

Bild 7-1: Toyota Prius II Hybrid Bild 7-2: AVL KMA mobile Ver*brauchsmesstechnik* 

## **7.1.2 Spezifikation und Konfiguration des Vehicle-in-the-Loop-Layers**

Die Spezifikation und Konfiguration des Vehicle-in-the-Loop-Layers erfolgt nach der in Kapitel 5 beschriebenen Vorgehensweise. Bei diesem Beispiel wird der vollständige SPALTEN-Prozess durchlaufen.

## **7.1.2.1 Situationsanalyse XiL - Fahrstrategie für Hybridfahrzeuge**

Basierend auf der Ausgangssituation und der grob beschriebenen Zielsetzung wird mit dem ersten SPALTEN-Prozessschritt begonnen. Die Aufgabenstellung lässt sich prinzipiell in drei Teilaufgaben untergliedern:

- Charakterisierung des Versuchsfahrzeuges im relevanten Lastbereich
- Realer Fahrer in virtueller Stausituation (trainieren der Situation)
- Regler (virtueller Fahrer) in virtueller Stausituation (nachbilden des Fahrverhaltens des trainierten Fahrers)

 $\overline{a}$ 

<sup>&</sup>lt;sup>277</sup> Fahrer, der dieselbe Situation mehrfach durchfährt und somit kennt

Alle drei Teilaufgaben sollen, um die Vergleichbarkeit zu gewährleisten, in derselben Umgebung durchgeführt werden.

Der vorgestellte Prozess sieht vor, zunächst die Anwendungsfälle zu definieren und in Anwendungsfalldiagrammen zu modellieren. Diese werden auszugsweise für zwei Teilaufgaben in Bild 7-3 und Bild 7-4 gezeigt. Hier wurde bereits grob hinsichtlich Fahrer, Fahrzeug, Umwelt und Manöver strukturiert (vgl. Anhang).

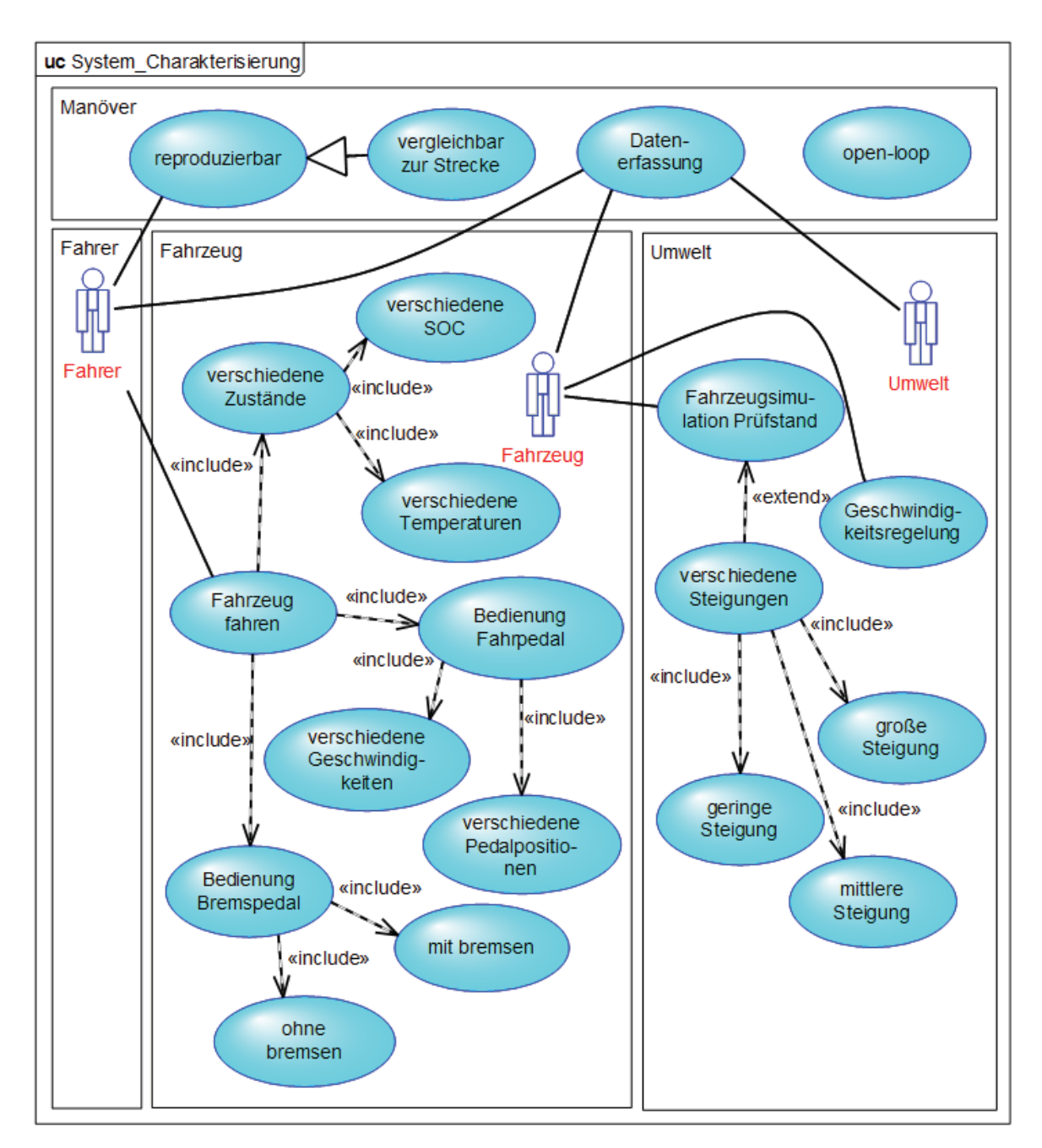

*Bild 7-3: Anwendungsfalldiagramm Teilaufgabe Systemcharakterisierung*

Die Anwendungsfalldiagramme sind die Basis für die nächsten Prozessschritte. Gemäß der Idee von SPALTEN nimmt hier die Informationsmenge zunächst zu. Durch den modellbasierten Ansatz von SysML ist es bereits möglich, die Anwendungsfälle in den Diagrammen zu strukturieren. Beispielsweise wird in beiden Aufgabenstellungen (in Bild 7-3 und Bild 7-4) der Anwendungsfall "Fahrzeugsimulation Prüfstand" oder "Bedienung Fahrpedal" verwendet. Dies ist auf den ersten Blick nicht ersichtlich, durch eine entsprechende SysML-Modellierungsumgebung allerdings abfragbar.

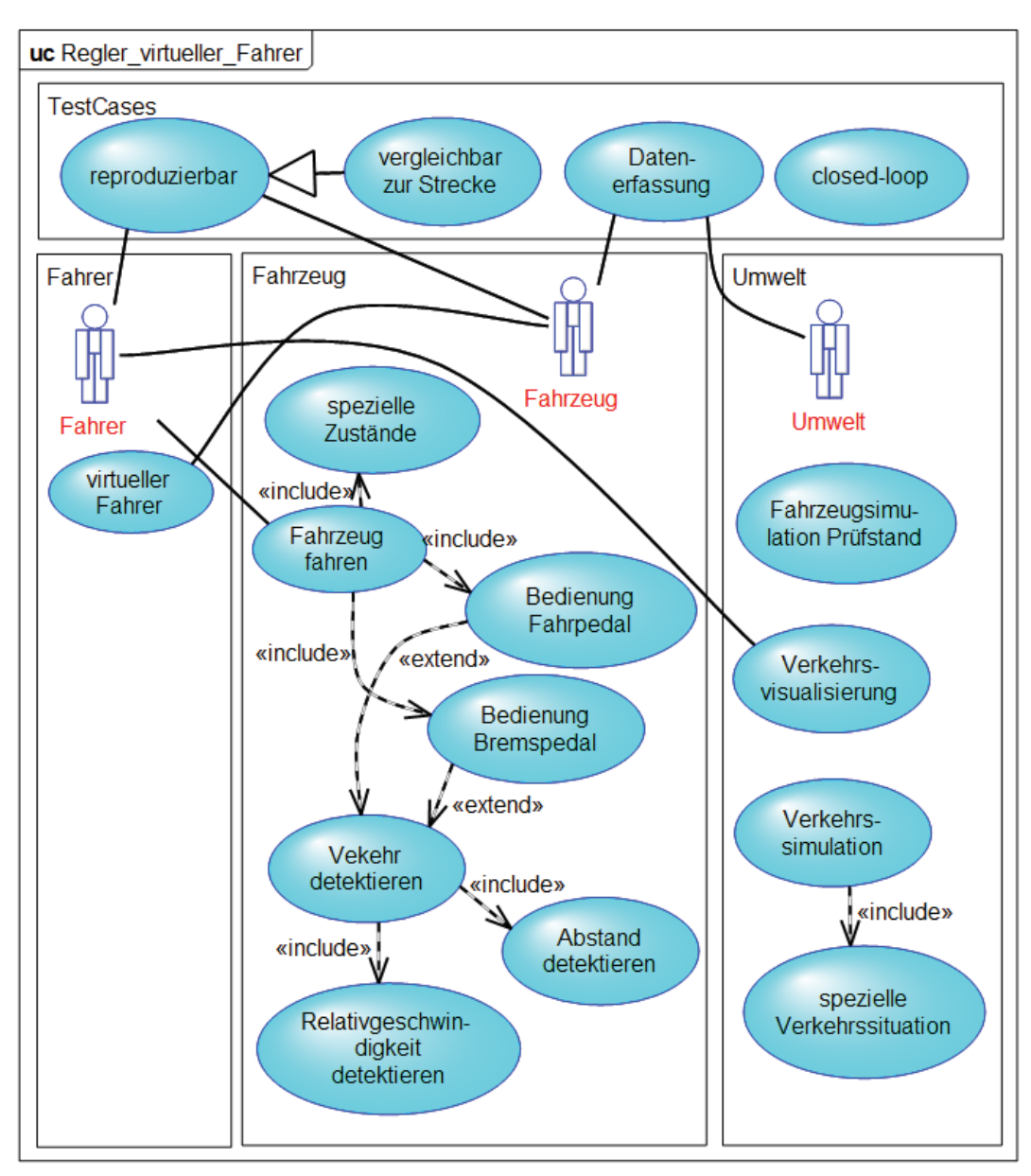

*Bild 7-4: Anwendungsfalldiagramm Teilaufgabe Regler (virtueller Fahrer)* 

Ergänzend ist es in diesem Prozessschritt möglich, nach vergleichbaren Anwendungsfällen in vorherigen Projekten zu suchen und möglichst viele Synergien bei der Spezifikation zu schaffen. Durch das strukturierte SysML-Modell wird diese Möglichkeit bereitgestellt.

Neben der Definition der Anwendungsfälle und deren Abbildung in Anwendungsfalldiagrammen gilt es in diesem Prozessschritt, eine Übersicht über vorhandene Modelle, Prototypen, Sensoren und Aktuatoren zu generieren. Exemplarisch ist dies in Bild 7-5 und Bild 7-6 für das reale Testfahrzeug sowie für den Prüfstand dargestellt.

Für die UUT, in diesem Fall das reale Gesamtfahrzeug, werden alle wichtigen Informationen erfasst und als Attribute definiert. Dies kann zum einen, wie im Leitfaden, in Form eines einzigen Blocks geschehen (bei überschaubaren Modellen, Teilsystemen, etc.) oder bei komplexeren UUTs als SysML Blockdefinitionsdiagramm. Hier können Teilsysteme einem übergeordneten System zugeordnet werden. Alle Teilsysteme, die ebenfalls als Blöcke modelliert werden, können wiederum mit Attributen versehen werden. Dies gewährleistet eine bessere Übersicht.

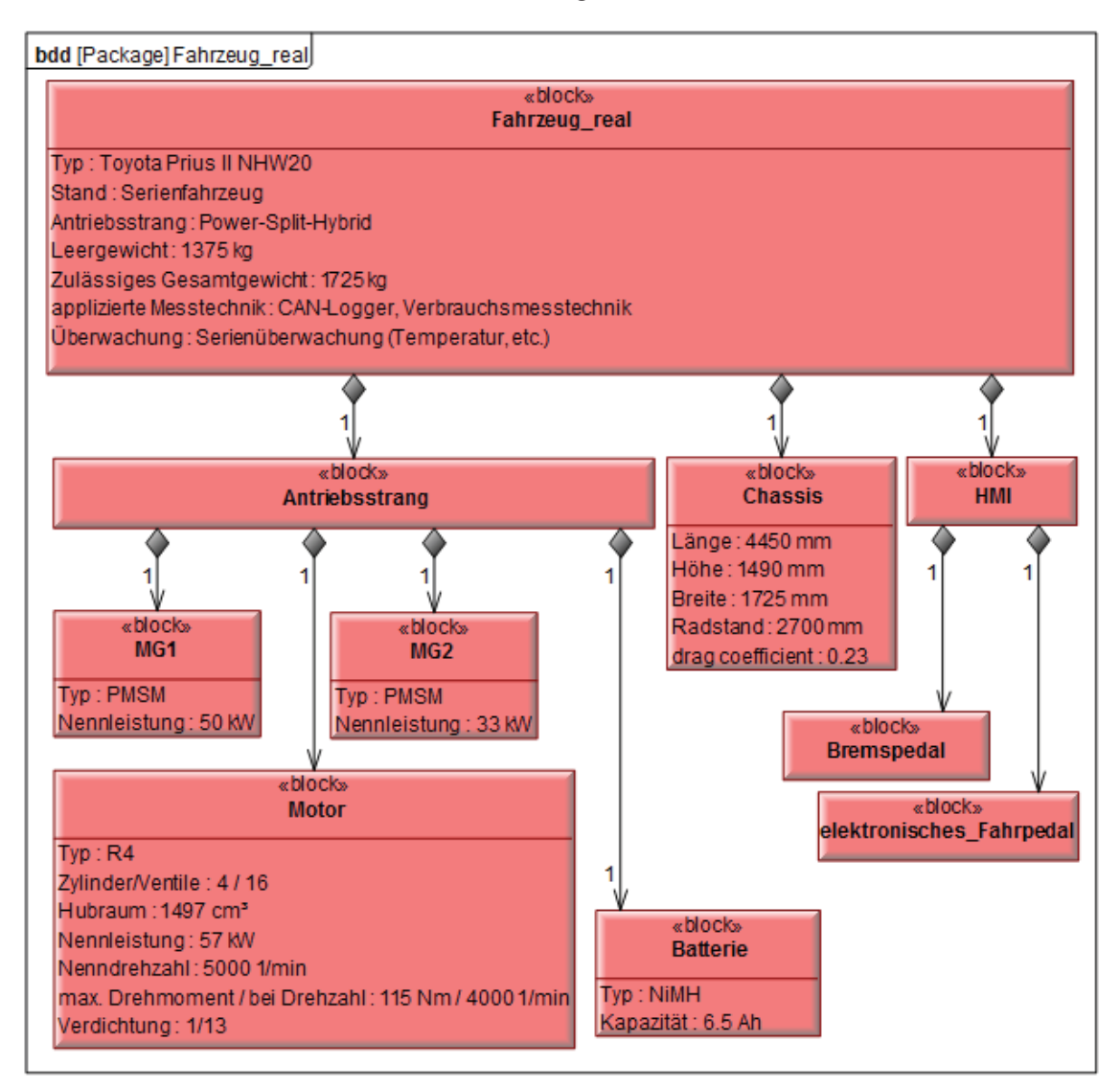

*Bild 7-5: Blockdefinitionsdiagramm "Testfahrzeug" (Auszug)* 

Ebenso wird bei der Beschreibung des Rollenprüfstands vorgegangen. Hierbei wird sichtbar, dass einzelne Teilsysteme auch mehrfach im Gesamtsystem vorkommen können (siehe Bild 7-6: Multiplizität der Rollen und der elektrischen Maschinen bzw. Dynos)

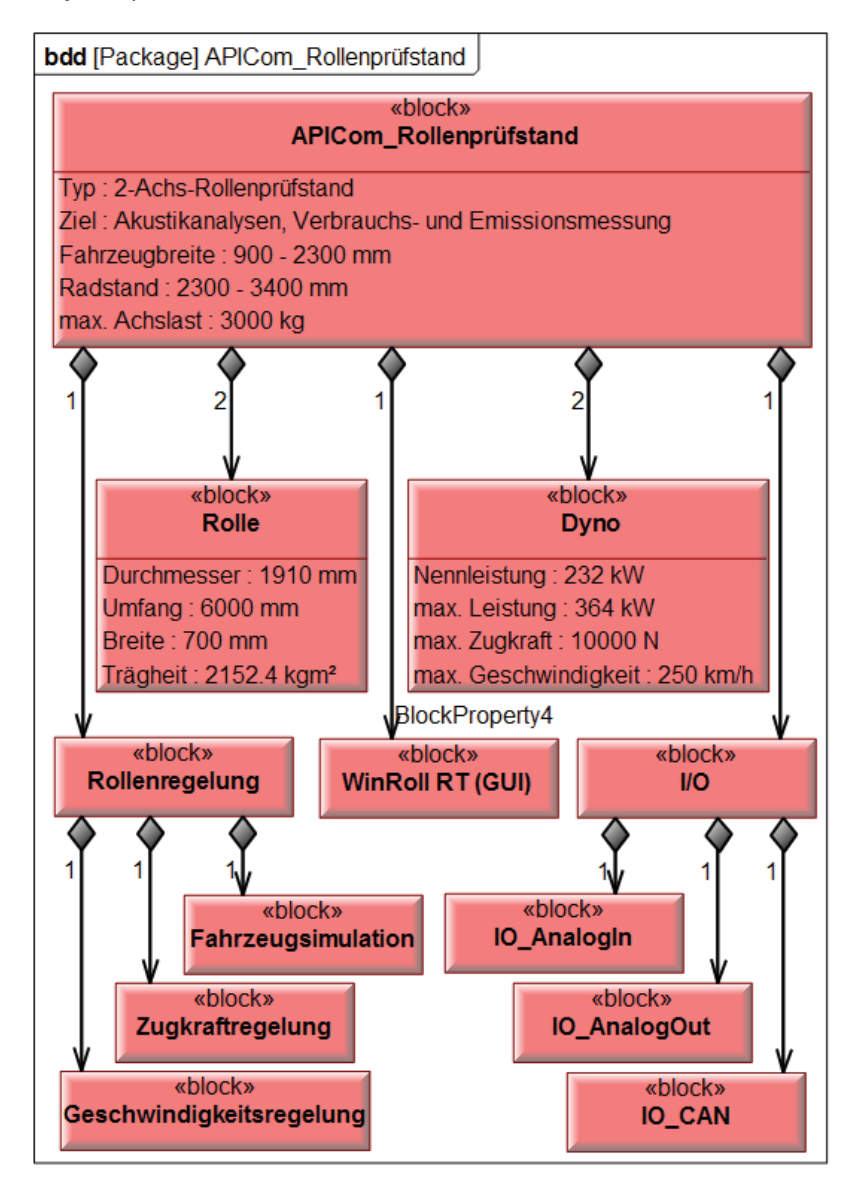

*Bild 7-6: Blockdefinitionsdiagramm "Rollenprüfstand" (Auszug)* 

#### **7.1.2.2 Problemeingrenzung XiL - Fahrstrategie für Hybridfahrzeuge**

Die bisher generierten Informationen müssen nun etwas verdichtet und konkretisiert werden. Manöver bzw. Testfälle werden abgeleitet sowie mit Sequenzdiagrammen modelliert. Bild 7-7 zeigt beispielhaft ein Manöver (Vollastbeschleunigung mit definierten Anfangsbedingungen) der Teilaufgabe Systemcharakterisierung.

| Description                                                      | :System Fahrer<br>:KMA mobile     |                 | :elektronisches_Fahrpedal :Batterie :Motor |  |
|------------------------------------------------------------------|-----------------------------------|-----------------|--------------------------------------------|--|
| Batterie :: set SOC(75)                                          |                                   | ∟set SOC        |                                            |  |
| Motor: $set$ engine temp(80)                                     |                                   | set_engine_temp |                                            |  |
| Fahrpedal :: set postion(100)<br>KMA mobile :: get consumption() | set position.<br>lget consumption |                 |                                            |  |
|                                                                  |                                   |                 |                                            |  |

*Bild 7-7: Manövermodellierung Teilaufgabe Systemcharakterisierung* 

Dies stellt nun die Grundlage für die Entwicklung der aufgabenspezifischen Wirkstruktur dar. Mit Hilfe der allgemeingültigen C&CM-Beschreibung des XiL-Frameworks (siehe Bild 4-1) werden die für die Funktion relevanten, Wirkflächenpaare und Leitstützstrukturen identifiziert. Danach erfolgt deren Detaillierung. Mittels SysML Anforderungsdiagrammen werden die Eigenschaften (funktional und physikalisch) unter Verwendung des generalisierten C&CM<sup>278</sup> für die identifizierten Leitstützstrukturen und Wirkflächenpaare beschrieben (siehe Bild 7-8 und Bild 7-9, hier bereits ergänzt durch Lösungsvorschläge).

#### **7.1.2.3 Alternative Lösungen XiL - Fahrstrategie für Hybridfahrzeuge**

In diesem Schritt gilt es nun, Lösungen für die beschriebene Problemstellung auszuarbeiten. Hierzu werden für die Leitstützstrukturen und Wirkflächenpaare konkrete Lösungsansätze aufgezeigt. Wichtig ist, sich hier nicht bereits auf eine Lösung festzulegen, sondern verschiedene Lösungen zu erarbeiten, die im nächsten Schritt bewertet werden. Bei der Lösungsfindung, d.h. bei der Umsetzung der Funktionen, müssen die Leitstützstrukturen und Wirkflächenpaare immer gemeinsam betrachtet werden. Die Vorgehensweise und zwei Beispiele sind im Folgenden aufgeführt.

Zur Lösungsgenerierung können verschiedene Kreativitätsmethoden eingesetzt werden. Die Modellierung erfolgt in SysML-Anforderungsdiagrammen. Hier besteht die Möglichkeit die definierten Leitstützstrukturen und Wirkflächenpaare direkt mit der Lösung zu verknüpfen.

Beispielhaft ist dies in Bild 7-8) dargestellt. Das System Umwelt muss zum einen ein Verkehrsmodell, zum anderen ein Streckenmodell bereitstellen. Diese können durch unterschiedliche Lösungen realisiert (<<satisfy>>) werden.

 $\overline{a}$ 

<sup>&</sup>lt;sup>278</sup> In Anlehnung an: ALBERS, ENKLER, ET AL. 2009, ENKLER 2010, OTTNAD 2009

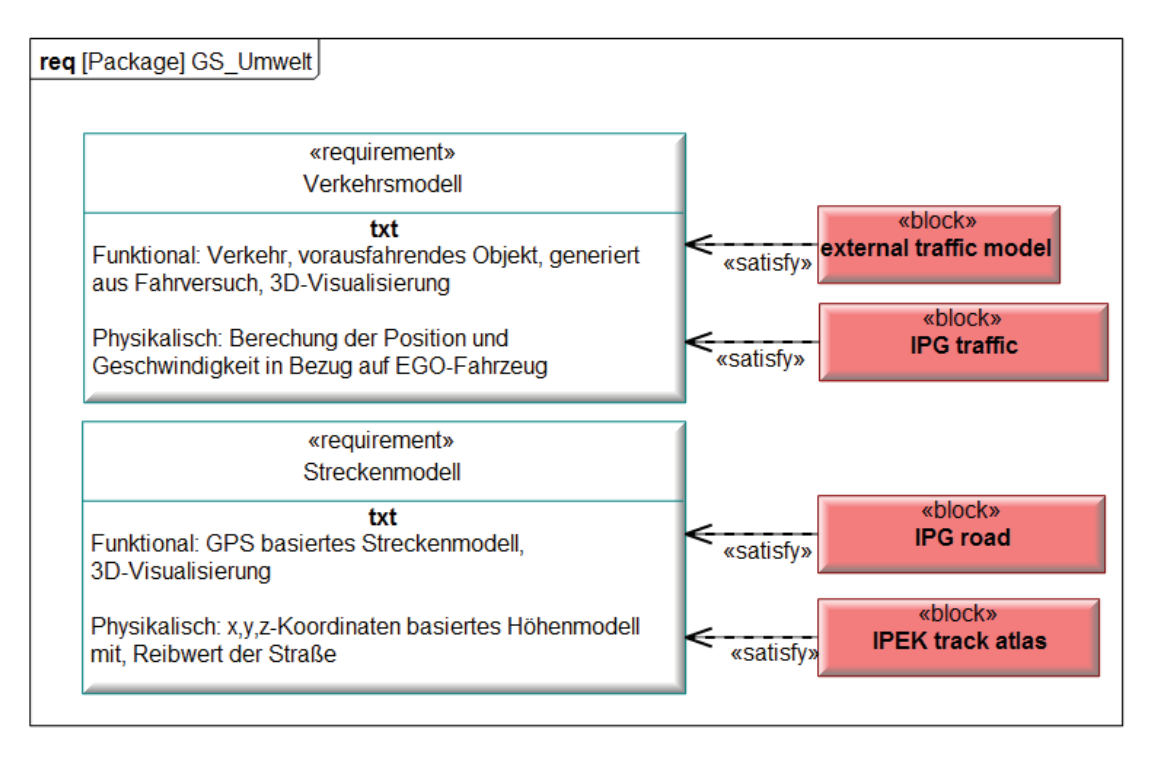

*Bild 7-8: Alternative Lösungen GS Umwelt Teilaufgabe Regler (Auszug)*

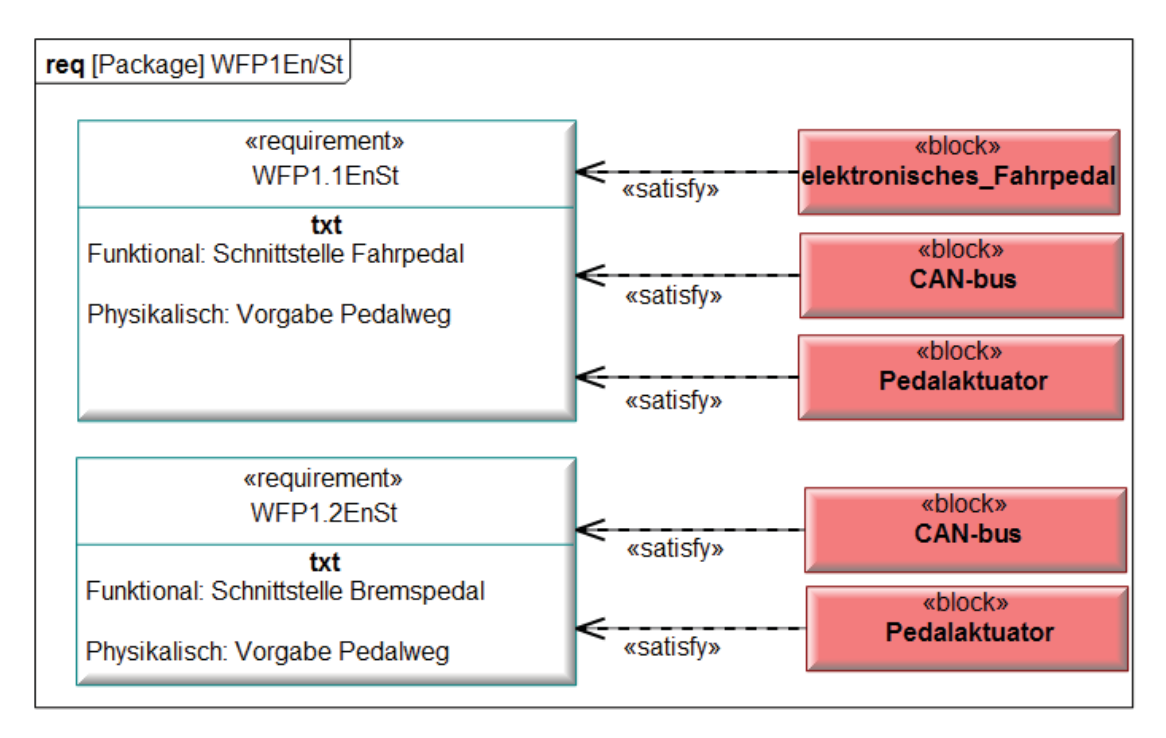

*Bild 7-9: Alternative Lösungen WFP1En/St Teilaufgabe Regler (Auszug)* 

Verschiedene Lösungsvarianten gibt es auch für das WFP1<sub>En/St</sub>. Die Ansteuerung des Fahr- und Bremspedals kann über entsprechende Aktuatoren erfolgen. Weiterhin ist ein direkter Zugriff auf den CAN-Bus möglich oder der Zugang über das elektronische Fahrpedal. Zusätzlich kann auch der reale Fahrer den Wunsch des simulierten Fahrers über ein Visualisierungskonzept einstellen.

Vor der Bewertung der Lösungen im nächsten Schritt muss unbedingt nochmals eine ganzheitliche Betrachtung aller Wirkflächenpaare und Leitstützstrukturen durchgeführt werden, da diese eng miteinander verknüpft sind und somit nicht alle Kombinationen möglich sind.

#### **7.1.2.4 Lösungsauswahl XiL - Fahrstrategie für Hybridfahrzeuge**

Nach der Lösungsgenerierung wird die Informationsmenge durch Auswahl wiederum verdichtet. Wesentliche Kriterien sind hierbei Kosten, Nachhaltigkeit, Erfüllungsgrad und Realisierbarkeit einer Lösung. Diese werden noch weiter detailliert (Beispiele siehe Leitfaden im Anhang) und unterschiedlich gewichtet bevor sie die Grundlage für die Bewertung der entwickelten Lösung darstellen. Wurde eine Lösung ausgewählt, wird sie im entsprechenden Diagramm (vgl. Bild 7-8 und Bild 7- 9) gekennzeichnet.

Danach werden Struktur und Verhalten der Lösung mit SysML modelliert. Exemplarisch wird dies am Beispiel der Ansteuerung des elektronischen Fahrpedals in Bild 7-10 und in Bild 7-11 verdeutlicht.

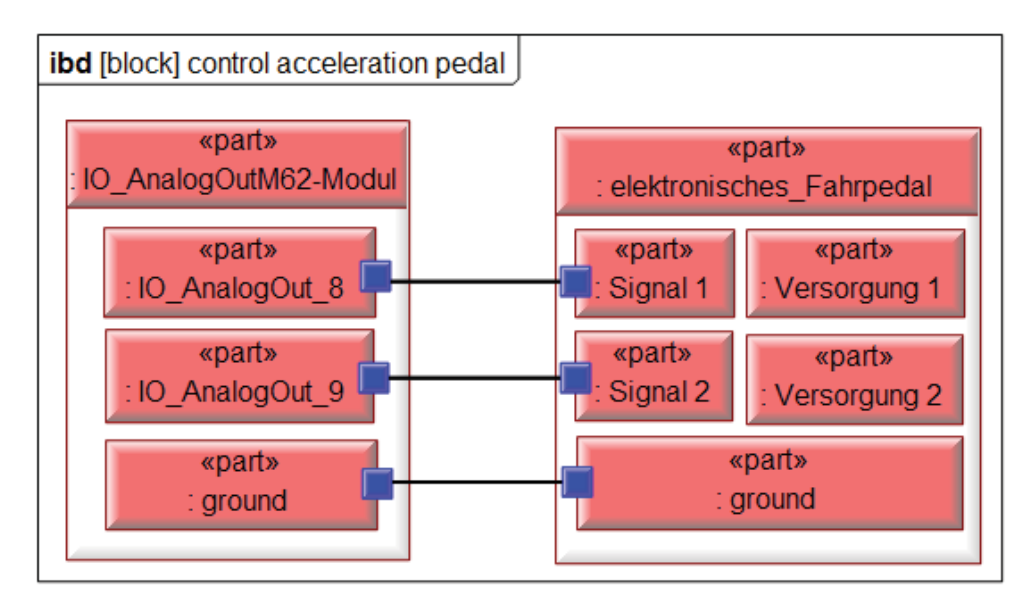

*Bild 7-10: Strukturdiagramm: Ansteuerung elektronisches Fahrpedal* 

In Bild 7-10 wird mittels eines internen Blockdiagramms die Kommunikation zwischen den Teilsystemen M62-Model (AnalogOut des Echtzeitsystems) und dem elektronischen Fahrpedal gezeigt. Das Fahrpedal besitzt gemäß Bild 6-5 zwei redundante Sensoren, die durch die XiL-Simulationsplattform simuliert werden müssen.

In Bild 7-11 ist nun das Verhalten in Form eines Aktivitätsdiagramms dargestellt. Durch sogenannte SwimLanes können verschiedene Aktivitäten unterschiedlichen Blöcken zugeordnet werden. Die Pedalvorgabe kommt grundsätzlich vom Fahrermodell, die Restfahrzeugsimulation übernimmt die Generierung des redundanten Signals für die UUT (Fahrzeug).

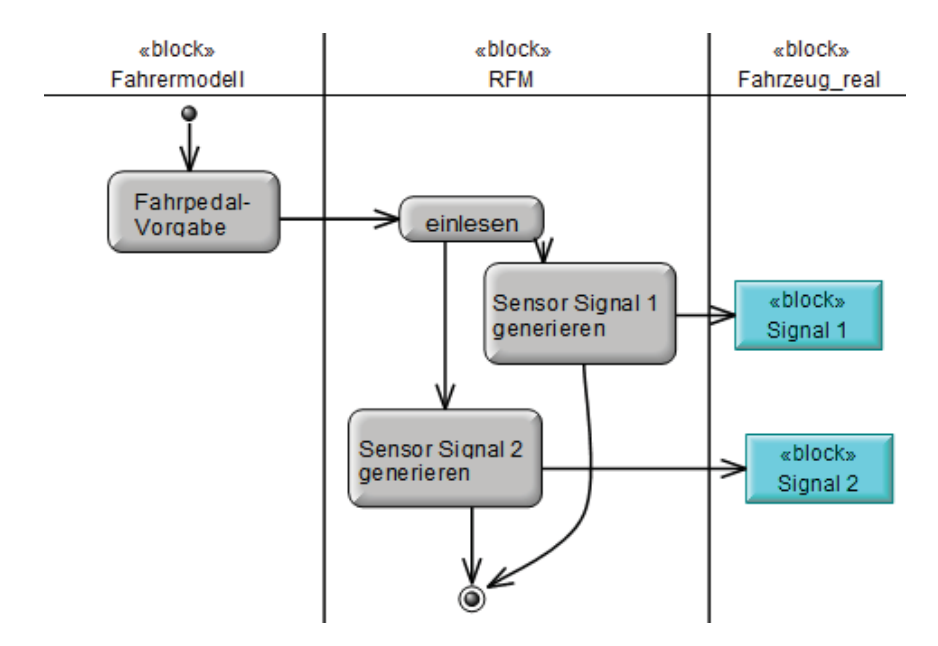

*Bild 7-11: Verhaltensdiagramm Ansteuerung elektronisches Fahrpedal* 

Für die Modellierung von Struktur und Verhalten können auch andere Diagramme (siehe Leitfaden im Anhang) verwendet werden.

## **7.1.2.5 Tragweitenanalyse XiL - Fahrstrategie für Hybridfahrzeuge**

Ein sehr wichtiger Schritt insbesondere im Hinblick auf die Nachhaltigkeit ist die Tragweitenanalyse. Zunächst müssen kritische Orte für Chancen und Risiken identifiziert und zugehörige Sichtweisen mittels SysML abgeleitet werden. In einer Sichtweise sind nur die relevanten Teilsysteme und Schnittstellen dargestellt. Dies ermöglicht eine schnelle Übersicht bezüglich der Zusammenhänge und Wechselwirkungen und gewährleistet trotz allem die Gesamtsystemsicht. Nachdem die Sichten abgeleitet wurden, kommen für die Chancen- und Risikoanalyse Methoden wie z.B. eine FMEA, Ishikawa-Diagramme, etc. zum Einsatz. Exemplarisch ist dies für die Kopplung des Fahrermodells mit dem elektronischen Fahrpedal in Bild 7-12 auszugsweise dargestellt. Auf diese Kopplung nehmen u.a. die Systeme Umwelt, Fahrer, Manöver, Fahrzeug und Rollenprüfstand Einfluss. Das Fahrermodell kann durch diese Lösung ausschließlich auf das Fahrpedal zugreifen, bremsen und schalten sind nicht möglich. Durch das Pedalkennfeld, welches von verschiedenen Parametern abhängig ist, gewährleistet das Abfahren eines aufgezeichneten Fahrpedalprofils nicht immer dieselbe Geschwindigkeit. Bezüglich des Prüfstands bleibt zu beachten, dass abhängig von der Betriebsart zwei Regler interagieren (z.B. Geschwindigkeitsregler in Form des Fahrermodells und die Fahrzeugsimulation des Rollenprüfstandes). Eventuell auftretende Wechselwirkungen müssen hierbei berücksichtigt werden.

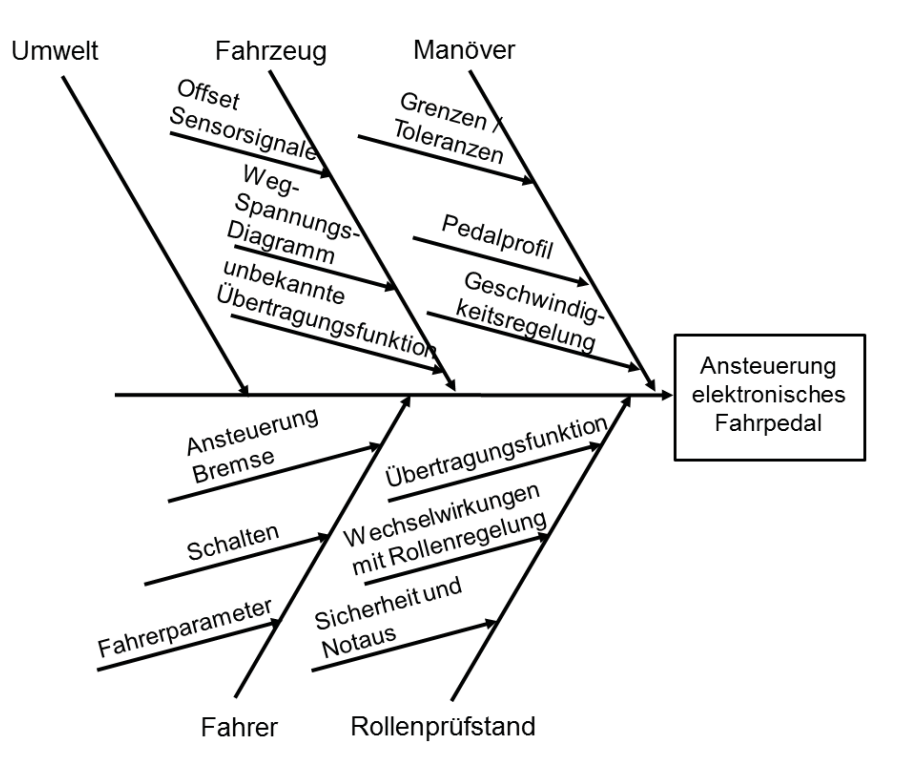

*Bild 7-12: Ishikawa-Diagramm Kopplung Fahrermodell – elektronisches Fahrpedal* 

Abschließend werden die Chancen und Risiken im System-Modell durch spezielle Textdiagramme dokumentiert.

## **7.1.2.6 Einsetzen und Nutzen XiL - Fahrstrategie für Hybridfahrzeuge**

In diesem Prozessschritt wird nun das sich immer weiter konkretisierte Zielsystem in ein Objektsystem überführt und für die definierte Aufgabe angewendet. Hierzu sind Applikationen auf unterschiedlichen Ebenen erforderlich. Es kann eine Anpassung bzw. Erweiterung der Hard- und Software (z.B. der I/O-Spezifikation), der Modelle (z.B. auf Simulink-Ebene) und der Benutzerschnittstellen (z.B. GUI) erfolgen. Falls vorhanden, können hierzu automatisierte Schnittstellen zwischen dem SysML-Modellierungswerkzeug und den domänenspezifischen Werkzeugen verwendet werden. Dies erleichtert den Prozess und hilft mögliche Fehlerquellen auszuschließen.

Bild 7-13 zeigt den Vehicle-in-the-Loop-Aufbau für die beschriebene Aufgabenstellung.

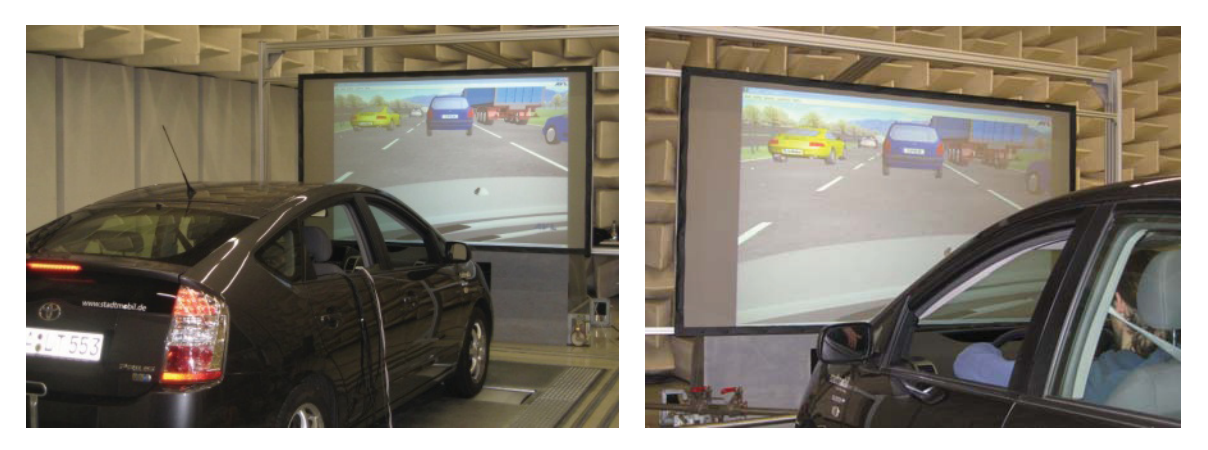

*Bild 7-13: Vehicle-in-the-loop-Aufbau: Fahrstrategie für Hybridfahrzeuge* 

Die Umsetzung und Realisierung muss nun hinsichtlich zweier Gesichtspunkte beleuchtet werden:

- Entwickelte Vorgehensweise und Methoden bzw. Erweiterung des XiL-Frameworks (im Hinblick auf Wiederverwendbarkeit)
- -Vollständige Bearbeitung der Aufgabenstellung

Zunächst soll auf die Erweiterung des XiL-Frameworks eingegangen werden. Reproduzierbarkeit und Vergleichbarkeit zwischen Prüfstandversuchen und Fahrversuchen spielt eine wichtige Rolle bei der Entwicklung und Validierung von Fahrzeugen. Für die Abbildung der Belastungsmomente auf die UUT am Prüfstand gibt es bereits verschiedene Ansätze, die auf realen Streckendaten oder generischen Fahrprofilen basieren. In diesem Beispiel wurde nun eine Möglichkeit geschaffen, dem Fahrer eine reproduzierbare Verkehrsumgebung für Closed-Loop-Tests bereitzustellen. Die virtuelle Situation wird durch eine neue Schnittstelle aus Messdaten des realen Fahrversuchs generiert. Die Daten des vorausfahrenden Fahrzeuges (Geschwindigkeitsverlauf) werden mit einem GPS-Empfänger erfasst. Optional können auch die ACC-Daten (falls vorhanden) des eigenen Fahrzeuges ausgewertet werden. Die Realisierung ist in Bild 7-14 prinzipiell dargestellt.

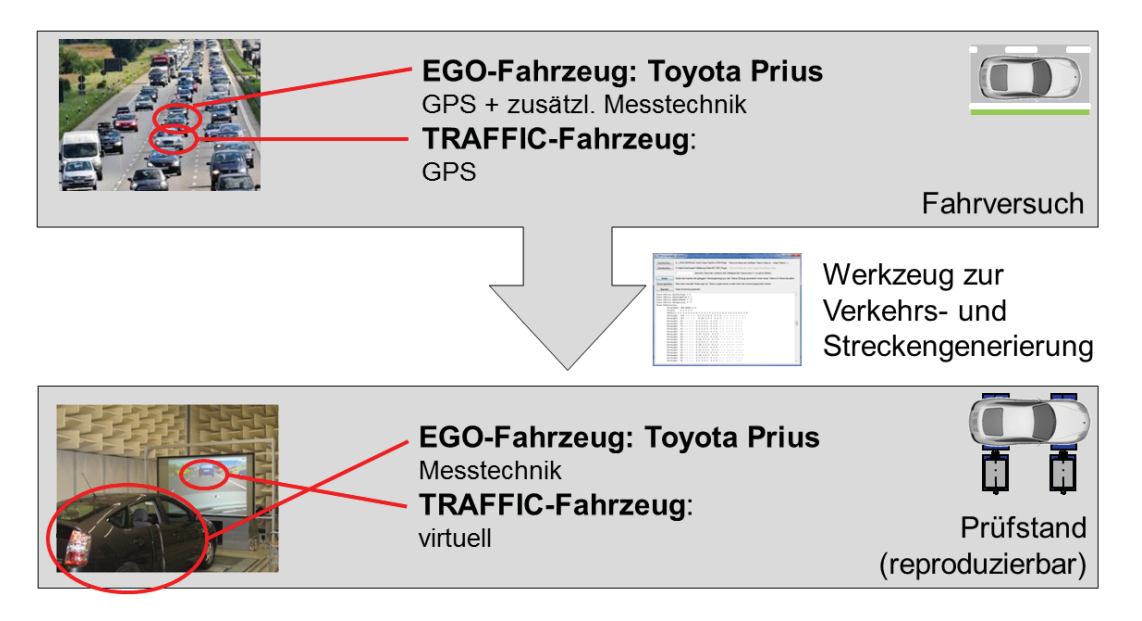

*Bild 7-14: Übertragbarkeit Verkehrssituation Fahrversuch – XIL-Framework* 

Nun soll der zweite Gesichtspunkt, d.h. die Diskussion der Messergebnisse erfolgen.

Ausgewertet wurden jeweils die Fahrzeuggeschwindigkeit (siehe Bild 7-15), die Motordrehzahl (siehe Bild 7-16), der absolute Verbrauch (siehe Bild 7-17) sowie der SOC der Batterie (siehe Bild 7-18). Für die einzelnen Messgrößen werden immer drei Versuche verglichen. Der erste Versuch ist die Referenz auf der realen Strecke. Der zweite ist die reproduzierte Verkehrssituation auf dem Rollenprüfstand mit Vehicle-in-the-Loop-Technologie und realem Fahrer. Hier wurde das Trainingsverhalten des Fahrers analysiert. Der in den folgenden Diagrammen dargestellte Versuch wurde nach einigen Wiederholungen aufgezeichnet und repräsentiert somit einen Fahrer, der die Situation sehr gut kennt. Als drittes ist jeweils das Ergebnis des applizierten Reglers dargestellt.

Ziel des trainierten Fahrers sowie des Reglers war es, das Fahrzeug energieeffizient und CO<sub>2</sub>-reduziert zu betreiben. Dies sollte in einem ersten Schritt dadurch realisiert werden, dass in der nachgebildeten Stausituation (erkennbar am Geschwindigkeitsprofil in Bild 7-15), möglichst viel elektrisch gefahren werden sollte. Unnötiges Starten des Verbrennungsmotors z.B. durch falsches Einschätzen der Beschleunigung bzw. Verzögerung des Vorausfahrenden sollte vermieden werden. Dies hat u.a. positive Auswirkungen auf die Lebensdauer und die Emission des Verbrennungsmotors sowie auf den Komfort, da ein eventuelles Ruckeln beim Starten des Verbrennungsmotors vermieden wird. Gleichzeitig wird aber die Batterie höher beansprucht.

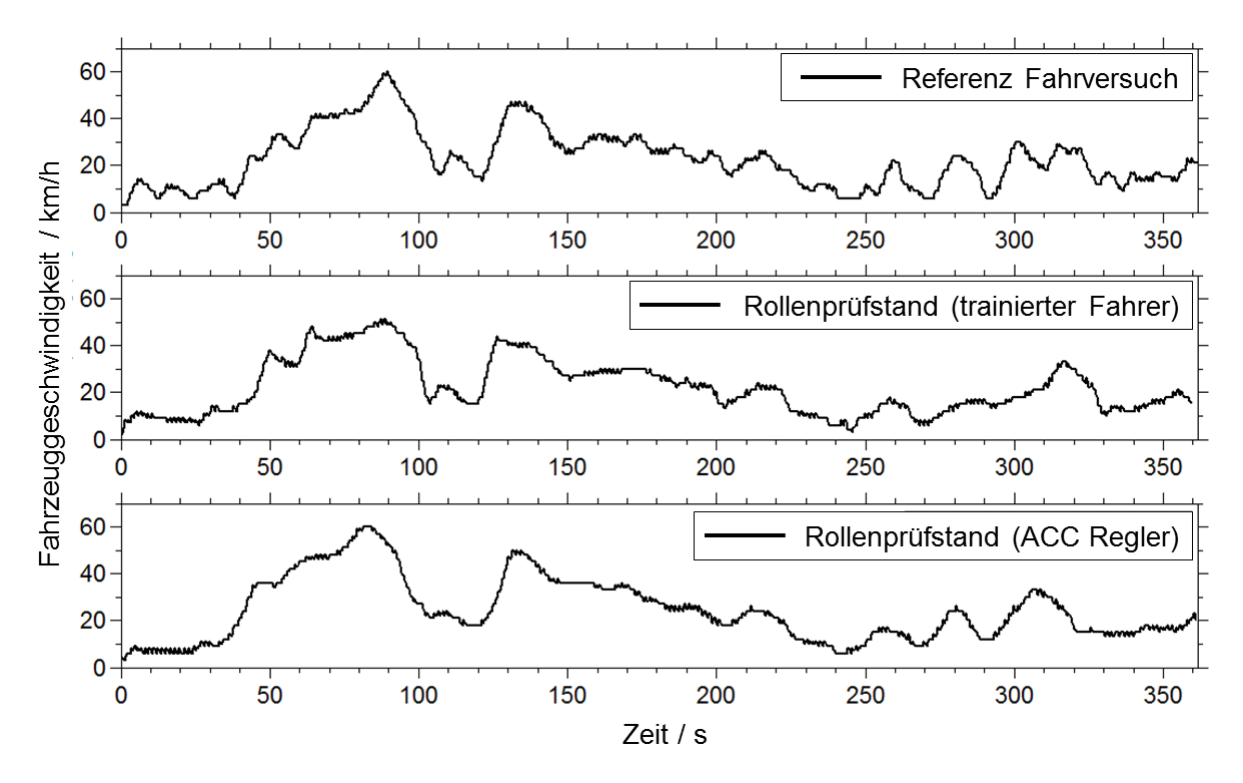

*Bild 7-15: Vergleich Fahrzeuggeschwindigkeit* 

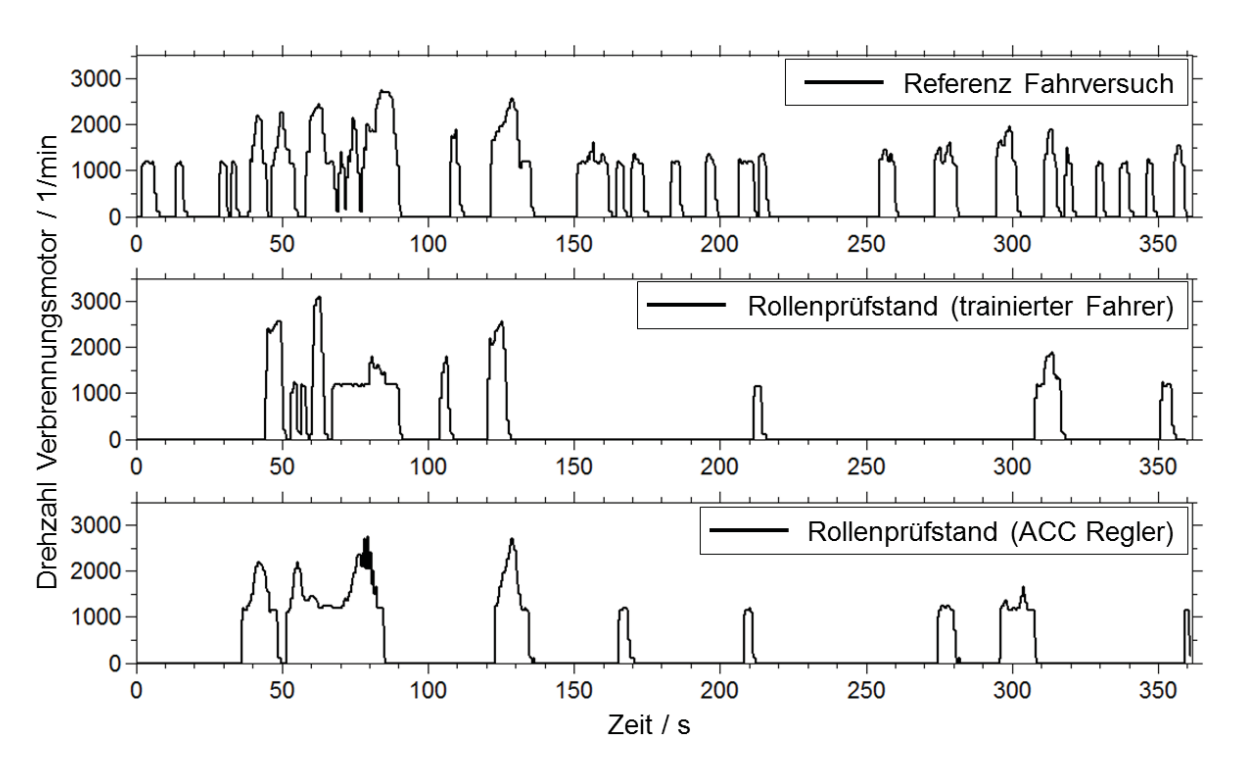

*Bild 7-16: Vergleich Drehzahl Verbrennungsmotor* 

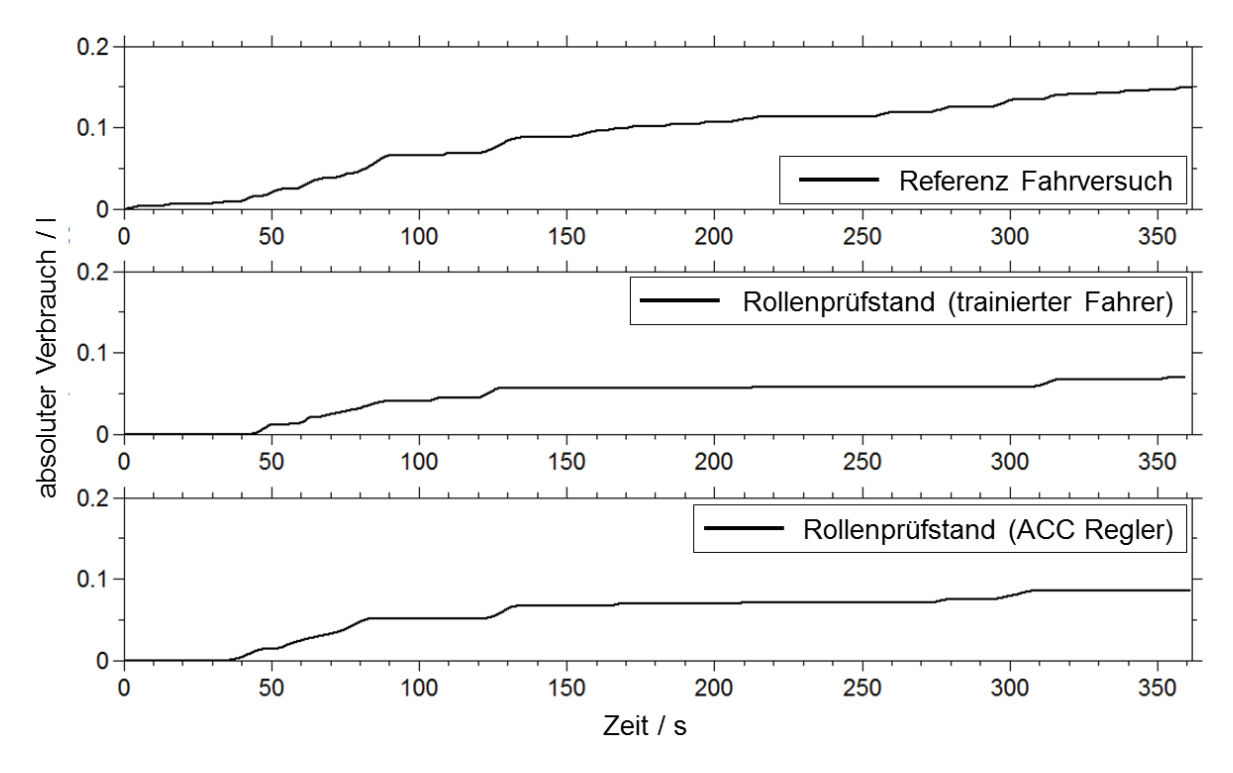

*Bild 7-17: Vergleich absoluter Verbrauch* 

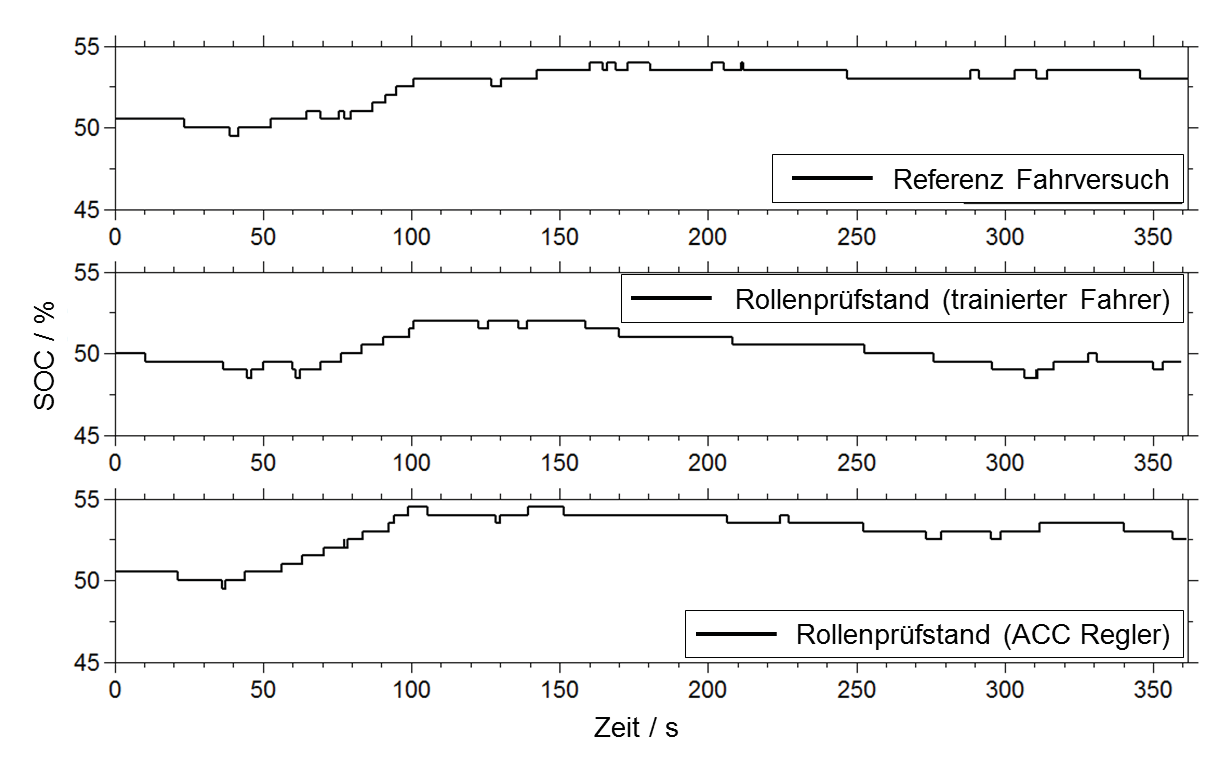

*Bild 7-18: Vergleich SOC* 

Der trainierte Fahrer kann dies gut umsetzen (siehe Bild 7-16), allerdings nur weil er die Stausituation kennt. Dies ist in der Realität nicht gegeben. Ein entsprechender Regler kann mit einem Radarsensor den vorausfahrenden Verkehr objektiv bewerten und das Fahrzeug entsprechend betreiben. Durch die geringere Inanspruchnahme des Verbrennungsmotors wird der Kraftstoffverbrauch des Fahrzeuges reduziert (siehe Bild 7-17). Das vermehrte elektrische Fahren durch den trainierte Fahrer bzw. den Regler wirkt sich entsprechend auf den SOC der Batterie aus (siehe Bild 7-18). Hier hat man im Vergleich zum Straßenversuch mit höherem verbrennungsmotorischem Anteil eine Abnahme bzw. geringere Zunahme des SOC. Insbesondere in Stausituationen auf der Autobahn ist dies aber unkritisch zu bewerten, da nach dem Stau auf jeden Fall durch eine Lastpunktanhebung des Verbrennungsmotors die Batterie wieder schnell und effizient geladen wird.

Der applizierte Regler ist ein erweiterter ACC-Regler (Green-ACC-Regler) und besteht aus zwei Teilen:

- Zustandserkennung (Logik; Umsetzung in C)
- Situationsabhängige Regler (unterschiedliche Parametrierung; Umsetzung in Simulink)

Die Zustandserkennung detektiert verschiedene Szenarien (siehe Bild 7-19). Im Zustandsdiagramm wurde auf die Darstellung der Transitionen zwischen den einzelnen Reglern aufgrund der Übersichtlichkeit verzichtet. Ausgehend davon werden verschiedene Parametersätze für die implementierten Abstands- bzw. Geschwindigkeitsregler ausgewählt. Fokus der Applikation im Hinblick auf diese Arbeit ist die Demonstration der Validierung von ACC-Funktionalitäten auf dem Vehicle-in-the-Loop-Layer am Rollenprüfstand. Daher steht die Entwicklung des Reglers nicht im Vordergrund.

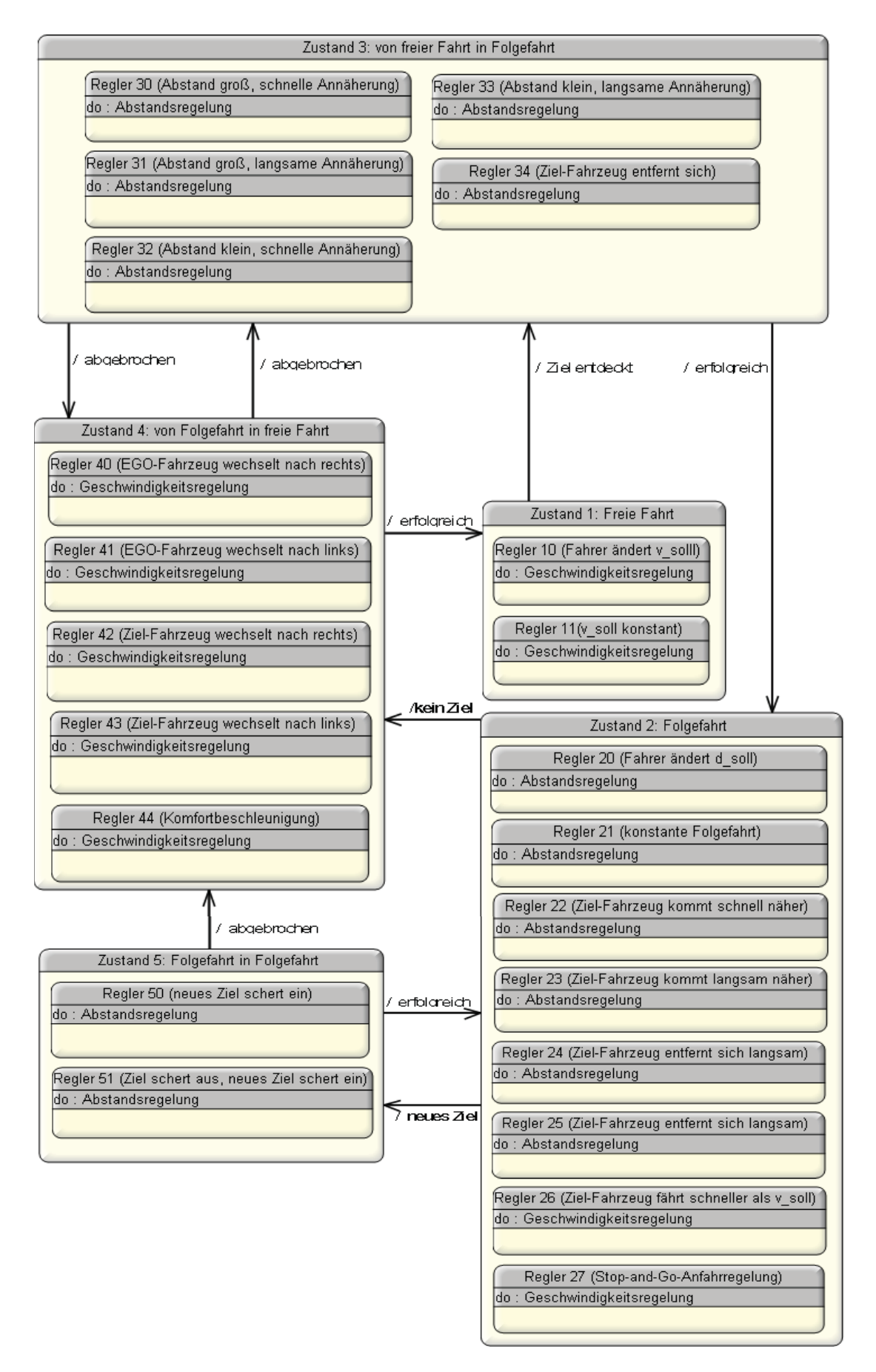

*Bild 7-19: Zustandsdiagramm Green-ACC-Regler* 

#### **7.1.2.7 Nachbereiten und Lernen XiL - Fahrstrategie für Hybridfahrzeuge**

Beim Nachbereiten und Lernen werden die durchgeführten Versuche nochmals bewertet, Probleme sowie Potential identifiziert. Dieser Schritt ist der wichtigste um Nachhaltigkeit von implementierten Konfigurationen zu gewährleisten. Hierbei wird das eingesetzte Objektsystem mit dem zuvor definierten Zielsystem abgeglichen. Gemachte Erfahrungen und Anmerkungen werden im entsprechenden SysML-Modell ggf. modelliert oder in der zugehörigen Konfiguration abgelegt.

Exemplarisch soll Nachbereiten und Lernen anhand der Gesamtstruktur Fahrer bei dieser Aufgabenstellung dargelegt werden. Die Gesamtstruktur Fahrer sollte für die Teilaufgabe des Reglers durch einen virtuellen Fahrer realisiert werden. Für WFP1<sub>En/St</sub> ist eine Schnittstelle zwischen virtuellem Fahrer und realem Fahrzeug (UUT) zur Vorgabe von Gas und Bremse erforderlich. Umgesetzt wurde letztendlich eine Kombination eines virtuellen Fahrers (für die Fahrpedalvorgabe) und eines realen Fahrers (für die Bremsvorgabe). Dadurch leiteten sich neue Anforderungen für WFP1<sub>lnf</sub> ab. Es wurde eine Visualisierung des Bremspedalsignals für den realen Fahrer benötigt.

Durch diese Kombination wird die im Zielsystem geforderte Reproduzierbarkeit etwas verringert, allerdings ist der Umsetzungsaufwand wesentlich geringer.

Der Bremseingriff bei laufendem Versuch kann durch den realen Fahrer mit Visualisierung trotz allem sehr gut nachgebildet werden. Kritisch ist lediglich der Versuchsbeginn, da hier das Fahrzeug in Wählhebelposition "D" undefiniert losfährt. Abhilfe würde eine automatische Ansteuerung der Bremse oder ein Bremspedalaktuator schaffen.

Diese kritische Betrachtung als Teilergebnis des SPALTEN-Prozessschrittes "Nachbereiten und Lernen" wird abschließend in Form von SysML Textdiagrammen im Modell dokumentiert (siehe Bild 7-20).

Durch das stark formalisierte und strukturierte SysML-Modell ist es somit gewährleistet, dass diese Konfiguration oder Auszüge davon in späteren Projekten wieder genutzt werden und gegebenenfalls noch gezielt erweitert werden können. Durch die vorgegebene Struktur ist ein Zurechtfinden in bereits durchgeführten Projekten möglich. Des Weiteren stehen Suchfunktionalitäten für einzelne Elemente sowie Beziehungen zur Verfügung. Eine Abfrage, mit welchem Testfall ein ähnlicher Anwendungsfall validiert werden konnte ist ebenso möglich wie eine Abfrage welche Hard- und Software-Module verwendet wurden.

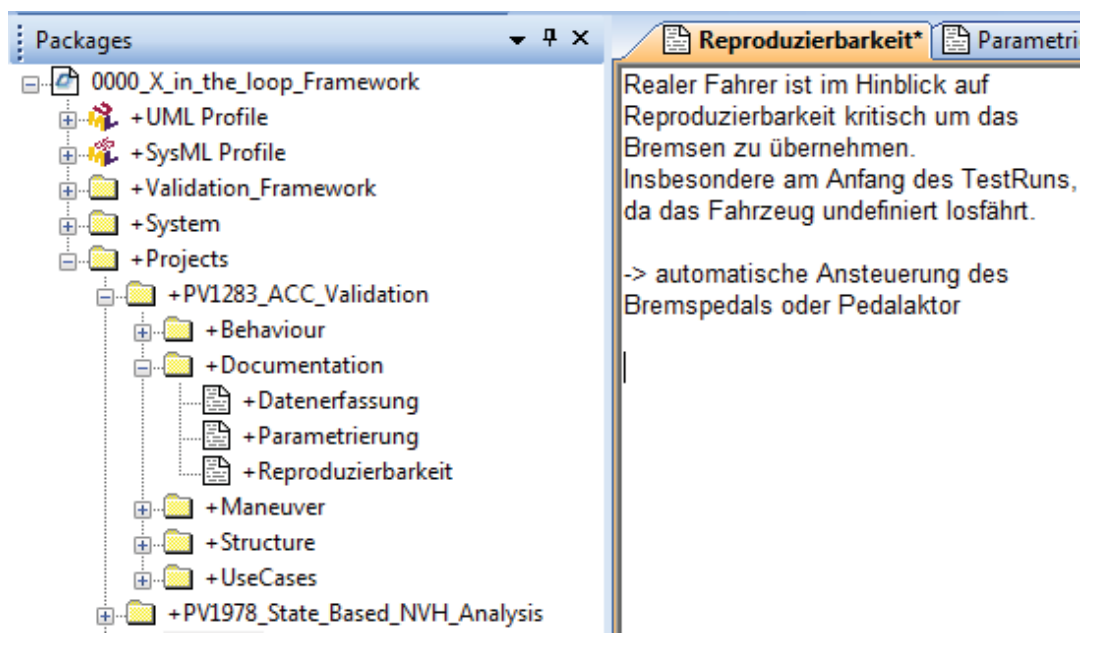

*Bild 7-20: Ablage im SysML-Modell* 

## **7.2 Assistenzsysteme durch adaptive Mensch-Maschine- Schnittstellen**

Fahrerassistenzsysteme gewinnen bei modernen Fahrzeugen immer mehr an Bedeutung. Hinsichtlich vieler Aspekte aus den Bereichen Sicherheit, Fahrkomfort und Energieeffizienz wird der Fahrer unterstützt und angeleitet. Die Bedienung dieser Systeme ist sehr unterschiedlich. Elektronische Stabilitätsprogramme (ESP) oder das Anti-Blockier-System (ABS) arbeiten im Hintergrund und können in einigen Fällen manuell aktiviert oder deaktiviert werden. Die Umsetzung von Assistenzsystemen zur Effizienzsteigerung von Fahrzeugen erfolgt oft direkt durch intelligente Mensch-Maschine-Schnittstellen (MMS) – angefangen bei Anzeigekonzepten für die Visualisierung von effizienzrelevanten Schaltvorgängen über haptische Rückmeldungen am Pedal<sup>279</sup> bis hin zu autonom fahrenden Fahrzeugen. Spurhalteassistenten oder Systeme zur Kollisionswarnung arbeiten hauptsächlich mit haptischer oder akustischer Rückmeldung. Bei allen Systemen spielt der Fahrer hinsichtlich der Bewertung von Akzeptanz und Anwendbarkeit eine entscheidende Rolle und muss deshalb bei der Entwicklung und Validierung gemäß XiL früh mit eingebunden werden.

Im Rahmen dieses Kapitels sollen, durch zwei Beispiele, Möglichkeiten aufgezeigt werden, derartige Systeme im XiL-Framework entwickeln und validieren zu kön-

 $\overline{a}$ 

<sup>279</sup> ZELL, LEONE, ET AL. 2010

nen. Im ersten Beispiel wird ein Tempomat, der nicht auf eine vorgegebene Geschwindigkeit, sondern auf den Zielverbrauch des Fahrzeuges regelt, vorgestellt. Dieser Tempomat kann einerseits wie ein konventioneller Tempomat aktiviert und bedient werden, andererseits kann eine Fahreranleitung durch ein aktives Fahrpedal zum Einsatz kommen. Da bei diesem System die Fahrzeuggeschwindigkeit nicht konstant ist, kann die zweite Umsetzungsmöglichkeit mit aktivem Pedal eine höhere Akzeptanz mit sich bringen.

Im zweiten Beispiel wird ein Kollisionswarnsystem betrachtet.

#### **7.2.1 Ausgangssituation und Aufgabenstellung**

Der im XiL-Framework integrierte Fahrsimulator fokussiert sich auf die Analyse der Interaktion Fahrer-Fahrzeug bezüglich der Fahrzeuglängsdynamik. Hierbei wird auf das Nachbilden der Längs- und Querbeschleunigungen z.B. durch einen Hexapoden zunächst verzichtet. Schwerpunkt liegt auf den Mensch-Maschine-Schnittstellen, der Applikation und deren flexiblen Einsatz in Bezug auf verschiedene Assistenzsysteme zur Fahranleitung und -unterstützung.

#### **7.2.1.1 Verbrauchsorientierter Tempomat**

Konventionelle Tempomaten regeln konsequent auf die vorgegebene Geschwindigkeit. Der Verbrauch des Fahrzeuges steht nicht im Vordergrund. Für einen energieeffizienten Betrieb von Fahrzeugen ist eine konstante Geschwindigkeit nicht optimal. Dies gilt insbesondere bei unterschiedlichen Steigungen und kurvenreichen Strecken. Vorausschauende Fahrstrategien in Kombination mit Car2X-Anwendungen steigern die Effizienz. Allerdings sind hierfür zusätzliche Sensoren sowie Kommunikationstechnologien erforderlich. Ziel des verbrauchsorientierten Tempomaten ist es, nicht auf eine vorgegebene Geschwindigkeit zu regeln, sondern auf einen, zuvor eingestellten, gewünschten Verbrauch. Voraussetzung hierfür ist die Erfassung des aktuellen Verbrauchs im Fahrzeug. Nach heutigem Stand der Technik ist dies ohne zusätzliche Messtechnik basierend auf den CAN-Bus-Daten gut möglich. Der Tempomat kann wahlweise manuell aktiviert werden (ähnlich eines konventionellen Tempomaten) oder durch die Anleitung über ein aktives Fahrpedal genutzt werden.

## **7.2.1.2 Kollisionswarnsystem**

Eine weitere Möglichkeit, die im Framework integriert wurde ist das Validieren von Kollisionswarnsystemen. Wird der gesetzlich vorgeschriebene Sicherheitsabstand oder ein gewünschter, voreingestellter Abstand unterschritten, wird der Fahrer optisch, akustisch oder haptisch auf die drohende Gefahr hingewiesen. Im Fahrsimulator interagieren ein Display mit dem Fahrer optisch, ein Warnton akustisch und ein Vibrieren am Lenkrad oder Fahrpedal haptisch. Zielsetzung im Rahmen dieser Arbeit war nicht die Entwicklung derartiger System, sondern die Bereitstellung und Anwendung einer entsprechenden Validierungsumgebung.

## **7.2.2 Spezifikation und Konfiguration des VeHiL-Layers**

Da der Spezifikations- und Konfigurationsprozess mittels SPALTEN bereits in Kapitel 7.1 am Beispiel dargelegt wurde, wird hier nur auf den sechsten Prozessschritt "Einsetzen und Nutzen" eingegangen.

## **7.2.2.1 Einsetzen und Nutzen XiL - Fahrerassistenz MMS**

Zur Realisierung der entsprechenden Mensch-Maschine-Schnittstellen für die in Kapitel 7.2.1 beschriebenen Anwendungen sind insbesondere die WFP1 $_{En/St}$  und WFP2<sub>Inf</sub> von entscheidender Bedeutung. Detailliert man die Wirkstruktur, unterteilen sich WFP1 $E<sub>n</sub>/St$  und WFP2<sub>Inf</sub> gemäß den Anwendungsfällen jeweils in weitere WFPs – zum einen in die Mensch-Maschine-Schnittstellen Lenkrad und Fahrpedal, zum anderen in die optische und akustische Informationsschnittstelle (siehe Bild 7-21 und Bild 7-22).

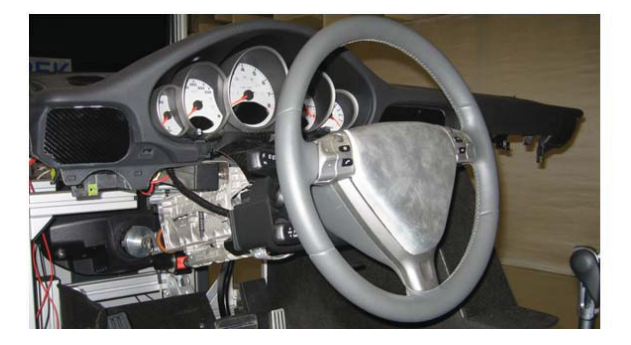

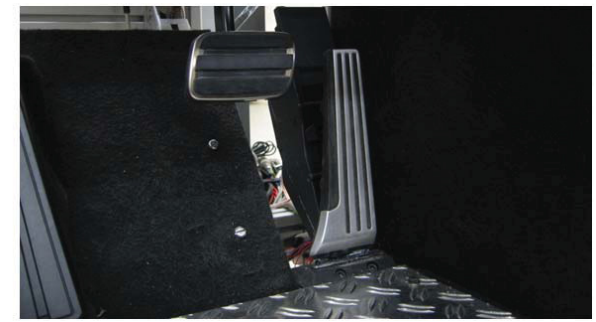

Bild 7-21: WFP1.1<sub>En/St</sub> Force-Feedback-Lenkrad (links), WFP1.2<sub>En/St</sub> Force-*Feedback-Pedal (rechts)* 

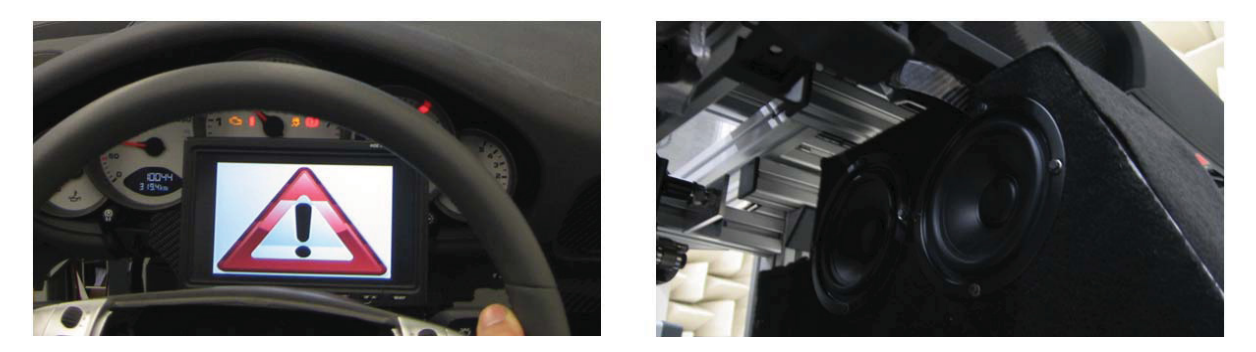

*Bild 7-22: WFP1.1<sub>Inf</sub> optisch (links), WFP1.2<sub>Inf</sub> akustisch (rechts)* 

Die Anbindung der optischen und akustischen Schnittstelle erfolgte losgelöst vom Simulator mit einem CarPC<sup>280</sup>. Dieser tauscht über CAN-Bus die relevanten Daten mit dem Simulator aus. Somit wird eine einfache Übertragbarkeit ins reale Fahrzeug und eine Flexibilität bei der Applikation gewährleistet.

Lenkrad und Fahrpedal hingegen sind fester Bestandteil des Fahrsimulators. Hier wird zum einen das Aktive Fahrpedal AFFP von Continental verwendet<sup>281</sup> (siehe Bild 7-23) Dieses bietet ein entsprechendes CAN-Protokoll um einen variablen, positionierbaren Kraftpunkt sowie eine Vibration (Jitter) zu konfigurieren.

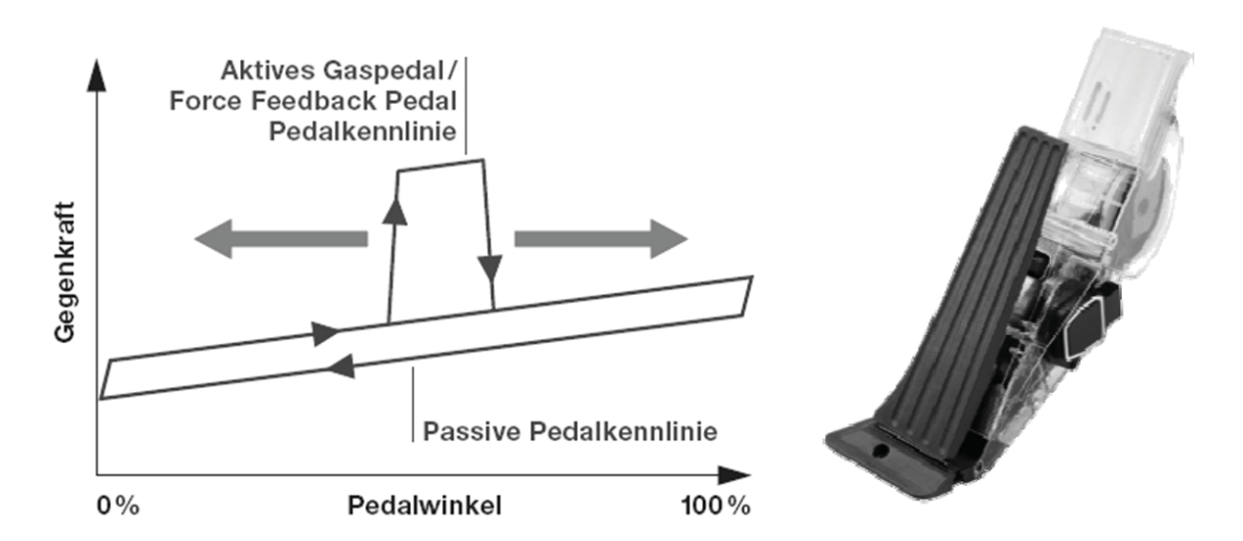

*Bild 7-23: Active Force Feedback Pedal (AFFP) der Firma Continental* 

 $\overline{a}$ 

<sup>&</sup>lt;sup>280</sup> Ein CarPC ist ein PC, der speziell für den mobilen Einsatz im Fahrzeug entwickelt wurde

<sup>&</sup>lt;sup>281</sup> ZELL, LEONE, ET AL. 2010

Für die Mensch-Maschine-Schnittstelle des Lenkrades wurde eine Logitech Force-Feedback-Spielekonsole mit einem Software-Interface der Firma AVL List GmbH eingesetzt. Eine Vibration wurde hierbei über kleine Drehmomentsprünge realisiert. Die direkte Übertragbarkeit ins Fahrzeug ist somit nicht gegeben. Allerdings kann die Spielekonsole durch ein Serienlenkrad mit entsprechender Funktionalität ausgetauscht werden. Zur Analyse der Fahrerakzeptanz und Reaktion ist diese Lösung allerdings ausreichend.

Im Anschluss an die Vorstellung der Erweiterungen sollen nun ebenfalls einige Ergebnisse gezeigt werden.

## **7.2.2.2 Verbrauchsorientierter Tempomat**

Für die Entwicklung und Validierung des verbrauchsorientierten Tempomaten wurde ein komplexes Fahrzeugmodell verwendet. Um den Verbrauch möglichst gut abzubilden, kam hierfür eine gekoppelte Simulation zum Einsatz. Ein AVL Cruise Antriebssstrangmodell wurde dazu in das IPG CarMaker-Modell integriert. Weiterhin wurde ein entsprechender Regler (siehe Bild 7-24) entwickelt und an das Fahrzeugmodell angebunden. Dieser benötigt als Eingangsgröße den aktuellen Verbrauch und regelt über die Fahrpedalvorgabe auf einen gewünschten Verbrauch. Zusätzlich können obere und untere Geschwindigkeitsgrenzen parametriert werden. Diese treten bei zu starkem Gefälle bzw. zu starker Steigung in Kraft.

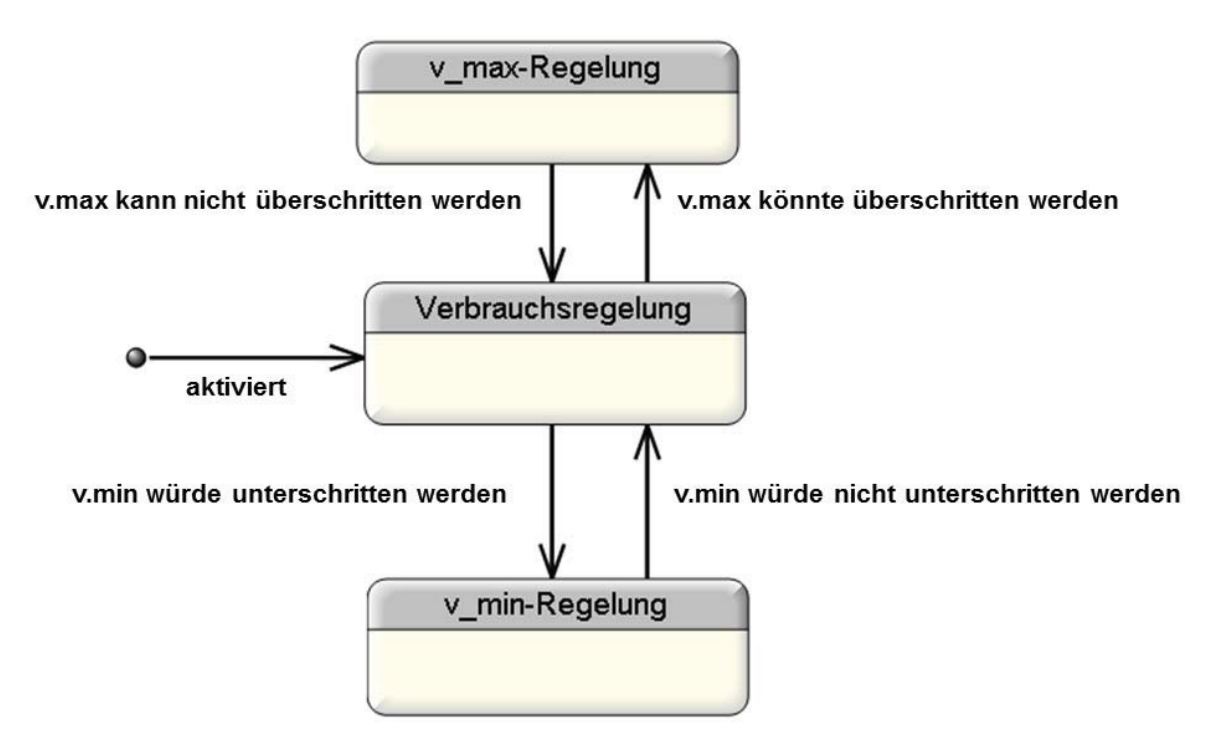

*Bild 7-24: Verbrauchsorientierter Regler in SysML* 

Das Fahrzeug reagiert durch die Applikation selbständig auf auftretende Widerstandskräfte durch Steigungen, Wind, etc. mittels Lastanpassung. Insbesondere bei der Autobahnfahrt in einem konstanten Gang kann hier der Fahrer bei seiner energieeffizienten Fahrstrategie unterstützt werden. Wird der gewünschte Verbrauch erreicht, wirkt sich dies direkt auf die Durchschnittsgeschwindigkeit aus. Man erzielt somit zwar einen ähnlichen Verbrauch wie bei vergleichbarer Konstantfahrt mit gleicher Durchschnittsgeschwindigkeit, allerdings ist es ohne Streckenkenntnis nicht möglich, diese im Vorfeld zu bestimmen.

Resultat des verbrauchsorientierten Tempomaten ist daher keine konstante Geschwindigkeit. Im Hinblick auf Fahrerakzeptanz ist dieser Aspekt einer kritischen Betrachtung zu unterziehen, da das Fahrzeug bei aktiviertem Tempomaten selbstständig beschleunigt oder verzögert. Um dem Fahrer eine Rückmeldung zu geben, wird der Regler mit einem aktiven Fahrpedal gekoppelt. Das in Bild 7-23 dargestellte Active Force Feedback Pedal (AFFP) der Firma Continental wurde verwendet. Über einen zur Laufzeit flexibel einstellbaren Druckpunkt am Pedal wird der Fahrer angeleitet einen bestimmten Winkel am Fahrpedal einzustellen. Damit kontrolliert der Fahrer die Beschleunigung und Verzögerung des Fahrzeuges und hat auch die Möglichkeit diesen Druckpunkt zu unter- oder zu überschreiten. Um Schwankungen durch den Fahrer zu vermeiden, wurde der Regler so entwickelt, dass der Fahrer beim Einstellen des Druckpunktes in einem gewissen Toleranzband keinen direkten Durchgriff mehr zum Fahrzeug hat. Bewegt er das Pedal innerhalb des Zielbereichs übernimmt der Regler, über- oder unterschreitet er diesen übernimmt wiederum das Pedal direkt die Lastanforderung.

In Bild 7-25 und Bild 7-26 sind die Ergebnisse für eine Referenzstrecke dargestellt. In jedem Diagramm befinden sich vier Kurven. Im ersten Fall wird dem Regler ein Kraftstoffverbrauch von 4l/100km vorgegeben (4loPd), im zweiten Fall 4,5l/100km (4,5loPd). Es wird jeweils die Fahrt mit (4lmPd, 4,5lmPd) und ohne (4loPd, 4,5loPd) aktives Fahrpedal gezeigt. Im oberen Diagramm in Bild 7-25 befindet sich der resultierende Geschwindigkeitsverlauf, darunter der aufsummierte Verbrauch, in Bild 7-26 sind oben die Fahrpedalposition und im unteren Diagramm das Höhenprofil der Strecke dargestellt. Man erkennt, dass bei geringer eingestellten Verbrauch die Durchschnittsgeschwindigkeit abnimmt.

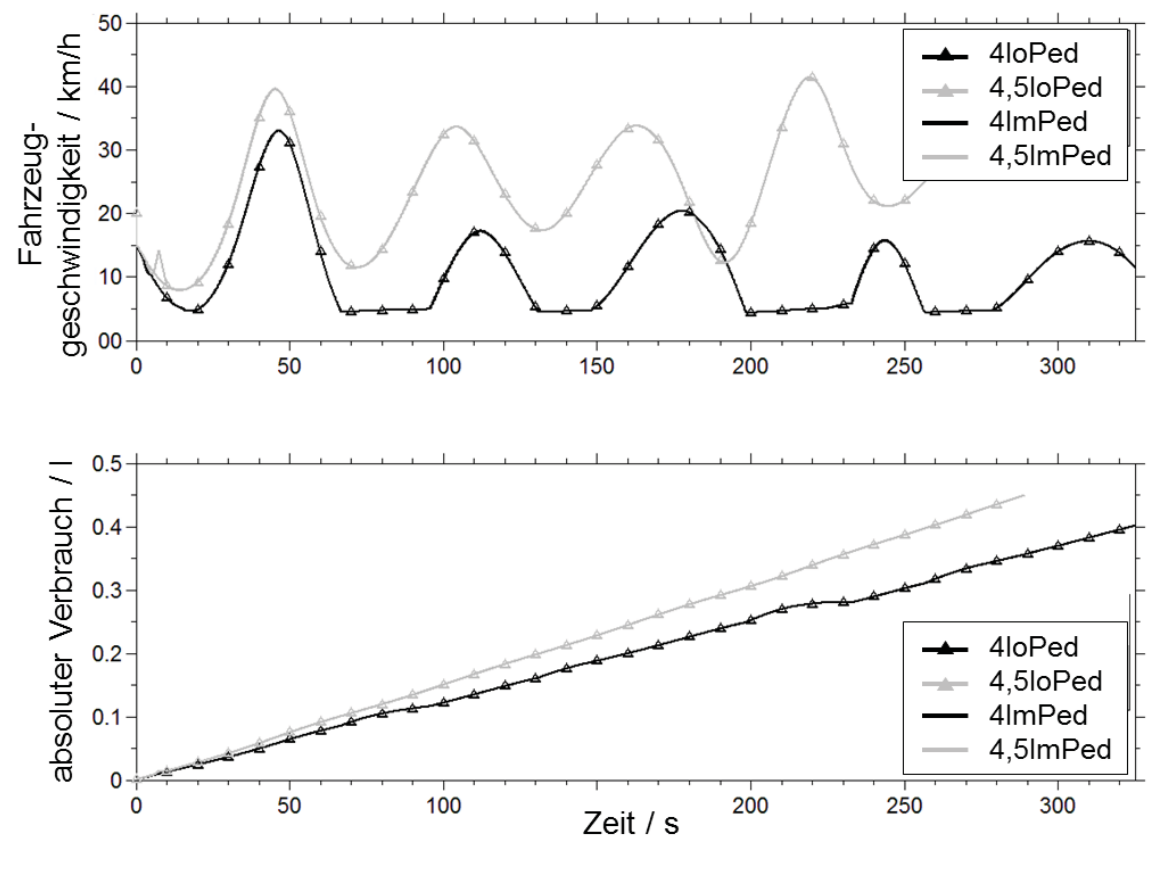

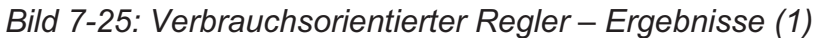

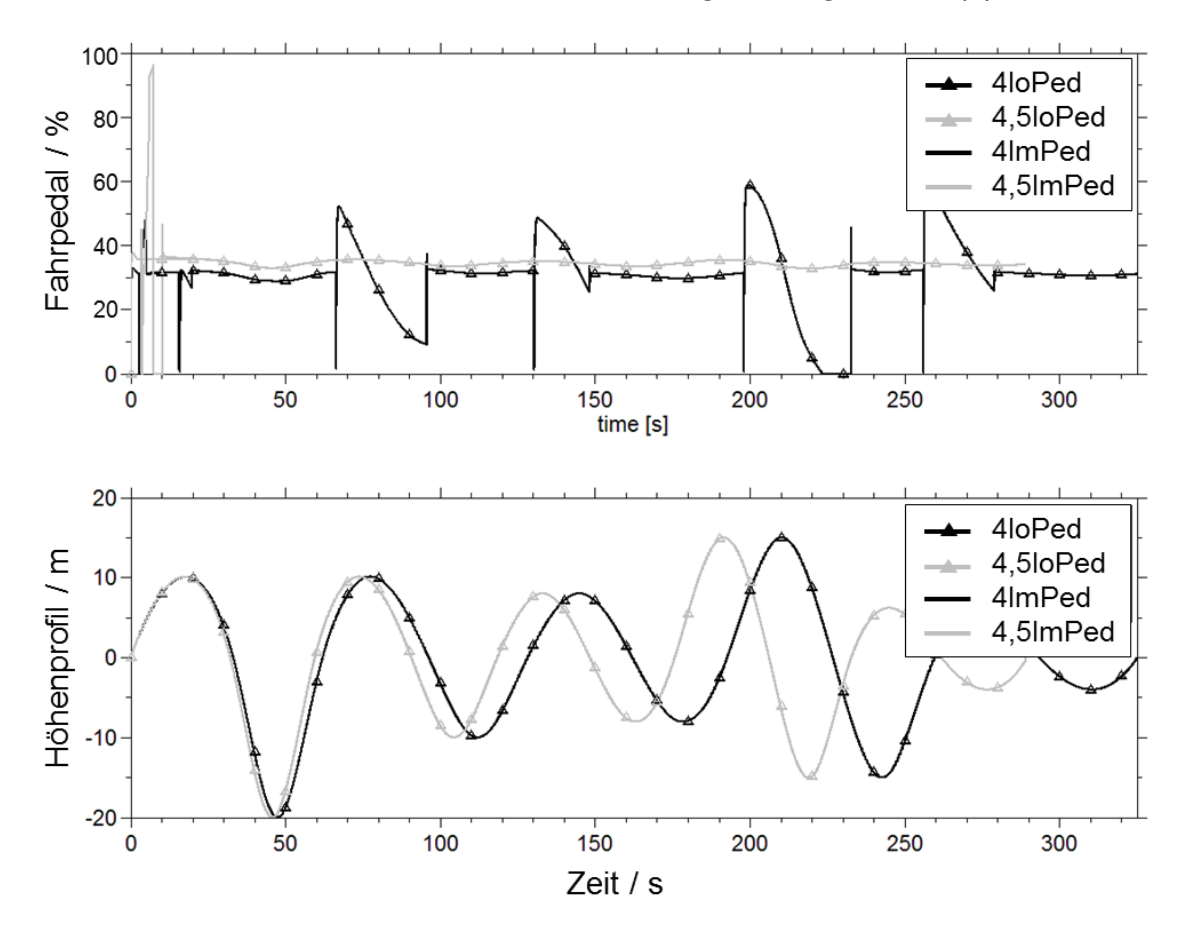

*Bild 7-26: Verbrauchsorientierter Regler – Ergebnisse (2)* 

Die abnehmende Durchschnittsgeschwindigkeit ist Folge der fehlenden Vorausschau. Der Regler reagiert ausschließlich auf die aktuellen Bedingungen. Trotz allem ist dies eine interessante Konfiguration, da der Fahrer bereits im Vorfeld seinen gewünschten Verbrauch einstellen kann.

Des Weiteren zeigt sich, dass die Applikation mit aktivem Fahrpedal gut nachgefahren werden kann. Es sind lediglich Schwankungen zu Beginn des Versuchs zu erkennen. Dies liegt daran, dass der Fahrer zunächst den anleitenden Druckpunkt am Pedal finden muss. Die Sprünge im Pedalprofil bei einem eingestellten Verbrauch von 4l/100km kommen zu Stande, weil die untere Grenzgeschwindigkeit unterschritten wird. Auf eine Komfortabstimmung des Reglers z.B. im Hinblick auf Übergänge wurde im Rahmen dieser Arbeit verzichtet.

#### **7.2.2.3 Kollisionswarnsystem**

Abschließend soll noch die Möglichkeit aufgezeigt werden, Kollisionswarnsysteme mit optischem, haptischem und akustischem Feedback im Simulator zu validieren.

Für ein definiertes Verkehrsszenario ist in Bild 7-27 die Applikation der haptischen Rückmeldung eines Kollisionswarnsystems über das Lenkrad dargestellt. Hier werden die Geschwindigkeit des eigenen Fahrzeuges, der Abstand zum vorausfahrenden Fahrzeug sowie das Lenkmoment gezeigt. Da es sich um eine gerade Strecke handelt, ist das Lenkmoment ohne Warnfunktion nahezu null. Bei abnehmendem Abstand zum vorausfahrenden Fahrzeug (bei ca. 8,4 s) wird die Warnung des Fahrers am Lenkrad ausgelöst. Der Fahrer bremst daraufhin das Fahrzeug ab. Sobald sich der Abstand wieder vergrößert wird die Warnung deaktiviert.

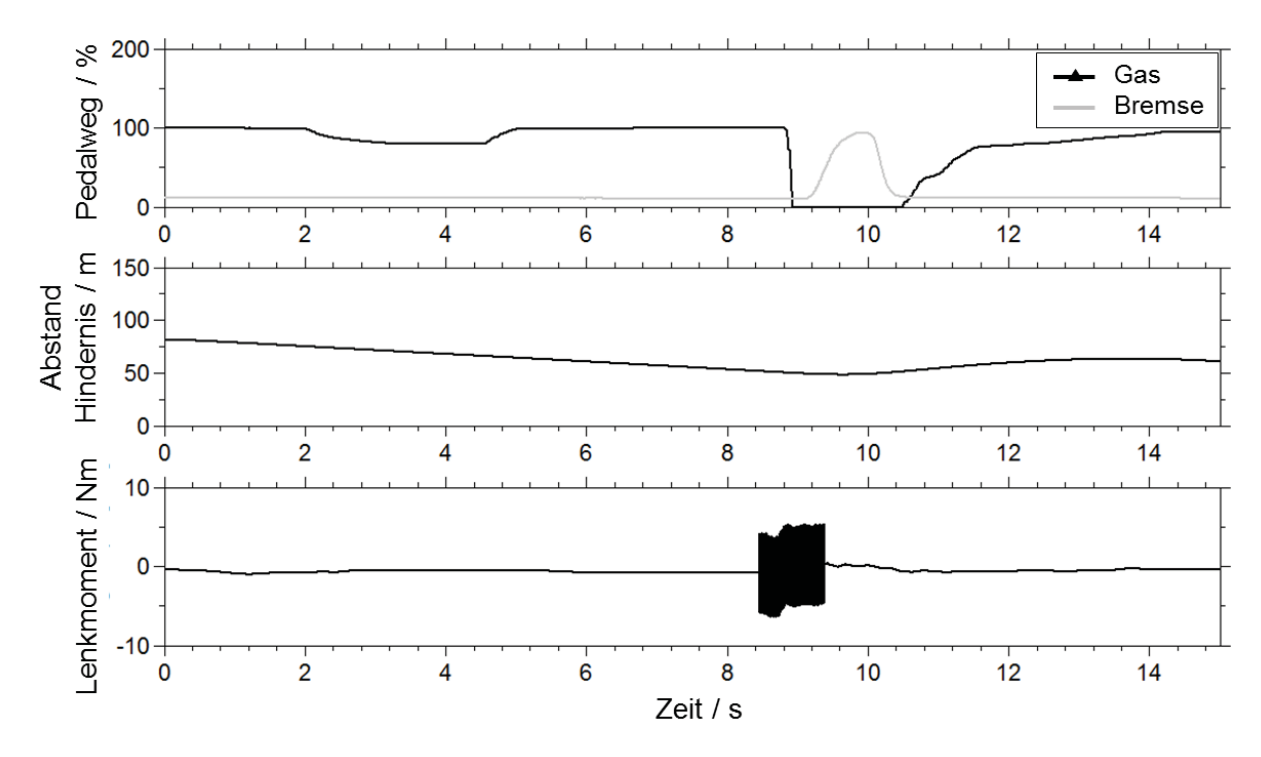

*Bild 7-27: Ergebnisse Kollisionswarnsystem, haptische Rückmeldung am Lenkrad* 

Somit wurde gezeigt, dass auch solche Systeme im XiL-Framework, insbesondere am Fahrsimulator dargestellt werden können.

Diese Applikationen wurden alle mit Beispielfahrzeugmodellen aus der IPG Car-Maker-Modellbibliothek bzw. aus AVL Cruise durchgeführt. Gemäß des modularen Ansatzes nach Bild 6-11 kann ohne weiteres das Fahrzeugmodell durch ein reales Fahrzeug auf dem Rollenprüfstand ausgetauscht werden. Somit können die haptischen, akustischen und optischen Mensch-Maschine-Schnittstellen des Fahrsimulators in Verbindung mit einem realen Fahrzeug genutzt werden. Dies ist besonders interessant, wenn eine Modellbildung des Fahrzeuges oder von Teilsystemen zu aufwendig ist. Für Potentialanalysen derartiger Assistenzsystemen können somit auch Prototypen, die nicht mit aktiven Fahrpedalen oder aktiven Lenksystemen ausgestattet sind, verwendet werden.

## **7.3 Automatisiertes und zustandsüberwachtes Testen**

Durch das Zusammenwirken unterschiedlicher Energiewandler und Energiequellen sind oft komplexe Steuergerätefunktionen in modernen Fahrzeugen erforderlich. Angefangen bei Motorsteuergeräten über Getriebesteuergeräte bis hin zu Hybridsteuergeräten steigt die Anzahl an möglichen Betriebszuständen, die in Fahrzeugen auftreten können. Abhängig vom Lastkollektiv treten manche häufiger auf, andere weniger häufig. Oft kann der Fahrer einzelne Zustände nicht direkt herbeiführen, da diese in systemischer Wechselwirkung stehen. Als Beispiel sei

hier die Wechselwirkung zwischen SOC und Motortemperatur bei Hybridfahrzeugen genannt. Wird, um Reproduzierbarkeit zwischen einzelnen Tests zu gewährleisten, ein bestimmter SOC und eine bestimmte Motortemperatur gefordert, hat man verschiedene Möglichkeiten. Zum einen kann (am Beispiel des Toyota Prius II) durch Beschleunigen und somit Zuschalten des Verbrennungsmotors der Ladezustand der Batterie schnell erhöht werden. Hierbei erhöht sich allerdings auch die Motortemperatur. Durch die Vorgabe eines Gefälles am Rollenprüfstand erreicht man dieselbe Wirkung hinsichtlich SOC, jedoch wird sich hierbei die Motortemperatur durch die Last nicht erhöhen. Der Vorgang ist aber wesentlich langsamer.

Oft sind für Analysen, beispielsweise von NVH-Phänomen, bestimmte Betriebszustände interessant. Diese automatisiert einzustellen und zu überwachen gestaltet den Messprozess wesentlich effizienter.

In diesem Kapitel sollen daher die Möglichkeiten des XiL-Frameworks im Hinblick auf das automatisierte und zustandsüberwachte Testen vorgestellt werden.

#### **7.3.1 Ausgangssituation und Aufgabenstellung**

Insbesondere NVH-Untersuchungen erfordern reproduzierbare Versuchs- und Analysebedingungen bezüglich verschiedener Betriebs- und Fahrzustände. Dies stellt die Entwickler oft vor neue Herausforderungen. Um Kosten und Zeit zu sparen, sollen möglichst viele Versuche automatisiert ablaufen. Bei komplexen Fahrzeugsystemen, die bereits einen hohen Grad an Steuergerätefunktionen besitzen (z.B. Hybrid-Fahrzeuge), können Versuche mit gezielten Betriebszuständen oft nur sehr schwer ohne Automatisierung durchgeführt werden. Neben definierten Geschwindigkeiten, müssen Zugkräfte am Rad bzw. das Antriebsmoment berücksichtig werden. Deshalb soll zunächst der in Bild 6-9 beschriebene Zugkraftregler vorgestellt und auf ein Hybrid-Fahrzeug (Toyota Prius II) angewendet werden. Bei der Bewertung des Komforts und der Akustik spielt bei Hybrid-Fahrzeugen der Ladezustand der Batterie eine wichtige Rolle. Deshalb soll weiterhin eine automatisierte Überwachung bzw. Einstellbarkeit des SOC erarbeitet werden. Die Umsetzung erfolgt wiederum an einem leistungsverzweigten Hybrid-Fahrzeuges (Toyota Prius  $II$ ).

#### **7.3.2 Spezifikation und Konfiguration des VeHiL-Layers**

Da der Spezifikations- und Konfigurationsprozess mittels SPALTEN bereits in Kapitel 7.1 exemplarisch beschrieben wurde, wird hier ebenfalls ausschließlich auf den sechsten Prozessschritt "Einsetzen und Nutzen" eingegangen.

#### **7.3.2.1 Einsetzen und Nutzen XiL - Automatisierung und Überwachung**

Für die nachfolgend vorgestellte Applikation wird die Hard- und Softwareumgebung aus Kapitel 6.1 verwendet.

#### **7.3.2.2 Zugkraftregler**

Für den Zugkraftregler wird die Fahrermodellbibliothek erweitert. Es wird, wie bereits in Kapitel 6.1.3.3, ein Zugkraftregler (PID) implementiert. Dieser regelt auf die, am Rollenprüfstand gemessene, Zugkraft. Bei Fahrzeugen mit konventionellem Antrieb kann genauso auf das Drehmoment am Motor zurückgerechnet werden. Es ist auch möglich auf eine vorgegebene Beschleunigung zu regeln. Der Schwerpunkt bei der aktuellen Reglerabstimmung liegt nicht auf der Dynamik sondern auf dem Einstellen einer konstanten Zugkraft. Für dynamische Vorgänge kann der Regler auf Benutzerebene (durch Zugriff auf die Reglerparameter) angepasst werden, ohne auf Modellebene arbeiten zu müssen. Somit ist es für den Benutzer einfach möglich, den Regler auf seine Bedürfnisse zu adaptieren. In Bild 7- 28 sind einige Ergebnisse von Versuchen mit einem Toyota Prius II dargestellt. Hierbei wurde der Prüfstand in Drehzahlregelung betrieben und eine konstante Geschwindigkeit von 30 km/h eingestellt. Über das Fahrpedal regelt das Fahrermodell (Zugkraftregler) die Zugkraft am Rad. Im unteren Diagramm ist die Pedalstellung dargestellt, im oberen die Soll- und Istzugkraft. Es wurden Zugkräfte von 2000 N, 3000 N und 4000 N eingeregelt.

Beim Regeln von dynamischen Vorgängen (z.B.: Beschleunigungskurve) kann die Güte der Regelung durch eine Vorsteuerung verbessert werden.
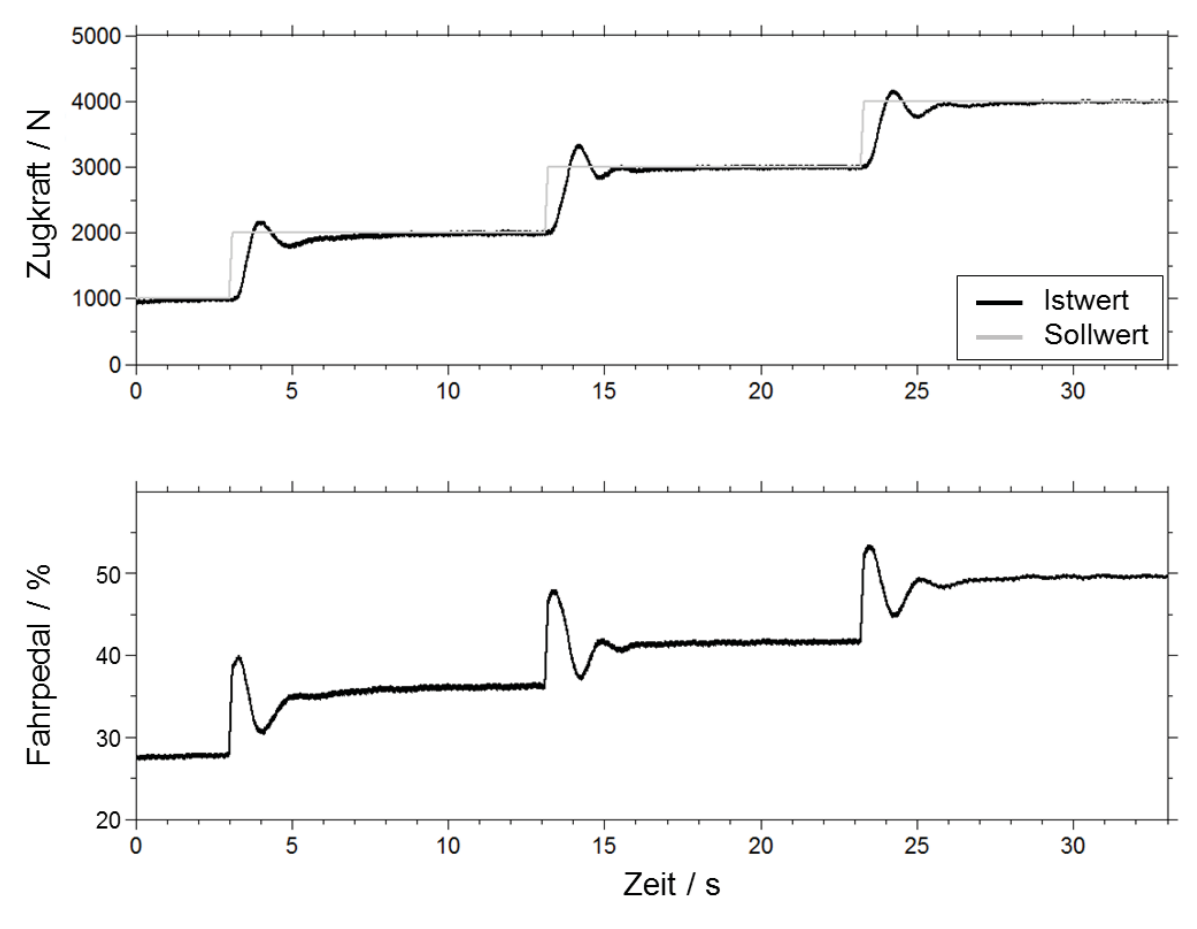

*Bild 7-28: Ergebnisse Zugkraftregler* 

#### **7.3.2.3 Zustandsüberwachung und automatisierte Zustandseinstellung**

Die Überwachung und das automatische Einstellen von Zuständen erfolgt ähnlich dem ereignisbasierten Testen im Fahrversuch (siehe 6.2.3.2) über Automatisierungsskripte. Im vorgestellten Beispiel werden verschiedene Fahrpedalstellungen und die daraus resultierenden Geschwindigkeiten des Fahrzeuges eingestellt. Hierbei darf ein zuvor definierter Ladezustand der Batterie (SOC) nicht unterschritten werden. Nähert sich der SOC durch elektrische Fahrt dieser Grenze wird automatisch durch die Vorgabe eines Gefälles am Prüfstand rekuperiert. Der Ablauf wird beispielhaft in Bild 7-29 gezeigt.

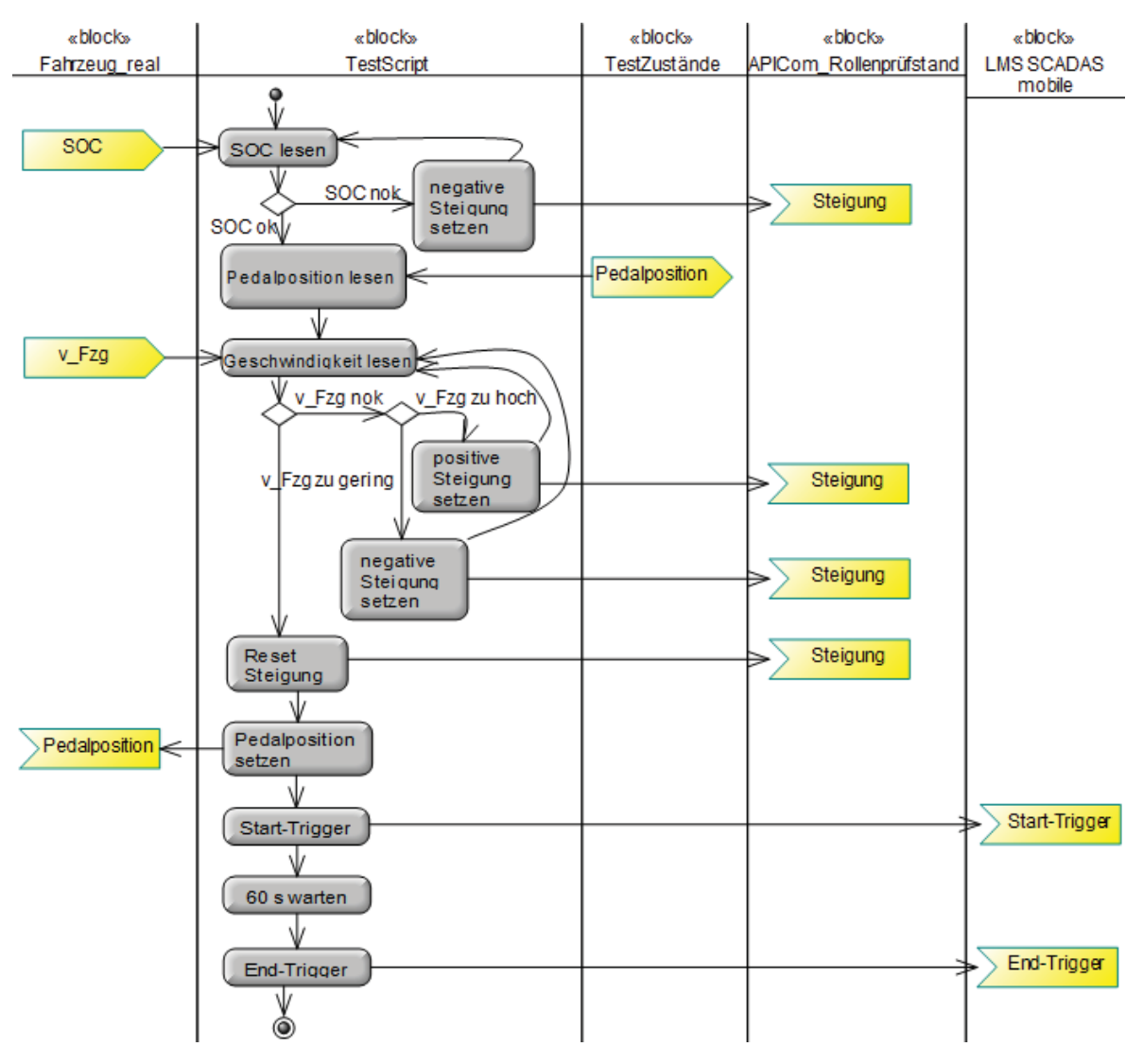

*Bild 7-29: Aktivitätsdiagramm SOC-Überwachung* 

Das Aktivitätsdiagramm beschreibt den Ablauf für das Einstellen eines Zustands (eine Pedalstellung), der für die Messung relevant ist. Vor Beginn wird der SOC eingelesen. Befindet dieser sich nahe der definierten Grenze, wird dem Prüfstand ein Gefälle aufgeprägt. Somit hat das Fahrzeug die Möglichkeit zu rekuperieren. Ist der SOC für die Messung ausreichend, wird die Pedalstellung für den ersten Messzustand eingelesen. Um schnell einen stationären Zustandes einzustellen, erfolgt eine Vorsteuerung auf eine definierte Geschwindigkeit. Dies geschieht ebenfalls über Vorgabe einer positiven oder negativen Straßensteigung am Rollenprüfstand. Ist die Zielgeschwindigkeit eingestellt, beginnt die Lastvorgabe über das Pedal. Im Anschluss wird ein Triggersignal (Start-Trigger) zum externen Messsystem gesendet. Nach einer Wartezeit (Messzeit) wird abschließend der End-Trigger gesetzt.

Für die beschriebene Vorgehensweise sind in Bild 7-30 exemplarisch die Messergebnisse dargestellt.

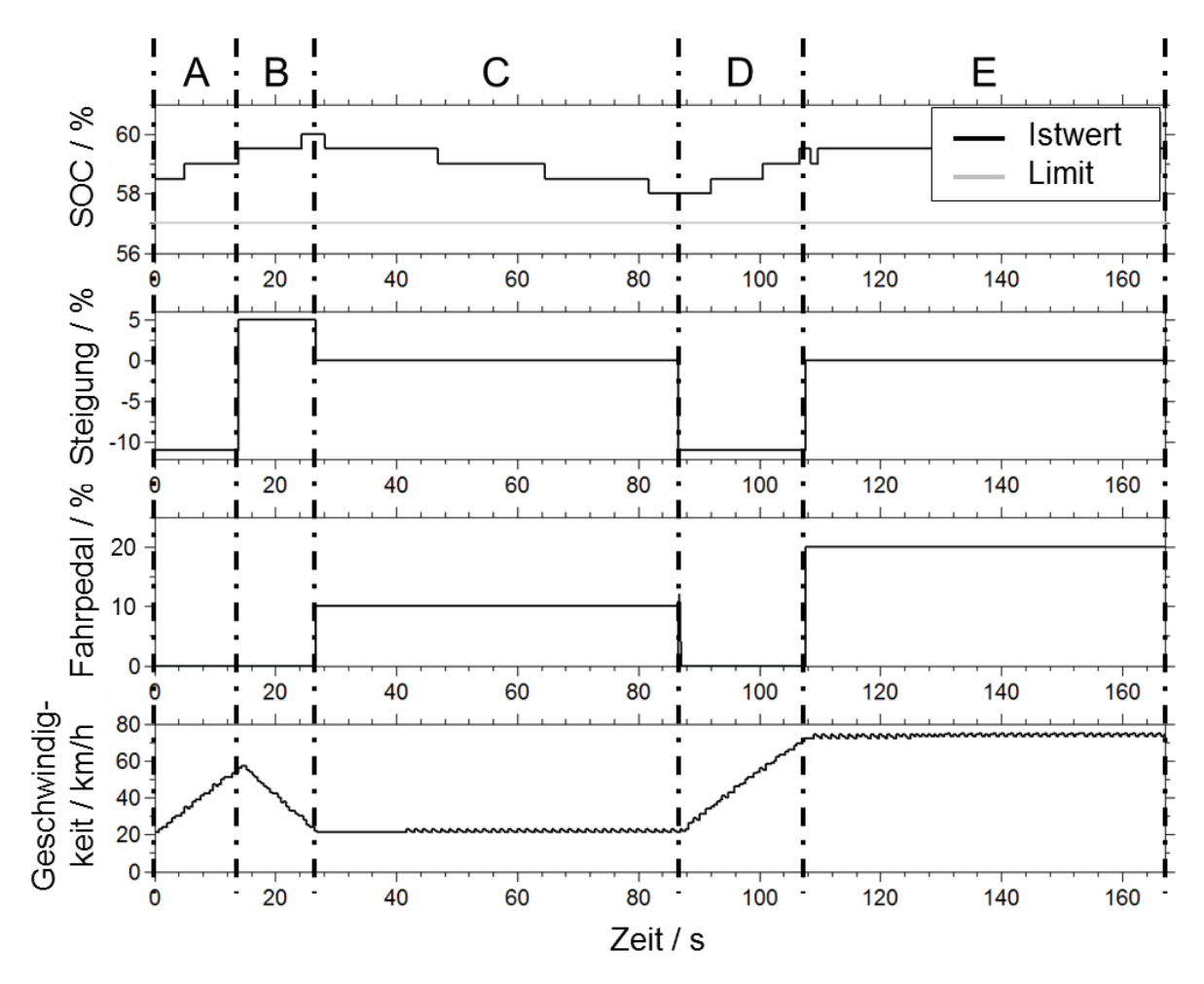

*Bild 7-30: Ergebnisse SOC-Überwachung und Automatisierung* 

Zwei Zustände (10 % und 20 % Pedalstellung) werden angefahren. Das obere Diagramm zeigt den gemessenen SOC im Fahrzeug sowie die kritische Grenze (Limit) von 57 % SOC, die nicht unterschritten werden darf. Darunter befindet sich der Steigungsgradient des Rollenprüfstandes. In den beiden unteren Diagrammen wird zum einen die Fahrpedalposition, zum anderen die Fahrzeuggeschwindigkeit gezeigt. Zur besseren Erläuterung der Automatisierungs- und Überwachungsfunktion, sind die Diagramme in fünf Bereiche (A-E) unterteilt worden. Pro Zustand wurde 60s gemessen. Um ein Unterschreiten des kritischen SOC von 57% während einer Messung zu verhindern, wurde eine zweite Grenze definiert (59 %), bei der bereits die Rekuperation eingeleitet wird.

Zu Beginn des Versuchs (Bereich A) wird diese Grenze unterschritten, folglich wird zunächst durch die Vorgabe eines Gefälles (-10%) am Prüfstand die Rekuperation begonnen. Zwangsläufig beschleunigt dabei das Fahrzeug. Ist der SOC ausreichend, beginnt das Einstellen des ersten Zustandes in Bereich B. Hierzu muss das Fahrzeug zuerst (durch die Vorgabe einer Steigung von 5%) auf die Zielgeschwindigkeit abgebremst werden. In Bereich C wird nun die Steigung auf den Wert 0% gesetzt, die Lastvorgabe (Fahrpedalwert von 10 %) beginnt und wird

über 60s gehalten. Danach folgt der zweite Zustand. Zuvor wird in Bereich D wiederum die Batterie geladen. Eine Vorsteuerung der Geschwindigkeit ist hier nicht erforderlich, da bedingt durch die Rekuperation bereits die Zielgeschwindigkeit erreicht wird. Schließlich wird in Bereich E noch der Zustand 2 (Fahrpedalwert von 20 %) eingestellt und ebenfalls 60s gemessen.

Es ist somit möglich in Kombination mit einer Systemüberwachung lange Messprozeduren zu automatisieren und Zustände gezielt einzustellen. Die manuelle Einstellung entfällt. Gleichzeitig wird die Reproduzierbarkeit erhöht. Durch das modulare Konzept und die Automatisierung mittels Skript können auch andere Applikationen des Vehicle-in-the-Loop-Layers wie z.B. der Zugkraftregler in Kombination mit der Automatisierung und Überwachung verwendet werden.

# **7.4 Der virtuelle Fahrer im Fahrversuch**

Im letzten Beispiel soll ergänzend die Anwendung des Vehicle-in-the-Loop-Layers im Fahrversuch auf der Strecke gezeigt werden. Genauso wie in der Simulation oder beim Prüfstandversuch, spielt auch im Fahrversuch auf der Strecke die Reproduzierbarkeit eine große Rolle. Untersuchungen auf Gesamtfahrzeugebene, die nicht zwingend einen Gesamtfahrzeugprüfstand benötigen, können u.a. aus Kostengründen auf die reale Strecke verlagert werden. Insbesondere wenn das subjektive Urteil des Fahrers berücksichtigt werden soll, sind Fahrversuche auf der realen Strecke oft erforderlich. Antriebsstrangerregte Lenkradvibrationen können beispielsweise auf dem Rollenprüfstand durch den realen Fahrer mitunter besser bewertet werden als auf der Strecke. Sobald allerdings die Längsbeschleunigung oder die Fahrdynamik im Allgemeinen berücksichtigt werden müssen, sind Versuche auf Rollenprüfständen in Bezug auf die subjektive Bewertung kaum umsetzbar.

Der Einsatz eines virtuellen Fahrers im Fahrversuch kann den Kalibrateur und auch den Bewerter unterstützen. Versuche können mit einem hohen Maß an Reproduzierbarkeit wiederholt werden. Vollastbeschleunigungen kann auch der reale Fahrer sehr gut durchführen. Bei Teillastbeschleunigungen bzw. dem Abfahren von vorgegebenen Beschleunigungskurven oder verschiedenen Geschwindigkeitsprofilen ist es nur für den geübten Fahrer möglich, bei Versuchen einigermaßen reproduzierbar zu bleiben.

#### **7.4.1 Ausgangssituation und Aufgabenstellung**

Die Schwingungsanregung, die beim Anfahren durch die Kupplung entsteht, zu reduzieren, ist nicht nur bei konventionellen Handschaltergetrieben, sondern auch bei Doppelkupplungsgetrieben eine große Herausforderung. Im Rahmen einer Kupplungsabstimmung soll dieses Phänomen untersucht werden. Hierzu sind verschiedene Lastvorgaben des Fahrers in der Ebene und am Anfahrhügel erforderlich. Um eine statistische Absicherung zu garantieren und das System verstehen und Ausreißer identifizieren zu können, müssen die einzelnen Versuche unter denselben Bedingungen und Vorgaben mehrfach wiederholt werden. Daher wurde ein virtueller Fahrer über die Schnittstelle des elektronischen Fahrpedals analog zu 6.1.3.1 eigensetzt.

#### **7.4.2 Spezifikation und Konfiguration des VeHiL-Layers**

Auch bei diesem Beispiel wird ausschließlich auf den sechsten Prozessschritt "Einsetzen und Nutzen" eingegangen.

#### **7.4.2.1 Einsetzen und Nutzen XiL - virtueller Fahrer im Fahrversuch**

Die Applikation des virtuellen Fahrers kann direkt vom Rollenprüfstand auf den Fahrversuch übertragen werden. Da es sich hier um ein Open-Loop-Manöver handelt, ist keine Rückmeldung aus der Umwelt bzw. vom Fahrzeug erforderlich.

Über die realisierte Softwareschnittstelle kann das Fahrpedalprofil eingelesen werden und in die, für das Pedal, relevanten Spannungswerte umgewandelt werden. Da das Fahrzeug sich auf der realen Strecke frei bewegen kann und nicht wie beispielsweise am Rollenprüfstand gefesselt ist, muss zusätzlich eine Sicherheitsfunktion appliziert werden, sodass der Fahrer den automatisierten Versuch freigeben kann. Bei beliebig getretenem Fahrpedal wird der automatisierte Versuch gestartet, lässt der Fahrer das Fahrpedal los, wird abgebrochen.

Im Folgenden sind nun einige Ergebnisse einer Anfahrt am 15%-Anfahrhügel dargestellt. Hierbei wird eine Fahrpedalrampe von 0 bis 20s vorgegeben. Danach hat die Pedalstellung den Wert 0. In Bild 7-31 sieht man die Kupplungsdrehzahlen von Kupplung 1 und Kupplung 2.

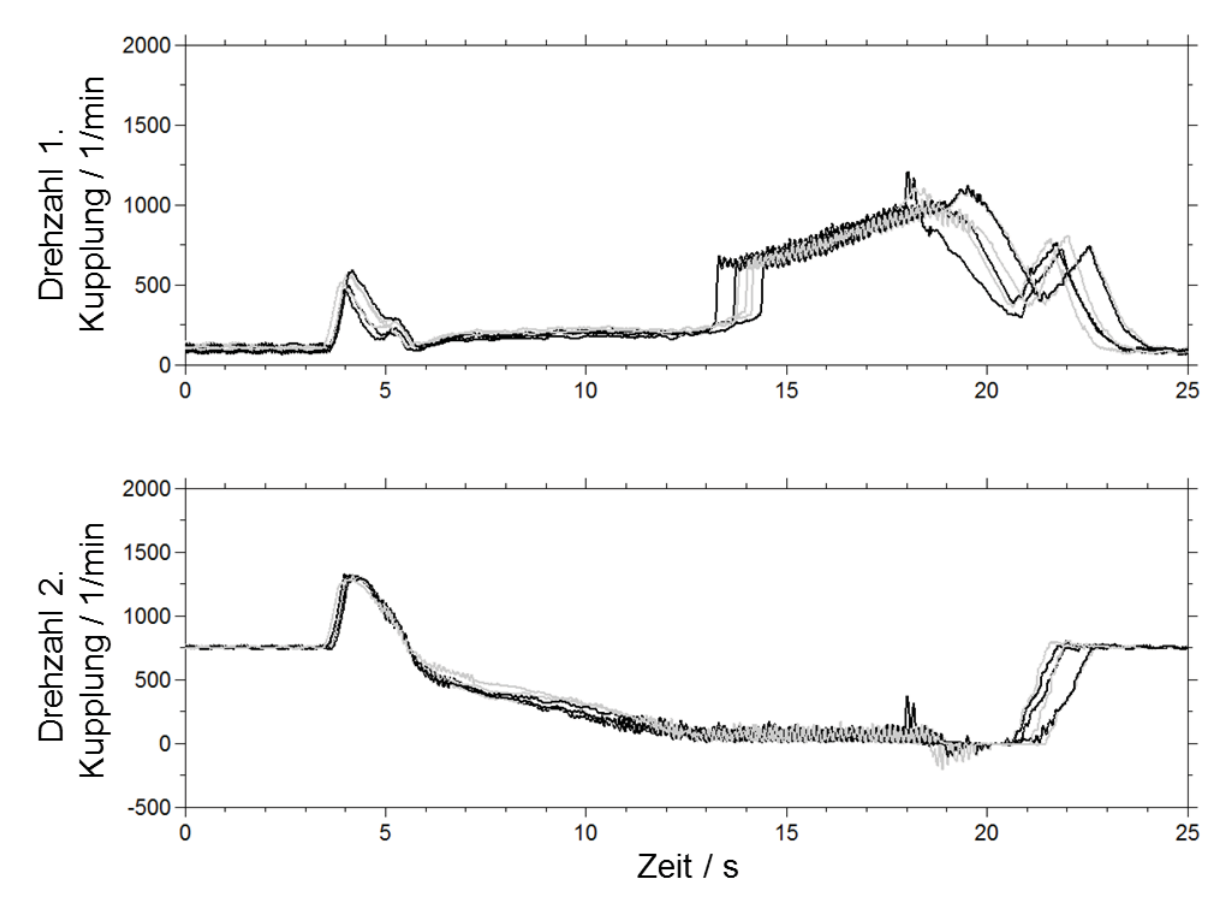

*Bild 7-31: Anfahrt durch virtuellen Fahrer – Kupplungsdrehzahlen* 

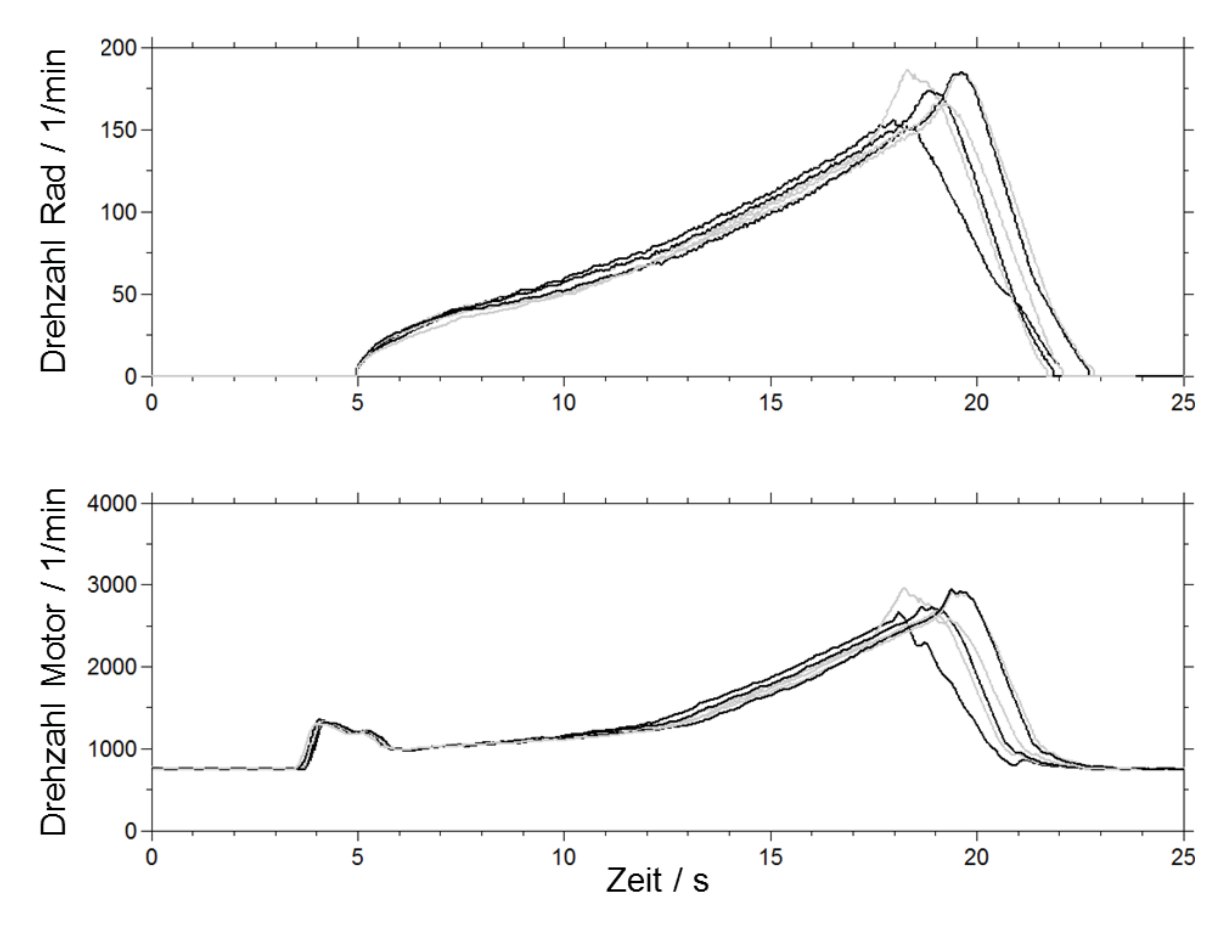

*Bild 7-32: Anfahrt durch virtuellen Fahrer – Rad und Motordrehzahl* 

Der genaue Verlauf und der Applikationsstand soll im Rahmen dieser Arbeit nicht diskutiert werden. Vielmehr soll die Reproduzierbarkeit der einzelnen Versuche verdeutlicht werden, weshalb die genaue Bezeichnung der einzelnen Kurven nicht notwendig ist. Es wurden sechs unterschiedliche Versuche gefahren.

In Bild 7-32 wird die Rad- und Motordrehzahl gezeigt. An der Drehzahldifferenz zwischen Kupplung 1 und Motor, die teilweise größer als 2000 1/min (bei ca. 20 s) ist, ist sichtbar, dass die Kupplung in einem hohen Maß schlupft. Wichtige Bewertungsgröße für den Anfahrkomfort ist die Längsbeschleunigung des Fahrzeuges, die in Bild 7-33 zu sehen ist. Als Messstelle wurde hierfür die Sitzschiene verwendet. Im oberen Diagramm sind wiederum alle sechs Versuche übereinandergelegt, darunter befinden sich jeweils einzeln drei unterschiedliche Versuche zur besseren Lesbarkeit.

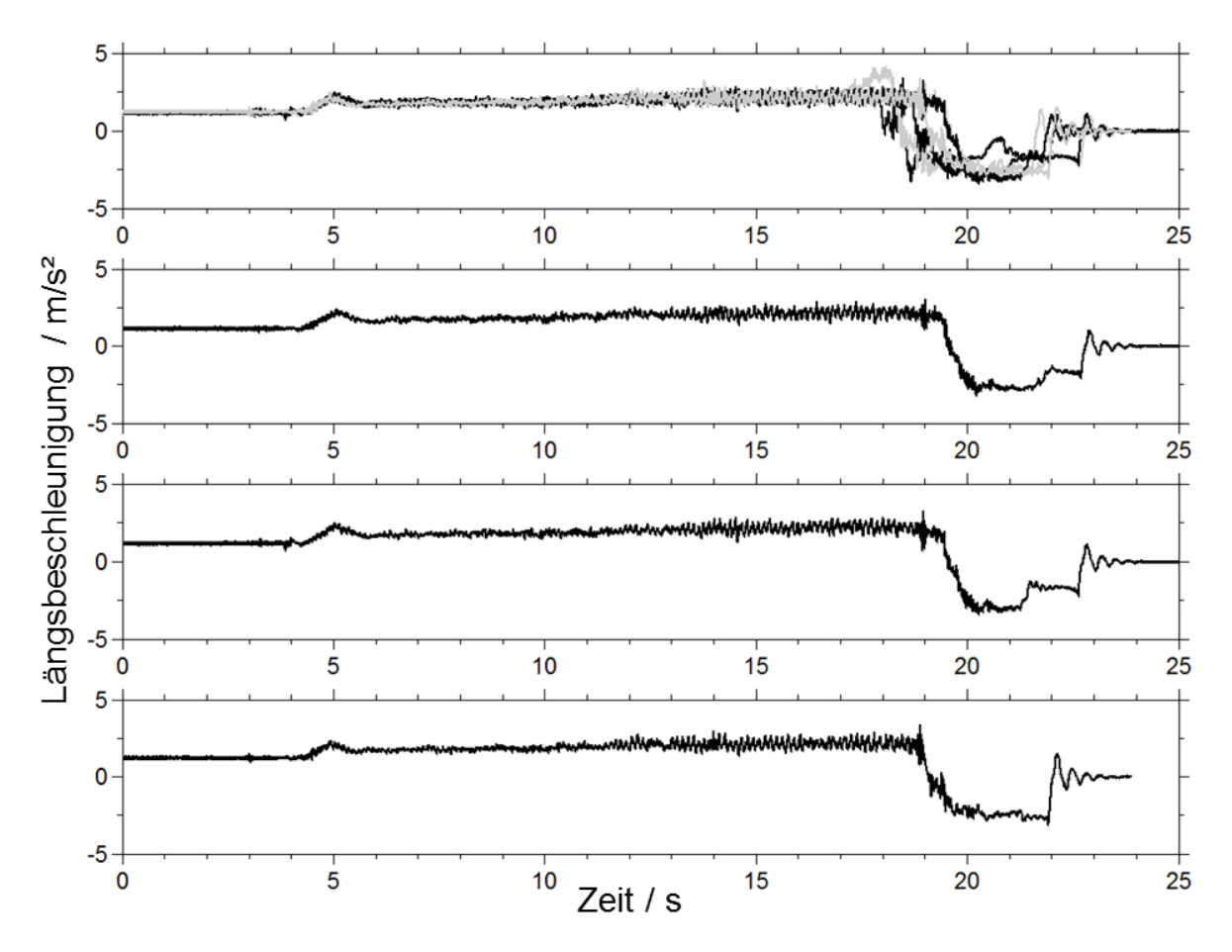

*Bild 7-33: Anfahrt durch virtuellen Fahrer – Längsbeschleunigung an der Sitzschiene*

Zwischen einzelnen Versuchen wird offensichtlich eine sehr gute Reproduzierbarkeit erreicht, trotz schwieriger Randbedingungen (Anfahren am Berg, Fahrpedalrampe, kein stationärer Zustand, Kupplungsregelung, schlupfende Kupplung, etc.). In Bild 7-33 sind in den unteren drei Diagrammen Versuche ausgewählt, die eine sehr gute Wiederholbarkeit hinsichtlich ihrer Werte und ihrer Charakteristik aufweisen. Dies gilt nicht für alle Versuche (siehe Bild 7-33, oberes Diagramm). Allerdings kann die Reproduzierbarkeit durch den Einsatz eines virtuellen Fahrers im Fahrversuch, im Vergleich zum stark streuenden realen Fahrer, verbessert werden. Durch geeignete Kriterien können die schlechten Manöver automatisiert herausgefiltert werden.<sup>282</sup>

# **8 Das neue Handlungssystem im Entwicklungsprozess**

Die vorangegangenen Kapitel haben die Vielfältigkeit und Variabilität des neuen Handlungssystems für die Aktivität Validierung gezeigt. Mit Hilfe des X-in-the-Loop-Frameworks ist es möglich, die Reproduzierbarkeit von Versuchen zu erhöhen sowie Entwicklungskosten und -zeit zu reduzieren. Durch die neuen Ansätze und die erarbeitete Architektur wurde ein Beitrag geleistet, weitere Teile des realen Fahrversuchs auf den Prüfstand oder in die Simulation zu verlagern und somit Frontloading<sup>283</sup> zu betreiben. Insbesondere für Entwicklungsziele wie Energieeffizienz, akzeptables NVH-Verhalten oder Sicherheit werden neue Möglichkeiten geschaffen. Durch die vorgegebene Architektur des verwendeten Softwarepaketes IPG CarMaker sowie ein entsprechendes Schnittstellenkonzept können verschiedene Modelle, reale Prototypen sowie unterschiedliche Mess- und Testsystem angebunden werden.

Das Framework kann durch den modularen Aufbau in hohem Maße anwenderund aufgabenbezogen konfiguriert werden. Der in Kapitel 5 vorgestellte Prozess zur Spezifikation des X-in-the-Loop-Frameworks muss daher zwingend in den Produktentstehungsprozess eingegliedert werden sowie etablierte Vorgehensmodelle unterstützen. Im Folgenden soll abschließend die Integration und Anwendung im Integrierten Produktentstehungsmodell (iPeM) beschrieben werden.

# **8.1 Integration ins Integrierte Produktentstehungsmodell (iPeM)**

Das integrierte Produktentstehungsmodell (iPeM) nach ALBERS erfasst den Produktentstehungsprozess auf den unterschiedlichsten Ebenen – vom Management bis hin zur Anwendung – und bildet somit die Basis, diesen steuerbar und optimierbar zu machen (vgl. Kapitel 2.4.5). Das X-in-the-Loop-Framework ist im iPeM im Wesentlichen der Aktivität Validierung zugeordnet. Die Integration der Validie-

<sup>&</sup>lt;sup>283</sup> DENGER, HOCHMANN, ET AL. 2009

rung als kontinuierlicher Prozess in der Entwicklung kann im iPeM realisiert und direkt mit dem operativen Instrument verknüpft werden.<sup>284</sup> Bei der Validierung wird Wissen generiert, welches direkt zurück in die Modellierung bzw. Synthese fließt und diese somit stark beeinflusst. Bereits das V-Modell nach VDI 2206<sup>285</sup> berücksichtigt eine kontinuierliche Integration der Validierung in die Produktentwicklung. Durch die steigende Komplexität von Fahrzeugen und die damit verbundene Zunahme an Komplexität von Validierungsmethoden und -werkzeugen ist deren Planung und Spezifikation von großer Bedeutung. Derartige Aspekte werden im V-Modell nach VDI 2206 nicht betrachtet. Durch das Metamodell des iPeM kann die Planung und Spezifikation in der Aktivität Projektierung berücksichtigt werden.<sup>286</sup> Das iPeM ist somit ein hochflexibles und allgemeingültig anwendbares Metamodell eines Produktentstehungsprozesses, welches mit dieser Vielschichtigkeit umgehen kann.

Referenzmodell-Patterns (vgl. Kapitel 2.4.5) für die Entwicklung von hochkomplexen Produkten mit neuen Herausforderungen an deren Validierung, müssen somit nicht nur die Validierung kontinuierlich im Produktentstehungsprozess berücksichtigen, genauso muss die Spezifikation und Konfiguration (siehe Kapitel 5) des Validierungsframeworks abgedeckt werden. ALBERS<sup>287</sup> zeigt die Abbildung des V-Modells nach VDI 2006 sowie die Erweiterung hinsichtlich der Aktivität Projektierung.

Die Spezifikation des Validierungsframeworks basiert u.a. auf den Anwendungsfällen und den daraus abgeleiteten Testfällen bzw. Manövern. Diese stehen zum großen Teil bereits sehr früh im Produktentstehungsprozess fest. Daher kann mit der groben Spezifikation des Validierungsframeworks bereits sehr früh begonnen werden. Trotzdem muss mit jeder Validierungsphase im Phasenmodell eine Projektierungsphase verknüpft werden.

Das Handlungssystem im iPeM setzt sich aus der SPALTEN-Aktivitätenmatrix, dem Ressourcen-System und dem Phasenmodell zusammen (vgl. Bild 2-15). Auf alle drei soll im Folgenden im Kontext des X-in-the-Loop-Frameworks und des Spezifikationsprozesses eingegangen werden.

<sup>284</sup> MEBOLDT 2008

<sup>285</sup> VDI 2004

<sup>286</sup> ALBERS & DÜSER 2010a

<sup>&</sup>lt;sup>287</sup> ALBERS & DÜSER 2010a

#### **8.1.1 Integration in die SPALTEN-Aktivitätenmatrix**

Die SPALTEN-Aktivitätenmatrix beschreibt den Produktentstehungsprozess auf Basis von 70 Aktivitäten, die aus der Überlagerung von Mikro- und Makro-Logik entstehen. Sie ist kein sequenzielles Ablaufmodell, sondern ein Metamodell der Aktivitäten der Produktentstehung, auf dessen Basis Abläufe in der Produktentstehung beschrieben werden.<sup>288</sup> Zur Einordnung des X-in-the-Loop-Frameworks wird der Übersicht halber nur auf die Makroaktivitäten "Projektierung", "Modellierung von Prinzip und Gestalt" sowie "Validierung" eingegangen (siehe Bild 8-1). Wirkflächenpaare, Teilsysteme verschiedener Levels oder Gesamtsysteme, die u.a. in der Aktivität "Modellierung von Prinzip und Gestalt" entstehen, müssen validiert werden. Parallel zur Aktivität Modellierung, d.h. spätestens im Anschluss an die Mikroaktivität Lösungsauswahl muss mit der Projektierung des Validierungsframeworks begonnen werden (Pfad 1 in Bild 8-1). Die Mikroaktivitäten der Projektierung sind in Kapitel 5 ausführlich in Form des Prozesses zur Spezifikation des Validierungsframeworks beschrieben. Nach der Tragweitenanalyse kann bereits mit der eigentlichen Validierung begonnen werden (Pfad 2 in Bild 8-1). Auch hier wird wiederum ein SPALTEN-Prozess durchlaufen. Dieser befasst sich u.a. mit dem genauen Versuchsdesign, der Fehlerkettenberechnung sowie der Interpretation und Bewertung der Validierungsergebnisse. Ist die eigentliche Validierung abgeschlossen erfolgt die Mikroaktivität "Nachbereiten und Lernen" der Projektierung (siehe Kapitel 5.1.7, Pfad 4 in Bild 8-1). Abschließend muss das bei der Validierung entstandene Wissen z.B. in Form einer Optimierung wieder zurück in die Makroaktivität "Modellierung von Gestalt und Prinzip" fließen um den nächsten Produktreifegrad erreichen zu können (Pfad 3 in Bild 8-1).

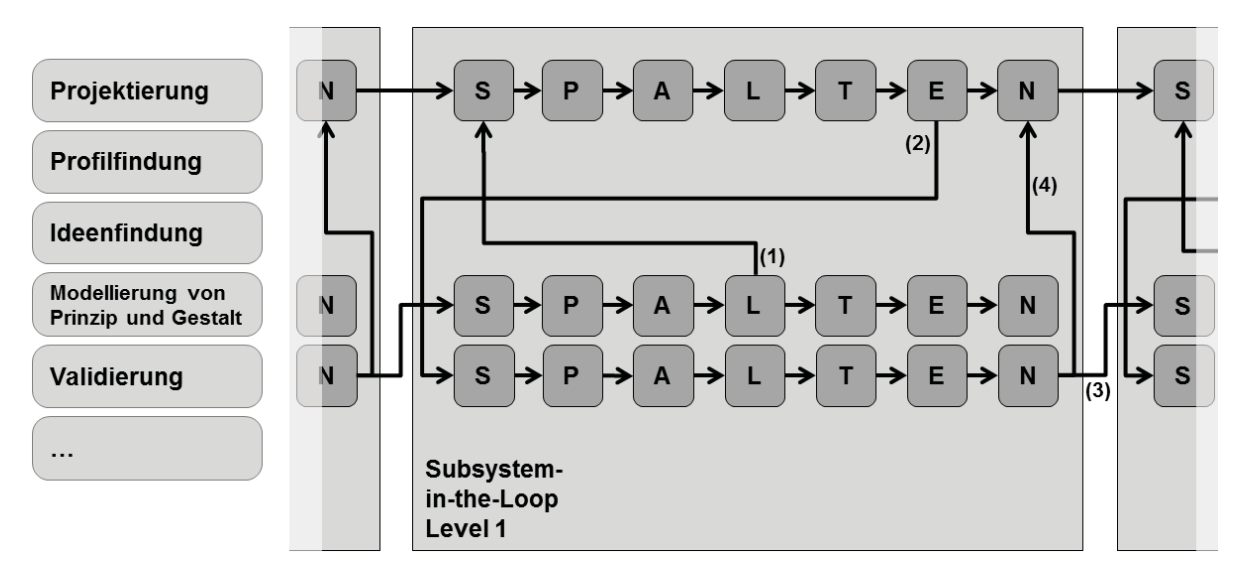

*Bild 8-1: Das X-in-the-Loop-Framework in der SPALTEN-Aktivitätenmatrix* 

288 MEBOLDT 2008

In Bild 8-1 sind diese Zusammenhänge auszugsweise für den Layer Subsystemin-the-Loop Level 1 dargestellt. Diese sind für die anderen Layer und Levels genauso anzuwenden.

#### **8.1.2 Zusammenspiel mit dem System Ressourcen**

Das System Ressourcen ist ein weiterer Bestandteil des Handlungssystems. Es umfasst Informationen, Personal, Kapital, Material sowie Energie (vgl. Bild 2-15) und steht in enger Wechselwirkung mit der SPALTEN-Aktivitätenmatrix.

## **8.1.2.1 Informationen**

Um Nachhaltigkeit von Lösungen, Modellen und Konfigurationen zu gewährleisten sowie die Effizienz bei der Suche neuer Lösungen zu Steigern ist deren Ablage und Bereitstellung essentiell wichtig. Die strukturierte und systematische Vorgehensweise ermöglicht eine Übertragbarkeit und Wiederverwendbarkeit von Lösungen, Modellen und Konfigurationen auf andere XiL-Layern. Durch die Modellierung der Spezifikation mit C&CM und SysML und einer entsprechenden Ablage ist eine Wiederverwendbarkeit bei ähnlicher Aufgabenstellung gewährleistet. Chancen und Risiken von Konfigurationen werden ebenfalls standardisiert abgelegt, sodass auch auf dieses Wissen bei ähnlichen Aufgabenstellungen zurückgegriffen werden kann.

## **8.1.2.2 Personal**

Komplexe Fahrzeugkonzepte haben noch komplexere Validierungsumgebungen zu Folge.<sup>289</sup> Die Validierungsingenieure müssen daher geeignete Werkzeuge, Methoden und Prozesse bereitgestellt bekommen. Durch den in Kapitel 5 beschriebenen Prozess erhält der Validierungsingenieur einen Basisprozess, der auf alle X-in-the-Loop-Layer übertragbar ist. Integriert sind Methoden unter Nutzung von C&CM und SysML, die es ermöglichen Zusammenhänge besser zu erfassen und standardisiert abzulegen. Auf dieser Basis kann auch weiteres Personal beispielsweise aus Konstruktion oder Berechnung besser eingeplant werden.

# **8.1.2.3 Kapital, Material und Energie**

Die Nutzung von modernen Prüfständen sowie Simulationsumgebungen ist oft mit hohen Kosten verbunden. Der beschriebene Spezifikationsprozess sowie die Übertragbarkeit von Modellen, Testfällen, etc. zwischen den einzelnen XiL-Layern

<sup>289</sup> ALBERS, BEHRENDT, ET AL. 2010

ermöglicht es, Kosten zu senken und Material effizient einzusetzen. Automatisierungen, wie in Kapitel 7.3 beschrieben, reduzieren auch den Energiebedarf beispielsweise durch schnelles, reproduzierbares Einstellen von Zuständen bei der UUT.

## **8.1.3 Integration ins Phasenmodell**

Auf Basis der in Bild 8-1 beschriebenen Abläufe können nun Referenzmodelle mit zeitlichem Bezug für die Produktentwicklung abgeleitet werden. Ein Beispiel ist in Bild 8-2 dargestellt. Dieser Ausschnitt kann sich im Laufe des Produktentstehungsprozesses für verschiedene Produktreifegrade (Konzept, Vorserie, Serie, etc.) wiederholen (vgl. Bild 2-12: Prozessmodell der Antriebsstrangentwicklung). Hierbei ist zu beachten, dass der dargestellte Balken für die Aktivität Projektierung sich ausschließlich auf den Anteil der Validierung bezieht. Andere Projektierungsaspekte im Kontext des gesamten Produktentstehungsprozess müssen natürlich zusätzlich berücksichtigt werden.

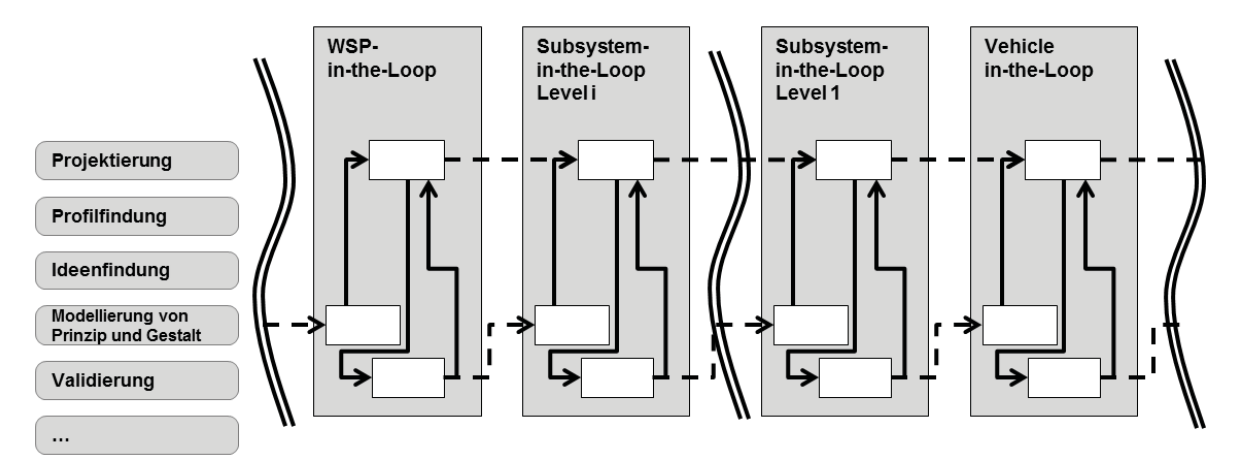

*Bild 8-2: Referenzmodell für die Anwendung des X-in-the-Loop-Frameworks im iPeM*

# **8.2 Übertragbarkeit des neuen Handlungssystems**

Das im Rahmen dieser Arbeit entwickelte neue Handlungssystem für die Aktivität Validierung wurde am Beispiel der Fahrzeugentwicklung erarbeitet und implementiert. Das X-in-the-Loop-Framework sowie der Spezifikationsprozess können aber auch auf andere Bereiche übertragen werden, insbesondere auf die Entwicklung von komplexen, mechatronischen Systemen (in dieser Arbeit Fahrzeug), die in intensiver Interaktion mit dem Benutzer (in dieser Arbeit Fahrer) und der Umwelt stehen. Als Beispiel können hier hangeführte Geräte wie

beispielsweise Bohrmaschinen, Motorsägen, etc. genannt werden. Diese stehen zum einen in enger Wechselwirkung mit der Umwelt zum anderen auch mit dem Benutzer. Bei weniger komplexen Systemen gilt es abzuwägen ob konventionelle Ansätze nicht zielführender sind.

# **9 Zusammenfassung und Ausblick**

In diesem Kapitel wird die vorliegende Arbeit zusammengefasst und ein Ausblick für weitere Applikationen und Erweiterungen gegeben.

## **9.1 Zusammenfassung**

Im Rahmen dieser Arbeit wurde ein neues Handlungssystem für die zentrale Aktivität im Produktentstehungsprozess – die Validierung – vorgestellt. Mit diesem Handlungssystem, dem sogenannten X-in-the-Loop-Framework, ist es möglich den zukünftigen Herausforderungen der Automobilindustrie, die u.a. durch Individualität, Flexibilität, Globalisierung und Urbanisierung gekennzeichnet sind, zu begegnen. Eine konsequente Integration von Simulation und Test über den gesamten Produktentstehungsprozess, von elementaren Betrachtungen bis hin zu Gesamtsystembetrachtungen, eine offene, flexible und erweiterbare Architektur basierend auf etablierten Werkzeugen und Methoden sowie eine Unterstützung zur Spezifikation und Konfiguration zur effizienten Integration in den Produktentstehungsprozess, zeichnen das Framework aus. Reproduzierbarkeit und Durchgängigkeit sind wesentliche Anforderungen an Validierungsmethoden. Simulation und Prüfstände leisten dabei einen großen Beitrag. Durch deren Vernetzung und die durchgängige Integration von Fahrer(-modellen) und Umwelt(-modellen) wurden neue Applikationsmöglichkeiten geschaffen. Fahrerassistenzsysteme (z.B. zur energieeffizienten Anleitung des Fahrers im Verkehr) oder Antriebsstrangfunktionen (z.B. Berücksichtigung der Straßensteigung bei Getriebesteuergerätefunktionen) können im XiL-Framework mit neuen Möglichkeiten und Ansätzen in reproduzierbaren Umgebungen validiert und entwickelt werden. Es wurde somit ein Beitrag im Sinne des Frontloading-Ansatzes<sup>290</sup> geleistet und demonstriert.

In Kapitel 2 wurde mit den erarbeiteten Grundlagen und dem analysierten Stand der Forschung die Basis für die in Kapitel 3 vorgestellte Zielsetzung gelegt. Von

<sup>290</sup> DENGER, HOCHMANN, ET AL. 2009

den sich verkürzenden Entwicklungszeiten und dem hohen Grad an Funktionsvernetzung in Fahrzeugen, leitet sich der Bedarf nach einem neuen Handlungssystem für die Aktivität Validierung im Produktentstehungsprozess ab. Komplexe Fahrzeugarchitekturen führen zu komplexen Validierungsmethoden und umgebungen. Daher muss zum einen eine produktentstehungsprozessorientierte Anwendung ermöglicht werden, zum anderen müssen den Entwicklern Methoden zur Spezifikation und Konfiguration bereitgestellt werden. Die Integration von etablierten Methoden und Werkzeugen ist für den produktiven Einsatz entscheidend.

In Kapitel 4 wurde ein eines Handlungssystem für die Aktivität Validierung entwickelt. Zunächst erfolgte eine abstrakte Darstellung des entwickelten X-in-the-Loop-Frameworks und eine systemtheoretische Beschreibung mit Hilfe des Contact and Channel Models (C&CM). Es wurden die wesentliche Gesamtstrukturen, Leitstützstrukturen und Wirkflächenpaare des Frameworks eingeführt und erläutert. Dies soll einerseits zu einem erhöhten Verständnis führen andererseits bietet diese Beschreibung die Basis zur Synthese von aufgabenspezifischen Konfigurationen des Frameworks. Durch die Formulierung einer flexiblen Soft- und Hardwarearchitektur für das X-in-the-Loop-Framework wurde der Konkretisierungsgrad erhöht. Aufbauend auf dem Problemlösungsprozess SPALTEN, der systemtheoretischen Beschreibung mittels C&CM und der domänenübergreifenden, modellbasierten Systembeschreibungssprache SysML, wurde in Kapitel 5 ein Prozess zur aufgabenspezifischen Spezifikation und Konfiguration des X-in-the-Loop-Frameworks vorgestellt. Nach einer zunächst theoretischen Herleitung, erfolgte die Erläuterung anhand eines Beispiels (Kapitel 7) sowie die Bereitstellung eines Leitfadens (Anhang A.6).

Die Soft-und Hardwarearchitektur wurde in Kapitel 6 auf dem Vehicle-in-the-Loop-Layer (Gesamtsystem-Layer) implementiert. Dies erfolgte zunächst am Rollenprüfstand und wurde anschließend auf den Fahrversuch übertragen. Neue Applikationsmöglichkeit mit Vehicle-in-the-Loop wurden allgemein aufgezeigt.

In Kapitel 7 wurde die Anwendung anhand von vier Beispielen gezeigt. Zunächst wurde die Entwicklung einer energieeffizienten Fahrstrategie für Hybridfahrzeuge vorgestellt. Hierzu wurde eine reale Stausituation auf den Rollenprüfstand mit Vehicle-in-the-Loop übertragen. Somit war es möglich, das Trainingsverhalten des Fahrers in einer reproduzierbaren Verkehrssituation zu analysieren, bevor ein erweitertes ACC (Adaptive Cruise Control) entwickelt und abgestimmt werden konnte. Weitere Anwendungen waren die Validierung und Entwicklung von Fahrerassistenzsystemen unter Einsatz von neuartigen Anleitungs- und Informationskonzepten, das automatisierte und zustandsüberwachte Betreiben und Analysieren von Hybridfahrzeugen sowie ein Ansatz für reproduzierbares manöverbasiertes

Testen im realen Fahrversuch. Diese vier Beispiele wurden unter vielen ausgewählt, um die Flexibilität und Vielfältigkeit des Frameworks darzustellen.

Kapitel 8 beschreibt schließlich die Integration des neuen Handlungssystems in das Integrierte Produktentstehungsmodell (iPeM) und trifft Aussagen zur Übertragbarkeit auf andere Bereiche neben der Fahrzeugentwicklung.

# **9.2 Ausblick**

Durch die Entwicklung des X-in-the-Loop-Frameworks wurde im Rahmen dieser Arbeit die Grundlage für eine durchgängige Umgebung zur Integration von Simulation und Test, unter Berücksichtigung der mit dem Fahrzeug interagierenden Systeme (Fahrer und Umwelt), geschaffen.

Der Implementierung in dieser Arbeit erfolgte auf dem Vehicle-in-the-Loop-Layer, die Möglichkeit der Übertragbarkeit wurde bereits aufgezeigt. Im Rahmen von weiterführenden Arbeiten könnte eine Übertragung auf andere Layer erfolgen. Die Arbeiten von ILLMEIER<sup>291</sup> und BEIDL<sup>292</sup> zeigen die Anwendung am Antriebsstrangund Motorprüfstand. Fortführend kann die Integrationstiefe von Vehicle-in-the-Loop noch weiter erhöht werden. Insbesondere in Bezug auf die Fahrer-Fahrzeug-Interaktion sind realitätsnähere Bedingungen am Fahrsimulator sowie hinsichtlich der Umweltsimulation erforderlich. Die Realisierung einer Bewegungsplattform bzw. die Kopplung an entsprechende Umweltsimulationsmodelle (siehe Kapitel 2.5.2) können hier einen wichtigen Beitrag leisten. Kommunikation zwischen Fahrzeugen sowie zwischen Fahrzeugen und der Infrastruktur (sog. Car2X) werden in Zukunft zur Steigerung von Energieeffizienz, Komfort und Sicherheit an Bedeutung gewinnen. Die Validierung solcher Systeme (unter Verwendung realer Fahrzeuge) ist nach Stand der Forschung mit großem Aufwand und hohen Kosten verbunden. Der Vehicle-in-the-Loop-Layer bietet hierfür verschiedene Möglichkeiten und Chancen. Durch die Integration von Verkehrsflussmodellen und die Kopplung mit Netzwerksimulationen kann die Reproduzierbarkeit bei der Validierung von Car2X-Anwendungen erhöht und Zeit und Kosten gesenkt werden. Ansätze hierzu wurden bereits entwickelt und veröffentlicht<sup>293</sup> (siehe Bild 9-1).

Anschließende Arbeiten beschäftigen sich mit einer modularen und flexiblen Optimierungsumgebung. Diese soll, als Ergänzung zum X-in-the-Loop-Framework, die

<sup>291</sup> ILLMEIER & PFISTER 2010

<sup>292</sup> BEIDL 2010

<sup>&</sup>lt;sup>293</sup> ALBERS, DÜSER, ET AL. 2010, SANDER, DÜSER, ET AL. 2010

layer-übergreifende Systemoptimierung unter Berücksichtigung des Fahrers (z.B. Fahrverhalten, Fahrertyp) und der Umwelt (z.B. Streckentopologie, etc.) ermöglichen.

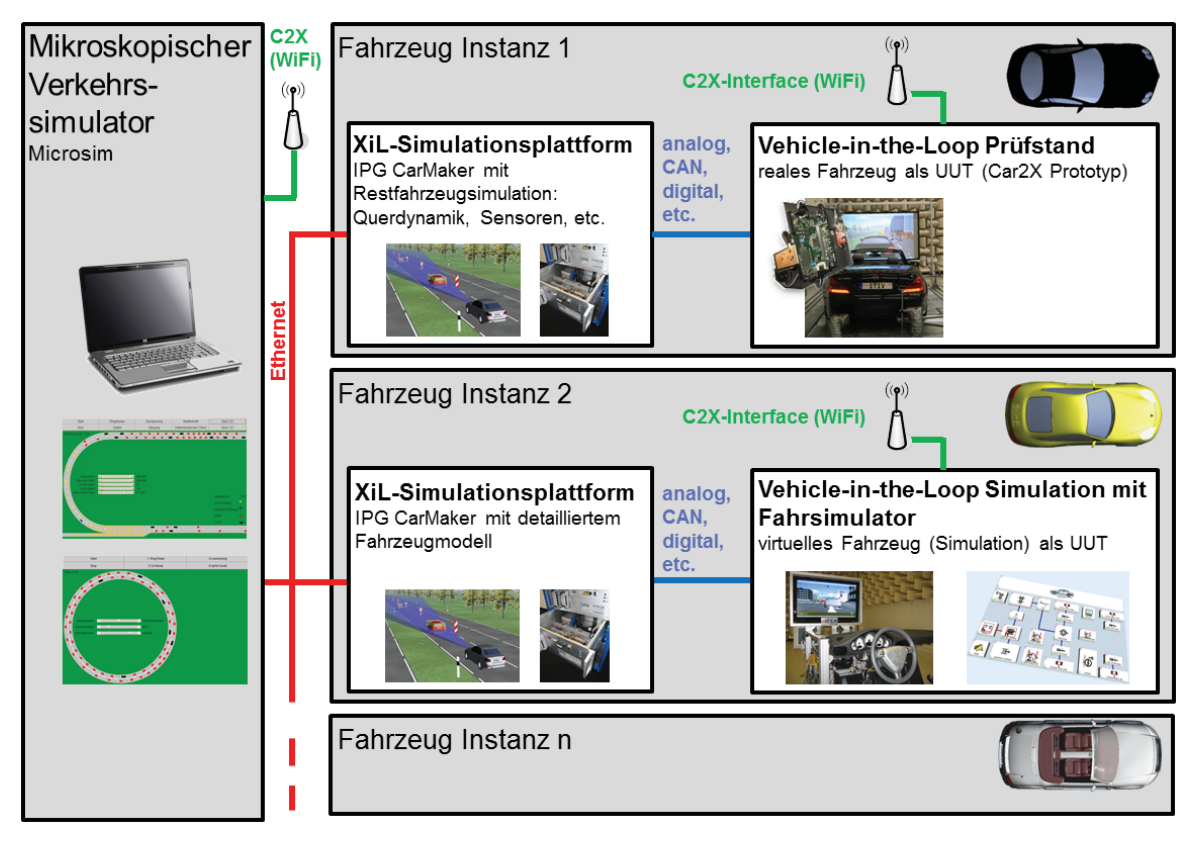

*Bild 9-1: Konzept zur Validierung von Car2X-Anwendungen<sup>294</sup>*

In Bezug auf die Spezifikationsmethode würden Ansätze einer kombinierten Systembeschreibung der Unit-Under-Test (UUT) und des Validierungsframeworks, gekoppelt mit einer automatisierten Modell- und Schnittstellengenerierung, die Entwicklungszeiten weiter reduzieren. Dadurch können zum einen domänenübergreifende Modelle der UUT bei der Spezifikation des Validierungsframeworks wiederverwendet werden, zum anderen werden bei der automatisierten Generierung mögliche Fehlerquellen reduziert und teilweise sogar ausgeschlossen.

Im Rahmen der Ingenieursausbildung wird die Aktivität Validierung ebenfalls eine immer größere Rolle spielen. Speziell ausgebildete Validierungs-Ingenieure werden bei derartig komplexen Methoden und Werkzeugen benötigt.

<sup>294</sup> ALBERS, DÜSER, ET AL. 2010

# **A Anhang**

# **A.1 Begriffe und Abkürzungen**

#### **Adaptive Cruise Control (ACC)**

Ein ACC ist ein Abstandsregeltempomat, der neben der gewünschten Geschwindigkeit auch den Abstand zum Vorausfahrenden bei der Regelung berücksichtig.

#### **API (application programming interface)**

Programmierschnittstelle eines Softwaresystems zur Anbindung anderer Programme.

#### **APO**

Kommunikationsdienst von IPG CarMaker

#### **Betriebsstrategie**

Steuergerätefunktionen, um ein Fahrzeug unter bestimmten Gesichtspunkten zu betreiben (z.B. hinsichtlich Effizienz, Komfort, etc.). Siehe im Vergleich Fahrstrategie.

#### **CAN-Bus (Controller Area Network)**

Asynchroner, serieller Feldbus. Kommt in vielen Fahrzeugen zur Vernetzung der Steuergeräte zum Einsatz.

#### **Car2X (oder Car2X-Communication)**

Car2X bezeichnet den Austausch von Informationen und Daten zwischen Fahrzeugen und zwischen Fahrzeugen und Infrastruktur (z.B. Ampel, etc.), mit dem Hintergrund den Komfort, die Sicherheit und die Effizienz zu steigern.

#### **Contact and Channel Model (C&CM)**

Das Elementmodell C&CM (Contact and Channel Model) ermöglicht die Beschreibung von Funktion und Gestalt technischer Systeme auf einer abstrakten Ebene und ist somit ein Werkzeug zur Analyse und Synthese in der Produktentstehung. Die drei zentralen Elemente sind Wirkfläche, Wirkflächenpaar und Leitstützstruktur. Eine technische Funktion erfordert mindestens zwei Wirkflächenpaare (WFP) und eine sie verbindende Leitstützstruktur (LSS). Ein System kann nur seine Funktion in Interaktion mit der Umwelt erfüllen. Ein System, welches keine Wirkflächenpaare mit der Umwelt bildet erfüllt keine Funktion.

Das Contact and Channel Model ist Kernbestandteil der Forschung am IPEK – Institut für Produktentwicklung. Aktuelle Forschungsarbeiten unterscheiden zwischen C&C-Ansatz und C&C-Modell eines technischen Systems. Mit C&C-Ansatz wird derjenige Teil bezeichnet der allgemein gültig ist und aus dem C&C-Modelle technischer Systeme gebildet werden. C&C-Modelle sind also immer etwas Spezifisches. Mit dem C&C-Ansatz werden C&C-Modelle technischer Systeme gebildet.

## **Electronic Control Unit (ECU)**

Steuergerät im Fahrzeug

## **Fahrstrategie**

Strategie des Fahrers, um ein Fahrzeug unter bestimmten Gesichtspunkten zu betreiben (z.B. hinsichtlich Effizienz, Komfort, etc.). Siehe im Vergleich Betriebsstrategie.

## **Graphical User Interface (GUI)**

Grafikbasierte Benutzerschnittstelle eines Softwaresystems.

## **Handlungssystem (HS)**

Ziel- und Objektsystem sind über das Handlungssystem miteinander verknüpft. Mit Hilfe des Handlungssystems wird eine Ausgangssituation in eine erwünschte Endsituation überführt. Das Handlungssystem selbst ist ein soziotechnisches System, das sich aus strukturierten Aktivitäten, Methoden und Prozessen sowie den dafür jeweils notwendigen Ressourcen zusammensetzt.

## **HOST-Rechner**

Echtzeitsimulationsplattformen bestehen oft aus zwei Rechnern. Der HOST-Rechner beinhaltet in der Regel die grafische Benutzeroberfläche sowie Werkzeuge zur Modellparametrierung. Auf ihm kann ein nicht-echtzeitfähiges Betriebssystem laufen. Der zweite Rechner ist das sogenannte TARGET. Auf ihm läuft ein echtzeitfähiges Betriebssystem. Das TARGET ist zuständig für die eigentliche Simulation (Modellberechnung). Die Kommunikation zwischen HOST und TARGET läuft häufig über TCP/IP.

## **Integriertes Produktentstehungsmodell (iPeM)**

Metamodell für die Modellierung von Produktentstehungsprozessen. iPeM basiert auf den 5 zentralen Hypothesen nach ALBERS (vgl. Kapitel 2.1.1).

# **Objektsystem (OS)**

Das Objektsystem ist die Umsetzung des Zielsystems. Inhalt des Objektsystems ist somit das Ergebnis des mittels des Handlungssystems umgesetzten Zielsystems.

## **SysML**

Die Systems Modeling Language ist eine objektorientierte, standardisierte Sprache zur Modellierung von komplexen Systemen. Sie leitet sich von der UML (Unified Modeling Language) ab.

## **TARGET-Rechner**

Erläuterung siehe HOST-Rechner

#### **Validierung**

Validierung beschreibt den Prozess, der überprüft, ob das richtige System entwickelt wurde und beinhaltet Verifizierung. Die zentrale Aktivität im Produktentstehungsprozess ist die Validierung (siehe Kapitel 2.1.2).

#### **Verifizierung**

Verifizierung stellt den Prozess dar, der beurteilt, ob ein System richtig entwickelt wurde (siehe Kapitel 2.1.2).

## **X-in-the-Loop-Framework (oder XiL-Framework)**

Das X-in-the-Loop-Framework ermöglicht die Validierung auf den unterschiedlichen Systemdetaillierungs-Layern, beginnend auf dem Wirkflächenpaar-Layer über die Validierung von Subsystemen unterschiedlicher Levels bis hin zur Analyse von Gesamtsystemen. Die Systeme Benutzer (Fahrer) und das System Umwelt (siehe Bild 4-7) sind permanent einbezogen.

## **X-in-the-Loop-Layer (oder XiL-Layer)**

Das X-in-the-Loop-Framework besteht aus drei Layern: der Vehicle-in-the-Loop-Layer, der Subsystem-in-the-Loop-Layer und der WSP-in-the-Loop-Layer (Working-Surface-Pair-in-the-Loop-Layer).

## **Zielsystem (ZS)**

Das Zielsystem beschreibt die gewünschten Merkmale eines Objektsystems. Es beinhaltet relevante Ziele, deren Abhängigkeiten voneinander sowie entsprechende Randbedingungen, die zur Entwicklung des Objektsystems benötigt werden. Ausgangspunkt ist dabei der aktuelle Zustand, nicht aber die Lösung als solche. Im Verlaufe der Produktentstehung wird das Zielsystem erweitert und konkretisiert. Die Definition des Zielsystems ist ein wichtiger Faktor für den Erfolg der Produktentwicklung.

# **A.2 Verwendete Softwarepakete**

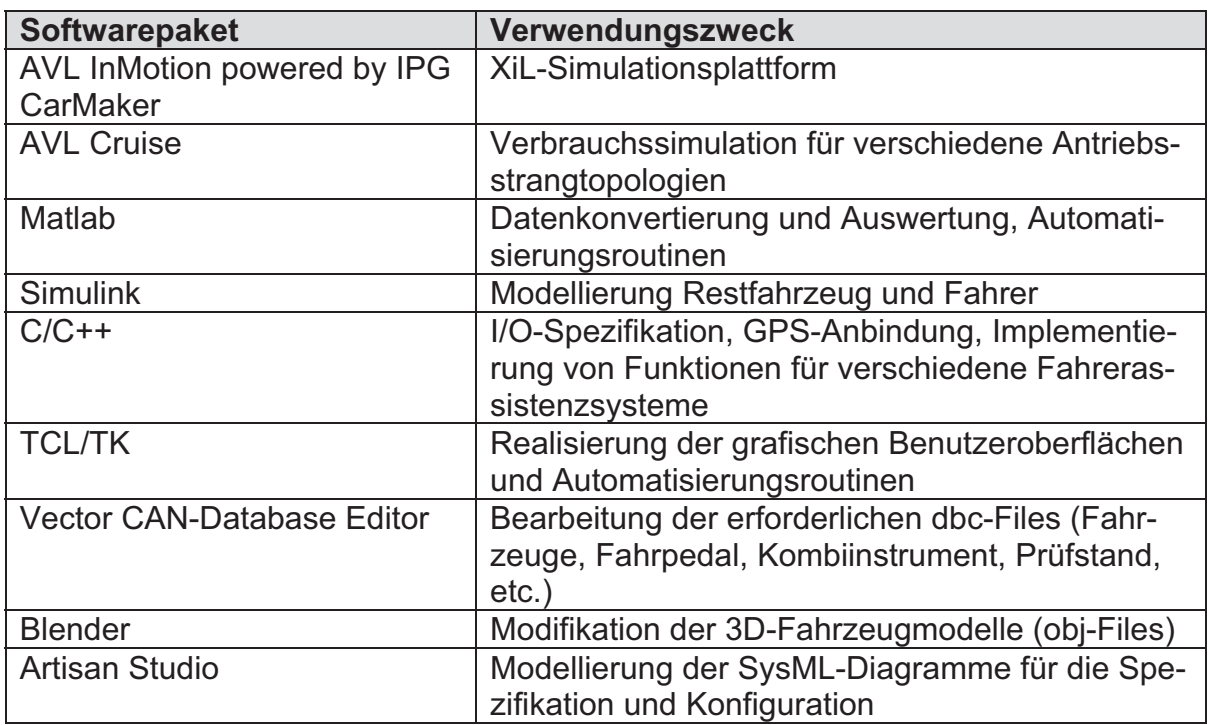

# **A.3 I/O-Konfiguration Echtzeitsystem**

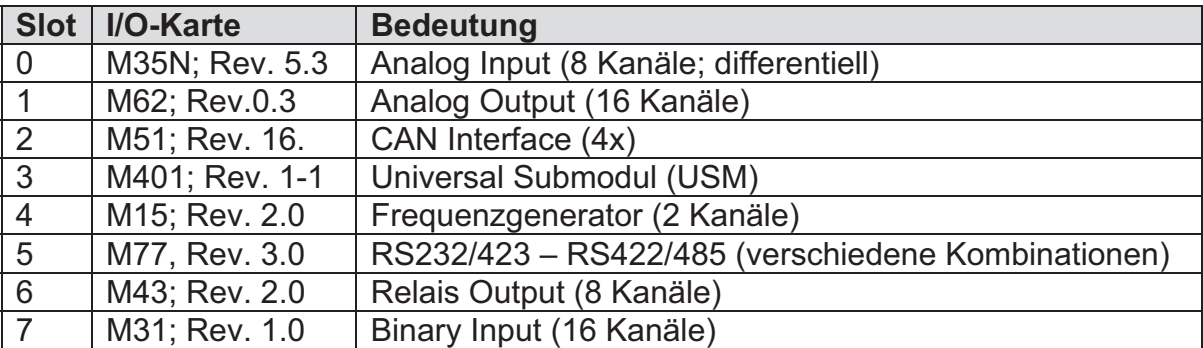

# **A.4 I/O-Spezifikation für Vehicle-in-the-Loop**

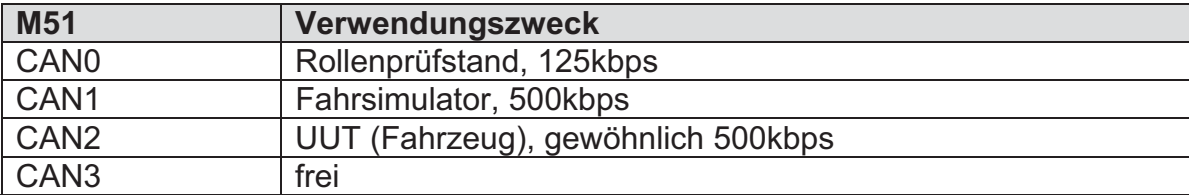

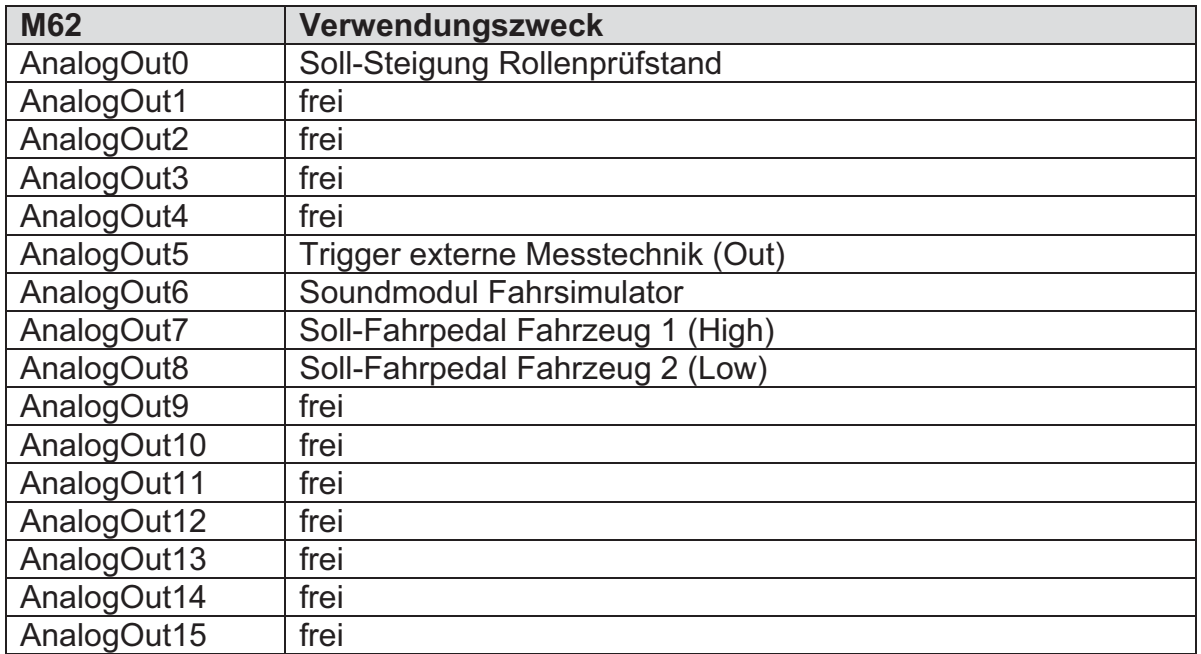

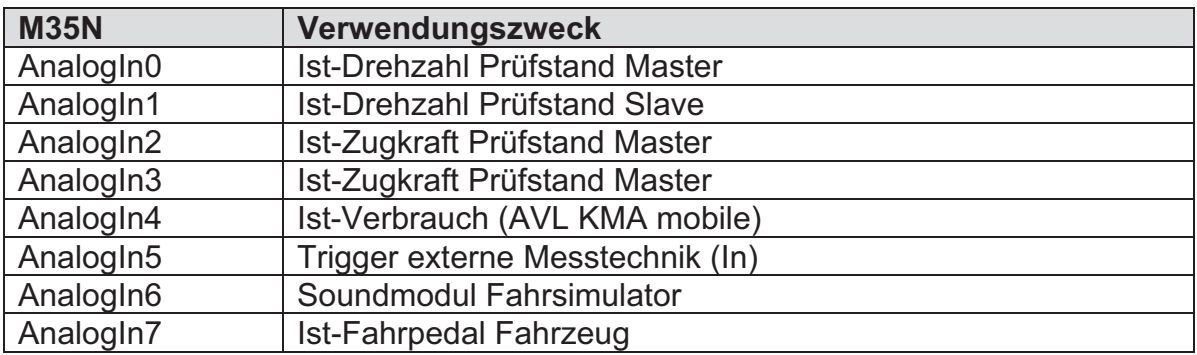

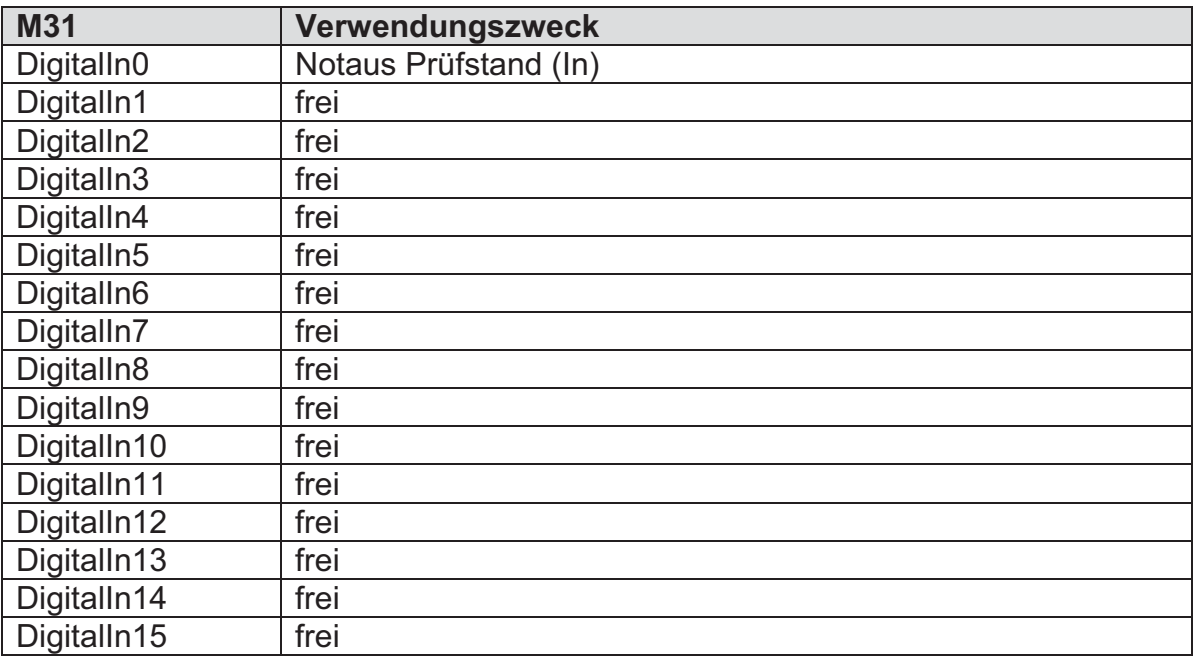

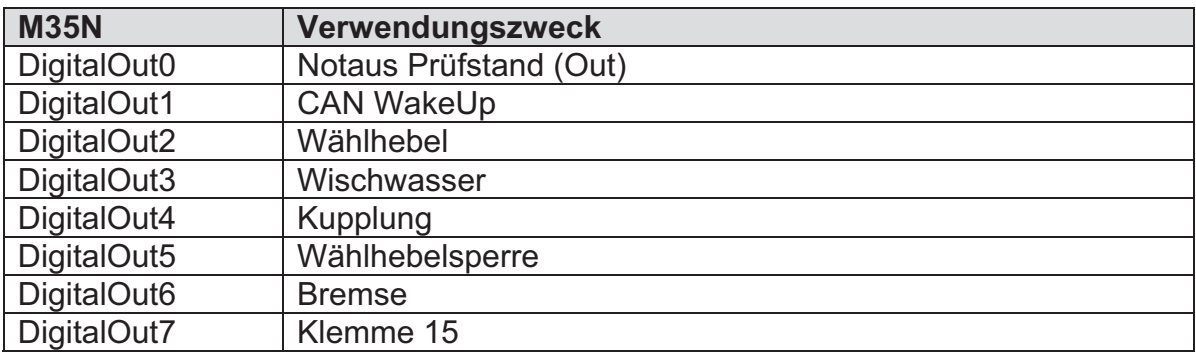

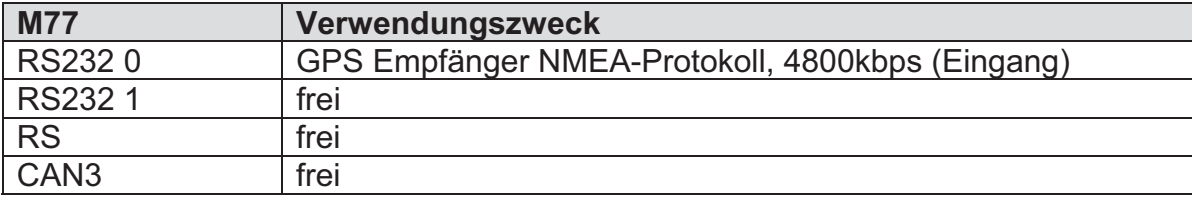

# **A.5 Modelle und modifizierter Source-Code**

Im Folgenden sollen die wichtigsten Modelle und modifizierte Source-Code-Dateien vorgestellt werden.

## **A.5.1 Projektpfad …\XiL\VeHiL\src\**

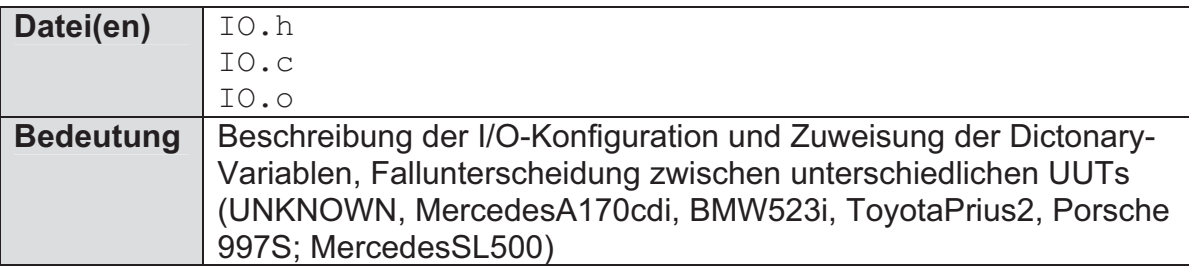

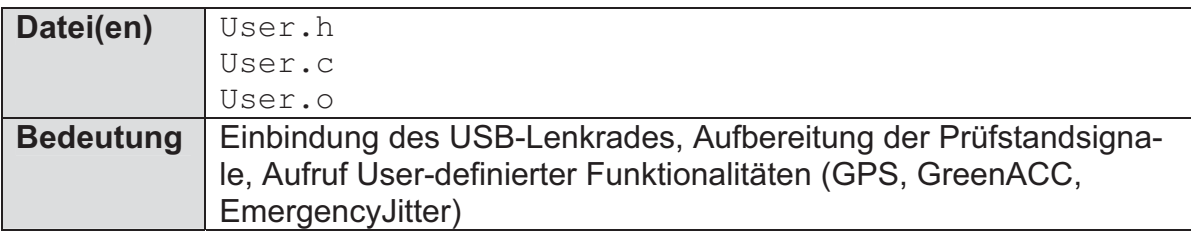

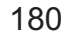

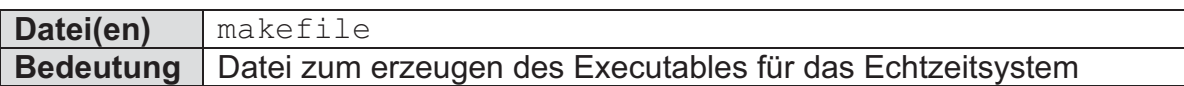

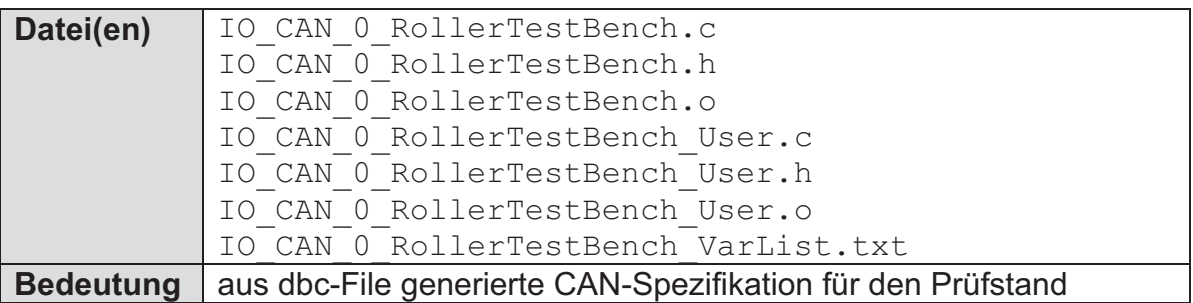

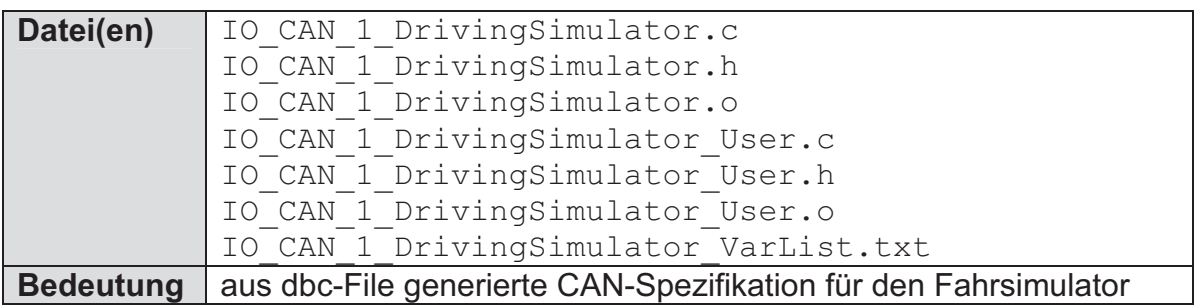

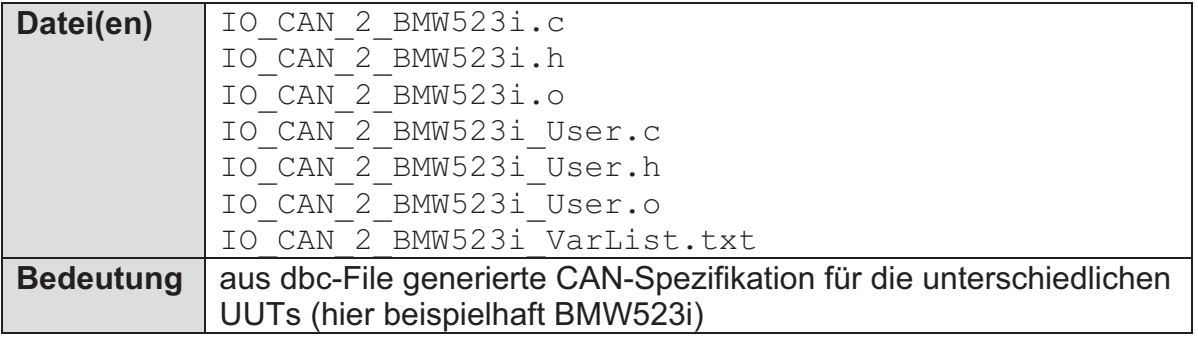

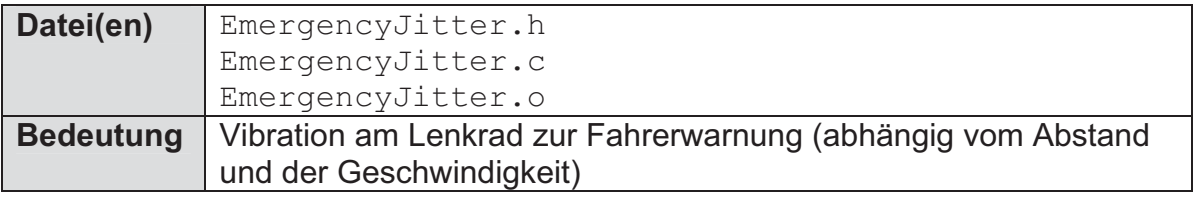

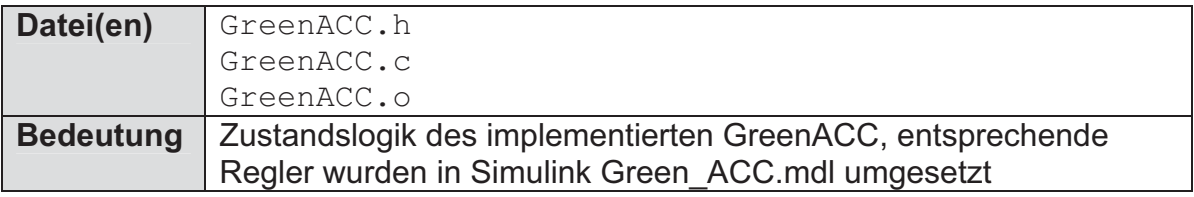

# **A.5.2 Projektpfad …\XiL\VeHiL\mdl\**

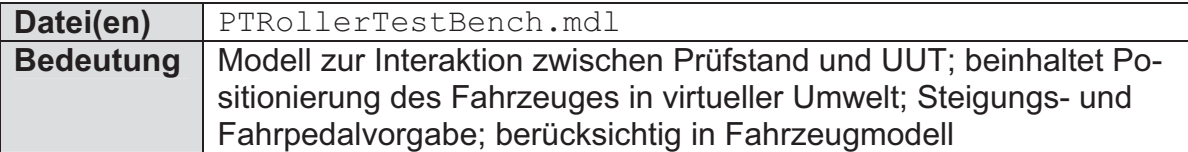

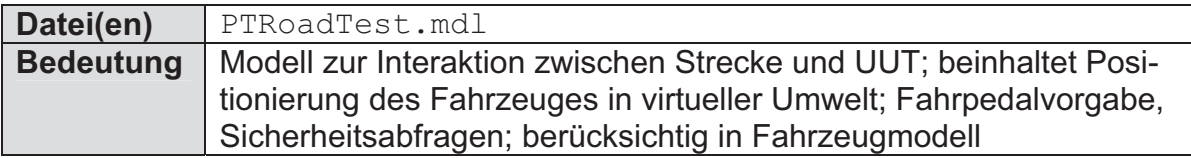

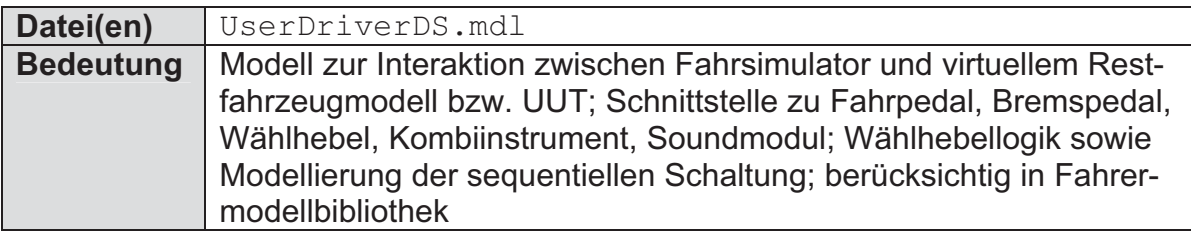

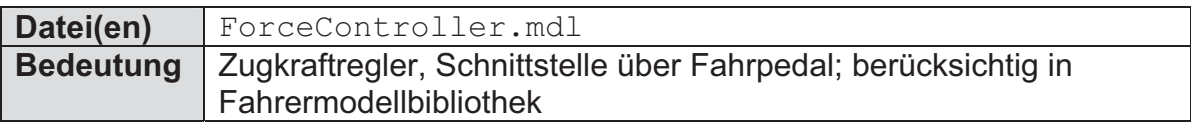

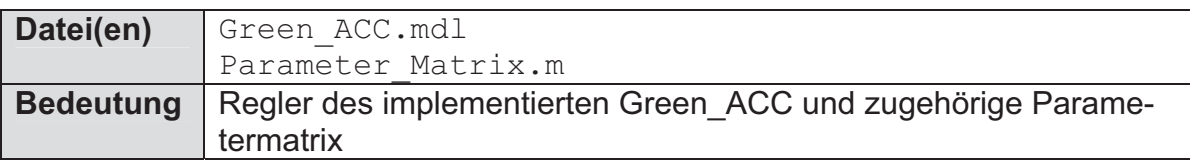

# **A.5.3 Projektpfad …\XiL\VeHiL\Data\Vehicle\IPEK\**

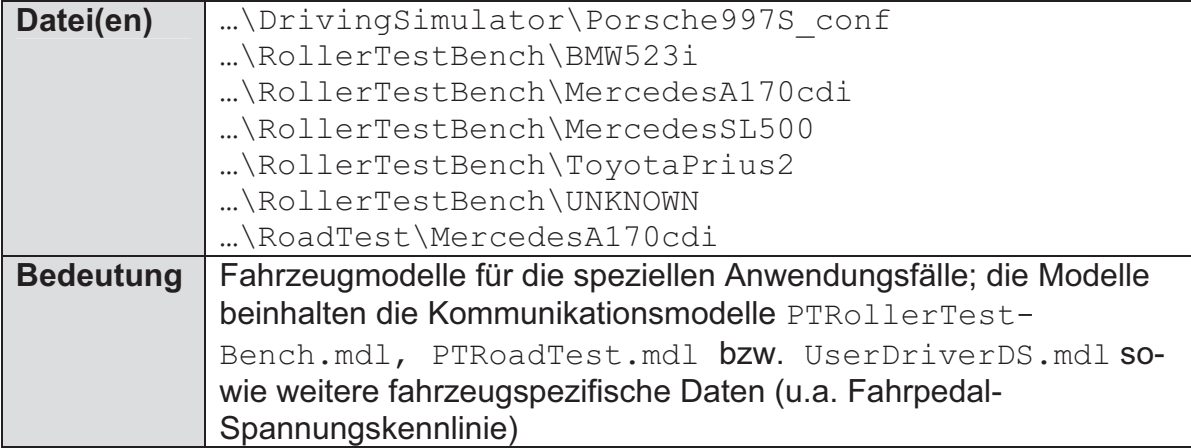

#### **A.5.4 Projektpfad …\XiL\VeHiL\Data\Script\IPEK\**

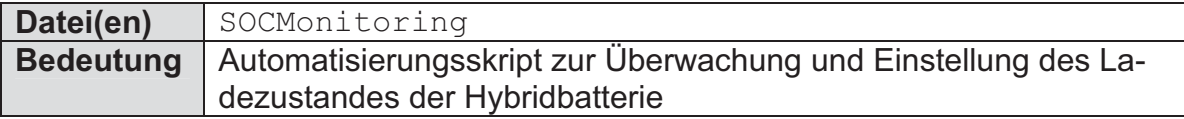

#### **A.5.5 Projektpfad …\XiL\VeHiL\Data\GUI\**

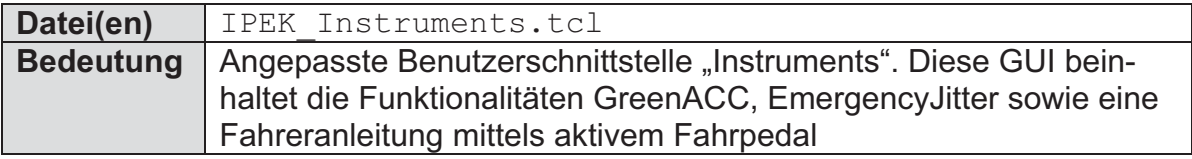

#### **A.5.6 Projektpfad …\XiL\VeHiL\Data\Movie\**

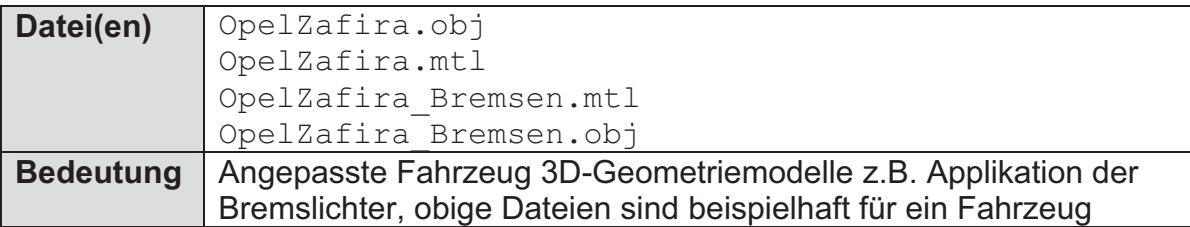

## **A.5.7 Sonstige Projektpfade**

Neben den vorgestellten Erweiterungen existieren in der Projektstruktur noch kleinere Änderungen und Ergänzungen auf die aber nicht explizit eingegangen wird. Hierzu gehört beispielsweise die Ablage der dbc-Files (CAN-Spezifikationen) sowie die Ablage und Benennung der TestRuns.

# **A.6 Leitfaden Spezifikationsprozess**

In den folgenden Kapiteln ist der Leitfaden für den Prozess zur Spezifikation, Konfiguration und Anwendung beschrieben. Es werden jeweils die einzelnen Prozessschritte sowie deren Teilziele vorgestellt. In Kapitel 5 wurden bewusst keine Beispiele dargestellt. Für die einzelnen Teilziele wird, mit Hilfe von Hinweisen und Beispielen für Modellierung, Implementierung, etc., die Vorgehensweise erläutert. Die Anwendung dieses Leitfadens ist in Kapitel 7.1 an einem konkreten Beispiel verdeutlicht.

## **A.6.1 Leitfaden Situationsanalyse**

#### **A.6.1.1 Ableiten von Anwendungsfalldiagrammen**

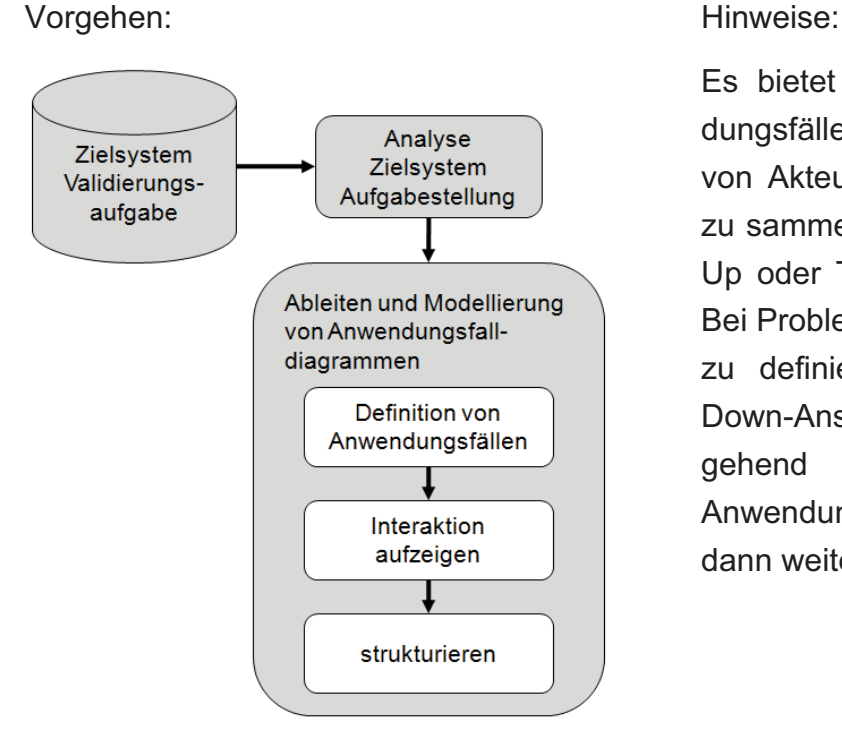

Es bietet sich an, die Anwendungsfälle zunächst losgelöst von Akteuren und Interaktionen zu sammeln. Dies kann Bottom-Up oder Top-Down geschehen. Bei Problemen Anwendungsfälle zu definieren, kann der Top-Down-Ansatz weiterhelfen. Ausgehend von übergeordneten Anwendungsfällen werden diese dann weiter detailliert.

Beispielhaftes Anwendungsfalldiagramm: XiL Akteure:

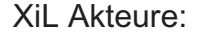

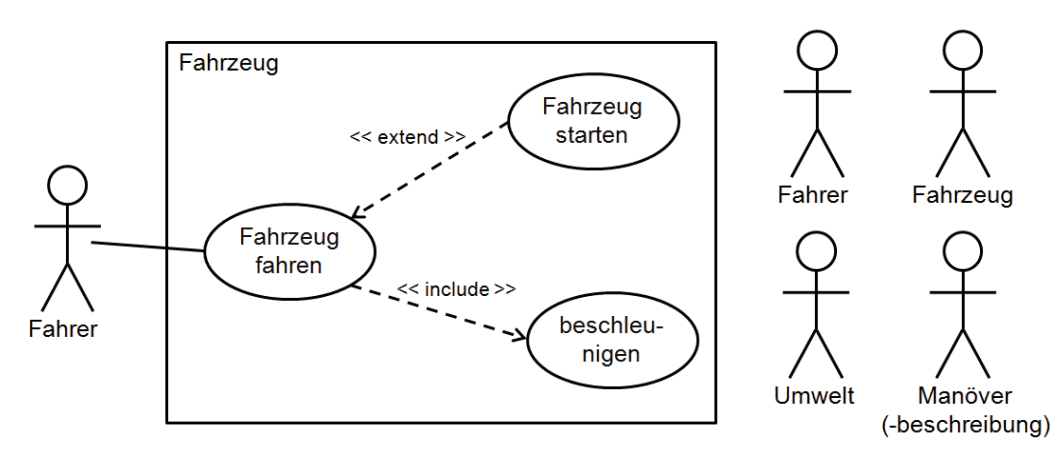

Mögliche Anwendungsfälle:

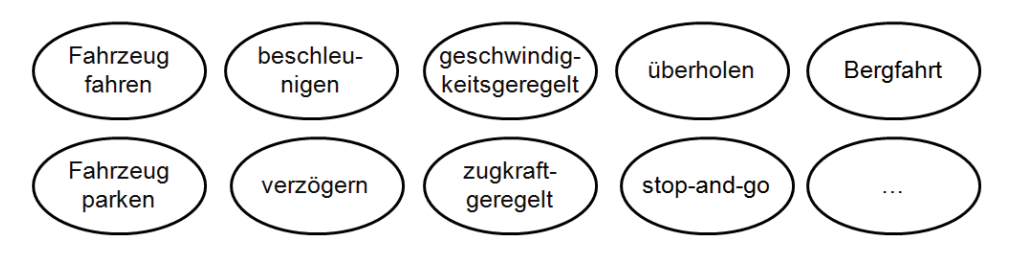

#### **A.6.1.2 Übersicht und Einsetzbarkeit vorhandener Modelle**

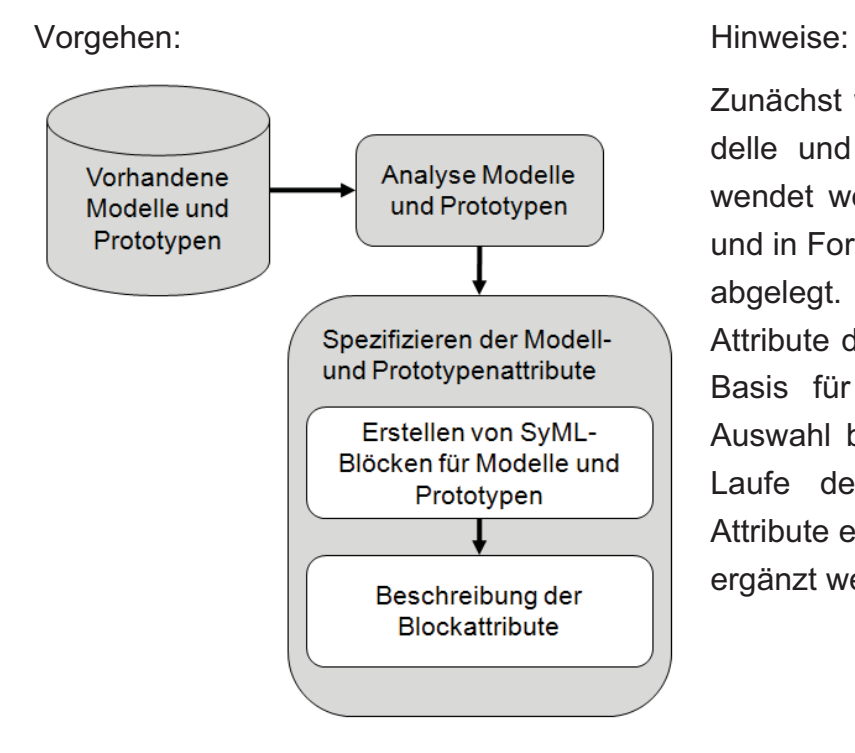

Zunächst werden sämtliche Modelle und Prototypen, die verwendet werden können, erfasst und in Form von SysML-Blöcken abgelegt. Im Anschluss werden Attribute definiert, die später die Basis für die Bewertung und Auswahl bilden. Sollten sich im Laufe der Entwicklung diese Attribute erweitern, können neue ergänzt werden.

Spezifikation der Modellattribute:

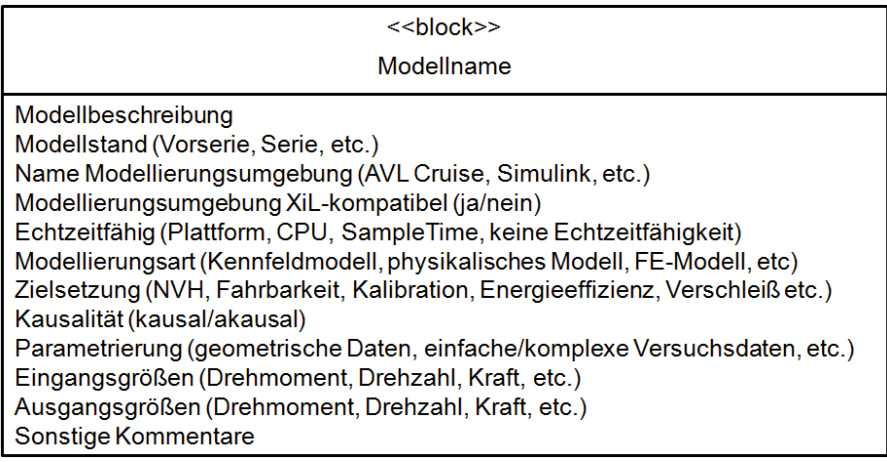

Spezifikation der Prototypenattribute:

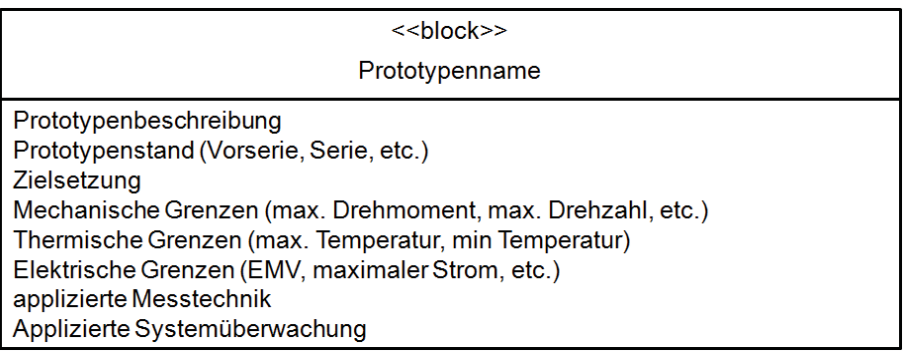

## **A.6.1.3 Übersicht und Einsetzbarkeit Prüfstand und Sensorik**

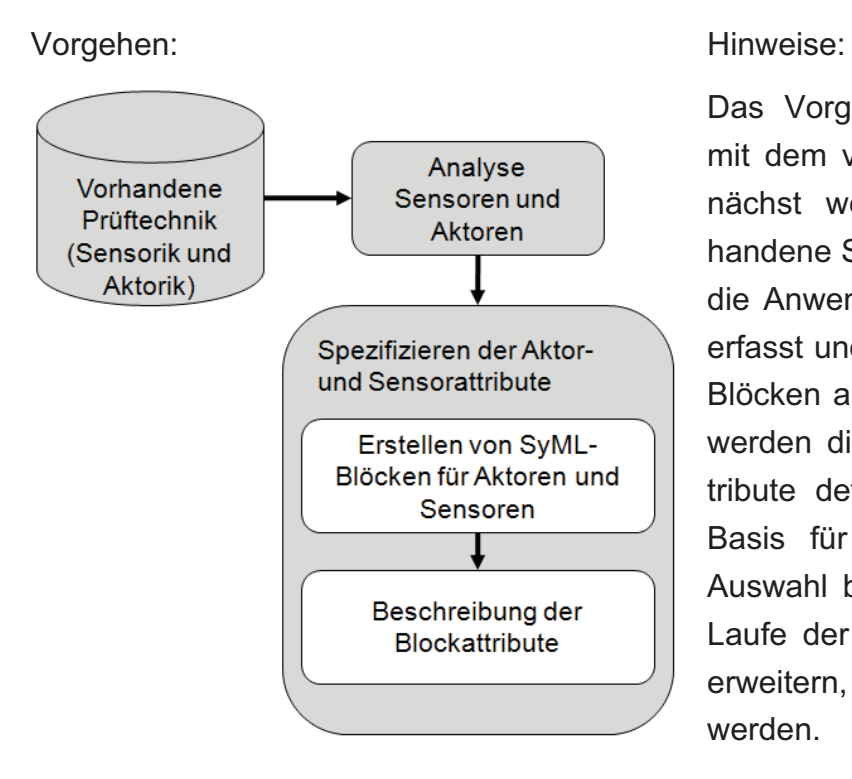

Das Vorgehen ist vergleichbar mit dem vorherigen Schritt. Zunächst werden sämtliche vorhandene Sensoren und Aktoren, die Anwendung finden könnten, erfasst und in Form von SysML-Blöcken abgelegt. Im Anschluss werden die entsprechenden Attribute definiert, die später die Basis für die Bewertung und Auswahl bilden. Sollten sich im Laufe der Entwicklung Attribute erweitern, können neue ergänzt werden.

#### Spezifikation der Sensorattribute:

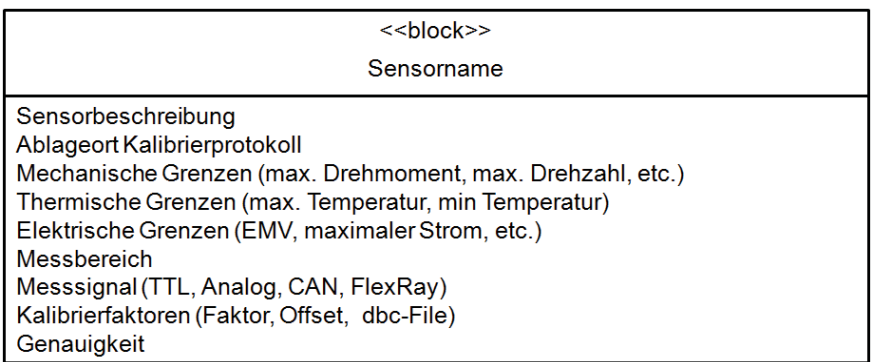

#### Spezifikation der Aktorattribute:

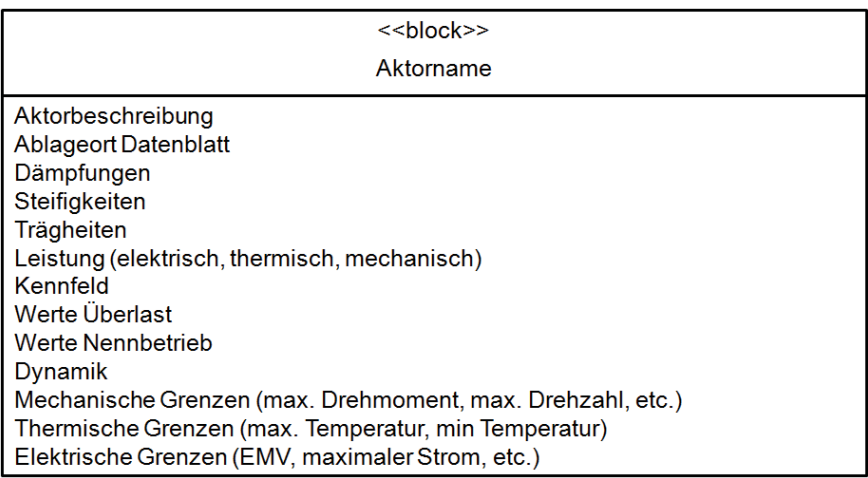

#### **A.6.1.4 Übersicht Wiederverwendbarkeit aus abgeschlossenen Projekten**

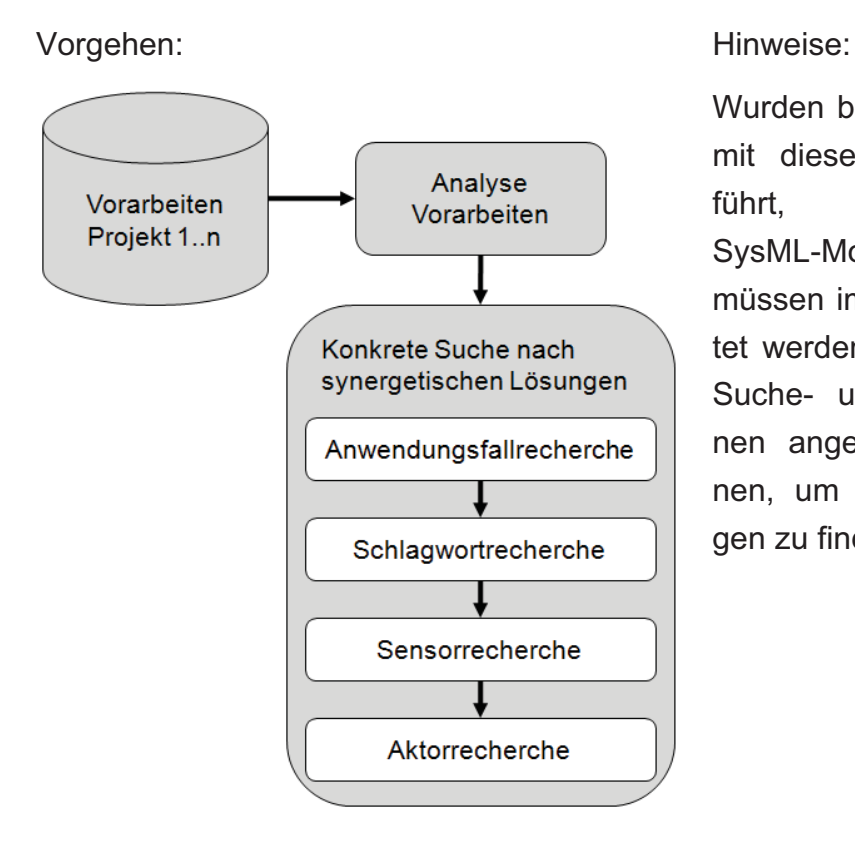

Wurden bereits andere Projekte mit diesem Prozess durchgeführt, sind entsprechende SysML-Modelle abgelegt. Diese müssen im Vorfeld grob gesichtet werden, bevor verschiedene Suche- und Recherchefunktionen angewendet werden können, um synergetische Lösungen zu finden.

#### Beispielhafte SysML-Struktur: Anwendungsfallrecherche:

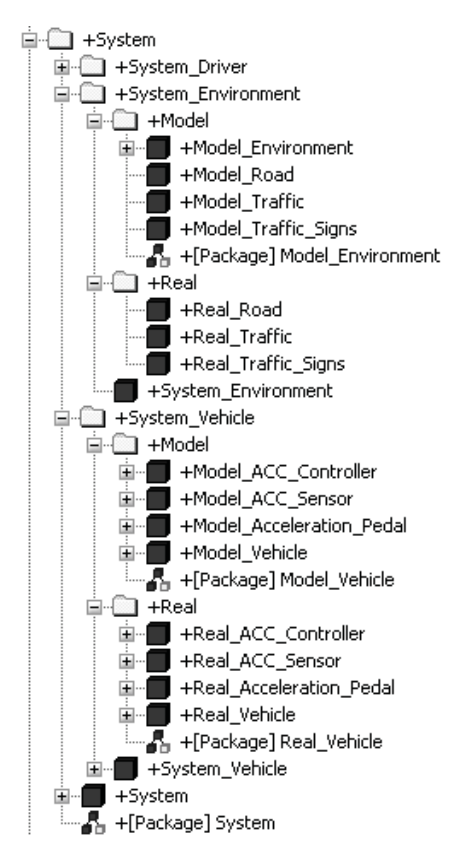

Zu jedem Projekt werden die Anwendungsfälle modelliert und archiviert. Daher ist es möglich nach ähnlichen oder gleichen Anwendungsfällen zu suchen.

Schlagwortrecherche:

Zu jedem Projekt existieren eine Dokumentation und eine Beschreibung mittels Schlagworte. Damit wird eine Suche ermöglicht.

Sensor- und Aktorrecherche:

Die eingesetzten Systeme (Prüfstände, Sensoren, Aktoren, Simulationsumgebungen, etc.) werden abgelegt. Diese können ebenfalls durchsucht werden.

## **A.6.2 Leitfaden Problemeingrenzung**

#### **A.6.2.1 Ableiten der Manöver bzw. Testfälle**

Vorgehen: Hinweise:

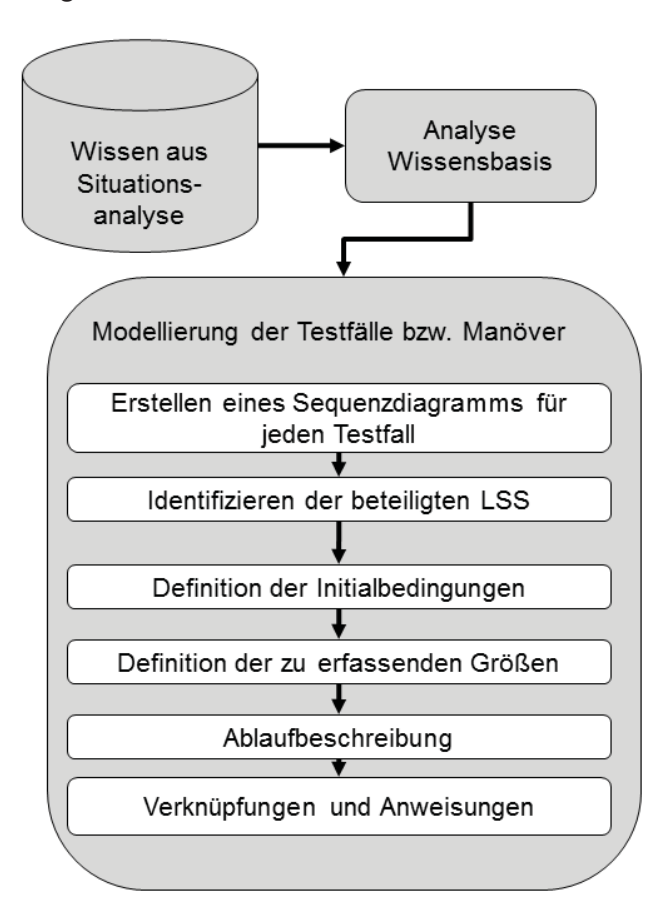

Analog zur Softwareentwicklung werden für die abstrakte Modellierung der Testfälle bzw. Manöver SysML- Sequenzdiagramme verwendet. Für jeden Testfall wird ein Diagramm angelegt. Danach werden die beteiligten LSS identifiziert, die Initialbedingungen und zu erfassenden Größen definiert bevor die Ablaufbeschreibung und die Verknüpfung erfolgt. Ergänzend können für die Testfallmodellierung auch Zustandsdiagramme verwendet werden.

#### Beispielhaftes Sequenzdiagramm:

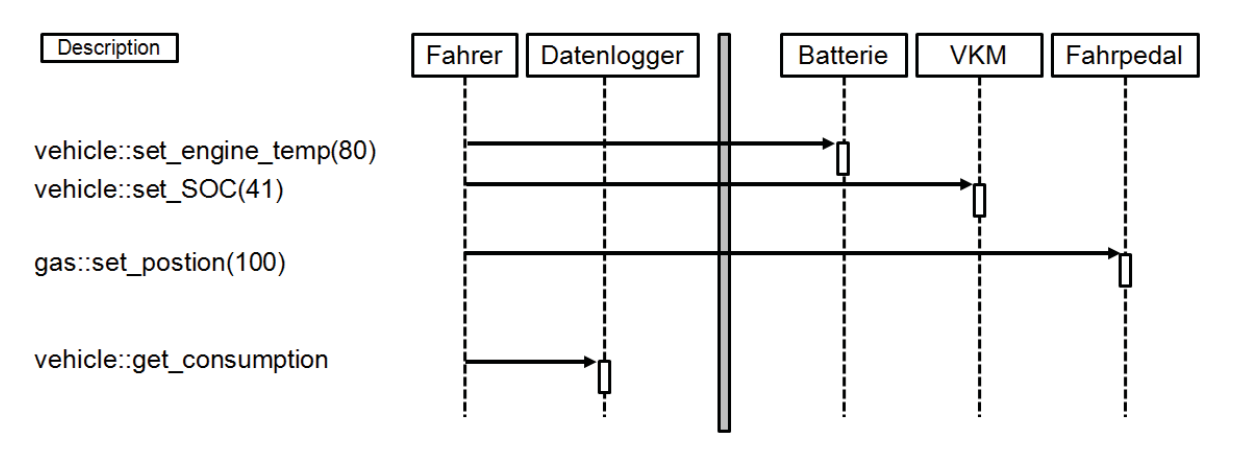

#### **A.6.2.2 Identifikation der relevanten LSS und WFP**

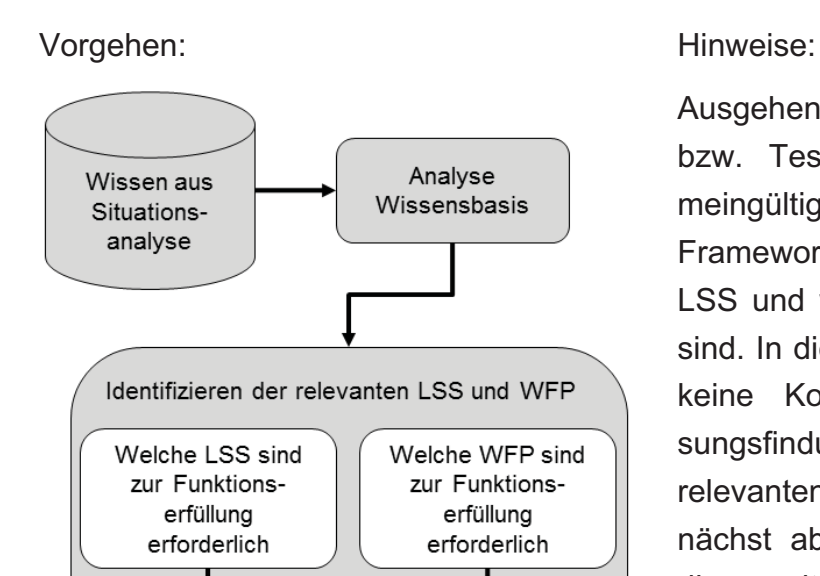

Vorbereiten der entsprechenden SysML Anforderungsdiagramme

Ausgehend von den Manövern bzw. Testfällen und dem allgemeingültigen C&CModell des XiL-Frameworks wird geprüft, welche LSS und welche WFP erforderlich sind. In diesem Schritt erfolgt noch keine Konkretisierung oder Lösungsfindung. Die Identifikation der relevanten LSS und WFP wird zunächst abstrakt durchgeführt. Für die weiteren Schritte werden SysML-Anforderungsdiagramme vorbereitet.

Vorbereitete Anforderungsdiagramme für relevante LSS und WFP:

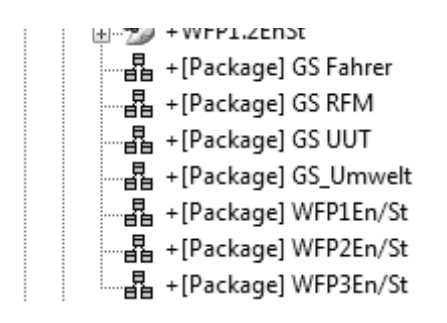

## **A.6.2.3 Ableiten der Eigenschaften der LSS und WFP (funktional)**

Vorgehen:

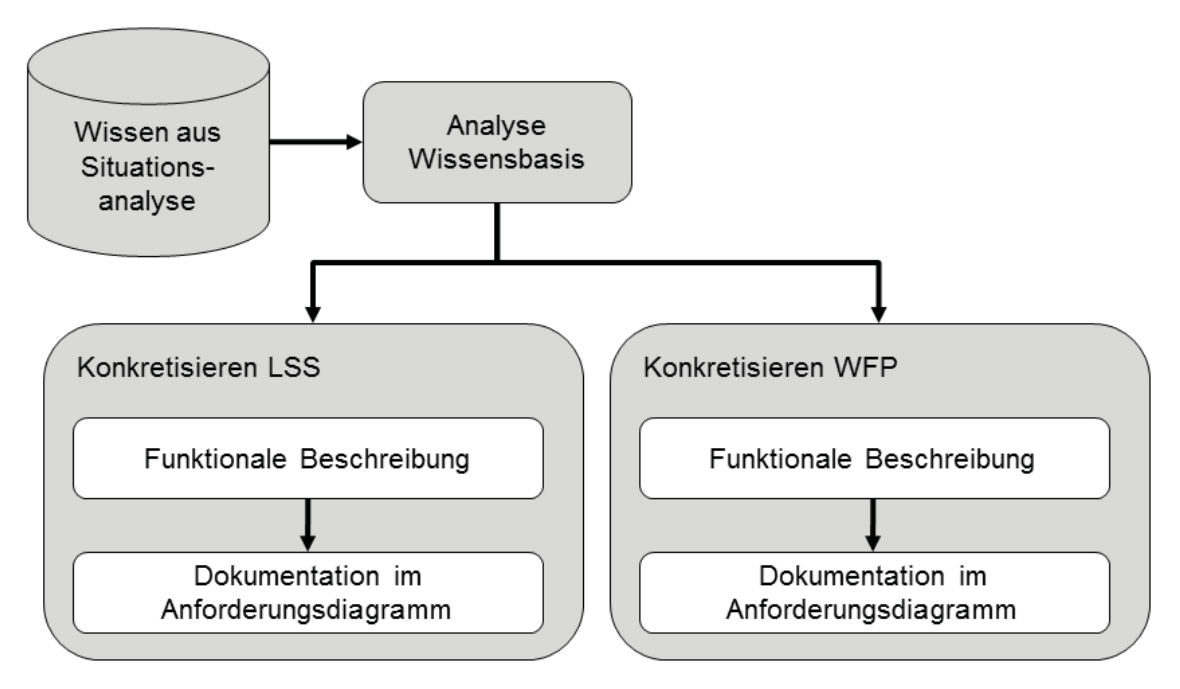

#### Hinweise:

Die funktionale Beschreibung der Eigenschaften der WFP und LSS erfolgt mit Hilfe von SysML-Anforderungsdiagrammen. Diese legen die Anforderungen (funktional) an die relevanten LSS und WFP dar.

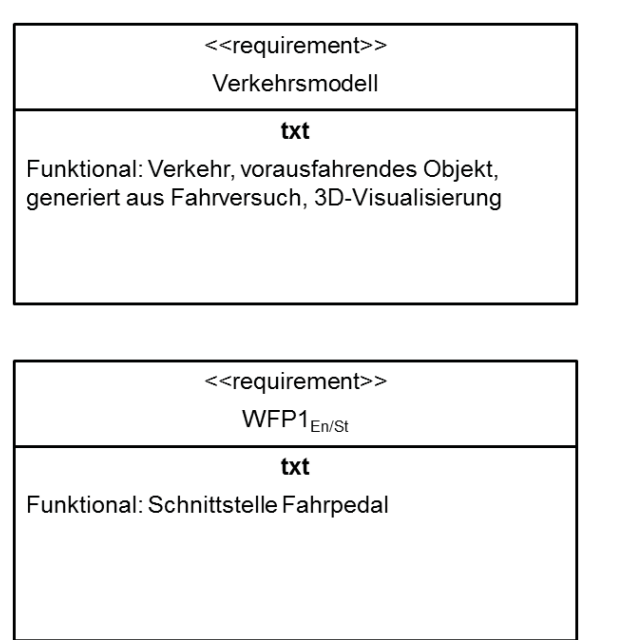

Das Bild links zeigt oben beispielhaft die funktionalen Anforderungen an die GS Umwelt (Auszug) und unten die funktionalen Eigenschaften des WFP1<sub>En/St</sub> (Auszug).
## **A.6.2.4 Ableiten der Eigenschaften der LSS und WFP (physikalisch)**

Vorgehen:

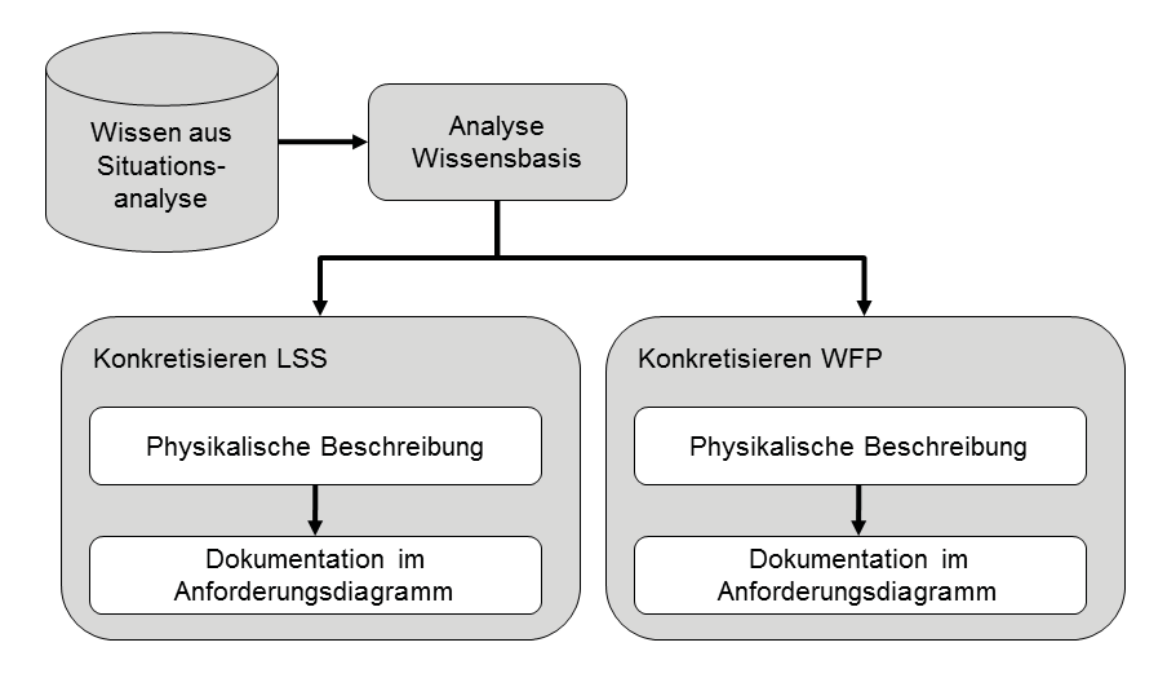

Hinweise:

Für die physikalische Beschreibung der Eigenschaften der WFP und LSS werden ebenfalls SysML-Anforderungsdiagrammen eingesetzt. Diese beschreiben die Anforderungen (physikalisch) an die relevanten LSS und WFP.

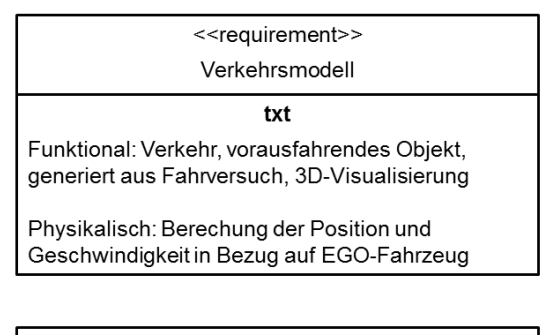

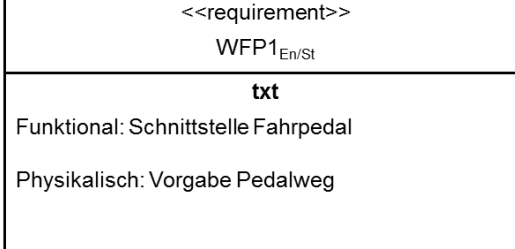

Das Bild links zeigt oben beispielhaft die physikalischen Anforderungen an die GS Umwelt (Auszug) und unten die physikalischen Anforderungen des WFP1<sub>En/St</sub> (Auszug).

# **A.6.3 Leitfaden Alternative Lösungen**

# **A.6.3.1 Erarbeiten verschiedener Lösungen für LSS (Validierungsprozess)**

Vorgehen:

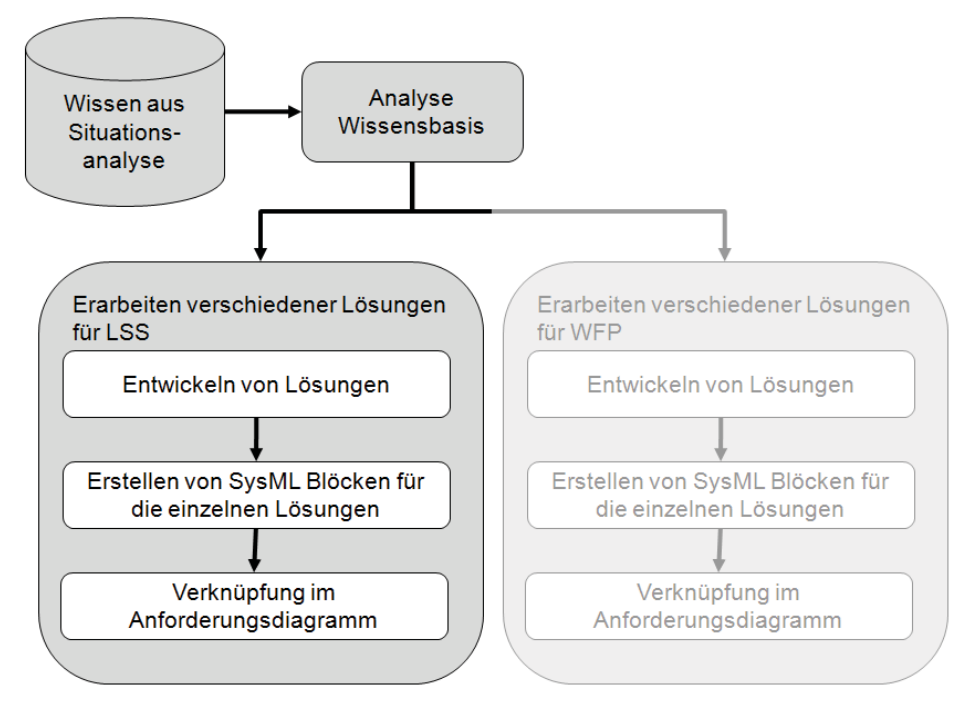

Hinweise:

Auf Basis der vorhandenen Modelle, Sensoren und Aktoren sowie der Anwendungsfalldiagramme und Manöver bzw. Testfälle, gilt es nun verschiedene Lösungen für die LSS zu entwickeln. Dieser Schritt muss parallel mit der "Erarbeitung verschiedener Lösungen für WFP" bearbeitet werden.

Beispielhafte satisfy-Beziehungen zwischen dem Verkehrsmodell und verschiedenen Lösungen:

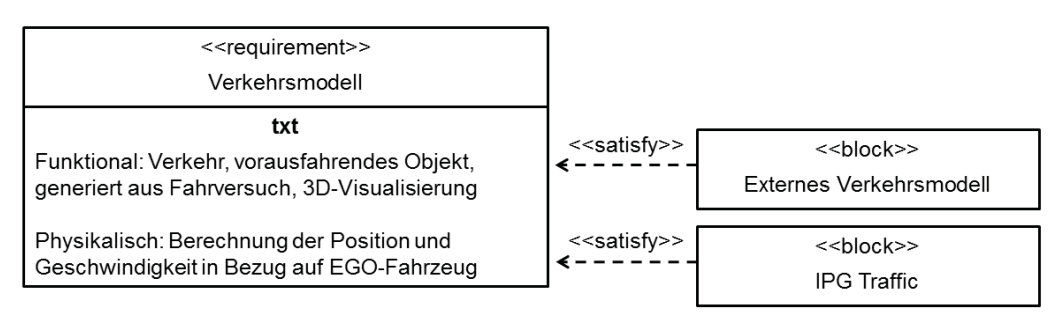

## **A.6.3.2 Erarbeiten verschiedener Lösungen für WFP (Validierungsprozess)**

Vorgehen:

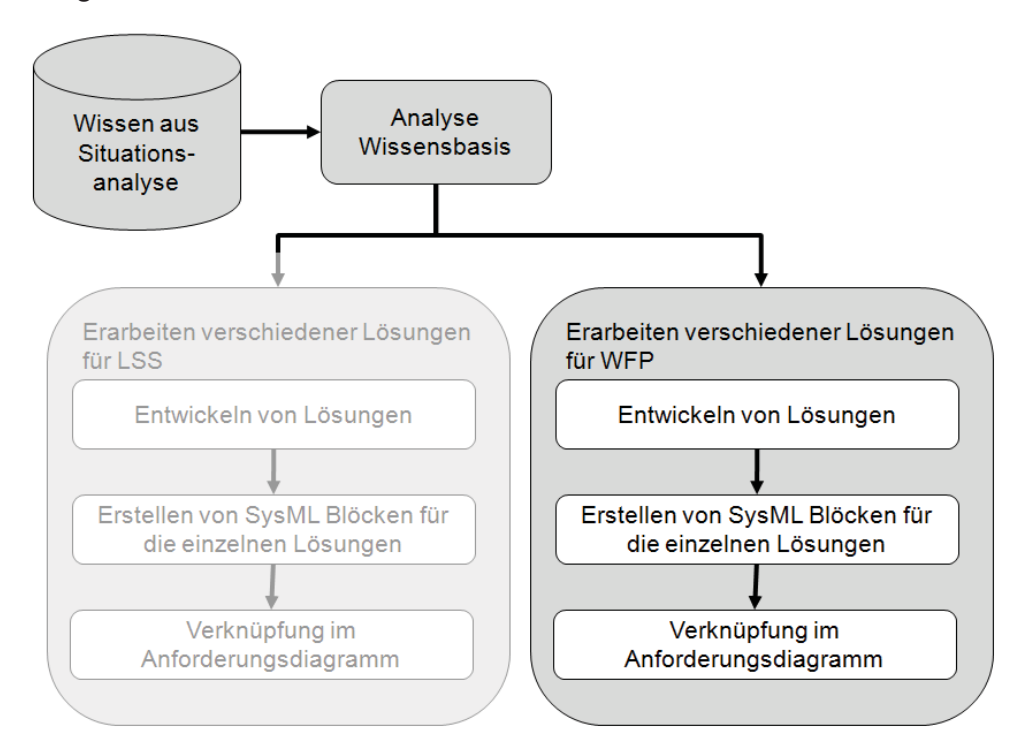

#### Hinweise:

Auf Basis der vorhandenen Modelle, Sensoren und Aktoren sowie der Anwendungsfalldiagramme, gilt es nun verschiedene Lösungen für die WFP zu entwickeln. Wie oben beschrieben muss dieser Schritt parallel mit der "Erarbeitung verschiedener Lösungen für LSS" bearbeitet werden.

Beispielhafte satisfy-Beziehungen zwischen WFP1<sub>En/St</sub> und verschiedenen Lösungen:

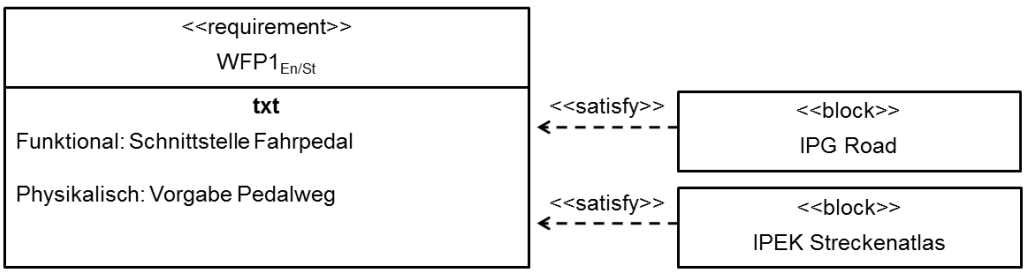

## **A.6.4 Leitfaden Lösungsauswahl**

## **A.6.4.1 Technische und wirtschaftliche Bewertung der Lösungen**

Vorgehen: Hinweise:

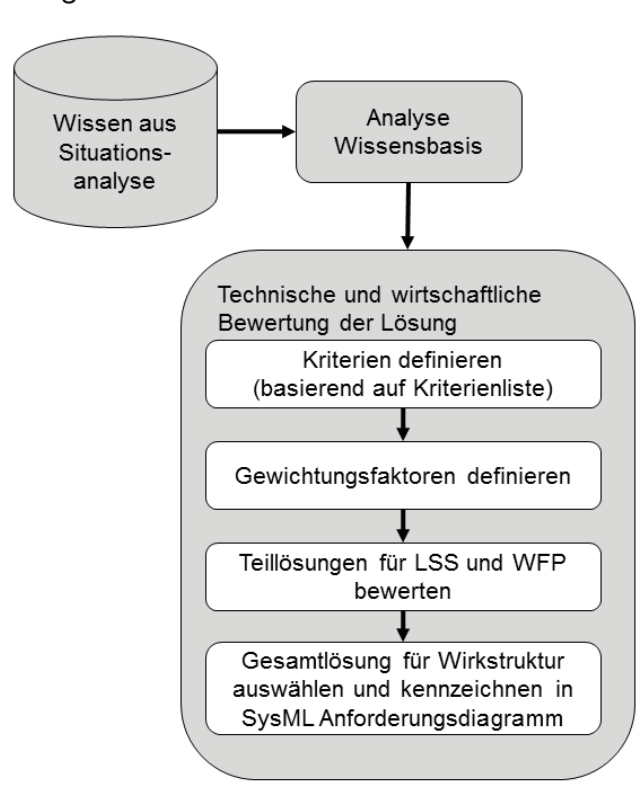

Ausgehend von der erarbeiteten Information sollen nun die Lösungen unter technischen und wirtschaftlichen Aspekten bewertet werden. Hierzu werden zunächst Kriterien und Gewichtungsfaktoren definiert. Anschließend werden die Teillösungen für die LSS und WFP bewertet. Im letzten Schritt wird die Gesamtlösung für die Wirkstruktur ausgewählt. Eventuell auftretende Probleme bei der Kombination der Teillösungen müssen berücksichtigt werden.

Kriterienliste Kosten:

Hardwareerweiterung, Softwarelizenzen, Anpassungen UUT, Erweiterung Messtechnik, Erweiterung Aktorik, Anpassung Compiler, Verkabelung anpassen, Modellanpassung

Kriterienliste Nachhaltigkeit:

Wiederverwendbarkeit. Modifikationsmöglichkeit, Erweiterungsmöglichkeit, grundsätzliches Potential

Kriterienliste sonstige:

Erfüllungsgrad, Realisierbarkeit

Beispielhaft gekennzeichnete Teillösung für WFP1<sub>En/St</sub> im SysML- Anforderungsdiagramm:

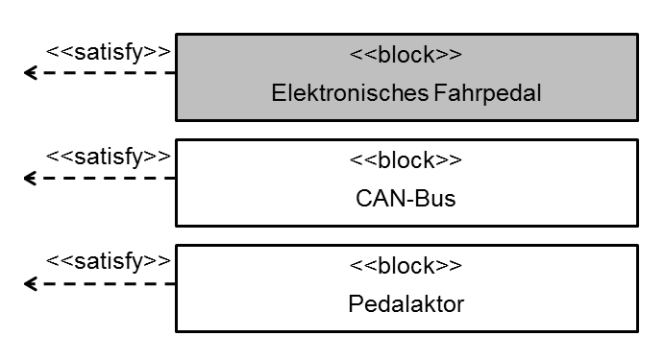

## **A.6.4.2 Strukturmodellierung der Lösung**

Vorgehen: Website: Norgehen: Norgehen: Norgehen: Norgehen: Norgehen: Norgehen: Norgehen: Norgehen: N

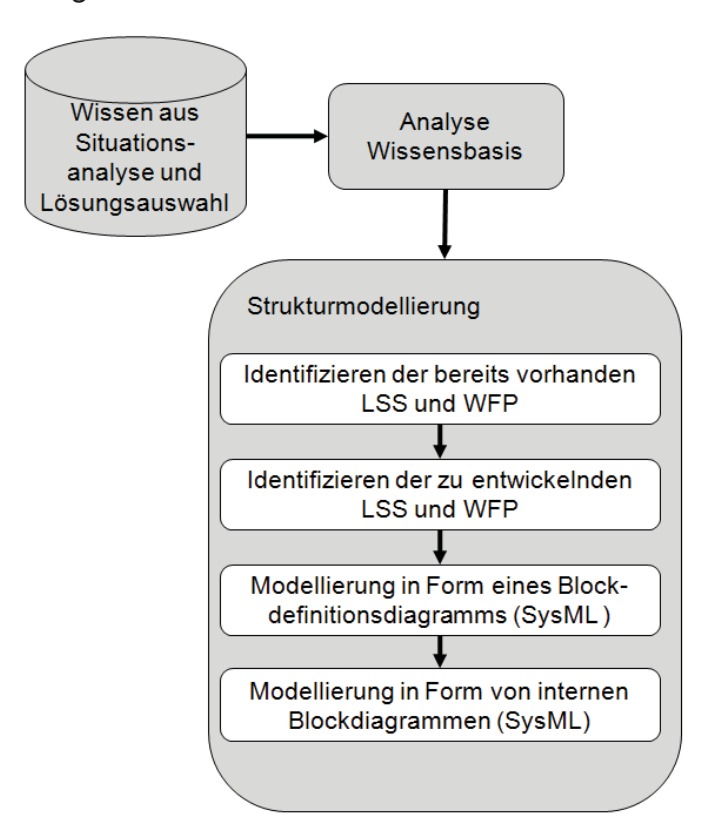

Beispielhaftes Blockdefinitionsdiagramm:

Die Struktur der ausgewählten Lösung wird nun modelliert. Hierzu wird zunächst ein Blockdefinitionsdiagramm erstellt. Dies verdeutlicht, welche Hard- und Software letztendlich für die Konfiguration des XiL-Layers benötigt wird.

Im Anschluss erfolgt die Modellierung von internen Blockdiagrammen. Hier werden die Wechselwirkungen und die Kommunikation dargestellt.

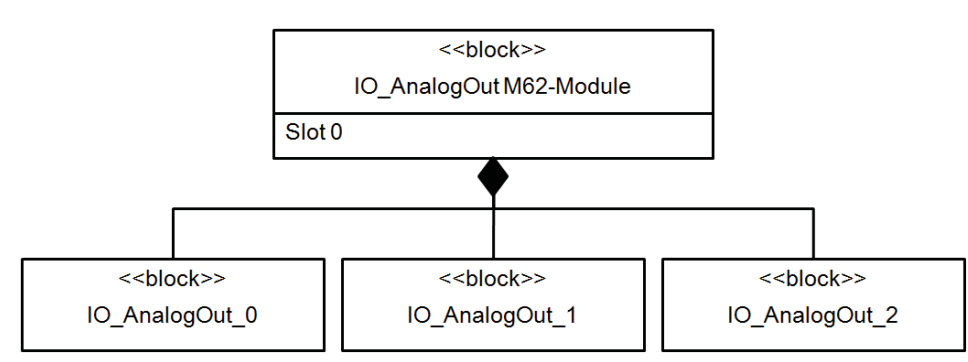

Beispielhaftes internes Blockdiagramm:

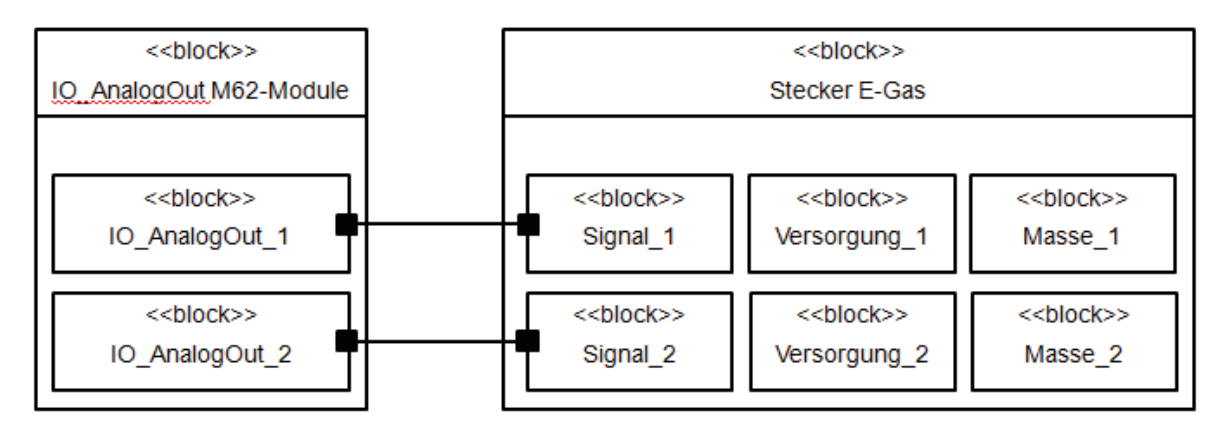

## **A.6.4.3 Verhaltensmodellierung der Lösung**

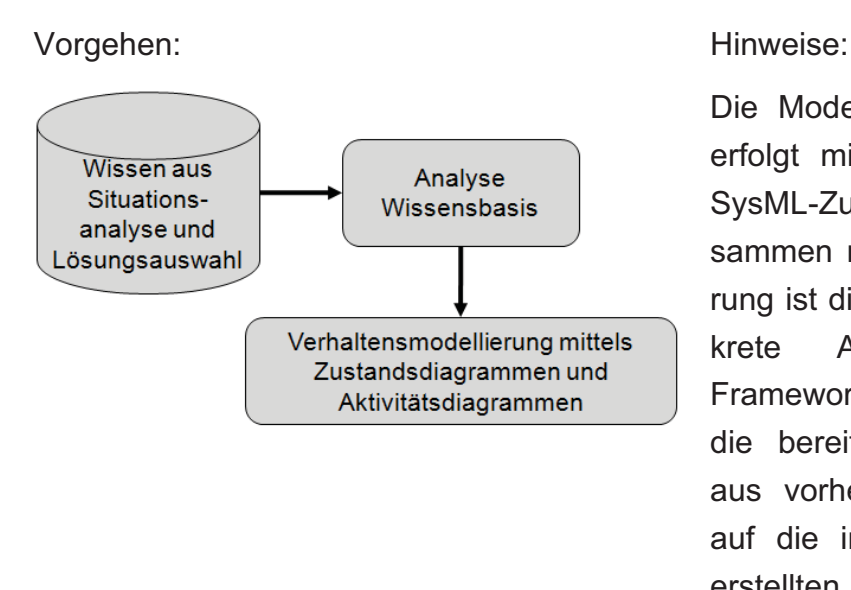

Die Modellierung des Verhaltens erfolgt mit SysML-Aktivitäts- und SysML-Zustandsdiagrammen. Zusammen mit der Strukturmodellierung ist dies die Basis für die konkrete Applikation am XiL-Framework. Es kann jeweils auf die bereits bestehenden Blöcke aus vorherigen Projekten, sowie auf die in der Situationsanalyse erstellten Blöcke zurückgegriffen werden.

Beispielhaftes Zustandsdiagramm:

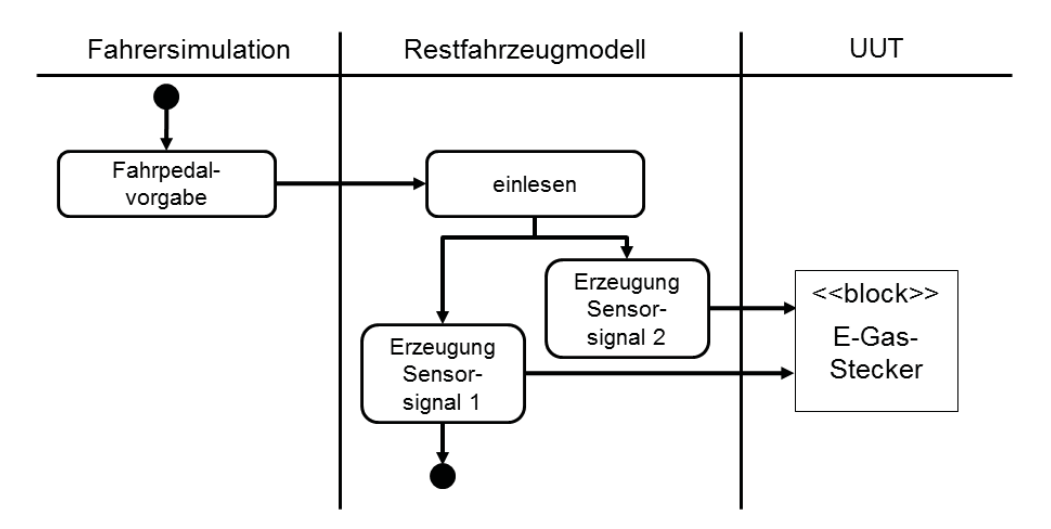

Beispielhaftes Aktivitätsdiagramm:

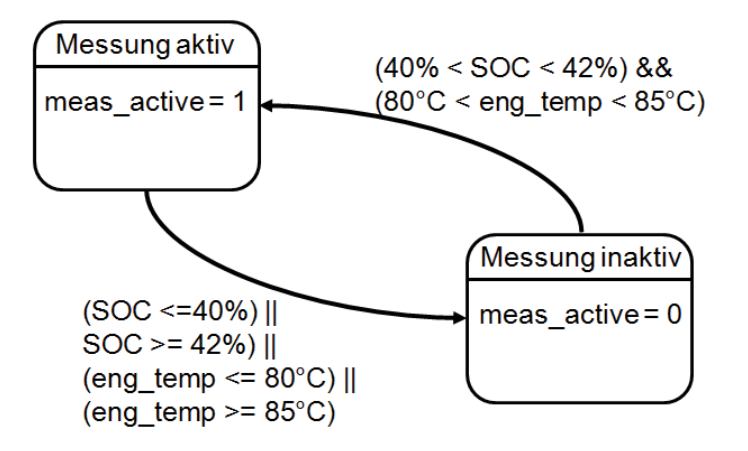

#### **A.6.5 Leitfaden Tragweitenanalyse**

#### **A.6.5.1 Chancen und Risiken analysieren**

Vorgehen: Hinweise:

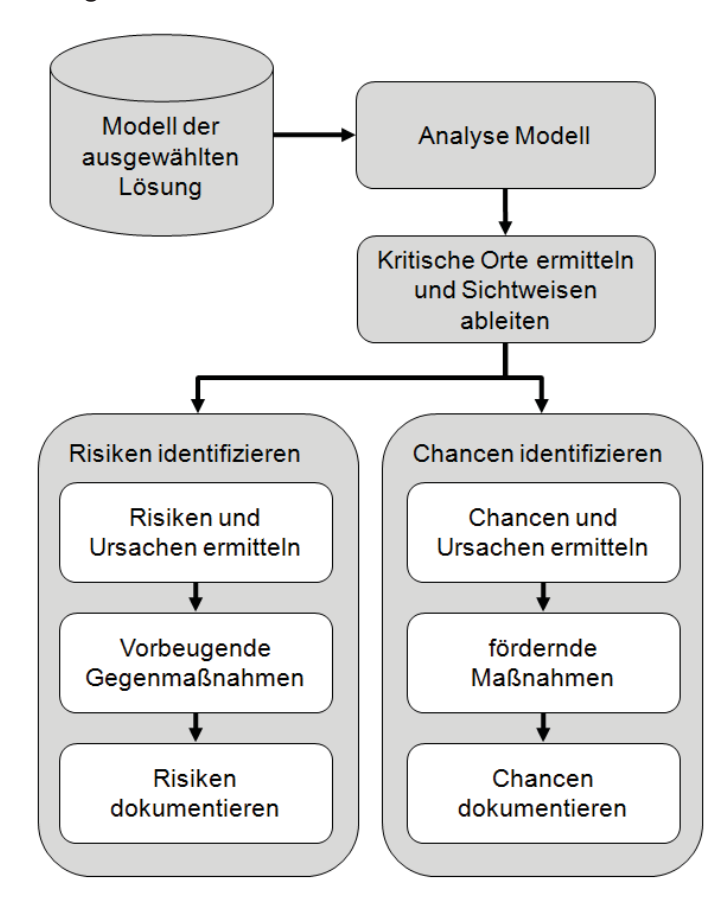

#### Beispielhaftes Ishikawa-Diagramm: Beispielhafte Dokumentation im

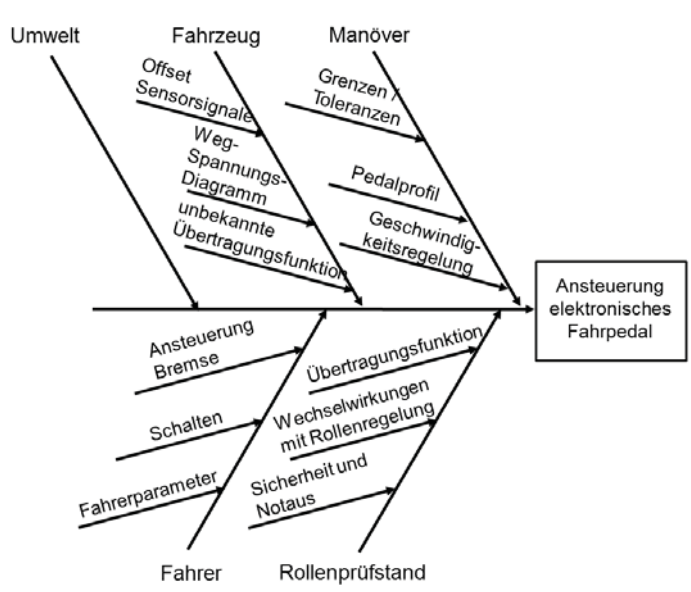

Basis für die Tragweitenanalyse, insbesondere für die Chancenund Risikoanalyse, ist die im Schritt Lösungsauswahl modellierte Systemstruktur und das modellierte Systemverhalten. In der SysML ist es nun möglich verschiedene Sichten auf kritische Orte abzuleiten. Dies ist z.B. für eine FMEA oder ein Ishikawa-Diagramm ein wichtiges Hilfsmittel. Für die Risiken gilt es, mögliche Gegenmaßnahmen zu identifizieren und für die Chancen fördernde Maßnahmen abzuleiten. Abschluss ist die Dokumentation im SysML-Modell.

SysML-Modell:

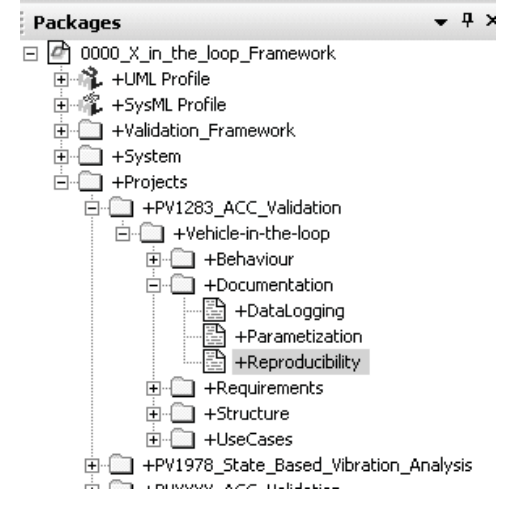

## **A.6.6 Leitfaden Einsetzen und Nutzen**

## **A.6.6.1 Applikation am XiL-Layer**

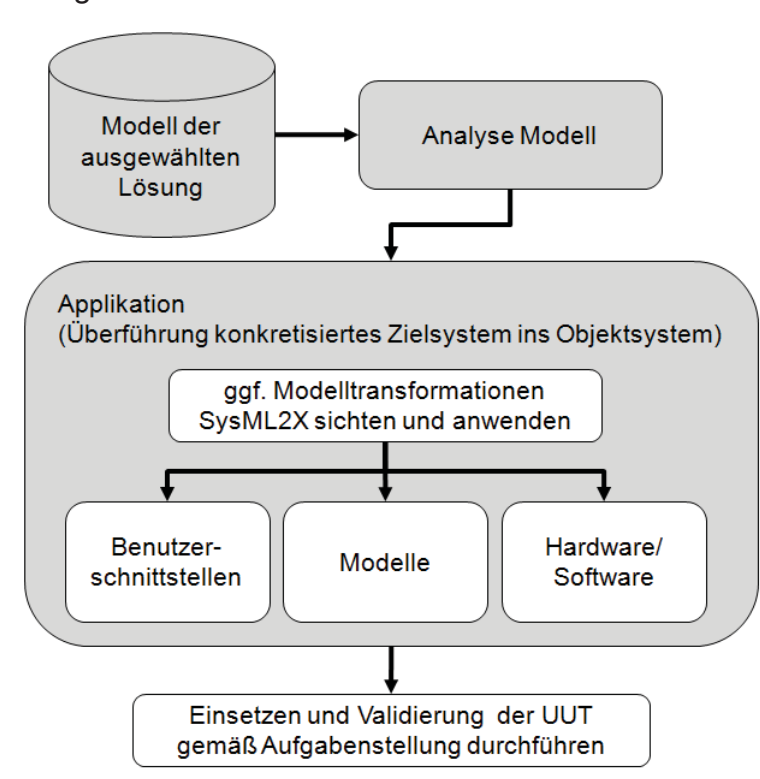

Vorgehen: Website: Norgehen: Norgehen: Norgehen: Norgehen: Norgehen: Norgehen: Norgehen: Norgehen: N

Das abstrakt beschriebene Zielsystem des XiL-Layers wird nun ins Objektsystem überführt und anschließend angewendet. Bei der Überführung können gegebenenfalls Modelltransformationen zwischen SysML und anderen Werkzeugen verwendet werden. Die Applikation wird unterteilt in die Bereiche Benutzerschnittstellen, Modelle sowie Hard- und Software.

Beispielhafte Applikation mit Simulink (Umweltmodell)

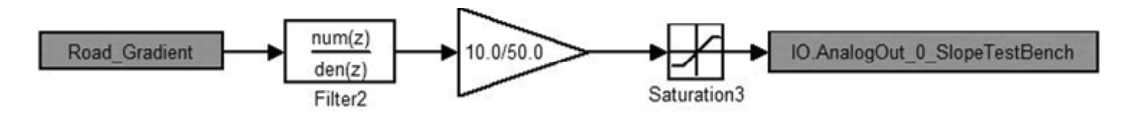

Beispielhafte Applikation mit C (IO.c zur I/O-Spezifikation)

```
/*** add IO independent variables to the data dictionary (dependent see below) */
                                                                       \frac{1}{n} \frac{1}{n}DDictDefFloat ("IO.AnalogOut 0 SlopeTestBench",
                                                                                  $IO. AnalogOut[0]) ;
                                                                       "v"\texttt{DDictDefFloat}\quad(\texttt{"IO.AnalogOut\_6\_SoundModulDS"}\,,$IO. AnalogOut[6] ;
\overline{D}DA + D\overline{D}FD as \overline{D}D + \overline{D}TD and \overline{D}D and \overline{D}D and \overline{D}D270.38838888888811U37U
```
Beispielhafte Applikationen an der GUI (Bedienung/Aktivierung, Modellauswahl)

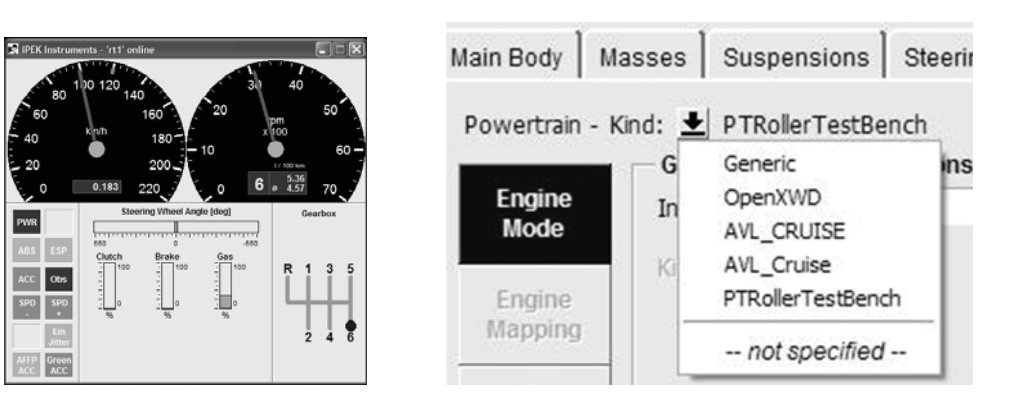

## **A.6.7 Leitfaden Nachbereiten und Lernen**

Vorgehen:

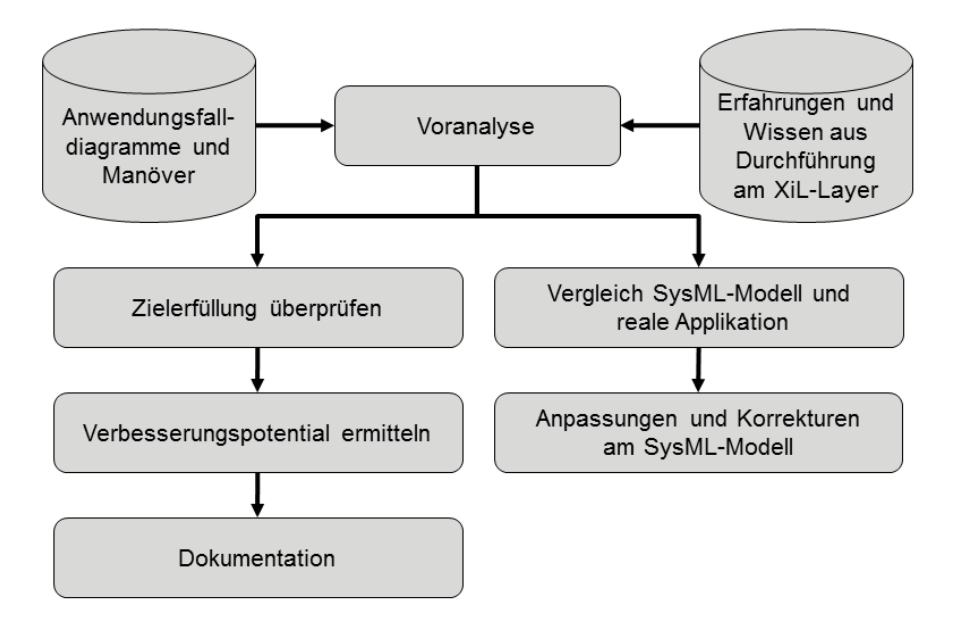

Hinweise:

Der letzte SPALTEN-Prozessschritt ist einer der wichtigsten. Nur durch die konsequente Bearbeitung (nach der eigentlichen Anwendung) kann eine Nachhaltigkeit der Lösung gewährleistet werden. Ausgehend von den Anwendungsfalldiagrammen und den definierten Manövern wird die Zielerfüllung überprüft. Daraus wird Verbesserungspotential ermittelt. Die Dokumentation der erreichten und nicht erreichten Ziele sowie der Verbesserungsmöglichkeiten wird abschließend im SysML-Modell abgelegt. Desweiteren erfolgt eine finale Überprüfung des Modells und ein Abgleich zur realen Applikation.

Beispielhafte Dokumentation im SysML-Modell:

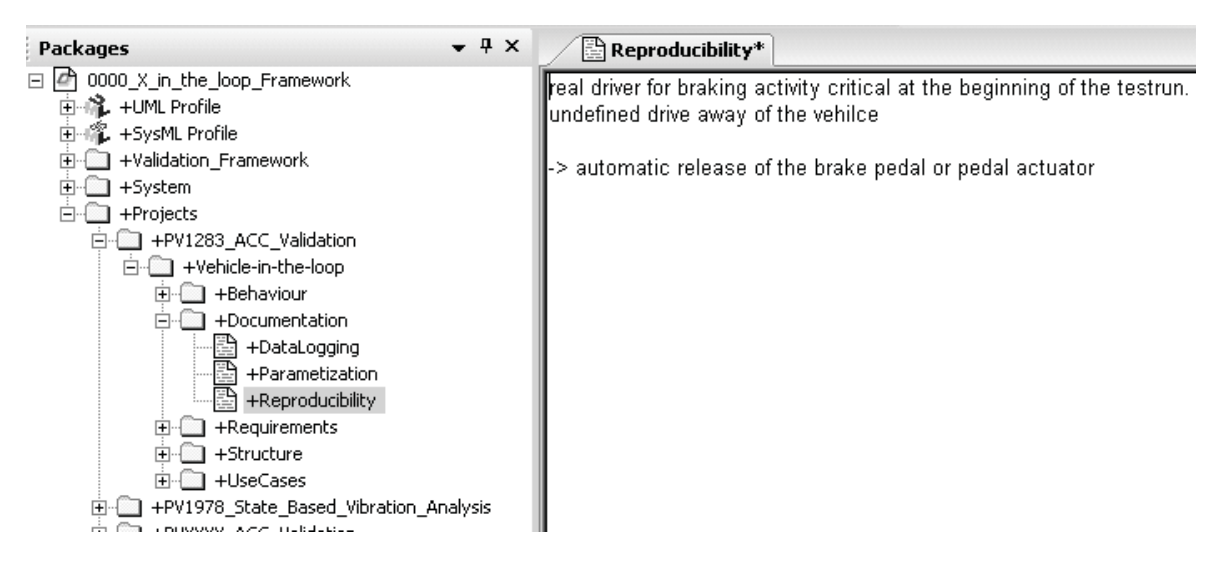

# **Literaturverzeichnis**

- **acatech 2006** acatech: Mobilität 2020 Perspektiven für den Verkehr von Morgen. Berlin, 2006
- **Albers 2010** Albers, A.: Five Hypotheses about Engineering Processes and their Consequences. In: International Conference on Tools and Methods of Copetitive Engineering (TMCE). Ancona, 2010
- **Albers, Behrendt, et al. 2010** Albers, A. ; Behrendt, M. ; et al.: Validation Central Activity to Ensure Individual Mobility. In: FISITA World Automotive Congress. Budapest, 2010
- **Albers, Brezger, et al. 2009** Albers, A. ; Brezger, F. ; et al.: Zielgröße Energieeffizienz – Methoden zur Antriebsstrangentwicklung im Wandel. In: ATZ/MTZ-Konferenz - Reibungsminimierung - Der reibungsarme Antriebsstrang der Zukunft. Stuttgart, 2009
- **Albers, Burkardt, et al. 2004** Albers, A. ; Burkardt, N. ; et al.: Principles for Design on the Abstract Level of the Contact, Channel Model. In: International Symposium on Tools and Methods of Competitive Engineering (TMCE). Lausanne, 2004
- **Albers, Burkardt, et al. 2005** Albers, A. ; Burkardt, N. ; et al.: SPALTEN Problem Solving Methodology in the Product Development. In: 15th International Conference on Engineering Design (ICED). Melbourne, 2005
- **Albers, Düser 2007** Albers, A. ; Düser, T.: Studie (Echtzeit- )simulationsumgebungen. Karlsruhe, 2007
- **Albers, Düser 2009a** Albers, A. ; Düser, T.: Domänenübergreifende Entwicklungsprozesse – Ein modellbasierter Ansatz vom Anwendungsfall bis zur Optimierung. In: 2. Grazer Symposium Virtuelles Fahrzeug. Graz, 2009
- **Albers, Düser 2009b** Albers, A. ; Düser, T.: Integration of Simulation and Test using Vehicle-in-Loop Technology at the Roller Test Bench and in the Road Test. In: 3. Internationales Symposium für Entwicklungsmethodik. Wiesbaden, 2009
- **Albers, Düser 2010a** Albers, A. ; Düser, T.: Implementation of a Vehicle-in-the-Loop Development And Validation Platform. In: FISITA World Automotive Congress. Budapest, 2010
- **Albers, Düser 2010b** Albers, A. ; Düser, T.: A New Process for the Configuration and the Application of Complex Validation Environments Using the Example of Vehicle-in-the-loop on the Roller Test Bench. In: ASME International Mechanical Engineering Congress and Exposition. Vancouver, 2010
- **Albers, Düser, et al. 2007a** Albers, A. ; Düser, T. ; et al.: Systematic Driveability Development for Cars with Complex Structure. In: 2. Internationales Symposium für Entwicklungsmethodik. Wiesbaden, 2007
- **Albers, Düser, et al. 2007b** Albers, A. ; Düser, T. ; et al.: Virtuelle Streckenbibliothek für die Antriebsstrangentwicklung. In: SimPEP – Kongress für Simulation im Produktentwicklungsprozess. Würzburg, 2007
- **Albers, Düser, et al. 2008a** Albers, A. ; Düser, T. ; et al.: X-in-the-Loop als integrierte Entwicklungsumgebung von komplexen Antriebssystemen. In: 8. Tagung Hardware-in-the-Loop-Simulation Haus der Technik. Kassel, 2008
- **Albers, Düser, et al. 2008b** Albers, A. ; Düser, T. ; et al.: Concept for Environment Simulation at the Roller Test Bench. In: International Design Engineering Technical Conference IDETC (ASME). New York, 2008
- **Albers, Düser, et al. 2009** Albers, A. ; Düser, T. ; et al.: Automated Acquisition of Operation Mode Depending NVH Phenomena on a Roller Test Bench. In: 9. Internationales Stuttgarter Symposium "Automobil und Motorentechnik". Stuttgart, 2009
- **Albers, Düser, et al. 2010** Albers, A. ; Düser, T. ; et al.: Car2X-in-the-Loop Entwicklungsplattform für Fahrzeuge, Steuergeräte und Kommunikationssysteme. In: ATZelektronik (2010), Nr. 05
- **Albers, Enkler, et al. 2009** Albers, A. ; Enkler, H. ; et al.: Die Herausforderung komplexer Simulationsprozesse - Ein methodischer Ansatz mit dem generalisierten Contact and Channel Model, In: 6. Paderborner Workshop: Entwurf mechatronischer Systeme. Paderborn, 2009
- **Albers, Geier, et al. 2009** Albers, A. ; Geier, M. ; et al.: Simulationsgestützte Methoden IDE und XiL zur Entwicklung von Antriebstrangkomponenten. In: ATZextra Automotive Engineering Partners (2009), Nr. 06
- **Albers, Gschweitl, et al. 2006** Albers, A. ; Gschweitl, K. ; et al.: Methoden und Werkzeuge zur modellbasierten Validierung von Hybridantrieben. In: Automobiltechnische Zeitung (2006), Nr. 11
- **Albers, Lerspalungsanti, et al. 2010** Albers, A. ; Lerspalungsanti, S. ; et al.: Untersuchung des menschlichen Schwingungskomforts mittels eines kundenorientierten Bewertungsmodells in X-in-the-Loop Entwicklungsumgebung für Antriebssysteme am Beispiel des automatisierten Anfahrens. In: 4. VDI-Tagung Humanschwingungen. Würzburg, 2010
- **Albers, Matthiesen 2002** Albers, A. ; Matthiesen, S.: Konstruktionsmethodisches Grundmodell zum Zusammenhang von Gestalt und Funktion technischer Systeme – Das Elementmodell "Wirkflächenpaare, Leitstützstrukturenßur Analyse und Synthese technischer Systeme. In: Konstruktion - Zeitschrift für Produktentwicklung (2002), Nr. Juli/August
- **Albers, Matthiesen, et al. 2003** Albers, A. ; Matthiesen, S. ; et al.: An Innovative New Basic Model in Design Methodology for Analysis and Synthesis of Technical Systems. In: 14th International Conference on Engineering Design (ICED). Stockholm, 2003
- **Albers, Merkel, et al. 2009** Albers, A. ; Merkel, P. ; et al.: Validation of Powertrain Systems on the Example of Real and Virtual Investigations of a Dual Mass Flywheel in the X-in-the-Loop (XiL) Environment. In: International CTI Symposium, Transmission Expo. Berlin, 2009
- **Albers, Saak, et al. 2002** Albers, A. ; Saak, M. ; et al.: Gezielte Problemlösung bei der Produktentwicklung mit Hilfe der SPALTEN-Methode. In: Internationales Wissenschaftliches Kolloquium. Illmenau, 2002
- **Albers, Schröter, et al. 2009** Albers, A. ; Schröter, J. ; et al.: Durchgängige Validierungsumgebung zum Testen von Mensch-Maschine-Schnittstellen für neuartige Fahrerassistenzsysteme. In: Erprobung und Simulation in der Fahrzeugentwicklung. Würzburg, 2009
- **Albers, Schyr 2005a** Albers, A. ; Schyr, C.: Modellgestützte Erprobungsmethodik in der Antriebsstrangentwicklung. In: VDI-Berichte 1900. Würzburg : VDI Verlag, 2005
- **Albers, Schyr 2005b** Albers, A. ; Schyr, C.: Modellgestützte Methodik zur Erprobung von mechatronischen Antriebsstrangkomponenten. In: VDI-Berichte 1892. Wiesloch : VDI Verlag, 2005
- **Albers, Schyr, et al. 2003** Albers, A. ; Schyr, C. ; et al.: Fahrsimulation am Antriebstrang-Prüfstand, Simulation und Simulatoren - Mobilität virtuell gestalten. Hamburg, 2003
- **Albers, Zingel, et al. 2010** Albers, A. ; Zingel, C. ; et al.: Automatisierung von Fahrbarkeitsuntersuchungen in verschiedenen Prüfumgebungen am Beispiel des positiven Lastwechselmanövers. In: 10. Internationales Stuttgarter Symposium "Automobil und Motorentechnik". Stuttgart, 2010
- **Albrecht 2005** Albrecht, M.: Modellierung der Komfortbeurteilung aus Kundensicht am Beispiel des automatisierten Anfahrens. Karlsruhe, Karlsruher Institut für Technologie, Forschungsberichte des IPEK - Institut für Produktentwicklung, 2005
- **Alt 2009** Alt, O.: Car Multimedia Systeme Modell-basiert testen mit SysML : Vieweg+Teubner, 2009
- **André 2004** André, M.: Real-world driving cycles for measuring cars pollutant emissions - Part A: The ARTEMIS European driving cycles, 2004
- **Aral 2009** Aral: Aral Studie: Trends beim Autokauf 2009, 2009
- **AUTOSAR 2010** AUTOSAR: AUTOSAR veröffentlicht Release 4.0 : AUTOSAR, 2010
- **Baker, Dai, et al. 2007** Baker, P. ; Dai, Z. R. ; et al.: Model-Driven Testing: Using the UML Testing Profile. 1. ed : Springer, 2007
- **Baresel 2004** Baresel, A.: Using TTCN-3 in an Automotive Context. In: TTCN-3 User Conference, 2004
- **Baumann, Carlsson 2007** Baumann, G. ; Carlsson, A.: Antriebsstrang-Optimierung durch Elektronik unter Berücksichtigung des kundenrelevanten Fahrbetriebs. In: Baika - Jahreskongress "Zulieferer Innovativ". Ingoldstadt, 2007
- **Beidl 2010** Beidl, C.: Engine-in-the-loop effiziente Betriebsstrategien für den Verbrennungsmotor im Hybridantrieb. In: AVL Tech Day - Entwicklungs- und Testsysteme für Hybrid-Antriebsstrangkonzepte. Darmstadt, 2010
- **Beidl, Kluin 2010** Beidl, C. ; Kluin, M.: Simulation und Versuchsmethodik in der Entwicklung von Hybridantrieben. In: VDI Forum Hybrid- und Elektroantriebe für Kraftfahrzeuge. Frankfurt a.M., 2010
- **Bernasch, Watzenig, et al. 2010** Bernasch, J. ; Watzenig, D. ; et al.: Simulationswerkzeuge domänenübergreifend verknüpft. In: Automotive Engineering Partners (2010), Nr. 05
- **Bertram, Schröder, et al. 1997** BERTRAM, T. ; SCHRÖDER, W. ; ET AL.: CARTRO-NIC - ein Ordnungskonzept für die Steuerungs- und Regelungssysteme in Kraftfahrzeugen. In: Systems Engineering in der KFZ-Entwicklung. Wolfsburg, 1997
- **Bertram, Petersen, et al. 2000** BERTRAM, T. ; PETERSEN, J. ; ET AL.: Objektorientierte Ordnungsstrukturen mechatronischer Systeme. In: Konstruktion - Zeitschrift für Produktentwicklung (2000), Nr. Oktober
- **Bertsche, Naunheimer, et al. 2008** Bertsche, B. ; Naunheimer, H. ; et al.: Fahrzeuggetriebe: Grundlagen, Auswahl, Auslegung und Konstruktion. 2. ed : Springer, Berlin, 2008
- **Biermann, Barkow, et al. 2009** Biermann, J. ; Barkow, A. ; et al.: Vorausschauende Betriebsstrategie für Hybridfahrzeuge der Subkompaktklasse. In: ATZelektronik (2009), Nr. 06
- **Bludou & Welp 2001** BLUDOU, C. ; WELP, E.: Wissensbasierte Entwicklung mechatronischer Produkte. In: Design for X - 12. Symposium. Schnaittach, 2001
- **Bock 2008** Bock, T.: Vehicle in the Loop Test- und Simulationsumgebung für Fahrerassistenzsysteme. 1. ed : Cuvillier, E, 2008
- **Brüel&Kjaer 2010** Brüel&Kjaer: Product Information Pulse NVH Vehicle Simulator. Nærum, 2010
- **Buur 1989** Buur, J.: A framework for mechatronics design methodology. In: International Conference on Engineering Design (ICED). London, 1989
- **Buur 1990** Buur, J.: A Theoretical Approach to Mechtronics Design. Lyngby, Technical University of Denmark, Institute of Engineering Design, 1990
- **CMMI 2006** CMMI: CMMI for Development, version 1.2, 2006
- **Dais 2000** Dais, S.: Elektronik im Kraftfahrzeug ein Beitrag zur Aufrechterhaltung der Mobilität. In: VDI-Berichte 1547. Baden-Baden, 2000
- **Deigendesch 2009** Deigendesch, T.: Kreativität in der Produktentwicklung und Muster als methodisches Hilfsmittel. Karlsruhe, Karlsruher Institut für Technologie, Forschungsberichte des IPEK - Institut für Produktentwicklung, 2009
- **Denger, Hochmann, et al. 2009** Denger, D. ; Hochmann, G. ; et al.: Effiziente Konzept Evaluierung und Fahrzeug Variantenkalibration am Motorprüfstand. In: VDI Erprobung und Simulation in der Fahrzeugentwicklung. Würzburg, 2009
- **Deuschl 2006** Deuschl, M.: Gestaltung eines Prüffelds für die Fahrwerksentwicklung unter Berücksichtigung der virtuellen Produktentwicklung. München, TU München, Dissertation, 2006
- **Donges 1982** Donges, E.: Aspekte der Aktiven Sicherheit bei der Führung von Personenkraftwagen. In: Automobil-Industrie (1982), Nr. 27, pp. S. 183–190
- **D'Silva, Sundaram, et al. 2006** D'Silva, S. H. ; Sundaram, P. ; et al.: Co-Simulation Platform for Diagnostic Development of a Controlled Chassis System. In: SAE World Congress. Detroit, 2006, p. 12
- **Durth 2010** Durth, W.: Die Einführung des Regelkreises in die Grundlagen des Straßenentwurfs. URL www.tu-darmstadt.de/fb/bi/ifv/sw/durth/text3.pdf
- **El-Haji, Freudenmann, et al. 2009** El-Haji, M. ; Freudenmann, T. ; et al.: Methodical Integration of Virtual and Real Testing Applied fot the Development of a Full Vehicle Test Bench. In: IEEE International Conference on Management of Innovation, Technology. Korea, 2009
- **Enkler 2010** Enkler, H.: Rechnergestützter Entwurf von Bauteilen mit stark streuenden Leitstützstrukturen am Beispiel hochbelastbarer urgeformter mikromechanischer Systeme. Karlsruhe, Karlsruher Institut für Technologie, Forschungsberichte des IPEK - Institut für Produktentwicklung, 2010
- **ETSL 2007** ETSL: Homepage zu TTCN-3, 2007
- **EUROFORUM 2009** EUROFORUM: Elektromobilität wird sich durchsetzen nicht heute, aber morgen. Köln, 2009
- **Fiala 2006** Fiala, E.: Mensch und Fahrzeug. Fahrzeugführung und das sanfte Technik. 1. ed : Vieweg+Teubner, 2006
- **Focus 2009** Focus: Der Markt der Mobilität, Projekt Zukunft, 2009
- **Fowler 2003** Fowler, M.: UML konzentriert, 3. aktualisierte Auflage. 3. ed : Addison-Wesley, München, 2003
- **Fraikin 2004** Fraikin, F.: Entwicklungsbegleitendes Testen mittels UML Sequenzdiagrammen. Darmstadt, TU Darmstadt, Darmstädter Dissertation D17, 2004
- **Fugel, Kassel, et al. 2010** Fugel, M. ; Kassel, T. ; et al.: Quantifying the Customer Benefit of a Parallel HEV in Real Traffic. In: FISITA World Automotive Congress. Budapest, 2010
- **Gausemeier, Frank, et al. 2005** Gausemeier, J. ; Frank, U. ; et al.: Domänenübergreifende Spezifikation der Prinziplösung selbstoptimierender Systeme unter Berücksichtigung der auf das System einwirkenden Einflüsse. In: . Wiesloch, 2005
- **Gausemeier, Frank, et al. 2006** Gausemeier, J. ; Frank, U. ; et al.: Specifying the Principle Solution of Tomorrows Mechanical Engineering Products. In: . Dubrovnik, 2006
- **Gausemeier, Frank, et al. 2008** Gausemeier, J. ; Frank, U. ; et al.: Spezifikationstechnik zur Beschreibung der Prinziplösung selbstoptimierender Systeme des Maschinenbaus (Teil 1). In: Konstruktion - Zeitschrift für Produktentwicklung (2008), Nr. Juli/August
- **Gausemeier, Moehringer 2003** Gausemeier, J. ; Moehringer, S.: New Guidline VDI 2206 - A Flexible Procedure Model for the Design of Mechatronic Systems. In: International Conference on Engineering Design (ICED). Stockholm, 2003
- **Glühmann, Riese 2002** Glühmann, C. ; Riese, J.: Testautomatisierung in der Hardware-in-the-Loop Simulation. In: VDI/VDE Symposium, 2002
- **Grossmann, Fey, et al. 2006** Grossmann, J. ; Fey, I. ; et al.: TestML-A Test Exchange Language for Model-Based Testing of Embedded Software. In: Model-Driven Development of Reliable Automotive Services (2006)
- **Haertel, Weyer 2005** Haertel, T. ; Weyer, J.: Technikakzeptanz und Hochautomatisierung. In: Technikfolgenabschätzung - Theorie und Praxis vol. 14 (2005), Nr. 3
- **Heinrich 2009** Heinrich, G.: ABS: Anti-Lock Brakes Considered. URL http://www.automobilesdeluxe.tv/abs-anti-lock-brakes-considered/
- **Heißing 2002** Heißing, B.: Die Simulation als Tool im Produktentstehungsprozess von Kraftfahrzeugen. In: Virtual Product Creation. Berlin, 2002
- **Hell 2002** Hell, W.: Zukunft der Mobilität Szenarien für das Jahr 2020. Berlin : Institut für Mobilitätsforschung, 2002
- **Henning, Schick, et al. 2008** Henning, J. ; Schick, B. ; et al.: Simulation Methods to Evaluate and Verify Functions, Quality and Safety of Advanced Driver Assistance Systems. In: Aachener Kolloquium Fahrzeug- und Motorentechnik. Aachen, 2008
- **Herzog 2006** Herzog, K.: Kraftfahrzeugtechnik. Gießen (2006)
- **Heymann 2009** Heymann, E.: Automobilindustrie am Beginn einer Zeitwende. Frankfurt a.M. : Deutsche Bank Research, 2009
- **Hubka 1984** Hubka, V.: Theorie Technischer Systeme. Grundlagen einer wissenschaftlichen Konstruktionslehre : Springer-Verlag GmbH, 1984
- **IEEE 1994 IEEE: IEEE Standard VHDL Language Reference Manual. New York:** Institute of Electrical and Electronics Engineers, 1994
- **IEEE 1998** IEEE: IEE Sandard VHDL Language Reference Manual (Integrated with VHDL-AMS changes). New York : Institute of Electrical and Electronics Engineers, 1998
- **ika, fka 2010** ika ; fka: PELOPS White Paper. http://www.fka.de/pdf/pelops\_whitepaper.pdf, 2010
- **Illmeier, Pfister 2010** Illmeier, F. ; Pfister, F.: Der Fahrversuch am Antriebsstrangprüfstand oder manöverbasiertes Testen. In: VDI Getriebe in Fahrzeugen. Friedrichshafen, 2010
- **INCOSE 2004** INCOSE: Systems Engineering Handbook. 2. ed : Technical Board International Council on Systems Engineering, 2004
- **IPG Automotive 2010** IPG Automotive: IPG Automotive. URL www.ipg.de. IPG Automotive
- **Justen 2010** Justen, D.: "X-IN-THE-LOOP: A platform for the development of cross-simulation". In: . Stuttgart, 2010
- **Kammerer, Schmidt, et al. 2009** Kammerer, C. ; Schmidt, R. ; et al.: Durchgängige Entwicklungsplattform für Motoren- und Fahrzeugversuch. In: ATZ Special (2009), Nr. 11
- **Kemper, Hülshorst, et al. 2008** Kemper, H. ; Hülshorst, T. ; et al.: Elektrische Energiespeichersysteme für zukünftige Hybridfahrzeuge. In: . Aachen, 2008
- **Kettenmann 2009** Kettenmann, U.: Mein Klassiker. URL http://www.meinklassiker.com/de/magazin/industrie/laufkultur\_80\_jahre\_volvo \_sechszylinder/11/1/1931. - Mein Klassiker
- **Kindel, Friedrich 2009** Kindel, O. ; Friedrich, M.: Softwareentwicklung mit AU-TOSAR: Grundlagen, Engineering, Management in der Praxis. 1. ed : dpunkt Verlag, 2009 – ISBN 3898645630
- **Kirchner 2007** Kirchner, E.: Leistungsübertragung in Fahrzeuggetrieben: Grundlagen der Auslegung, Entwicklung und Validierung von Fahrzeuggetrieben und deren Komponenten. 1. ed : Springer, Berlin, 2007 – ISBN 3540352880
- **Koller, Kastrup 1998** Koller, R. ; Kastrup, N.: Prinziplösungen zur Konstruktion technischer Produkte. 2. ed : Springer, Berlin, 1998
- **Kramer 2006** Kramer, F.: Passive Sicherheit von Kraftfahrzeugen. 1. ed : Vieweg Verlagsgesellschaft, 2006
- **Krause, Tang, et al. 2002** KRAUSE, F. ; TANG, T. ; ET AL.: iViP Integrierte virtuelle Produktentstehung - Abschlussbericht. Stuttgart, 2002
- **Kuttig 2005** Kuttig, F.: Verteilte kooperative Geräteentwicklung in der Mechatronik. München, Universität München, 2005
- **Laschinsky, von Neumann-Cosel, et al. 2010** Laschinsky, Y. ; von Neumann-Cosel, K. ; et al.: Evaluation of an Active Safety Light using Virtual Test Drive within Vehicle in the Loop. In: IEEE International Conference on Industrial Technology. Chile, 2010
- **Lerspalungsanti 2010** Lerspalungsanti, S.: Ein Beitrag zur Modellierung des menschlichen Komfortempfindes und Beurteilung der NVH-Eigenschaften in der Antriebstrangentwicklung auf Basis Künstlicher Neuronaler Netze. Karlsruhe, Karlsruher Institut für Technologie, Forschungsberichte des IPEK - Institut für Produktentwicklung, 2010
- **Leyers 2005** Leyers, J.: Potentiale und Herausforderungen durch den Einsatz der Elektr(on)ik im Automobilbau, RWTH Aachen, Dissertation Institut für Kraftfahrwesen, 2005
- **List, Schoeggl 1998** List, H. ; Schoeggl, P.: Objective Evaluation of Vehicle Driveability. In: . Detroit, 1998
- **Maibaum 2004** Maibaum, O.: Einsatz von Simulationen in der Softwareentwicklung. Deutsches Zentrum für Luft-und Raumfahrt e.V.Simulations-und Softwaretechnik, Braunschweig (2004)
- **Maldonado, Cullars 1991** Maldonado, T. ; Cullars, J.: The Idea of Comfort. In: Design Issues 8 (1991), Nr. 1, pp. 34-43
- **Matthiesen 2002 Matthiesen, S.:** Ein Beitrag zur Basisdefinition des Elementmodells "Wirkflächenpaare & Leitstützstrukturen" zum Zusammenhang von Funktion und Gestalt technischer Systeme. Karlsruhe, Karlsruher Institut für Technologie, Forschungsberichte des IPEK - Institut für Produktentwicklung, 2002
- **Meboldt 2008** Meboldt, M.: Mentale und formale Modellbildung in der Produktentstehung – als Beitrag zum integrierten Produktentstehungs-Modell (iPeM). Karlsruhe, Karlsruher Institut für Technologie, Forschungsberichte des IPEK - Institut für Produktentwicklung, 2008
- **Michelin 2008** Michelin: Michelin "Active Wheel" mit Radnabenmotor treibt zwei Elektroautos. Wiesbaden : ATZ Online, 2008
- **Milburn 2004** Milburn, T.: The New Product Development Paradigm led by Simulation and Testing. In: . Rosemont, 2004
- **mm-lab 2010** mm-lab: Homepage der mm-lab GmbH, 2010
- **MODELISAR 2008** MODELISAR: MODELISAR: Modelica AUTOSAR Interoperability to support Vehicle Functional Mock-up. Niederlande : ITEA 2, 2008
- **Moore 2008** Moore, K.: A Brief History of Aircraft Flight Simulation. URL http://homepage.ntlworld.com/bleep/SimHist1.html
- **Mooz, Forsberg, et al. 2003 Mooz, H. ; Forsberg, K. ; et al.:** Communicating Project Management: the Integrated Vocabulary of Project Management and Systems Engineering : John Wiley, Sons, 2003
- **Müller 2008** Müller, S.: Integrationstests von vernetzten Fahrerassistenz-Funktionen mit Hardware-in-the-Loop für den neuen Passat CC. In: . Ettlingen, 2008
- **Neunzig, Breuer, et al. 2000** Neunzig, D. ; Breuer, K. ; et al.: Traffic and Vehicle Technologies Assessment with the Simulator PELOPS. In: , 2000
- **Nytsch-Geusen 2005** Nytsch-Geusen, C. ; Conrad, M. ; Wohnhaas, D. A.: Simulations- und Testmethoden für Software in Fahrzeugsystemen : GI-Fachausschuss Simulation (ASIM), 2005
- **Oerding 2009** Oerding, J.: Ein Beitrag zum Modellverständnis der Produktentstehung - Strukturierung von Zielsystemen mittels C&CM. Karlsruhe, Karlsruher Institut für Technologie, Forschungsberichte des IPEK - Institut für Produktentwicklung, 2009
- **OMG 2008** OMG: OMG Systems Modeling Language (OMG SysML™), 2008
- **Ottnad 2009** Ottnad, J.: Topologieoptimierung von Bauteilen in dynamischen und geregelten Systemen. Karlsruhe, Karlsruher Institut für Technologie, Forschungsberichte des IPEK - Institut für Produktentwicklung, 2009
- **Paulus, Reuss, et al. 2008** Paulus, C. ; Reuss, H. ; et al.: Ein neues Framework zum Testen von Kfz-Steuerger¨ate-Software. In: . Stuttgart, 2008
- **Paulus, Wolff, et al. 2008** Paulus, C. ; Wolff, M. ; et al.: Strategien zur Testfallgenerierung aus UML-Zustandsautomaten. In: . Kassel, 2008
- **Porter 1998** PORTER, I.: Schemebuilder Mechatronics. In: Engineering Design Conference. Brunel University, 1998
- **Porter & Shaa 1998** PORTER, I. ; SHAA, J.: Schemebuilder Mechatronics Modelling and Simulation. In: Engineering Design Conference, Computer Aided Conceptual Design. Lancoster University, 1998
- **Rasmussen 1983** Rasmussen, J.: Rules and Knowledge; Signals, Signs and Symbols and other Distinctions in Human Performance Models. In: IEEE Trans, on Systems, Man and Cybernetics vol. 13 (1983), Nr. No. 3, pp. S. 257–266
- **Reitze 2004** Reitze, C.: Closed Loop Entwicklungsplattform für mechatronische Fahrdynamikregelsysteme. Karlsruhe, Karlsruher Institut für Technologie, Schriftenreihe des Instituts für Technische Mechanische, 2004
- **Reuleaux, Moll 1854** Reuleaux, F. ; Moll, C.: Konstruktionslehre für den Maschinenbau. Braunschweig : Vieweg, 1854
- **Riedel 2004** Riedel, S.: Erprobung neuentwickelter Schwingungsmodelle des sitzenden Menschen mittels Round-Robin-Test, Schriftenreihe der Bundesanstallt für Arbeitsschutz und Arbeitsmedizin. Berlin : Bundesanstallt für Arbeitsschutz und Arbeitsmedizin, 2004
- **Rodenacker 1991** Rodenacker, W.: Methodisches Konstruieren. Grundlagen, Methodik, praktische Beispiele. 4. ed : Springer Verlag, 1991
- **Roth 1994** Roth, K.: Konstruieren mit Konstruktionskatalogen I. Konstruktionslehre. 2. ed : Springer-Verlag GmbH, 1994
- **Sander, Düser, et al. 2010** Sander, O. ; Düser, T. ; et al.: Car2X-in-the-Loop Entwicklungsumgebung für Fahrzeuge, Steuergeräte und Kommunikationssysteme im Kontext zukünftiger Mobilitätskonzepte. In: 26. VDI/VW-Gemeinschaftstagung Fahrerassistenz und Integrierte Sicherheit. Wolfsburg, 2010
- **Schäuffele, Zurawka 2010** Schäuffele, J. ; Zurawka, T.: Automotive Software Engineering: Grundlagen, Prozesse, Methoden und Werkzeuge effizient einsetzen. 4. ed : Vieweg+Teubner, 2010
- **Schenk 2007** Schenk, J.: Prüfplattform für mechatronisch ausgestattete Fahrzeuge in Entwicklung und n. Aachen, RWTH Aachen, Dissertation, 2007. – Vehicle Hardware in the Loop (VeHiL)
- **Schick, Kremer, et al. 2008** Schick, B. ; Kremer, B. ; et al.: Simulation Methods to Evaluate and Verify Functions, Quality and Safety of Advanced Driver Assistance Systems. In: IPG Technology Conference "Apply and Innovate". Ettlingen, 2008
- **Schlingloff 2007** Schlingloff, H.: Integrierte Methodik zur modellbasierten Steuergeräteentwicklung, 2007
- **Schmid, Schmidt 2009** Schmid, C. ; Schmidt, U.: Einfaches und objektives Benchmarken. In: ATZ Special (2009), Nr. 11
- **Schöner, Neads, et al. 2009** Schöner, H. P. ; Neads, S. ; et al.: Testing and Verification of Active Safety Systems with Coordinated Automated Driving. In: International Technical Conference on the Enhanced Safety of Vehicles. Stuttgart, 2009, p. 5
- **Schyr 2006** Schyr, C.: Modellbasierte Methoden für die Validierungsphase im Produktentwicklungsprozess mechatronischer Systeme am Beispiel der Antriebsstrangentwicklung. Karlsruhe, Karlsruher Institut für Technologie, Forschungsberichte des IPEK - Institut für Produktentwicklung, 2006
- **Seiffert, Rainer 2008** Seiffert, U. ; Rainer, G.: Virtuelle Produktentstehung für Fahrzeug und Antrieb im Kfz. Wiesbaden : Vieweg+Teubner, 2008
- **Shell 2009** Shell: Shell PKW-Szenarien bis 2030 Fakten, Trends und Handlungsoptionen für nachhaltige Auto-Mobilität, 2009
- **Spath, Bauer, et al. 2010** Spath, D. ; Bauer, W. ; et al.: Strukturstudie BWe mobil. Stuttgart, 2010
- **Stevens, Brook, et al. 1998** Stevens, R. ; Brook, P. ; et al.: Systems Engineering: Coping with Complexity : Prentice Hall, 1998
- **Struth 2009** Struth, W.: Sicherheit, Komfort und Agilität Fahrerassistenzsysteme von Bosch. In: . Boxberg, 2009
- **Stuecka 2006** Stuecka, R.: SysML und Fahrzeugelektronik. In: ATZelektronik (2006), Nr. 03
- **Suh 1998** Suh, N.: Axiomatic Design Theory for Systems. In: Research in Engineering Design (1998), Nr. 10
- **Suh 2004** Suh, N.: On functional periodicity as the basis for longterm stability of engineered and natural systems and its relationship to physical laws. In: Research in Engineering Design (2004), Nr. 15
- **TNO** Automotive 2005 TNO Automotive: Intelligent vehicle test facility Vehicle Hardware in the Loop (VEHIL). http://www.automotive.tno.nl, 2005

**Toyota 2004** Toyota: Toyota Prius 2 - New Car Features Book, 2004

- **Toyota 2010** Toyota: Toyota. URL www.toyota.de. Toyota
- **Treiber, Helbing 2002** Treiber, M. ; Helbing, D.: Realistische Mikrosimulation von Strassenverkehr mit einem einfachen Modell. In: 16th Symposium Simulationstechnik ASIM. Rostock, 2002
- **Treiber, Hennecke, et al. 2000** Treiber, M. ; Hennecke, A. ; et al.: Congested Traffic States in Empirical Observations and Microscopic Simulations. In: Physical Review vol. 62 (2000), Nr. 2
- **Vandeurzen 2007** Vandeurzen, U.: Der Versuchsingenieur wird nicht aussterben (2007)
- **VDI 2004** VDI: Entwicklungsmethodik für mechatronische Systeme, Beuth Verlag (2004)
- **Volkswagen 2010** Volkswagen: Zukunft und Mobilität. Wolfsburg, 2010
- **von Holt, Maurer 2004** von Holt, V. ; Maurer, M.: Aktive Sicherheitssysteme mit maschineller Wahrnehmung. In: Tagung "Aktive Sicherheit durch Fahrerassistenz". München, 2004
- **Wallentowitz, Freialdenhoven, et al. 2008** Wallentowitz, H. ; Freialdenhoven, A. ; et al.: Strategien in der Automobilindustrie: Technologietrends und Marktentwicklungen. 1. ed : Vieweg+Teubner, 2008
- **Wartzack 2008** Wartzack, S.: Versagensprognose bei der Crashsimulation von Kunststoff Türsystemen zur Erschließung des Leichtbaupotenzials in Fahrzeugen. In: VDI SIMVEC - Berechnung und Simulation im Fahrzeugbau. Baden-Baden, 2008
- **Weber 2008** Weber, T.: Innovative Vehicle Concepts Towards Accident-Emission-Free-Driving. In: . München, 2008
- **Weber, Broy 2009** Weber, H. ; Broy, M.: Systemorientiertes Automotive Engineering. In: Informatik Spektrum vol. 32 (2009), Nr. Number 3
- **Welp, Lippold, et al. 2001** WELP, E. ; LIPPOLD, C. ; ET AL.: Ein System zur objektorientieren Modellierung mechatronischer Produktkonzepte (ModCoDe). In: VDI Mechatronik Tagung. Frankenthal, 200
- **Wiese, Reuss, et al. 2007** Wiese, M. ; Reuss, H. ; et al.: Systematischer Test modellbasiert entwickelter Steuergeräte. In: 26. Treffen der GI-Arbeitsgruppe "Test, Analyse und Verifikation von Software". Stuttgart, 2007, p. 31
- **Winner, Hakuli, et al. 2009** Winner, H. ; Hakuli, S. ; et al.: Handbuch Fahrerassistenzsysteme Grundlagen, Komponenten und Systeme für aktive Sicherheit und Komfort. 1. ed : Vieweg+Teubner, 2009 – ISBN 3834802875
- **Wittler 2009** Wittler, M.: Akustik und Schwingungen von Hybridfahrzeugen. In: Newsletter des Lehrstuhls für Verbrennungskraftmaschinen Aachen (2009), Nr. 2

**WIVW 2010** WIVW: Fahrsimulationssoftware SILAB. http://www.wivw.de/ProdukteDienstleistungen/SILAB/index.php.de, 2010

- **Wolf, Bubb 2005** Wolf, H. ; Bubb, H.: Ergonomie in der Fahrwerksentwicklung Wo und wie kann sie dort hilfreich sein? In: . München, 2005
- **Zäh, Lercher, et al. 2002** ZÄH, M. ; LERCHER, B. ; ET AL.: Adaption von Techniken des Software-Engineering für die Mechatronik. In: Konstruktion - Zeitschrift für Produktentwicklung (2002), Nr. November/Dezember
- **Zäh, Grätz, et al. 2004** ZÄH, M. ; GRÄTZ, F. ; ET AL.: Installationsplan Entwicklung von mechatronischen Produktionssystemen. In: Konstruktion - Zeitschrift für Produktentwicklung (2004), Nr. Juli/August
- **Zell, Leone, et al. 2010** Zell, A. ; Leone, C. ; et al.: Aktives Fahrpedal als Schnittstelle zum Fahrer. In: ATZ vol. 112 (2010), Nr. 04

# **Lebenslauf**

## **Persönliche Daten**

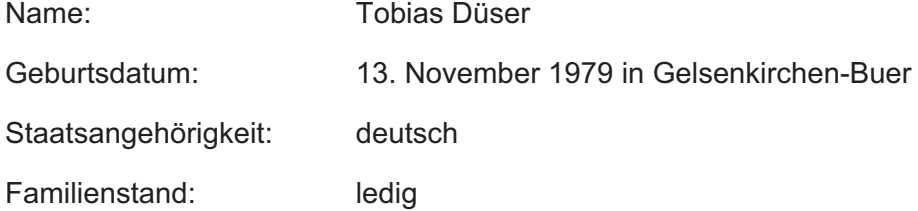

# **Bildungsgang**

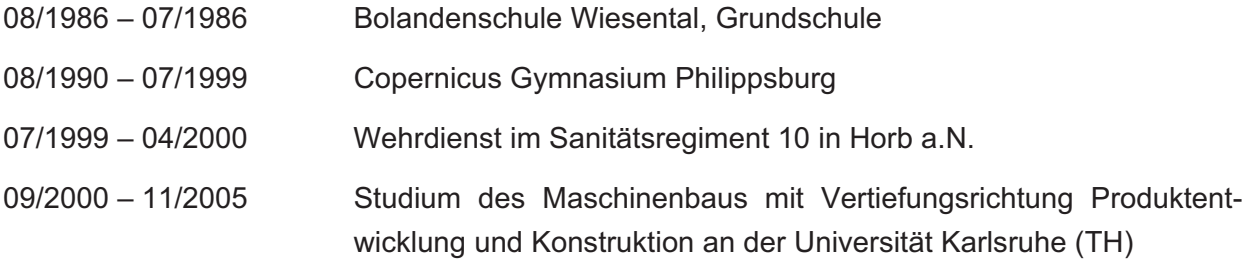

# **Berufstätigkeit**

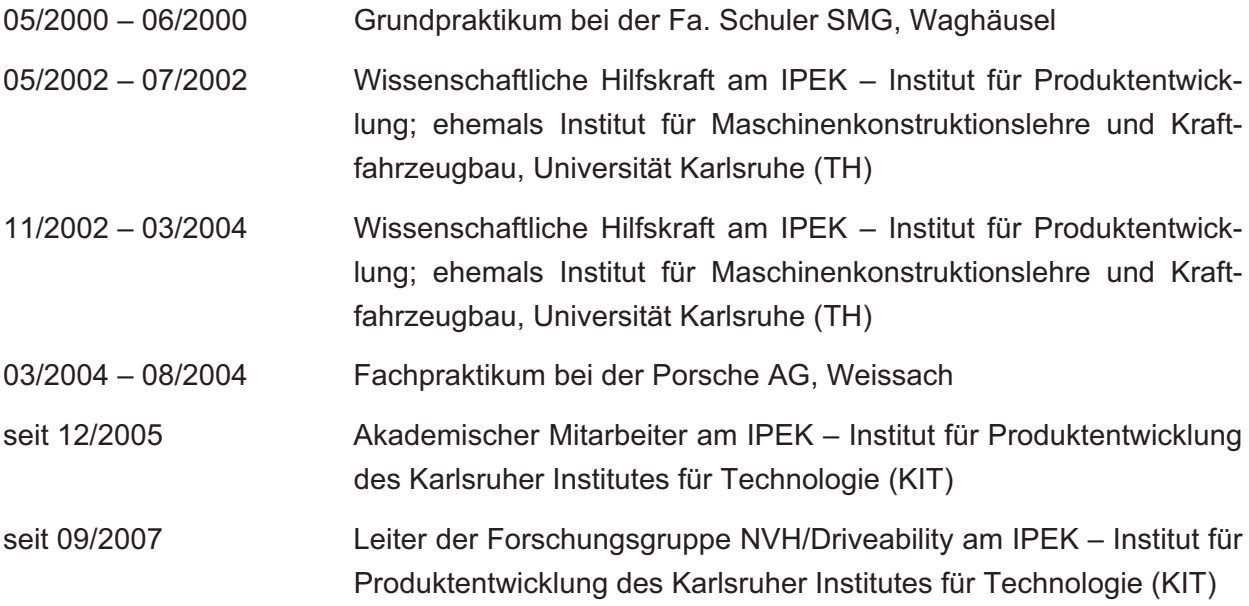